# **IOWA STATE UNIVERSITY Digital Repository**

[Retrospective Theses and Dissertations](https://lib.dr.iastate.edu/rtd?utm_source=lib.dr.iastate.edu%2Frtd%2F17587&utm_medium=PDF&utm_campaign=PDFCoverPages)

[Iowa State University Capstones, Theses and](https://lib.dr.iastate.edu/theses?utm_source=lib.dr.iastate.edu%2Frtd%2F17587&utm_medium=PDF&utm_campaign=PDFCoverPages) **[Dissertations](https://lib.dr.iastate.edu/theses?utm_source=lib.dr.iastate.edu%2Frtd%2F17587&utm_medium=PDF&utm_campaign=PDFCoverPages)** 

1-1-1991

# Simulated annealing algorithm applied in the flexible manufacturing systems design

Laurensius Lie *Iowa State University*

Follow this and additional works at: [https://lib.dr.iastate.edu/rtd](https://lib.dr.iastate.edu/rtd?utm_source=lib.dr.iastate.edu%2Frtd%2F17587&utm_medium=PDF&utm_campaign=PDFCoverPages) Part of the [Engineering Commons](http://network.bepress.com/hgg/discipline/217?utm_source=lib.dr.iastate.edu%2Frtd%2F17587&utm_medium=PDF&utm_campaign=PDFCoverPages)

#### Recommended Citation

Lie, Laurensius, "Simulated annealing algorithm applied in the flexible manufacturing systems design" (1991). *Retrospective Theses and Dissertations*. 17587. [https://lib.dr.iastate.edu/rtd/17587](https://lib.dr.iastate.edu/rtd/17587?utm_source=lib.dr.iastate.edu%2Frtd%2F17587&utm_medium=PDF&utm_campaign=PDFCoverPages)

This Thesis is brought to you for free and open access by the Iowa State University Capstones, Theses and Dissertations at Iowa State University Digital Repository. It has been accepted for inclusion in Retrospective Theses and Dissertations by an authorized administrator of Iowa State University Digital Repository. For more information, please contact [digirep@iastate.edu](mailto:digirep@iastate.edu).

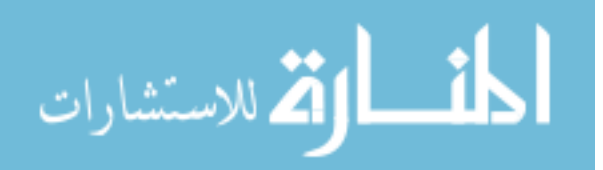

# **Simulated annealing algorithm**

**applied in the flexible manufacturing systems design**

 $\boldsymbol{\mathcal{L}}$  5*4* **by** *,94\**  $c \cdot l$ 

**'ck Laurensius Lie**

**A Thesis Submitted to the Graduate Faculty in Partial Fulfillment of the**

**Requirements for the Degree of**

**MASTER OF SCIENCE**

**Department: Industrial and Manufacturing Systems Engineering Major: Industrial Engineering**

Arint medi

 $\mathbb{R}^{n+1}$ 

**Signatures have been redacted for privacy**

## **Iowa State University Ames, Iowa**

**1991**

www.manaraa.com

## **TABLE OF CONTENTS**

**Page**

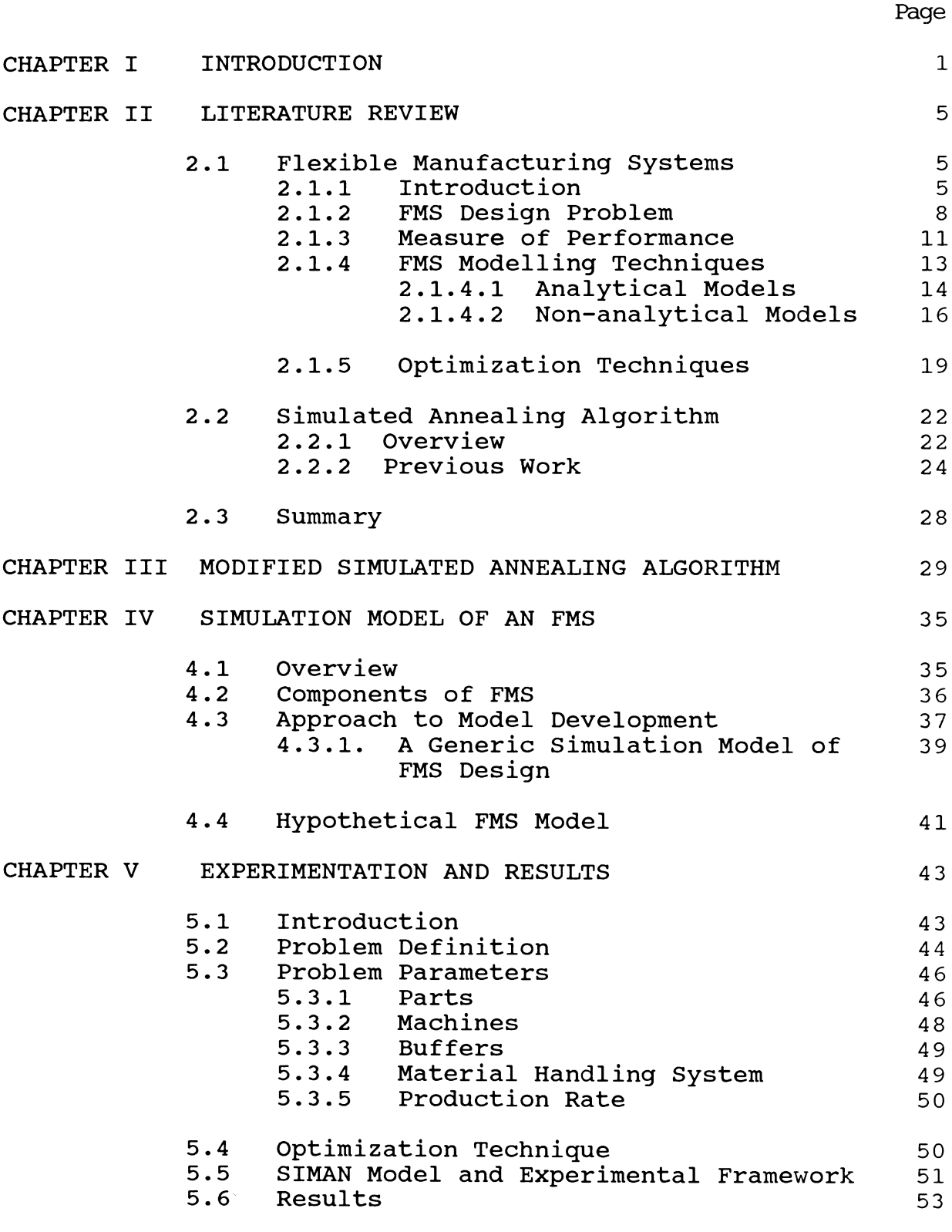

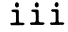

## **TABLE OF CONTENTS (Continued)**

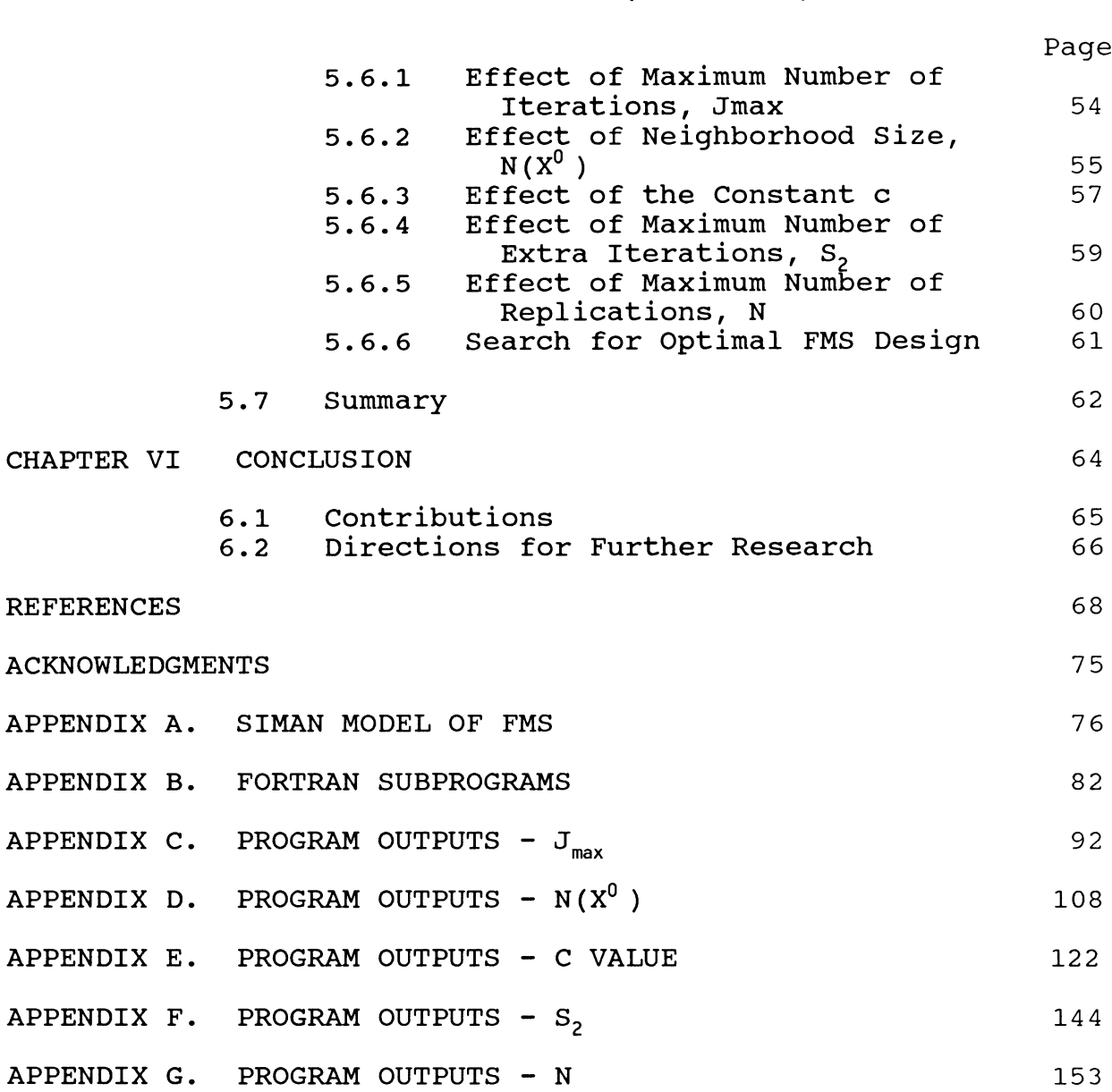

### **LIST OF FIGURES**

 $\mathcal{C}_{\mathcal{A}}$  ,  $\mathcal{C}_{\mathcal{A}}$  ,  $\mathcal{C}_{\mathcal{A}}$ 

 $\chi = \sqrt{-1}$ 

k)<br>C

 $\bar{z}$ 

iv

#### **Figure 1. Simulated Annealing Algorithm for Stochastic Systems**

 $\mathbf{o}$ 

 $\mathcal{M}(\cdot)$ 

 $\frac{1}{31}$ 

www.manaraa.com

## **LIST OF TABLES**

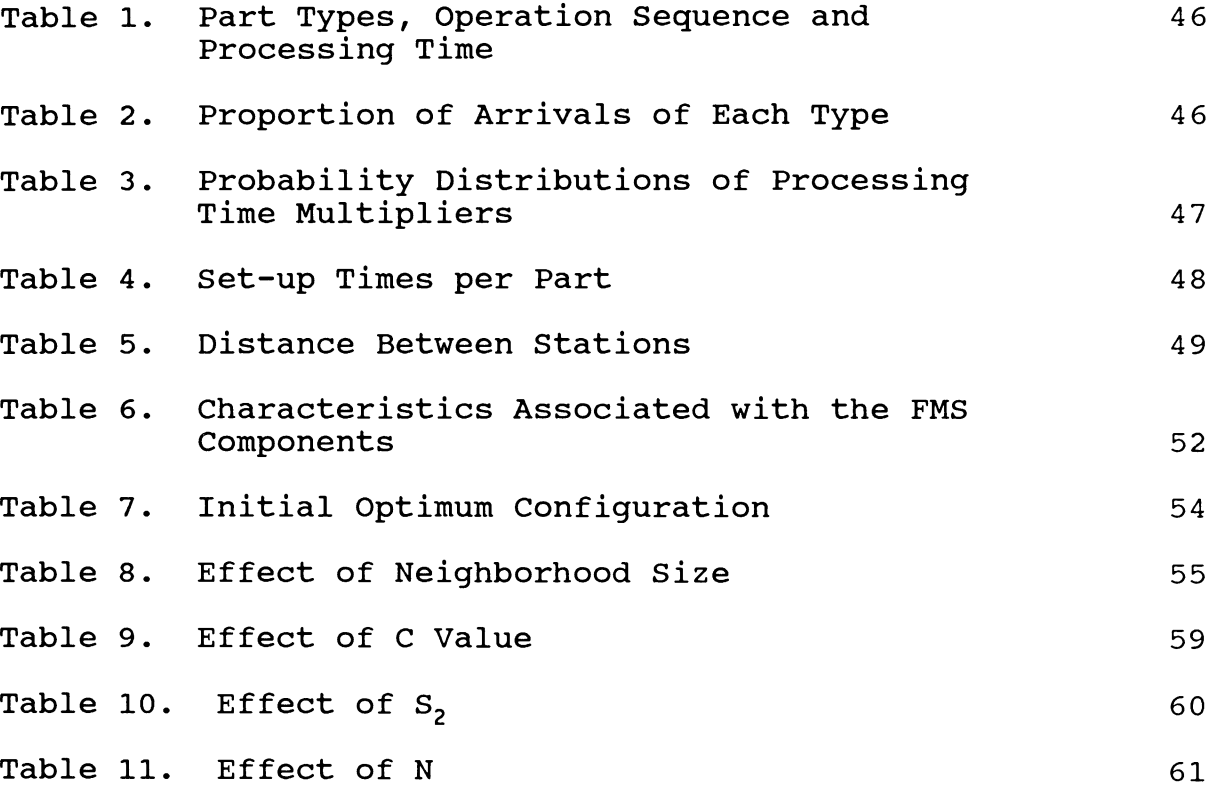

**Table 12. Final Optimum Configuration 62**

# **Page**

#### **CHAPTER I INTRODUCTION**

**Manufacturing firms today operate in an increasing turbulent environment. Shorter product life cycles, an increase in the number of new products introduced, fragmented markets, rapid technological change, unexpected competitors, and fluctuating demand create an extremely dynamic environment in which firms face a great deal of uncertainty [McDougall and Noori 1986].**

**Therefore, it's becoming increasingly difficult for firms to identify and maintain long-term competitive advantage in today's turbulent environment. The competition forces firms to create products with higher quality, less expensively, and more quickly than the competitors. It appears that future successful firms will be those that can respond quickly to changes in the global market requirements.**

**Consequently, the ability to respond quickly to changing market requirements is becoming much more important. Flexible manufacturing systems (FMS) provide an opportunity to adjust to these market changes.**

**FMS is an evolving technology particularly suited for mid-volume, mid-variety manufacturing. A defining feature of FMS is the ability to run small batches of parts efficiently with low set-up times which can reduce lead time by 50-75% [Ranky 1983]. It was developed to fill a void between job**

**shop and transfer line production. Job shops are found to be inefficient and costly due to large set-up time requirements, high work in process (WIP) inventories and long lead times. On the other hand, hard automation technologies, such as transfer lines reduce inventories and are highly balanced. However, they have proved to be unsuitable for mid-volume, mid-variety manufacturing because of their inflexibility. In addition, a group of expediters are required for traditional batch manufacturing methods to keep jobs flowing through the shop and to reduce set-up time. Consequently, FMSs are well suited for batch production at medium volumes (200 - 20,000 units/year) and medium number of parts (between 10 and 200 part types).**

**An FMS is a fully integrated manufacturing system** 医室内部 **consisting of computer numerically controlled (CNC) machines connected by conveyors or automated guided vehicles (AGVs) controlled by a central computer [Nandkeolyar 1988]. The optimal design of an FMS is a very complex problem. This is because it is a highly integrated manufacturing system and inter-relationships between its various components are not well understood [Goldhar and Jelinek 1985]. Inappropriate use of an FMS represents a potential problem area.**

**Regardless of the technique used to justify an FMS, the question of designing an optimal FMS for a given set of product remains. Successful adoption of an FMS proceeds in**

**broad stages - design, implementation, and operation. The potential for reducing cost is the highest during the design phase. This research will outline the development of a technique using computer simulation and a search procedure called simulated annealing to optimally design an FMS, based upon a chosen performance measure.**

**Computer simulation is a widely used numerical modelling technique for the analysis of complex systems such as FMSs. However, simulation is an evaluative technique; that is, it provides an accurate estimate of performance for a given set of decisions. To search for an optimal set of decisions, a search procedure, (i.e., a procedure that generates alternate sets of decisions) is required. One such generative procedure is the simulated annealing algorithm [Hajek 1985; Mitra et al. 1986].**

**The simulated annealing algorithm is a randomized algorithm which searches for the globally optimum configurations of combinatorial optimization problems whose objective functional value may have many local optima. However, for the algorithm to work, it must be possible to evaluate the function deterministically. Any measure obtained from simulation experiments is a stochastic variable. Consequently, the simulated annealing algorithm must be modified to allow for the stochastic nature of the function being optimized.**

**In this research, a modified version of simulated annealing is developed. A simulation model representing an FMS is interfaced with the modified simulated annealing algorithm to search for an optimal design.**

an sa san A

 $\sim 10$ 

a San San San San

 $\sim 10^6$ 

 $\mathcal{L}^{\text{max}}_{\text{max}}$ 

**Professional** 

 $\label{eq:2.1} \mathcal{L}(\mathcal{H}_1) = \frac{1}{2} \left( \mathcal{L}(\mathcal{H}_1) - \mathcal{L}(\mathcal{H}_2) \right) \mathcal{L}(\mathcal{H}_2) = \left( \mathcal{L}(\mathcal{H}_1) - \mathcal{L}(\mathcal{H}_2) \right) \mathcal{L}(\mathcal{H}_2) \mathcal{L}(\mathcal{H}_1)$ 

 $\mathcal{L}^{\text{max}}_{\text{max}}$  and  $\mathcal{L}^{\text{max}}_{\text{max}}$  and  $\mathcal{L}^{\text{max}}_{\text{max}}$  and  $\mathcal{L}^{\text{max}}_{\text{max}}$  and  $\mathcal{L}^{\text{max}}_{\text{max}}$ 

**Contract Commercial** 

 $\label{eq:2.1} \mathcal{L}^{(1)}(\mathcal{L}^{(1)}) = \mathcal{L}^{(1)}_{\mathcal{L}}(\mathcal{L}^{(1)}) = \mathcal{L}^{(1)}_{\mathcal{L}}(\mathcal{L}^{(1)}) = \mathcal{L}^{(1)}_{\mathcal{L}}(\mathcal{L}^{(1)})$ 

第二次的第三章 一起

 $\label{eq:2.1} \frac{1}{\sqrt{2\pi}}\int_{\mathbb{R}^3}\frac{1}{\sqrt{2\pi}}\left(\frac{1}{\sqrt{2\pi}}\right)^2\frac{1}{\sqrt{2\pi}}\int_{\mathbb{R}^3}\frac{1}{\sqrt{2\pi}}\frac{1}{\sqrt{2\pi}}\frac{1}{\sqrt{2\pi}}\frac{1}{\sqrt{2\pi}}\frac{1}{\sqrt{2\pi}}\frac{1}{\sqrt{2\pi}}\frac{1}{\sqrt{2\pi}}\frac{1}{\sqrt{2\pi}}\frac{1}{\sqrt{2\pi}}\frac{1}{\sqrt{2\pi}}\frac{1}{\sqrt{2\pi}}\frac{$ 

 $\sim$   $\sim$ 

 $\sim 10^{-11}$ 

 $\label{eq:2.1} \mathcal{L}_{\mathcal{A}} = \mathcal{L}_{\mathcal{A}} \left( \mathcal{L}_{\mathcal{A}} \right) \left( \mathcal{L}_{\mathcal{A}} \right) \left( \mathcal{L}_{\mathcal{A}} \right)$ 

a.<br>Bandar

 $\mathcal{O}(\frac{1}{2})$  and  $\mathcal{O}(\frac{1}{2})$  . The contribution of the contribution of the contribution of  $\mathcal{O}(\frac{1}{2})$ 

 $\label{eq:2.1} \mathcal{F}^{(1)}_{\mathcal{F}}(x) = \mathcal{F}^{(1)}_{\mathcal{F}}(x) + \frac{1}{2} \sum_{i=1}^n \frac{1}{2} \mathcal{F}^{(1)}_{\mathcal{F}}(x)$ 

 $\mathcal{L}_{\text{max}}$ 

 $\label{eq:1} \frac{1}{\sqrt{2\pi}}\int_{\mathbb{R}^d}\left|\frac{d\mathbf{r}}{d\mathbf{r}}\right|^{2d-2}d\mathbf{r}=\frac{1}{2\sqrt{2\pi}}\int_{\mathbb{R}^d}\left|\frac{d\mathbf{r}}{d\mathbf{r}}\right|^{2d-2}d\mathbf{r}.$ 

 $\mathcal{O}(\mathcal{A})$  . The signal  $\mathcal{O}(\mathcal{A})$ 

#### **CHAPTER II LITERATURE REVIEW**

#### **2.1 Flexible Manufacturing Systems (FMS)**

#### **2.1.1 Introduction**

A flexible manufacturing system is a fully integrated manufacturing system consisting of computer numerically controlled machines connected by conveyors or AGVs controlled by a central computer. The CNC machine with large tool magazines is flexible and it is feasible to produce many different parts in small batches. The details on the CNC machine tools are provided in Talavage and Hannom [1988],

The material handling systems (MHS), such as conveyors or AGVs, move parts/ pallets among the work stations. The interface between the machines and MHS is made possible by the turrets and loading/unloading stations. The MHS is controlled by the central computer and generally supports routing flexibility.

The central computer reduces the need for humans to monitor the system and provides continuous feedback on the state of the system. Its functions include managing the circulation of parts and tools, monitoring tool wear, routing of parts, fault detection of the system and coordination of subsystems.

These systems have been found to be most suitable for

**mid-volume mid-variety manufacturing. It's desirable to have a flexible and efficient manufacturing system. The power of today's computer technology makes this possible through the use of FMS.**

**Flexibility in the sense of a manufacturing system implies the ability to cope with uncertainty. Browne et al. [1984] define eight types of flexibility:**

**Machine: ease of change to process a given set of part types.**

- **Process: ability to process a given set of part types in several ways.**
- **Product: ability to change to process new part types economically and quickly.**
- **Routing: ability to process a given set of parts on alternative machines.**
- **Volume: ability to operate profitably at varying overall production volumes.**
- **Expansion: ability to easily add capability and capacity.**
- **Operation: ability to interchange ordering of operation on a part.**
- **Production: the universe of part types that can be processed.**

**They also discuss the benefits that may be obtained from this flexibility. Similar definitions of the types of flexibility are presented by McDougall and Noori [1986],**

**Flexibility is a very important factor in FMS. To achieve flexibility, an FMS requires flexible machines and a flexible material handling system. One of the questions that arises during design of an FMS concerns the choice of the**

**degree of flexibility to be provided at each individual machine. Too much flexibility will result in high initial capital outlays, thus increasing investment and possibly cost. Conversely, too little flexibility may, for example, result in the FMS being restricted to producing only a limited number of products, using a limited number of processes at certain levels of operation speed with limited options for future expansion.**

**The flexibility afforded by an FMS increase its operating capabilities. The operating capabilities of an FMS have been summarized by Goldhar and Jelinek [1985]. They point out that the levels of performance are not easily achieved since the effect of and interaction among the FMS design parameters are not well understood.**

**Problems associated with FMSs can be classified as planning, scheduling, control and design [Stecke 1985]. FMS planning problems include the determination of which parts should be simultaneously machined, the optimal partition of machine tools into groups, allocation of pallets and fixtures to part types, and the assignment of operations and associated cutting tools among the limited capacity tool magazines of machine tools. In other words, FMS planning problems can be defined to be those decisions that have to be made before the FMS can begin to produce parts.**

**FMS scheduling problems, on the other hand, are those**

**concerned with running the system and scheduling the flow parts throughout the FMS. This includes the optimal input sequence of parts and an optimal sequence at each machine tool given the current part mix.**

**FMS control problems are those associated with continuous monitoring of the system, keeping track of production to be certain that production requirements and due dates are being met as scheduled, and that reliability problems are handled.**

**In order to better understand the operation of an FMS, numerous studies have been conducted. These studies cover the areas of production planning [Ahamadi and Ali 1986; Chakravarty and Shtub 1986], shop scheduling [Schriber and Stecke 1986; Gershwin 1986; Ammons et al. 1986; Seidmann and Tenebaum 1986], Lot sizing [Chang and Sullivan 1986], FMS scheduling [Reynolds and McMahon 1987], and FMS planning, scheduling and control [Kusiak 1986a].**

**In addition to these problems, part of the FMS design problem has also been researched. The design problem is the subject of this research and is discussed in detail below.**

#### **2.1.2 FMS Design Problem**

**As mentioned in the previous section, the benefits offered by FMS (i.e., short lead time, low WIP, shorter product life cycle, etc.) are difficult to achieve due to their complexity and interconnection of their components. The**

**design phase offers the greatest possibilities for reducing costs. Proper design of an FMS is, therefore, a critical step to successful implementation and achievement of FMS goals. [Ahmad and Farrah 1986] describe the specific goals of FMS in a great detail. These goals include shortening product life cycles, producing high quality products, providing efficient automated mass production, increasing productivity, being open to new products, providing a design environment to facilitate product (changes) engineering, responsive to increased product complexity, provide flexibility, effective material handling system, and effective monitoring.**

**Buzacott and Yao [1986] enumerate a number of issues related to FMS design. They categorize the FMS design process into two hierarchical levels: establishing the basic design and the detailed design. The basic design includes issues such as the number and capacity of machines, the size and location of inventory banks (buffers), the number of pallets and fixtures, and the type and capacity of material handling facilities. During the detailed design the emphasis is on the system operation, processing requirements and resources, such as required equipment.**

**Stecke [1986] partitions the FMS design problem into two hierarchical stages: initial specification and subsequent implementation decisions. Initial specification decisions cover determination of the range of part types to be produced,**

**manufacturing process, specification of the types of flexibility, the type of FMS (cells or flow line), specification of the type and capacity of the material handling system (i.e., conveyors or AGVs), specification of the type and size of buffers, specification of the computer system, and selection of vendors. Implementation issues involve: determination of the FMS layout, determination of the number of pallets, design of fixtures, determination of the number of fixtures, specification of operation strategies for the FMS, and software development.**

**Other classification schemes of the FMS design problem have been reported [Aspahl 1985; Kumar 1985; Ranky 1985], Though not identical, each of these is similar to the scheme presented by Stecke [1986].**

**The keyword in FMS is system. The optimal specification of individual components considered separately will not, generally, result in an optimal FMS [Kalkunte et al. 1986], An FMS takes advantages of the flexibility of its components in synergistic fashion [Aspahl 1985]. Consequently, the FMS must be designed as a system.**

**Finally, the process of design is not a one time only process. Jablonowsky [1985] found that an FMS is an evolving system. He reports that changes in work pieces, tooling technology, system control software, and human attitude towards unattended manufacturing continuously occur and affect**

**the FMS systems.**

**In this research, the basic design problem is considered. Given a set of parts to be produced, a methodology to obtain the best basic design is developed. This involves the development of a measure of performance, a modelling technique, and an optimization method.**

#### **2.1.3 Measure of Performance**

**Due to the large investment involved in FMS, it is very important to determine not only if an FMS should be employed in a particular case, but also the best configuration of the FMS to achieve its full potential. The literature on FMS offers very little information pertaining to the evaluation of alternative FMS designs. One set of studies has proposed performance criteria which must be optimized with respect to certain characteristics.**

**Suri [1984] presents some typical measures of performance used to evaluate an FMS. The performance measures presented are utilization, production rate, work in process (WIP), part flow times, queue at each resource, flexibility, payback period, return on investment, and net present value. The most commonly used performance measures have been throughput or production rate [Solberg 1977; Suri and Hildebrant 1984; Buzacott and Shanthikumar 1980; Cheng 1985]. Other system performance measures like mean flow time [Suri and Hildebrant**

**1984; Buzacott and Shanthikumar 1980; ElMaraghy and Ho 1982; Buzacott and Gupta 1986], and facilities utilization [Suri and Hildebrant 1984; Buzacott and Shanthikumar 1980; Buzacott and Gupta 1986], have also been used.**

**Economic measures such as costs based upon technology progress and financial parameters (interest rate), internal (WIP) and external (product life cycles) parameters have been used. [Yao 1986; Newman 1986; Dallery and Frein 1986] use these economic measures to determine appropriate designs. However, these analyses do not address the problems associated with the inability of conventional accounting systems to capture benefits from flexibility and synergy [Nandkeolyar 1988].**

**Miltenburg and Krinsky [1987] propose a methodology for selecting a number of FMS designs. They propose the use of the annuity equivalent of cash flows as the correct financial criterion. The use of the discount rate based financial measures presents two problems. First, the discount rate is assumed to be a constant rate over the life of the project. Second, the problem of specification of opportunity cost has to be resolved.**

**Throughput or production rate is the most widely used system performance measure for an FMS. Researchers have attempted to maximize production rate or utilization while making changes in the FMS structure, its operation conditions,**

**or combination of the two [Azadivar and Lee 1986; Liu and Sanders 1986; Dallery and Frein 1986]. These measures are suitable for optimizing the performance of a particular FMS. In the design problems, these measures may present a difficulty in that an arbitrarily large FMS could be designed to maximized throughput rate. However, constraints on factors like investment and plant size are always carefully considered in the FMS design phase. Therefore, production rate can also be reliable to measure the performance of a particular FMS design. In this research production rate will be the performance measure utilized.**

#### **2.1.4 FMS Modelling Techniques**

**An FMS is extremely complex. Thus it is not likely that a single model can be used to describe its behavior completely. In general, the models used to evaluate FMS performance can be divided into <sup>2</sup> categories: analytical models and non-analytical models.**

**Analytical models such as queuing models, network analysis, mathematical programming models, mean value analysis, and petri nets provide considerable insights. But these approaches usually consider only a subset of the decision parameters, are generally limited by their inability to capture the complex nature of FMSs, and depend on a large number of simplifying assumptions [Nandkeolyar 1988]. The**

**results obtained can, however, be generalized**

**Non-analytical models such as simulation, perturbation analysis, and expert system/artificial intelligence can be more detailed, incorporate a number of stochastic processes, and produce accurate estimates. Results obtained from these models are usually valid only for the system modelled. Therefore, they suffer from not being easily generalized [Nandkeolyar 1988].**

**2.1.4.1 Analytical Models Some excellent reviews of the analytical models used in the FMS design problem are provided by Buzacott and Yao [1986], Kalakunte et al. [1986], and Looveren et al. [1986]. Buzacott and Yao [1986] observe that an FMS is extremely complex so that analytical models always address a small subset of design issues.**

**Network analysis Network analysis has been extensively used to analytically model FMSs. Suri and Hilderbrant [1984] developed the concept of mean value analysis (MVA) for FMSs. This procedure uses the estimate of mean value of the queues in a network to aid decision making.**

**Buzacott and shanthikumar [1980] used a Jackson queuing network to show that, in general, capacity depends on the expected number of visits to a particular machine and not on the routing of parts, and is maximized when parts are selected such that it leads to a job shop structure, and minimized in**

**the case of a flow shop structure. They also claim that central storage is better than local storage, and balancing of the work load may not be an optimal strategy under certain circumstances.**

**Solberg [1980] developed a computer program called CAN-Q using a closed queuing network model of an FMS developed by Posner and Berbholtz [1968] to study the effect of a number of decision variables on performance measures like utilization, queue lengths, and throughput rates. CAN-Q allows a user to specify FMS design parameters such as number and type of machines, number of parts, sequence of operations, processing and set-up times, and transportation times. The output includes station utilization, queue lengths at each station, throughput rates, mean flow times, part transit time, and queue times. The model, however, is limited by the assumptions inherent in the general closed network models. It does not allow the modelling of random arrivals, central storage, machine blocking, and interaction among transporters. Consequently, the model is limited to the rough-cut design of FMSs [Suri 1987].**

**Mathematical programming A number of authors have proposed methods to design an FMS using mathematical programming even though their application has been limited due to the complexity of the problem. Hildebrandt and Suri [1980] used mathematical programming for scheduling and real time**

**control of the FMS. Kimemia and Gershwin [1979] used a non linear programming approach to select the routing plans of parts to maximize production output.**

**Stecke and Kim [1986] used integer programming to optimally determine the part types to be machined together and the product mix for a short time horizon. The formulation attempts to minimize load imbalance subject to technological constraints.**

**Yao [1986] uses concepts of inventory planning to determine the optimal storage requirements for an FMS. Yao and Shanthikumat [1986] develop an algorithm to optimally allocate buffer spaces, machines, and production capacity among various cells in a multi-level manufacturing facility.**

**2.1.4.2 Non-analvtical Models Several non-analytical models have been used to model FMSs. The most commonly used technique has been computer simulation. Recently, perturbation analysis, and expert systems/artificial intelligence concepts have also been applied.**

**Perturbation analysis Perturbation analysis is an efficient technique to study complex systems. Perturbation analysis enables very efficient optimization of parameters in simulation, thus reducing simulation time drastically. The basic idea is to estimate the gradient vector of system output with respect to a number of parameters by observing only one**

**sample or simulation run [Looveren et al. 1986]. It not only evaluates decisions but also suggests direction for improving these decisions. A detailed discussion on perturbation analysis can be found in Suri and Cao [1982], and Ho [1984].**

**Suri and Dille [1986] discuss the application of this technique to the FMS design problem. They use this technique to determine the relationship of performance measures of FMS with the change in parameter values. They found that the results of perturbation analysis matched closely with those obtained from experiments conducted using the desired parameter values. However, the results are generally valid for small changes in parameters. Furthermore, this technique does not capture interaction effects between parameters so that if significant interaction between parameters exists, and more than one parameter change is contemplated, perturbation analysis may not provide accurate results.**

**Artificial intelligence The recent development of Artificial intelligence based expert simulation systems hold a lot of future promise. Shannon [1984] conceptualizes an expert simulation system for manufacturing. The integration of all these developments offer interesting prospects for future generic FMS simulators.**

**Several research papers have addressed the FMS scheduling problem using expert system/ artificial intelligence approaches [Thesen and Lei 1986; Lin and Chung 1986; Shen and**

**Chang 1986; Subramanyam and Askin 1986]**

**Mellichamp and Wahab [1987] among others have developed an expert system/ artificial intelligence technique to optimally design an FMS. A simulation model used to estimate performance is interfaced with the expert system. Based on certain rules and data passed from the model, the expert system modifies the simulation model. Fresh results are obtained and the process is repeated until an optimal design is reached or no solution can be found.**

**Computer simulation Computer simulation has been a widely used technique for modelling complex systems such as manufacturing systems. Accurate estimates can be obtained for a number of performance measures in a complex system [Suri and Hildebrant 1984]. However, simulation takes considerable time to develop, requires a large amount of input data, and requires simulation expertise. This is because in order to obtain useful results from simulation, the model must be developed and validated carefully. Much greater detail can be employed in simulation models, whereas other forms of modelling require aggregation of information [Nandkeolyar 1988], Furthermore, simulation allows the dynamic analysis of the system. This is very important because the status of an FMS changes over time [Ranky 1983]. In recent years this task has been eased by the development of simulation languages such as GPSS, GASP, SLAM, and SIMAN.**

**Simulation has been used successfully to determine the sequencing structure, conveyor speed, number of pallets in an FMS, scheduling rules, and as a tool to improve queuing network results. Simulation provides some benefits to its users. These include less initial investment, shorter planning time, lower probability of unanticipated expenditures, the potential of higher system efficiency and the ability to experiment on a system without any disturbance to the real system [Warnecke et al. 1986].**

**Jain and Foley [1986] propose design criteria and features for a generic FMS simulator. Useful features include transparency of model details, user friendly input interface, capability for real-time control, facility to interface a real time scheduler, flexibility for level of detail, statistical analysis capability, and graphical animation. In order to achieve these, a modular structure with a detailed description of all the modules is required for a generic FMS simulator.**

**In this research, the simulation model technique is used due to its ability to model most of the complexity of an FMS.**

#### **2.1.5 Optimization Techniques**

**Suri [1985] specifically divides FMS design models into two categories: evaluative (descriptive) model and generative (prescriptive) model. The evaluative models provide estimates of performance based on a set of decisions, allowing the**

**designer to consider many possible alternatives. Evaluative tools include queuing models and simulation as explained in the previous section.**

**Generative models, on the other hand, analyze complex systems and find candidate decision which improve the current solution. Generative tools are considered to be the various search procedures (optimization techniques) which have been used by researchers to identify an optimal design.**

**The most commonly used approach is a user interactive computer program [Nandkeolyar 1988]. Both CAN-Q [Solberg 1980] and MVAQ [Suri and Hilderbrant 1984] utilize user interfaces to search for optimal designs. The system evaluates the effect of certain changes to design parameters, returns the evaluation to the user and requests changes.**

**Chakravarty and Shtub [1986] adopt a dynamic programming approach to search for an optimal integration policy for different types of robots in flexible manufacturing systems.**

**Mellchamp and Wahab [1987] develop a rule based expert system which searches for an optimal design based on multiple criteria.**

**Azadivar and Lee [1986] use the concepts of integer complex search to determine the optimal number of buffer spaces in an FMS. Newman [1986] utilizes a full factorial statistical design spanning the range of feasible options to identify the optimum flexibility and number of fixtures in an** **FMS.**

**Nandkeolyar and Christy [1989] interface a computer simulation model of an FMS with the modified version of Hooke-Jeeves algorithm to search for an optimum design without full factorial experimentation.**

**A new analytical procedure to search for optimal solutions to complex problems is the simulated annealing algorithm. This algorithm has been successfully implemented for various deterministic optimization problems. In the FMS design optimization problems, this is not so. The value of the response (performance measures) is a stochastic variable, dependent on the string of random events that may affect the system [Nandkeolyar 1988]. This complication will require some modifications to the algorithm to extend the application of the algorithm to stochastic systems such as an FMS.**

#### **2.2 Simulated Annealing Algorithm**

#### **2.2.1 Overview**

**Simulated annealing is a randomized algorithm to search for the globally optimum configurations in combinatorial optimization problems whose objective functional values may have many local optima. This optimization method has received a great deal of attention from researchers since it was presented by Kirkpatrick et al. [1983]. It was successfully implemented for various deterministic optimization problems and proofs of convergence for deterministic optimization cases are provided in Hajek [1985], and Mitra et al. [1986].**

**The name simulated annealing has been proffered because of a deep and useful connection between statistical mechanics and multivariate or combinatorial optimization (finding the optimum value of a given function depending on many parameters). The name comes from an analogous procedure in statistical mechanics in which experiments that determine the low-temperature state of a material (i.e., by growing a single crystal from a melt) are done by careful annealing: first melting the substance, then lowering the temperature slowly, and spending a long time at a temperature in the vicinity of the freezing point. In addition, a control technique is utilized in a manner similar to the Metropolis procedure, as described below, in order to allow the process to escape local**

**optimum points.**

**The simulated annealing procedure will allow the process to accept a configuration that results in a higher objective functional value for minimization problems or a lower value for maximization problems. However, the probability of accepting a worse configuration decreases with time as the temperature is lowered. At each iteration, the present configuration is compared with a randomly generated configuration. If the objective functional value of the new configuration is less than the present value for minimization problems, then the new configuration is accepted. Otherwise, the acceptance of the new configuration is based upon the Metropolis procedure in which a random number generated uniformly over the interval [0,1] is compared to the probability of accepting the configuration, P(Cj) , defined as:** om number generated<br>compared to the<br>ration, P(c<sub>j</sub>), defined a<br> $\frac{c_{j}-c_{i}}{x_{j}}$ 

$$
P(C_i) = \exp \frac{-ABS(C_j - C_i)}{T_m}
$$
 (1)

**where: Cj: Objective functional value of new configuration C.: Objective functional value of present configuration Tm: the controlling parameter, temperature, at iteration m. m: time, m = 1,2,...**

**If the random number is less than P(Cj) , than the new configuration is accepted. Otherwise, it will be discarded and the present configuration is used to start the next**

**iteration. In either case the time is incremented and the controlling parameter, temperature, is updated. The process is started with a large temperature and the value of the temperature is decreased at each iteration. Thus, the value of P(Cj) is also lowered as the process continues. The speed of the algorithm and the quality of the final configuration depend upon the initial temperature, the amount of time spent at each temperature, and the speed at which the temperature is decreased.**

#### **2.2.2 Previous Work**

**This section describes some of the research previously done concerning optimization by simulated annealing.**

**Kirkpatrick, Gelatt, and Vecchi [1983] introduce optimization by simulated annealing. They describe in great detail the analogy between annealing in solids and multivariate combinatorial optimization which provides a framework for optimization of the properties of large and complex systems. They show how the Metropolis procedure from statistical mechanics provides a natural tool for bringing the techniques of statistical mechanics to bear on optimization. Implementation of the simulated annealing algorithm is also discussed. The examples of various optimization problems provided are all very complex and difficult to solve due to their sizes. Those problems include the physical design of a**

**computer and the travelling salesman problem. They conclude that good quality solutions to the above problem types are attainable with the simulated annealing algorithm. Encouraged by these results, they hypothesized the fruitfulness of a wide application of this heuristic technique to other combinatorial optimization problems.**

**Vecchi and Kirkpatrick [1983] applied simulated annealing to global wire routing for both idealized (synthetic) and actual designs of realistic size and complexity. The experimental results show that simulated annealing performs favorably when compared to other conventional heuristic techniques for solution of combinatorial optimization problems. Hence, they use them as a standard against which to compare several sequential or greedy strategies commonly employed in automated wiring program.**

**Wilhelm and Ward [1987] apply the simulated annealing method to solve the quadratic assignment problem (QAP). The performance is tested on a set of "standard" problems, as well as some newly generated larger problems (n=50 and n=100). The results of simulated annealing are compared to those from a revised Hillier procedure. They conclude that under certain circumstances, simulated annealing can yield higher quality solutions at comparable CPU times.**

**Mitra, Romes, and Sangiovanni-Vincentelly [1986] present a theoretical analysis of simulated annealing based on its**

**precise model, a time-inhomogeneous Markov Chain. An annealing schedule is given for which the Markov Chain is strongly ergodic and the algorithm converges to a global optimum. They analyze the finite-time behavior of simulated annealing and obtain a bound on the departure of the probability distribution of the state at finite time from the optimum. This bound gives an estimate of the rate of convergence and insights into the conditions on the annealing schedule which gives optimum performance.**

**Hajek [1988] establishes cooling schedules for optimal annealing. He describes that the simulated annealing is a randomized algorithm where the level of randomization is determined by a control parameter T called temperature which tends to zero according to a deterministic "cooling schedule". He gives a simple necessary and sufficient condition on the cooling schedule for the algorithm state to converge in the set of globally minimum value states.**

**Sasaki and Hajek [1986] use simulated annealing to find maximum cardinality matchings in polynomial average time.**

**Bulgak and Sanders 1988] present a modified version of the simulated annealing algorithm in an attempt to extend its application to the domain of Monte Carlo optimization. They integrate the extension of the simulated annealing algorithm used in combinatorial optimization with a discrete event simulation of a manufacturing system to find optimal buffer**

**sizes for asynchronous assembly systems, which involves automated inspection as well as automated assembly. They conclude that even though the original convergence proofs do not apply to applications of simulated annealing for the optimization of stochastic systems, the simulated annealing algorithm has the potential to provide "good" solutions of not only deterministic but also stochastic combinatorial optimization problems.**

**Gemmill and Sanders [1988] modify the original simulated annealing algorithm to incorporate the algorithm in stochastic environments. They use the new version of the simulated annealing method to determine the best combination of sheets to stock in inventory in order to minimize material wastage given that the bill of material is random (portfolio problem). The simulated annealing results are compared with two other approaches: stochastic quasigradient methods and optimization homotopy.**

#### **2.3 Summary**

**The FMS design problem is an important problem that must be solved optimally because of the large investments required, and the risks in the environment. The FMS design problem may consist of determining the number and type of FMS required, and the capacity and the type of buffers for a given set of parts to be produced.**

**In order to solve this problem, a carefully considered measure of performance, a modelling technique for the FMS, and an optimization procedure must be selected and developed.**

**Several techniques have been used to model FMSs. Computer simulation is a powerful technique that can model most of the complexities of an FMS with fewer simplifying assumptions. This is essential to the FMS design problem because of the interaction among the components of an FMS.**

**The simulated annealing algorithm is proposed to be used to search for the optimal design because it has a potential to search for the global optimum. Since FMS is a stochastic system, some modification of the algorithm is required to adapt the algorithm into the stochastic environment.**

**In this research, an appropriate measure of performance, is proposed. This set of choices of performance measure, modelling technique, and optimization technique produce an iterative process to determine an optimal FMS design.**

#### **CHAPTER III MODIFIED SIMULATED ANNEALING ALGORITHM**

**As mentioned in the previous chapter, simulated annealing is a randomized algorithm which has been developed for deterministic multivariate combinatorial optimization problems and it proved to be a useful and reasonably general purpose tool for deterministic combinatorial problems. As with many other general purpose tools, its efficiency is not always as great as one might hope. But, it does provide a general purpose approach for a wide class of difficult problems. Unfortunately, most of the real-world optimization problems are stochastic and the original convergence proofs do not apply to the applications of the simulated annealing algorithm for the optimization of stochastic systems. Therefore, some modifications are necessary in the simulated annealing algorithm to adapt it to the stochastic environment.**

**The modified version of the simulated annealing algorithm is provided in Figure 1 and the following notations will be used:**

- **<sup>j</sup> : iteration number.**
- J max : **Maxiraum number of iteration.**
- **Tj : Temperature value at iteration j.**
- **Xj : Value of decision variable at iteration j.**
- **X° : Current best value of the decision variable.**
- **MXJr: Statistical estimated mean of the objective function F(x), estimated by discrete event simulation at X. and based on <sup>r</sup> replications.** *<sup>1</sup>*
- **VXJ.R: Statistical estimate of variance of the objective function, F(x), estimated by discrete event simulation at Xj and based on r replications.**

**CIxjr : Confidence interval of the objective function, F(x) . c : Constant which is greater or equal to the height of the highest local maximum which is not a global maximum/ minimum state.**

**N : Maximum number of replications.**

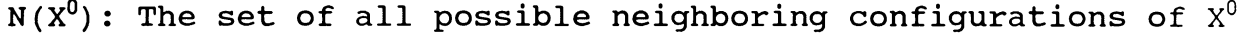

**The basic ideas in the modified version of simulated annealing are to make the comparisons based on whether or not the values of the objective functions indicate statistically significant differences at each iteration and to determine the stopping criteria.**

**The differences between the objective functional values are decided to be statistically significant or not based on the confidence interval (Cl) set for these values. Each confidence interval is set based on a minimum of <sup>3</sup> replications of the discrete event simulation. If the current value of the objective function is in the confidence interval set for this value, one more simulation replication is conducted, the confidence interval is updated, and another comparison is made. This process is repeated until the present and previous value of the objective function are found to have a statistically significant difference (the present optimum value of Objective function falls outside the Cl) or a maximum number of replications is achieved. If they do not have a significant difference, the iteration is ignored, the**
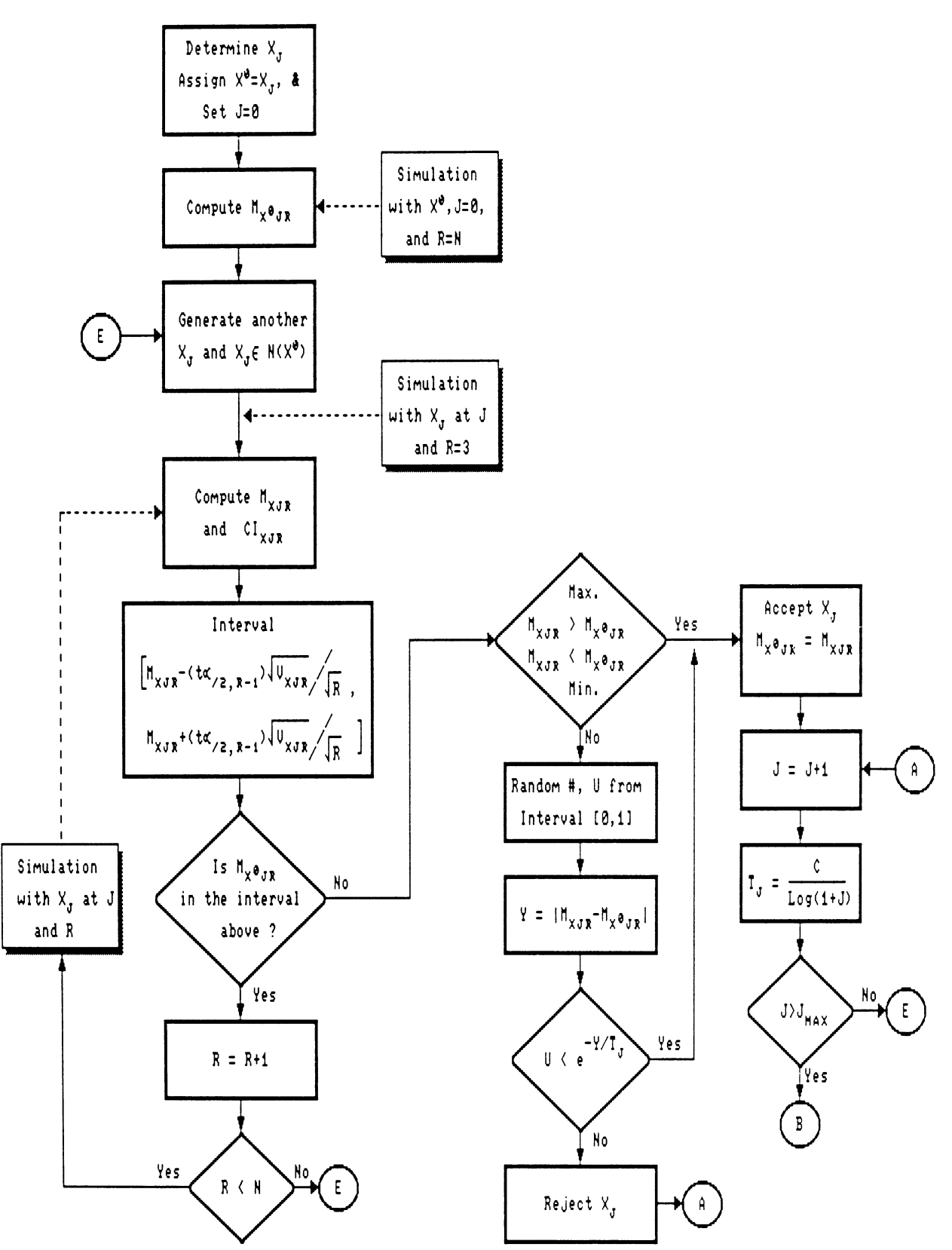

**Figure 1. Simulated Annealing Algorithm for Stochastic Systems**

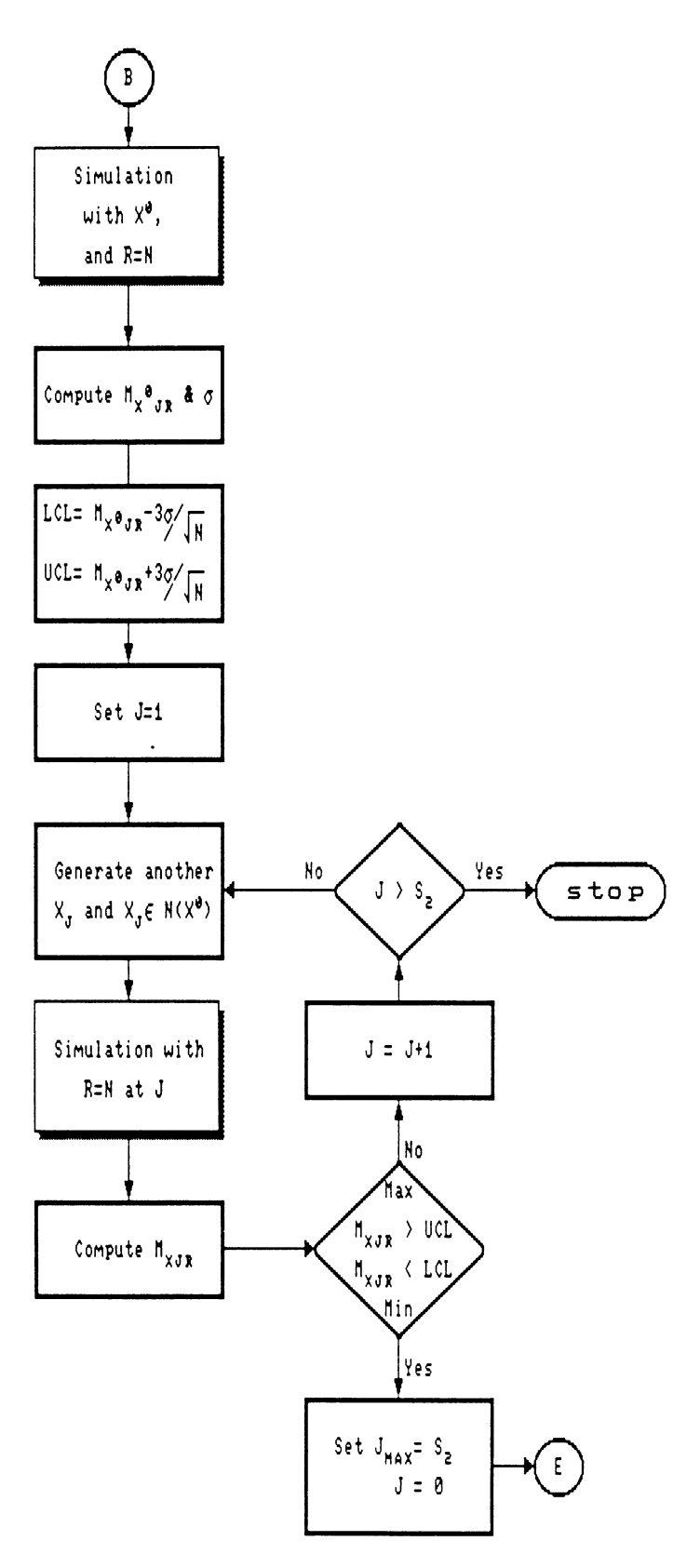

**Figure 1. (Continued)**

 $\sim$ 

**temperature is not updated, and a new iteration is started based on the previous configuration with the current temperature.**

**If the difference is statistically significant then the objective functional value of the proposed configuration is compared to the current best objective functional value. You will accept the proposed configuration if its objective functional value is greater than the current best objective functional value (for maximization problem) or is smaller (for minimization problem). If not, this configuration will be accepted with a certain probability which is a function of the absolute difference between the proposed and current best objective functional values, and the current temperature (see Eguation 1). This whole process is repeated until a maximum number of iterations (J^) is achieved. Then, the algorithm will be terminated if the stopping criteria are met.**

**Stopping criteria As stated above, convergence for statistical adaptation of simulated annealing has not yet been proven and even if the proof can be found the convergence rate is likely to be quite slow. Therefore, the stopping criteria used, although it cannot guarantee global optimality, must at least check for local optimality. The stopping criteria should avoid stopping the algorithm when the present configuration lies on the "side of a hill" rather than near the top or the bottom (local optimum if not global optimum).**

**The technique used to check the position of the present configuration is analogous to a variable control X-chart. We will check if a better solution exists within a limited range around the present configuration.**

**Initially, a simulation with N replications and current optimum configuration is executed in order to determine the upper and Lower control limit (UCL and LCL) of the objective functional value, which are defined as follows:**

$$
UCL = M_{X^{0}jR} + 3\frac{\sigma}{\sqrt{n}}
$$
 (2)

$$
LCL = M_{X^{0}jR} - 3\frac{\sigma}{\sqrt{n}}
$$
 (3)

**If S**<sup>2</sup> **more iterations are performed and no configuration provides a solution with the objective functional value above the UCL for a maximization problem or below the LCL for a minimization problem then the stopping criteria has been satisfied. Otherwise, as soon as a configuration provides a solution with an objective functional value above the UCL or below the LCL, S**<sup>2</sup> **more iterations are performed. This is continued until the stopping criteria is satisfied.**

# **CHAPTER IV SIMULATION MODEL OF AN FMS**

#### **4.1 Overview**

**Computer simulation analysis is an indispensable tool in designing complex systems. It is a widely used numerical modelling technigue for the analysis of complex systems. Simulation has been most commonly applied to model manufacturing systems to estimate their performance under different policies. Usually discrete event simulation is used for modelling flexible manufacturing systems [Looveren et al. 1986].**

**These models mimic the detailed operation of a system through a computer program which effectively steps through each event that would occur in the system. As such, simulation permits controlled experiments on a complex system with little or no disturbance to the actual system. Simulation analysis can be performed at different levels of sophistication and therefore with varying degrees of accuracy and credibility. The price for simulation is the programming time to create the model, time to collect data sets, and computer time for each run.**

**In FMSs, simulation can be used to test the layout of the system (screening) [Looveren et al. 1986], and to study the effect of different control strategies, scheduling priority**

**rules, breakdown scenarios, and maintenance schemes (releasing and dispatching). A more detailed list of problems that can be analyzed with simulation is given by Hutchinson and Wynne [1973].**

**This research proposes to interface a simulation model with a generative model (simulated annealing algorithm) in an effort to search for an optimal FMS design.**

## **4.2 Components of FMS**

**A flexible manufacturing system consists of the following components [Buzacott 1984]:**

- **Work stations Operations such as machining, inspection, assembly and test are performed at a work station.**
- **Material handling system Jobs are moved from one work station to another or between a work station and storage (buffer) locations by a material handling system. The most commonly used material handling systems are conveyors and AGVs.**
- **Storage (buffer) Work in process (WIP) waiting for the next operation is stored in this storage or buffer. Storage for WIP can be at individual work stations on either input side (input buffer) or output side (output buffer), and in the central store (central buffer).**
- **Pallets These are necessary to hold jobs in <sup>a</sup> precise orientation while operations are performed at different work stations. Thus the pallets (and job) are moved from one work station to the next.**
- **Dispatcher Some systems employ <sup>a</sup> dispatcher to assign jobs to work stations. He may be assisted by a computer or even replaced by a computer.**
- **Tools and tool delivery system In machining systems it is necessary to make provisions for replacing worn or broken tools and ensuring that appropriate tools are available in the tool magazine at the work station.**
- **Communication, computing and control system This system will monitor the performance of each work station, controlling the material handling system, ensuring that the appropriate operations are performed on each job at each work station and generally ensuring the effective operation of the system.**

### **4.3 Approach to Model Development**

**An FMS can consist of anywhere between <sup>3</sup> and 30 work stations, all linked by material handling and tool delivery systems. It will be monitored and controlled by a network of linked computers, microprocessors, and data acquisition devices [Buzacott 1984]. The FMS will be required to process**

**a variety of different jobs. Some existing FMSs process as many as 200 different types of parts, while others as few as <sup>2</sup> or 3. Each type of job will have its own specific processing requirements.**

**The operation of the FMS may have many potential disturbances. These may include tool wear or breakage, machine failures, defective parts, inaccurate results at inspection and test stations, the number and variety of jobs can change with time as can the priorities for completion of different jobs, and repair and maintenance facilities may not always be effective in fixing machine failures or in finding and eliminating computer hardware and software faults.**

**In short, FMS is an extremely complex system. It would be an almost impossible task to capture all features of its operation in one model. Therefore, a more effective strategy is to focus on some key features of the system. That is, begin with models that are essentially simple and only add in those features which are necessary in order to make the model more realistic.**

**The essential features of a simulation model for an FMS are described by Jain and Foley [1986]. Their recommendations are appropriate for a simulation model used for planning and operation of FMSs. A generic simulation model, which includes some of the essential features described by Jain and Foley [1986], for the FMS design problem is discussed below.**

**39**

#### **4.3.1 A Generic Simulation Model of FMS Design**

**To be useful, a generic simulator for FMS design must satisfy some of the broad criteria outlined by Jain and Foley [1986]. These criteria include transparency of model details, user friendly input, flexibility in level of detail, and statistical analysis capability.**

**In addition to these aspects of interface with designer and modules of the FMS design model, the simulation model should include certain features that are important to the FMS design problems. These features must include [Nandkeolyar 1988]:**

- **a. machining and assembly operation,**
- **b. material handling system, and**
- **c. parts and part types.**

**Machining and assembly operation An FMS may need to complete a number of operations on a number of part types. This may require the installation of several different types of machines. With respect to machining and assembly operations, the simulation model should make it possible to [Nandkeolyar 1988]**

- **a. identify different types of machines,**
- **b. specify the number of units of each type of machine,**
- **c. reflect processing time flexibility,**
- **d. reflect routing flexibility,**
- **e. limit number of input and output buffer spaces,**
- **f. reflect periods of machine failure and maintenance, and**
- **g. reflect quality control operations.**

**Material handling system (MHS) Parts need to be transported between stations upon arrival to the system, between operations, and prior to departure from the system. The two types of material handling systems that commonly appear in the literature are conveyors and automated guided vehicles (AGVs). The model should allow the changes in the capacity of the MHS by changing either the size (i.e., fewer or more number of buckets in the conveyor, or fewer or more number of AGVs) or the speed of the system.**

**Parts and part types It is very unlikely that one part will be manufactured by the FMS. Consequently, the simulation model should have the capability of identifying and processing different part types. In some cases, it may be possible to group different parts into part types using group technology techniques. It should be possible to specify the characteristic of each part and identify parts belonging to these types.**

#### **4.4 Hypothetical FHS Model**

**The hypothetical FMS model is considered. This model is derived from the models presented by Haddock [1987]. In this hypothetical FMS model three different part types are produced in this hypothetical system. Here, parts that undergo the same sequence of operations are assumed to belong to the same part type. Each part type consists of several different parts. Though each part belonging to a part type follows the same route, they are differentiated by the individual processing time for each operation.**

**The model generates part arrivals according to an arrival process. The parts flow through the shops from their arrival at the central buffer to the machine groups operating area (work stations) and finally to the exit station. When parts arrive, they are assigned the part type and specified operation time, then wait in the loading station to be loaded into the AGVs. Once parts are loaded into the AGVs, they will be transported to the work stations where they wait to be processed. After all the required operations in each of the work stations are finished, the part is then transported to the unloading station. The AGV will then be freed to pick up the waiting parts.**

**In this paper, the production rate is used solely as the performance measure. Wang [1986] shows that other performance**

**measures, such as queue length, average waiting time, and machine utilization rate are moving in the same consistent directions. If production rate is increased, the waiting time will be decreased, average queue length will be decreased and machine utilization rate will be increased.**

 $\sim$ 

 $\mathcal{A}=\mathcal{A}_{\mathcal{A}}$  .

ista e contro

 $\sim$   $\alpha$ 

 $\sim$   $\pm$ 

 $\sim$ 

 $\mathcal{L} = \{x \in \mathbb{R}^n\}$ 

 $\frac{1}{2}$  .

port in

 $\sim 10^{11}$ 

 $\gamma \in \mathbb{C}$ 

÷,

# **CHAPTER V EXPERIMENTATION AND RESULTS**

### **5.1 Introduction**

**The FMS design problem involves the specification of the level of inputs required to produce a set of parts in a way that production rate is maximized. These inputs may consist of the determination of the number and type of machines required, the capacity and type of the FMS, and the capacity and type of buffers for a given set of parts to be produced.**

**Here a computer simulation is used to model an FMS. Since simulation is an evaluative technique [Suri 1984],this model is interfaced with an optimization method to search for the optimal design. The modified simulated annealing discussed in Chapter 3 is used as the search procedure.**

**The following factors are expected to have an effect on the ability and the speed of the modified simulated annealing algorithm to converge to the global optimal design.**

- **a. Maximum number of iterations, & <sup>S</sup>2, in the algorithm**
- **b. Maximum number of replications, N, in the simulation model**

**c. The size of the neighborhood, N(X°), in the algorithm**

**d. The value of c constant.**

**These factors are the potential subjects for investigation.**

**To study these, a model of a hypothetical FMS is**

**developed. Though the features of this model are not based on any existing FMS, they are considered representative.**

## **5.2 Problem Definition**

**Consider a hypothetical FMS that receives orders for parts according to some arrival process. All customer orders may not be accepted. The parts are released in batches representing the economic lot size of some other system outside the FMS. These parts could belong to a single part type. Here, a part type is defined as parts that undergo the same sequence of operations. Each part type may consist of several different parts. They differ from the other parts in that they require different amounts of time for processing. These processing times are deterministic. This is made possible by the exclusion of uncertainty through the high level of automation in an FMS.**

**The FMS is assumed to contain machines that altogether can perform all the operations for all the part types under consideration. Machines are grouped according to similarity and arranged in a functional layout. In addition, each machine is capable of performing one or more operations, which is termed the flexibility of the system. If a machine is required to process parts from different part types**

**consecutively, or if it is required to conduct different operations consecutively, a set-up is incurred. During this time the machine is idle. This set-up results from the limited capacity of the tool carousel at each machine. The amount of set-up time incurred depends on the level of flexibility. This hypothetical FMS model is assumed to be at its optimal flexibility when each machine is assigned to perform only one type of operation.**

**Each group of machines has a limited number of input buffer spaces from which parts are drawn for processing. Upon completion of processing, parts are placed in a limited capacity output buffer.**

**Automated guided vehicles (AGVs) transport parts from the loading station to the input buffers of the appropriate work station, and from the output buffers to the input buffers of the next work station or the unloading station. The capacity of the MHS is determined by the number of AGVs employed and the speed at which they operate. Several AGVs may be employed to provide sufficient MHS capacity. Here, it is assumed that four AGVs at a speed of 10 distance units per time unit will provide sufficient MHS capacity.**

## **5.3 Problem Parameters**

**Some of the parameters that define the FMS and the parts that may be processed are discussed in the following sections.**

#### **5.3.1 Parts**

**Parts that arrive to the system all require at least three operations to be completed. Three part types are defined. Table 1 shows the sequence of operations for each part type, and the corresponding average processing time.**

**The part type is determined using a discrete probability. Table 2 provides the proportion of arrivals of each type.**

| Part<br>Type | Station # |  | Operating Sequence | Mean Processing<br>Time |   |    |    |
|--------------|-----------|--|--------------------|-------------------------|---|----|----|
|              |           |  |                    |                         |   |    |    |
|              |           |  |                    | າ ດ                     | 5 |    |    |
|              |           |  |                    | 12                      |   | h  | 15 |
|              |           |  |                    | າ ດ                     |   | Б, |    |

**Table 1. Part Types, Operation Sequence and Processing Time**

## **Table 2. Proportion of arrivals of each Type (Batch size of 5 units)**

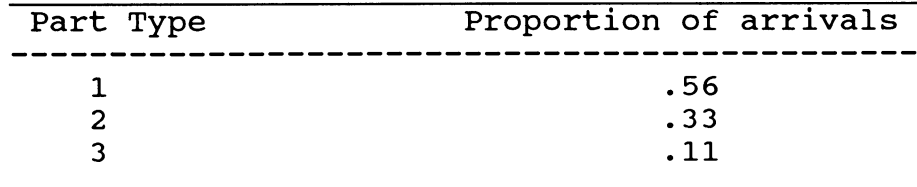

**Part arrival is assumed to follow a Poison distribution with a mean of one every 30 time units and a batch size of 5. All parts in a batch belong to the same part type.**

**Within each part type, there are several individual parts. These parts follow the same sequence of operations as other members of the part family, but require a different amount of time at each operation. Here, the specific time is achieved by multiplying the mean processing time of the part type for an operation by a factor drawn from discrete distributions. The discrete probability distributions used for these three part types are provided in Table 3. These probability distributions are derived from Nandkeolyar [1989].**

| Part Type      | Mach.:                |             | 2           |             |            |
|----------------|-----------------------|-------------|-------------|-------------|------------|
|                | Factor<br>Probability | .80<br>.300 | 1.00<br>.50 | 1.30<br>.20 |            |
| $\overline{2}$ | Factor<br>Probability | .80<br>.10  | .93<br>.60  | 1.20<br>.30 |            |
| 3              | Factor<br>Probability | .15<br>.20  | 1.00<br>.25 | 1.20<br>.25 | .30<br>.30 |

**Table 3. Probability Distributions of Processing Time Multipliers.**

**The maximum number of parts allowed in the system is the summation of input and output buffer sizes and number of machines in all stations.**

## **5.3.2 Machines**

**The machines used in an FMS are usually CNC machines which are capable of performing more than one type of operation, giving the system more flexibility. Here, the hypothetical FMS model is assumed to be at its optimal flexibility when each machine may perform only one type of operation. Hence, the FMS has four types of machines, each capable of performing one operation. Table 1 shows the routing of the three part types among the four machine types, and the corresponding processing time for this level of flexibility. If a machine is required to process parts from different part types consecutively, a set-up time is incurred. Table 4 shows the set-up times per part.**

**Table 4. Set-up Times per Part Type**

|           | Machine Type |  |  |  |  |
|-----------|--------------|--|--|--|--|
| Part Type |              |  |  |  |  |
|           |              |  |  |  |  |
|           |              |  |  |  |  |
|           | ᡵ            |  |  |  |  |
|           |              |  |  |  |  |

**The distances between machine stations are given in Table 5. The maximum number of machines allowed in each work station is 10 units.**

|   |      |    | To |   |   |        |
|---|------|----|----|---|---|--------|
|   |      |    |    |   |   | Unload |
|   | Load | -5 |    |   |   | 5      |
| F |      |    | 5  |   | q |        |
| R | 2    |    |    | 5 |   |        |
| റ |      |    |    |   | 5 | q      |
| М |      |    |    |   |   | 5      |
|   |      |    |    |   |   |        |

**Note that machine failure is assumed to be negligible and routing flexibility is not reflected here. We will attempt to**

**determine the optimum number of machines in each work station.**

## **5.3.3 Buffers**

**Two types of buffers (input and output buffer) are defined for the FMS. The input and output buffers are located near machines. Input buffers provide space for parts that must be processed on the corresponding machine. Output buffers store parts that have been processed at the corresponding machine and are waiting for transportation to the next station. Usually a limited number of buffer spaces are available. The maximum buffer size is 10.**

**The FMS design process attempts to determine the optimum number of buffer spaces at each location.**

#### **5.3.4 Material handling system**

**The material handling system is assumed to consist of AGVs. Four units of AGVs are employed and they travel at a**

**Table 5. Distances Between Stations**

**constant speed of 10 distance units per time unit. This is assumed to provide sufficient material handling systems capacity.**

### **5.3.5 Production Rate**

**Production rate is the objective function that must be optimized. It is defined as the number of completed jobs that leave the system per unit of time.**

## **5.4 Optimization Technique**

**The optimization technique used here is the simulated annealing algorithm. The simulated annealing algorithm is modified to allow for the stochastic nature of the function (production rate) being optimized. Details of the modified version of the algorithm is provided in Chapter 3. A FORTRAN program is written to perform the algorithm. This algorithm is then interfaced with computer simulation (SIMAN) of the hypothetical FMS model to search for the optimal design. Here, the usefulness of a computer simulation model interfaced with the modified simulated Annealing algorithm to search for an optimum FMS design will be investigated and demonstrated.**

**In order to accomplish the investigation, the following tasks will be executed:**

- **a. Using some predetermined values of J , S2, N, and N(X°), an initial good FMS design is determined and the computer run time is also obtained.**
- **b. Change the maximum number of iterations, J^, obtain a new good FMS design, and mark down the run time. Compare the run time and the new design to initial results.**
- **c. Repeat step b for the size of neighborhood, N(X°).**
- **d. Repeat step b for the constant c (constant which is greater or equal to the height of the highest local optimum which is not a global optimum).**
- **e. Repeat the same procedure (b) for maximum number of replications, N.**
- **f. Repeat step b for maximum number of iterations, S2.**
- **g. Search for an optimal FMS design based on the previous runs.**

**Finally, we will discuss the effects that the above factors have on the ability and the speed of the modified simulated annealing algorithm to converge to the global optimal design. The applications of the algorithm in the FMS design will also be discussed. How well the algorithm can be used as a design tool in the FMS design will be addressed.**

#### **5.5 SIMAN Model and Experimental Framework**

**The general framework of flexible manufacturing systems is defined into three major components: arrival pattern, machine centers (work stations), and transportation device [Haddock 1987]. Table 6, as presented by Haddock [1987],**

**shows the characteristics associated with these three components.**

**Table 6. Characteristics Associated with the FMS Components**

| Component                | Characteristics                                                                                                    |
|--------------------------|----------------------------------------------------------------------------------------------------|
| Arrival<br>Pattern       | . Arrival distribution and its parameters<br>. Number of part types<br>- Proportion of arrival of each type<br>• Batch size                                                                                                    |
| Machine<br>Centers       | . Number of machines centers<br>- Number of machines at each center<br>. Input/Output buffer capacity<br>- Shared/Unshared input/output buffers<br>· Part sequence (routing)<br>· Set-up times per part per machine<br>. Processing times per part per machine |
| Transportation<br>Device | . Conveyor or transporter (AGV, etc.)<br>Capacity<br>Speed<br>Transportation distance between stations                                                                                                    |

**The SIMAN block model and experimental framework are presented in Appendix A. This model, originally presented by Haddock [1987], is modified to include the different processing time for each part in a part type, different routings for part types, and to allow the model to interface**

**with FORTRAN program which is shown in Appendix B.**

**After the modification and programming process are accomplished, the SIMAN block model is verified to ensure that the model is performing as desired. This is done by tracing the simulation process using the TRACE element in the experimental file for 480 minutes.**

**A run time of 2400 time units for each simulation replication (equivalent to one week) is assumed to be reasonable to ensure a steady state. Ensuring that the simulation run has reached the steady state is not critical in this research since our major interests are the modification of simulated annealing algorithm and the investigation of the factors effecting the ability and the speed of the algorithm to search for the global optimum.**

#### **5.6 Results**

**Once both the FORTRAN and the SIMAN program are done, the initial run using predetermined values of maximum number of iterations** ( $J_{max}$  =250), neighborhood size (N(X<sup>0</sup>)=2), constant **c (c=15), S<sup>2</sup> (=10), maximum number of replications (N=10), and a 95% confidence interval is then performed to search for an initial good FMS design. This design is as shown in Table 7.**

| No. | Work Station<br># of Mach. | Input<br><b>Buffers</b> | Output<br><b>Buffers</b> |
|-----|----------------------------|-------------------------|--------------------------|
|     |                            |                         |                          |
|     |                            |                         |                          |
|     |                            |                         | 8                        |
|     |                            | 5                       |                          |
|     |                            | 5                       |                          |
|     |                            |                         |                          |

**Table 7. Initial Optimum Configuration**

**The average production rate of this configuration is 9.85 units per hour. This initial run took about 6.72 hours on 386 computer with a speed of 16 Mhz.**

**The next thing to do is to perform more runs with different parameters as described in Section 5.4. Based on the results of these runs we will analyze the effect of each parameter on the ability and the speed of the modified simulated annealing algorithm to search for the global optimum.**

## **5.6.1. Effect of Maximum Number of Iterations, Jmiir**

**We increased the maximum number of iterations from 250 to 500 and kept the other parameters the same as in the initial run. As expected, it takes about twice as long to run with the maximum of 500 iterations. The optimum configuration as well as the production rate stay the same as the initial results. This procedure is then repeated using different values for the other parameters. The results seem to be consistent, except when we change the value of constant c from**

**15 to 20 and 25. In that case, we get a different optimum configuration and a higher average production rate than that with 250 iterations. The time is still about twice as long. Therefore, we should use Jmax=500 instead of 250 iterations. As the maximum number of iterations increases, we will be more confident with the results. However, the run time will also increase. Due to the long run time (i.e. the run time with 500 iterations takes between 12 to 24 hours depending upon the combinations of the parameters in the algorithm) we assume that using 500 iterations is good enough for the purpose of this research. (See Appendix C for detail)**

# **5.6.2. Effect of Neighborhood Size, N(X°)**

**To examine the effect of neighborhood size, we run the program with different neighborhood sizes (2, 3, 4, 5, and 6) and keep the other parameters the same as the initial run except (500). These runs are repeated with <sup>a</sup> different set of random numbers.**

|                         | $N(X^0) = 2$ 3 4 5 |  |                    |                    |
|-------------------------|--------------------|--|--------------------|--------------------|
| Average Run Time (hrs)  |                    |  |                    | 13 26 14 20.4 13.6 |
| Average Opt. Prod. Rate |                    |  | 9.5 9.3 10 9.2 9.5 |                    |

**Table 8. Effect of Neighborhood Size**

**Table 8 shows that it takes a lot longer (about 1.5 to 2**

**times as long) when the neighborhood size is changed from an even number to odd. The even neighborhood sizes take an average of 13 to 14 hours of running time and the odd sizes about 20 to 26 hours. This behavior is probably caused by the way the new configurations are generated within the neighborhood. A new configuration is generated randomly in such a way that each configuration in the neighborhood has the same probability of being selected. For example, if the last configuration is 4 and neighborhood size is 2, the neighborhood will be between <sup>3</sup> and 5. A new configuration of 3, 4 or 5 has the same probability to be generated. However, when the size is odd, eg. 3, the neighborhood will be between 2.5 and 5.5. Since truncation is used, the actual neighborhood size becomes between 2 and 5. This violates the symmetry concept and makes the program tend to generate a new configuration that is located on the left side of the optimum configuration. In this case, if the global optimum of the objective function is located at the right hand side of the present configuration (as in our case because we start the algorithm with one unit for all work stations and buffers), it will certainly take a longer time to reach the optimum point. We think that because of that most of the new configurations generated under this condition are not statistically significant (the new production rate is inside the confidence interval as explained in Chapter 3) , which then causes the**

algorithm to stay in the loop (where the checking of statistically significance takes place) a lot longer before another iteration is performed. Thus, a longer run time results.

The average production rate from the even neighborhood sizes are also higher than the odd cases as shown in the above table. For these reasons, we suggest that an even neighborhood size should be used. We then analyze the performance of each of the even neighborhood sizes (2, 4, and 6). Their average run times are about the same (13 - 14 hours). However, the average production rate of the neighborhood size 4 (10.0 parts per hour) seems to be better than those of sizes of 2 and 6 (about 9.5 parts per hour). (See Appendix D for detail)

## **5.6.3 Effect of the Constant c**

The speed of the algorithm and the quality of the final configuration depend upon the initial temperature, the amount of time spent at each temperature, and the speed at which temperature is decreased [Gemmill 1988]. The function that we use for updating the temperature has the parametric form of T<sub>i</sub>=c/log(1+j), as proposed by Hajek [1988]. Hajek defines c as a constant which is greater than or equal to the height of the highest local optimum which is not a global optimum configuration. If c is greater or equal to the height

**mentioned above, the necessary and sufficient condition on the cooling schedule for the algorithm to converge in probability to the set of globally optimum configurations is satisfied.**

**As the value of constant c increases, the initial temperature increases and the probability of accepting worse configurations also increases (see Equation 1), thus effecting the speed of the algorithm to converge to the global optimum. Since the average optimum production rate obtained from the previous run with c=15 is about 10 parts per hour, the value of c must be at least 10. To see the effect of the c value, we run the program with different c values (10, 15, 20, and 25), 500 iterations, neighborhood sizes of 2 and 4, and keep other parameters the same as the initial run (N=10, and <sup>S</sup>2=10). These runs are then repeated with different sets of random numbers. So a total of 16 runs are performed.**

The **results** show that when  $N(X^0) = 2$ , the average run times **for c=10, 15, 20, and 25 are 14, 13, 17, and 18 hours respectively.** And when  $N(X^0) = 4$ , the average run times for **c=10, 15, 20, and 25 are 13, 14, 21, and 19 hours. As expected, the run time increases as the c value increases from between 10-15 to 20-25. So if the initial temperature is higher (higher c value), it will take a longer time for the algorithm to converge to the global optimum. There should be an optimum c value for each system being analyzed.**

| $N(X^U) = 2$<br>$c = 10$ |                 | 15 <sub>1</sub> | 20      | 25 <sub>1</sub> |
|--------------------------|-----------------|-----------------|---------|-----------------|
| Average Run Time (hrs)   | 14              | 13              | $17 \,$ | 18              |
| Average Opt. Prod. Rate  |                 | $10.1$ 9.5 9.4  |         | 9.4             |
| $N(X^0) = 4$             |                 |                 |         |                 |
| Average Run Time (hrs)   | 13 <sup>7</sup> | 14              | 21      | 19              |
| Average Opt. Prod. Rate  | 9.8             | $10.0$ 9.7      |         | 9.9             |

**Table 9. Effect of C Value**

**Table 9 shows that neighborhood size of 4 is better than that of 2 since its average optimum production rate tends to be higher for different values of c and the better combination** is  $c=15$  and  $N(X^0)=4$ . (See Appendix E for detail)

# **5»6«4» Effect of Maximum Number of Extra Iterations, S<sup>=</sup>**

**The role of S<sup>2</sup> in the modified simulated annealing algorithm is to avoid stopping the algorithm when the present optimum configuration lies on the "side of a hill" rather than near the top or the bottom (local optimum if not global optimum).**

**To examine the effect of this parameter, 6 runs are performed with different value of S<sup>2</sup> (10, 15, and 20) with N=10, N(X°)=2, and c=15. The run time tends to get a little longer (about 30 to 45 minutes longer as shown in Table 10) as** **the value of S<sup>2</sup> increases. The average optimum production rate stays the same. Therefore, we conclude that it is sufficient to set the value of S<sup>2</sup> to 10. (See Appendix F)**

 $N(X^0) = 2$ , **c=15**, **N=10**  $S_2 = 10$  15 20 **Average Run Time (hrs) 12.8 13.2 13.9 Average Opt. Prod. Rate 9.5 9.5 9.5**

**Table 10. Effect of S<sup>2</sup>**

#### **5.6.5. Effect of Maximum Number of Replications, N**

**We expect that as we increase the maximum number of replications allowed in the algorithm the run time will also increase. To examine this effect, we run our program with different values of N (10, 15, and 20) while keeping the other parameters the same. These runs are repeated with N(X°)=4 and then the procedure is repeated again with a different set of random numbers. The results are summarized in Table 11 as shown below.**

**Table 11 shows that as the value of N increases the average run time tends to increase as we expected. From the above table we conclude that a good combination is N(X°)=4, c=15, S2=10, and N=10 since the average optimum production rate tends to be higher and the average run time is shorter. (See Appendix G for detail)**

| TADIE II. EIIECL OI N                   |                   |              |     |  |  |
|-----------------------------------------|-------------------|--------------|-----|--|--|
| $N(X^0) = 2$ , c=15, S <sub>2</sub> =10 | $N = 10$ 15       |              | 20  |  |  |
| Average Run Time (hrs)                  | 13                | 18.2 20      |     |  |  |
| Average Opt. Prod. Rate                 | $9.5$ $9.4$ $9.7$ |              |     |  |  |
| $N(X^0) = 4$ , c=15, S <sub>2</sub> =10 |                   |              |     |  |  |
| Average Run Time (hrs)                  | 14                | 15           | 20  |  |  |
| Average Opt. Prod. Rate                 |                   | $10.0$ $9.4$ | 9.8 |  |  |
|                                         |                   |              |     |  |  |

**Table ll. Effect of N**

#### **5.6.6. Search for Optimal FMS Design**

**Based on the above analysis, we determine that a good combination of the parameters in the modified simulated annealing algorithm** is one with  $N(X^0) = 4$ , **c=15,**  $S_2 = 10$ ,  $J_{max} = 500$ , **and N=10. Note that the value of c might change for different FMS systems under study.**

**Running the program with the above parameters, we determine that a good optimum configuration for the FMS system under study is the FMS design as shown in Table 12.**

**The production rate is 10.2 units per hour and the 95% confidence interval is 9.36 - 11.0 units per hour. The average production rate (out of 10 simulation replications) of the maximum capacity of the FMS (the FMS design with 10 units of machines in each station and 10 units of each buffers) is 9.7 units per hour. The difference is not statistically**

**significant since 9.7 is in the confidence interval. The reason is that you oversupply the capacity of the FMS when you incorporate the maximum capacity to the FMS system.**

| No. | Work Station<br># of Mach. | Input<br><b>Buffers</b> | Output<br><b>Buffers</b> |
|-----|----------------------------|-------------------------|--------------------------|
|     |                            |                         |                          |
|     | h                          |                         |                          |
| 2   |                            |                         |                          |
| 3   |                            |                         |                          |
|     |                            |                         |                          |
|     |                            |                         |                          |

**Table 12. Final good configuration**

#### **5.7. Summary**

**A simulation model of an FMS and a FORTRAN program were developed and interfaced to study the effect of the parameters of the modified simulated annealing algorithm (J , N(X°), constant c, N, and S2) on the ability and the speed of the algorithm to converge to the global optimum. The performance measure used to evaluate the FMS is production rate or throughput.**

**Based on the results, we suggest that an even neighborhood size be used to ensure the symmetry concept is not violated, thus increasing the ability and the speed of the algorithm to converge to the global optimum. However, when the value of constant c increases, the speed decreases because** **the probability of accepting worse configurations increases as the value of c becomes higher (see Equation 1). There should be an optimum value of constant c for each system being analyzed and this value should be equal to or greater than the optimum value of the system's objective function. We suggest that the c value is not too large compared to the optimum value of the system's objective function in order to avoid long run time.**

**The maximum number of extra iteration, S2, does not affect the ability and the speed of the algorithm as much as the previous parameters. As its value increases the speed of the algorithm decreases but not significantly. The higher the value of S2, the more confident you are about whether or not your optimum configuration is <sup>a</sup> local optimum ,if not global optimum. The maximum number of iterations, N, also causes the speed of the algorithm to decrease as its value increases. Finally, a good combination of these parameters is Jmax = 500,**  $N(X^0) = 4$ ,  $N=10$ ,  $S_2 = 10$ , and c equals to or a little bit greater **than the value of the system's objective function.**

## **CHAPTER VI CONCLUSION**

**The design of a flexible manufacturing system (FMS) is an important problem because the potential for benefits during this phase are much greater than those during the implementation or operational phases. The FMS design involves the specification of the type and capacity of its various components such as machines, buffer sizes, and the material handling system.**

**There have been a lot of optimization methods or search procedures provided in the literature (see Section 2.1.5) for optimizing an FMS. A new analytical search procedure for optimal solution to complex problems is simulated annealing. In this research, we develop a modified version of the simulated annealing algorithm to extend the application of the algorithm to stochastic systems such as an FMS. Then, we investigate how the parameters of the simulated annealing algorithm affect the ability and the speed of the algorithm to converge to the global optimum.**

**In conclusion, we think that even though proof of convergence for this modified simulated annealing has not yet been provided, the simulated annealing algorithm has the potential to provide a good solution of not only deterministic but also stochastic combinatorial problems. And it can be a good optimization method in the design of an FMS.**

#### **6.1. Contributions**

**This research presents modifications to the simulated annealing algorithm. With these modifications it is possible to apply the simulated annealing algorithm to stochastic systems. A large number of real-world problems fall into this category and could be solved using the procedure developed here. Recall that the search procedure is not directly connected with the modelling techniques. The model could take any form so long as it can be interfaced with the search procedure.**

**We investigate the effects of simulated annealing parameters on the ability and the speed of the algorithm to converge to the global optimum. Based on the investigations we provide suggested values for the simulated annealing algorithm parameters.**

**We also demonstrate the usefulness of the simulated annealing algorithm in the FMS design. It has been shown that computer simulation can be used in conjunction with an optimization routine to design an FMS.**

# **6.2. Directions for Further Research**

**The procedures developed and the results obtained in this research open avenues for further research.**

**One of the directions in which this research could be extended is to study the effect of the number of part types processed by an FMS and the flexibility of the FMS on system performance and design using a more realistic simulation model.**

**Another area of extension is to use this procedure in other applications where a system must be optimally designed, the performance measure is a stochastic value, and it is a complex unknown function of the design parameter.**

**We can also compare the performance of this modified version of simulated annealing algorithm with some other stochastic optimization procedures such as stochastic quasigradient methods.**

**Another area of extension is to use real life data and observe the performance of the procedures in finding good solutions. It may be interesting to compare the solutions obtained by this procedure with the actual FMS when implemented. Causes for the differences could be identified. This would help in the development of better models and procedures.**

**This procedure could be used to study the effect of a**
**large number of factors that may affect the design of an FMS. These could be factors like breakdown, maintenance policies, alternate material handling systems, and incorporation of cost in the objective functions.**

 $\mathcal{S}^{\mathcal{A}}$  :

www.manaraa.com

#### **REFERENCES**

- **Ahamadi, J.H. and A.I. Ali (1986). A decision support system for production planning in discrete electronics parts manufacturing, Proceeding of the Second ORSA/TIMS Conference on Flexible Manufacturing Systems: Operation Research Models and Applications. K.E. Stecke and R. Suri [Eds.], Ann Arbor, MI, 345-357.**
- **Ahmad S.I., and B. Farah (1986). Flexible manufacturing systems: and information system framework, Modelling and Design of Flexible Manufacturing Systems. Kusiak [Ed.], Amsterdam: Elsevier Publishers B.V., 311-330.**
- **Ammons, J.C., T. Govindraj and C.M. Mitchell (1986). Human aided scheduling for FMS: a paradigm for human-computer interaction in real time scheduling control, Proceeding of the Second ORSA/TIMS Conference on Flexible Manufacturing Systems: Operation Research Models and Applications. K.E. Stecke and R. Suri [Eds.], Ann Arbor, MI, 443-454.**
- **Aspahl, C.R. (1985). Robots and Manufacturing Automation. New York: John Willey & Sons.**
- **Azadivar, F. and Y. Lee (1986). Optimum number of buffer spaces in flexible manufacturing systems, Proceeding of the Second ORSA/TIMS Conference on Flexible Manufacturing Systems: Operation Research Models and Applications. K.E. Stecke and R. Suri [Eds.], Ann Arbor, MI, 181-189.**
- **Browne, J., D. Dubois, K. Rathmill, S.P. Sethi and K.E. Stecke (1984). Classification of flexible manufacturing systems, The FMS Magazine. 2:2, 114-117.**
- **Bulgak, A. A., and J. L. Sanders (1988). Integrating a modified simulated annealing algorithm with the simulation of a manufacturing system to optimize buffer sizes in automatic assembly systems. Proceeding of the 1988 Winter Simulation Conference. 684-690.**
- **Buzacott, J.A. (1984). Modelling flexible manufacturing systems, Operation Research Models in Flexible Manufacturing Systems, F. Archetti, M. Lucertini, P. Serafini [Eds.], Springer-Verlag, Wien-New York.**
- **Buzacott, J. A. and D. Gupta (1986). Impact of flexible machines on automated manufacturing Systems, Proceeding of the Second OPSA/ TIMS Conference on Flexible Manufacturing Systems: Operation Research Models and Applications. K.E. Stecke and R. Suri [Eds.], Ann Arbor, MI, 257-268.**
- **Buzacott, J.A. and D.D. Yao (1986). Flexible Manufacturing Systems: a review of analytical models, Management Science, 32:7, 890-905.**
- **Buzacott, J.A. and J.G. Shanthikumar (1980). Models for understanding flexible manufacturing systems, AIIE Transactions. 12:4, 339-350.**
- **Chakravarty, A.K. and A. Shtub (1986). Production planning with flexibilities in capacity, Proceeding of the Second ORSA/TIMS Conference on Flexible Manufacturing Systems: Operation Research Models and Applications. K.E. Stecke and R. Suri [Eds.], Ann Arbor, MI, 333-343.**
- **Chang, Y. and R.S. Sullivan (1986). Lotsizing in flexible assembly systems, Proceeding of the Second ORSA/TIMS Conference on Flexible Manufacturing Systems: Operation Research Models and Applications. K.E. Stecke and R. Suri [Eds.], Ann Arbor, MI, 359-368.**
- **Cheng, T.C.E. (1985) Simulation of flexible manufacturing systems, Simulation. 45:6,299-302.**
- **Dallery, Y and Y. Frein (1986). An efficient method to determine the optimal configuration of a flexible manufacturing system, Proceeding of the Second ORSA/TIMS Conference on Flexible Manufacturing Systems: Operation Research Models and Applications. K.E. Stecke and R. Suri [Eds.], Ann Arbor, MI, 269-279.**
- **ElMaraghy, H. and N. Ho(1982). A simulation for flexible manufacturing systems with graphical animation, Proceeding of Second International Computer Engineering Conference. San Diego.**
- **Gemmill, D.D., and J. L. Sanders (1988). Optimization Approaches to the Portfolio Problem. Ph.D. Thesis, University of Wisconsin, Madison.**
- **Gershwin, S.B. (1986). Stochastic scheduling and set-ups in flexible manufacturing systems, Proceeding of the Second ORSA/ TIMS Conference on Flexible Manufacturing Systems: Operation Research Models and Applications. K.E. Stecke and R. Suri [Eds.], Ann Arbor, MI, 431-442.**
- **Goldhar, J.D. and M. Jelinek (1985). Computer integrated manufacturing: organizational, economic, and strategic implications, Interfaces. 15:3, 94-105.**
- **Haddock, Jorge (1987). A Simulation Generator for Flexible Manufacturing Systems Design and Control, HE Transaction, March 1988.**
- **Hajek, B. (1988) . Cooling schedules for optimal annealing. Mathematics of Operation Research 13(2), 311-329.**
- **Hilderbrant, R.R. (1980). Scheduling Flexible Manufacturing Systems When Machines are Prone to Failure. Ph.D Dissertation, Department of Aeronautic and Astronautics, MIT, Cambridge MA.**
- **Ho, Y. (1984). A short tutorial on perturbation analysis of discrete event dynamic systems, Proceeding of the First ORSA/ TIMS Conference on Flexible Manufacturing Systems: Operation Research Models and Applications. K.E. Stecke and R. Suri [Eds.], Ann Arbor, MI.**
- **Hilderbrant, R.R. and R. Suri (1980) . Methodology and multi level algorithm structure for scheduling and real time control of flexible manufacturing systems, Proceeding of the third International Symposium of Large Engineering Systems, Memorial University of Newfoundland, 239-244.**
- **Hutchinson, G., and B. Wynne (1973). Flexible manufacturing systems, Industrial Engineering.**
- **Jablonowski, J. (1985). Keeping an FMS up to date, American Machinist & Automated Manufacturing. 129:8, 76-78.**
- **Jain, S., W. J. Foley (1986). Basis for development of a generic FMS simulator, Proceeding of the Second ORSA/TIMS Conference on Flexible Manufacturing Systems: Operation Research Models and Applications. K.E. Stecke and R. Suri [Eds.], Ann Arbor, MI, 394-403**
- **Kalkunte, M.V., S.C. Sarin, and W.E. Wilhelm (1986). Flexible manufacturing systems: a review of modelling approaches to design, justification and operation, Flexible Manufacturing Systems: Methods and Studies. Amsterdam: Elsevier Science Publishers B.V., 3-25.**
- **Kimemia, J and S.B. Gershwin (1979). Network flow optimization in flexible manufacturing systems, Proceeding of the IEEE Conference on Decision and Control. 633-639.**
- **Kirkpatrick, S., C. D. Jr. Gellatt, and M. P. Vecchi (1983). Optimization by Simulated Annealing. Science 220, 671-680.**
- **Kumar, V. (1985). Optimizing the Performance of Flexible Manufacturing Systems. Ph.D. Thesis, University of Manitoba.**
- **Kusiak, A. (1986a). Scheduling flexible manufacturing and assembly systems, Proceeding of the Second ORSA/TIMS Conference on Flexible Manufacturing Systems: Operation Research Models and Applications. K.E. Stecke and R. Suri (Eds.], Ann Arbor, MI, 521-532.**
- **Kusiak A. (1986b). Flexible Manufacturing Systems: Methods and Studies, Amsterdam: Elsevier Publishers B.V., 151-271.**
- **Lin, L.S. and S. Chung (1986). A systematic FMS model for real time on-line control and question-answer simulation using artificial intelligence, Proceeding of the Second ORSA/TIMS Conference on Flexible Manufacturing Systems: Operation Research Models and Applications. K.E. Stecke and R. Suri [Eds.], Ann Arbor, MI, 567-579.**
- **Liu, C. and J.L. Sanders (1986). Stochastic design optimization of asynchronous flexible assembly systems, Proceeding of the Second ORSA/TIMS Conference on Flexible Manufacturing Systems: Operation Research Models and Applications. K.E. Stecke and R. Suri [Eds.], Ann Arbor, MI, 191-201.**
- **Looveren, A.J.V., Gelders, L.F., and L. N. V. Wassenhove (1986). A review of FMS planning models, Modelling and design of Flexible Manufacturing Systems. Kusiak, A. [Ed.], Amsterdam: Elservier Publishers B.V. 3-31.**
- **Manz, EM., J. Haddock, J. Mitterthal (1989). Optimization of an automated manufacturing system simulation model using simulated annealing, Proceeding of the 1989 Winter Simulation Conference. E.A. MacNair, KJ. Musselman, P. Heidelberger [Eds.], 396-405.**
- **McDougall, G.H.G. and H.A. Noori (1986). Manufacturing market strategic interface, Modelling and Design of Flexible Manufacturing Systems. Amsterdam: Elsevier Science Publisher B. V., 189-205.**
- **Mellichamp, J.M. and A.F.A. Wahab (1987). An expert system for FMS design, Simulation. 48:5, 201-208.**
- **Miltenburg, G.j. and I. Krinsky (1987). Evaluating flexible manufacturing systems, HE Transactions. 19:2, 222-233.**
- **Mitra, D., F. Romeo, and A.S. Sangiovanni-Vincentelli (1986). Convergence and finite time behavior of simulated annealing, Advanced Applied Probability. 18, 747-771.**
- **Nandkeolyar, U. and D. P. Christy (1989). Using computer simulation to optimize flexible manufacturing systems design, Proceeding of the 1989 Winter Simulation Conference. E.A. MacNair, KJ. Musselman, P. Heidelberger [Eds.],396-405.**
- **Nandkeolyar, U. (1988). Modelling the Economic Design of Flexible Manufacturing Systems. Ph.D. Thesis, The Pennsylvania State University.**
- **Newman, W.E. (1986). Model to evaluate the benefits of FMS pallet flexibility, Proceeding of the Second ORSA/TIMS Conference on Flexible Manufacturing Systems: Operation Research Models and Applications. K.E. Stecke and R. Suri [Eds.], Ann Arbor, MI, 209-220.**
- **Posner, M. and B. Bernholtz (1968). Closed finite queueing networks with finite time lags, Operation Research, 16:5, 962-976.**
- **Ranky, P.G. (1985). Computer Integrated Manufacturing. Englewood CLiffs, NJ: Prentice Hall International.**
- **Ranky, P.G. (1983). The Design and Operation of FMS. Bedford, UK: IFS (publications) Ltd.**
- **Reynolds R.F. and J.A. McMahon (1987). FMS scheduling with an Expert system, Flexible Manufacturing system. Thomas J.D., Judy D.S., Gloria F., 2nd ed., Dearborn, MI, 87-104.**
- **Schriber, T.J. and K.E. Stecke (1986). Machine utilization and production rates achieved by using balanced aggregate FMS production ratios in simulated setting, Proceeding of the Second ORSA/TIMS Conference on Flexible Manufacturing Systems: Operation Research Models and Applications. K.E. Stecke and R. Suri [Eds.], Ann Arbor, MI, 405-416.**
- **Seidmann, A. and A. Tenebaum (1986). Optimal stochastic scheduling of flexible manufacturing system with finite buffers, Proceeding of the Second ORSA/TIMS Conference on Flexible Manufacturing Systems; Operation Research Models and Applications. K.E. Stecke and R. Suri [Eds.], Ann Arbor, MI, 487-498.**
- **Sasaki, G. H., and B. Hajek (1986). The time complexity of maximum matching bv simulated annealing. Department of Electrical and Computer Engineering, University of Illinois at Urbana-Champaign.**
- **Shannon, R.E. (1984) . Artificial intelligence and simulation, Key-note address: Proceeding of the 1984 Winter Simulation Conference. 3-9.**
- **Shen, S. and Y. Chang (1986). An AI approach to schedule generation in a flexible manufacturing system, Proceeding of the Second ORSA/TIMS Conference on Flexible Manufacturing Systems: Operation Research Models and Applications. K.E. Stecke and R. Suri [Eds.], Ann Arbor, MI, 581-592.**
- **Solberg, J.J. (1977). A mathematical model of computerized manufacturing systems, Proceeding of the Fourth International Conference on Production Research, Tokyo.**
- **Solberg, J.J. (1980). CAN-Q users guide, Report No., NSI Grant No. April 74, 15256, School of Industrial Engineering, Purdue University.**
- **Stecke K.E. (1985). Design, planning, scheduling, and control problems of flexible manufacturing systems, Flexible Manufacturing Systems; Current Issues and Models. F. Choobineh and R. Suri (Eds.), 1986, 51-60.**
- **Stecke K.E. and I. Kim (1986). A flexible approach to implementing the short-term FMS planning function, Proceeding of the Second ORSA/TIMS Conference on Flexible Manufacturing Systems: Operation Research Models and Applications. K.E. Stecke and R. Suri [Eds.], Ann Arbor, MI, 283-295.**
- **Subramanyam S. and R. G. Askin (1986), An expert system approach to scheduling in FMS, Flexible Manufacturing Systems: Methods and Studies. Kusiak A. [Ed.], Amsterdam: Elsevier Science Publishers B.V., 243-257.**
- **Suri, R. (1984). An overview of evaluative models for flexible manufacturing systems, Proceeding of the Second ORSA/ TIMS Conference on Flexible Manufacturing Systems: Operation Research Models and Applications. K.E. Stecke and R. Suri [Eds.], Ann Arbor, MI, 379-384. 8-15.**
- **Suri, R. (1987). Rough-Cut modelling offers quick, effective decisions, Manufacturing Systems News. 22:2, 1-2.**
- **Suri, R., Cao X. (1982), Optimization of flexible manufacturing systems using new techniques in discrete event systems, Proceeding of the 20th Alterton Conference on Communication. Control and computer. Monticello.**
- **Suri, R. and R.R. Hilderbrant (1984). Modelling flexible manufacturing systems using mean value analysis, Journal of Manufacturing Systems. 3:1, 27-38.**
- **Suri, R. and J.W. Dille (1984). On-line optimization of FMS using perturbation analysis, Proceeding of the First ORSA/ TIMS Conference on Flexible Manufacturing Systems: Operation Research Models and Applications. K.E. Stecke and R. Suri [Eds.], Ann Arbor, MI, 379-384.**
- **Talavage, J. and R.G. Hannom (1988). Flexible Manufacturing Systems in Practice: Applications. Design, and Simulation, New York: M. Dekker, cl988.**
- **Thesen, A. and L. Lei (1986). An expert system for scheduling robots in a flexible electroplating system with dynamically changing workloads, Proceeding of the Second ORSA/TIMS Conference on Flexible Manufacturing Systems: Operation Research Models and Applications. K.E. Stecke and R. Suri [Eds.], Ann Arbor, MI, 555-566.**
- **Vecchi, M. P., and S. Kirkpatrick (1983). Global Wiring by Simulated Annealing, IEEE Transactions on Computer Aided Design. Vol. CAD-2, No.4., 215-222.**
- **Wang, H. (1986). An experimental analysis of the flexible manufacturing systems (FMS) , Flexible Manufacturing Systems; Methods and Studies. Kusiak A. (Ed.), Amsterdam: Elsevier Science Publishers B.V., 319-339.**
- **Warnecke, H., T. Zipse, and K. Zeh (1984). Simulation and computer aided planning of FMS, Proceeding of the Third International Conference on Flexible Manufacturing Systems, Boeblingen.**
- **Wilhelm, M. R., and T. L. Ward (1987). Solving Quadratic assignment problems by simulated annealing, HE Transactions 19(1), 107-119.**
- **Yao, D.D. (1986). An optimal storage model for a flexible manufacturing system, Flexible Manufacturing Systems: Methods and Studies. Kusiak A. (Ed.), Amsterdam: Elsevier Science Publishers B.V., 113-125.**

#### **ACKNOWLEDGMENTS**

**There are many people who have contributed a great deal to the completion of this endeavor, and their work is greatly appreciated. First, I would like to extend my gratitude to my major professor, Dr. Douglas Gemmill, for his guidance, support, and expert criticism to complex issues raised while working on this thesis. I am also grateful for his dedicated effort and patience with reading and helping to shape my idea at every stage.**

**I would also like to express my appreciation to: Dr. Richard Linn and Prof. John G. Wacker, for serving on my graduate committee. Their work and patience are greatly appreciated.**

**Finally, I would like to express my sincere appreciation to my family for their many years of support, love, and tremendous encouragement. In particular, I would like to thank my mom, Limirna Lie, my brother and his wife, Antonius and Rini, and my friend, Diana Iskandar. Their love and support helped me through the good and bad episodes of my life.**

www.manaraa.com

**75**

### **APPENDIX A. SIMAN MODEL OF FMS**

 $\bar{z}$ 

 $\pm$ 

a sa na Perangana.<br>Mga anggota

 $\chi \sim$ 

 $\hat{\mathcal{A}}$ 

 $\lesssim 1$ 

 $\overline{\phantom{a}}$ 

 $\sim$ 

 $\sim$ 

 $\sim$ 

J,

 $\bar{z}$ 

 $\epsilon$ 

 $\sim 10^{11}$  M  $_\odot$  ,  $\sim 10^{11}$ 

 $\label{eq:1} \mathcal{L}^{\text{max}}_{\text{max}}(\mathbf{r},\mathbf{r},\mathbf{r},\mathbf{r}) = \mathcal{L}^{\text{max}}_{\text{max}}(\mathbf{r},\mathbf{r})$ 

 $\left\langle \left\langle \phi_{\alpha\beta} \right\rangle \right\rangle_{\alpha\beta} = \left\langle \left\langle \phi_{\alpha\beta} \right\rangle \right\rangle_{\alpha\beta} = \left\langle \left\langle \phi_{\alpha\beta} \right\rangle \right\rangle_{\alpha\beta} = \left\langle \left\langle \phi_{\alpha\beta} \right\rangle \right\rangle_{\alpha\beta}$  $\mathcal{L}^{\text{max}}(\mathcal{E})$  ,  $\mathcal{L}^{\text{max}}(\mathcal{E})$  ,  $\mathcal{H}^{\text{max}}$ 

 $\frac{1}{4} \left( \frac{1}{2} \right)^{2} \left( \frac{1}{2} \right)^{2}$ 

an Silaya<br>Tanahiri<br>M

 $\sim$   $\sim$ 

 $\sim$   $\sim$ 

and a series of the company of the series

 $\sim$ 

 $\hat{A}_{\rm{eff}}$  and  $\hat{A}_{\rm{eff}}$ 

**The following is the definitions of the attributes and variables used in the SIMAN MODEL of FMS:**

### **Attribute and variable definition.**

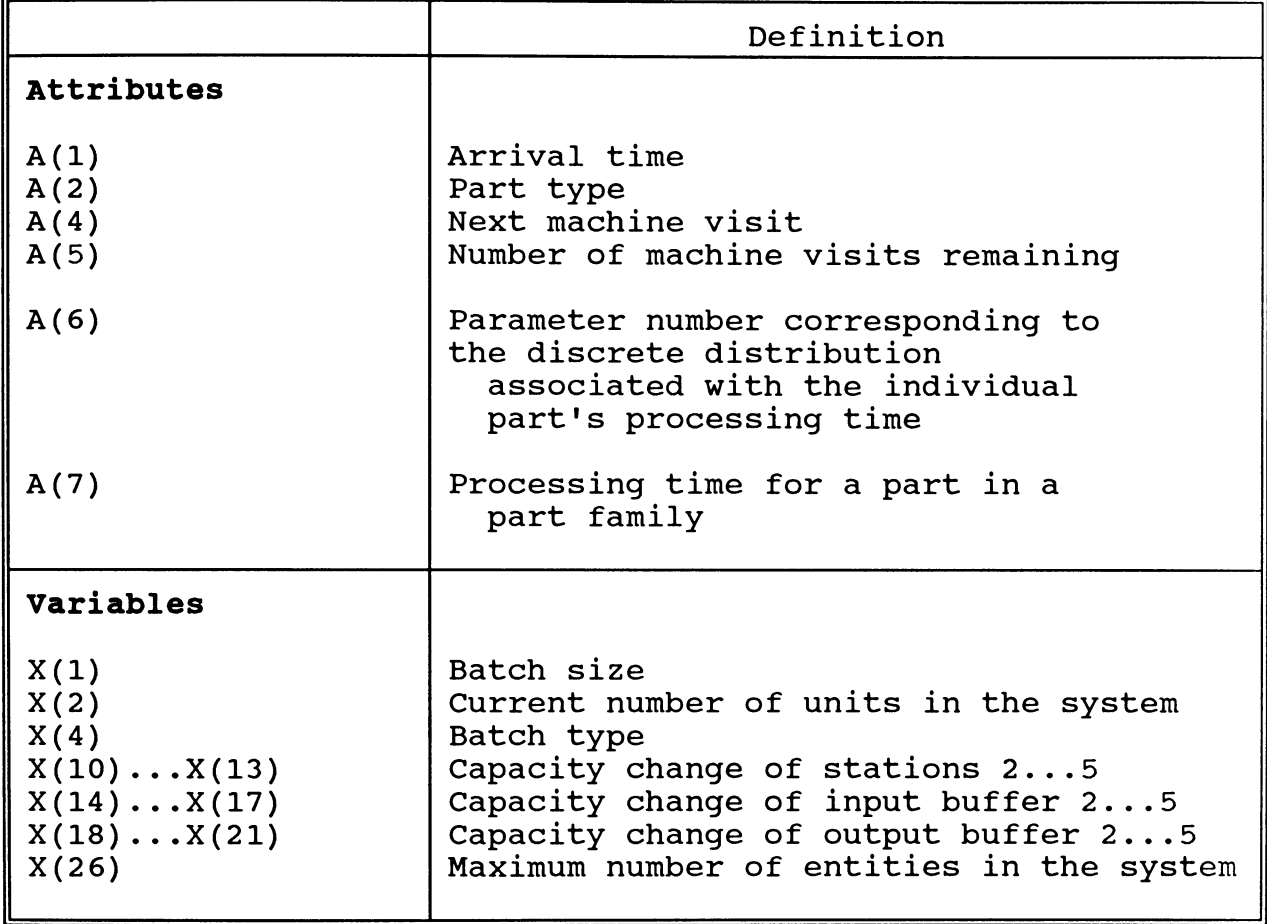

### **SIMAN MODEL Of FMS**

**Begin;**

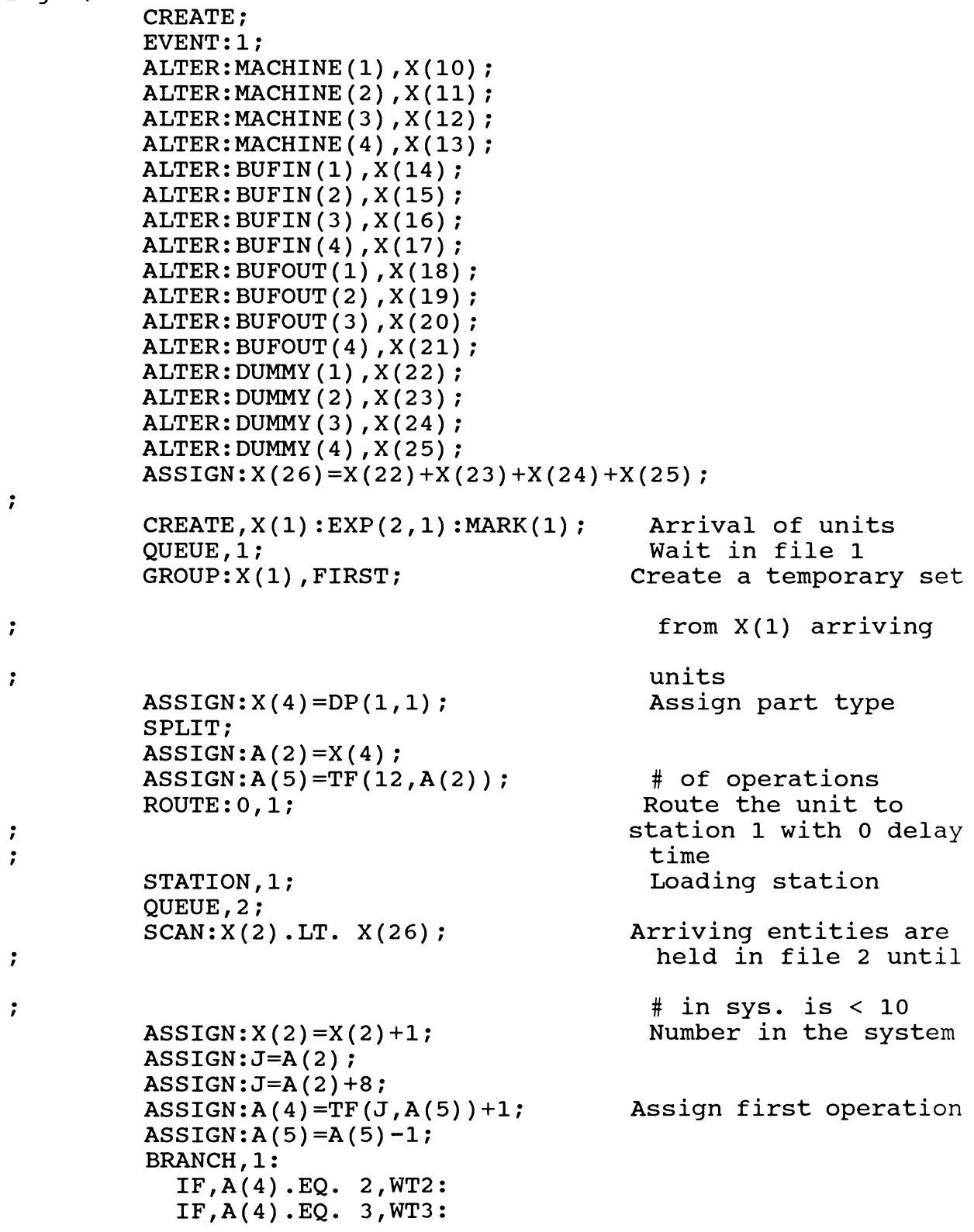

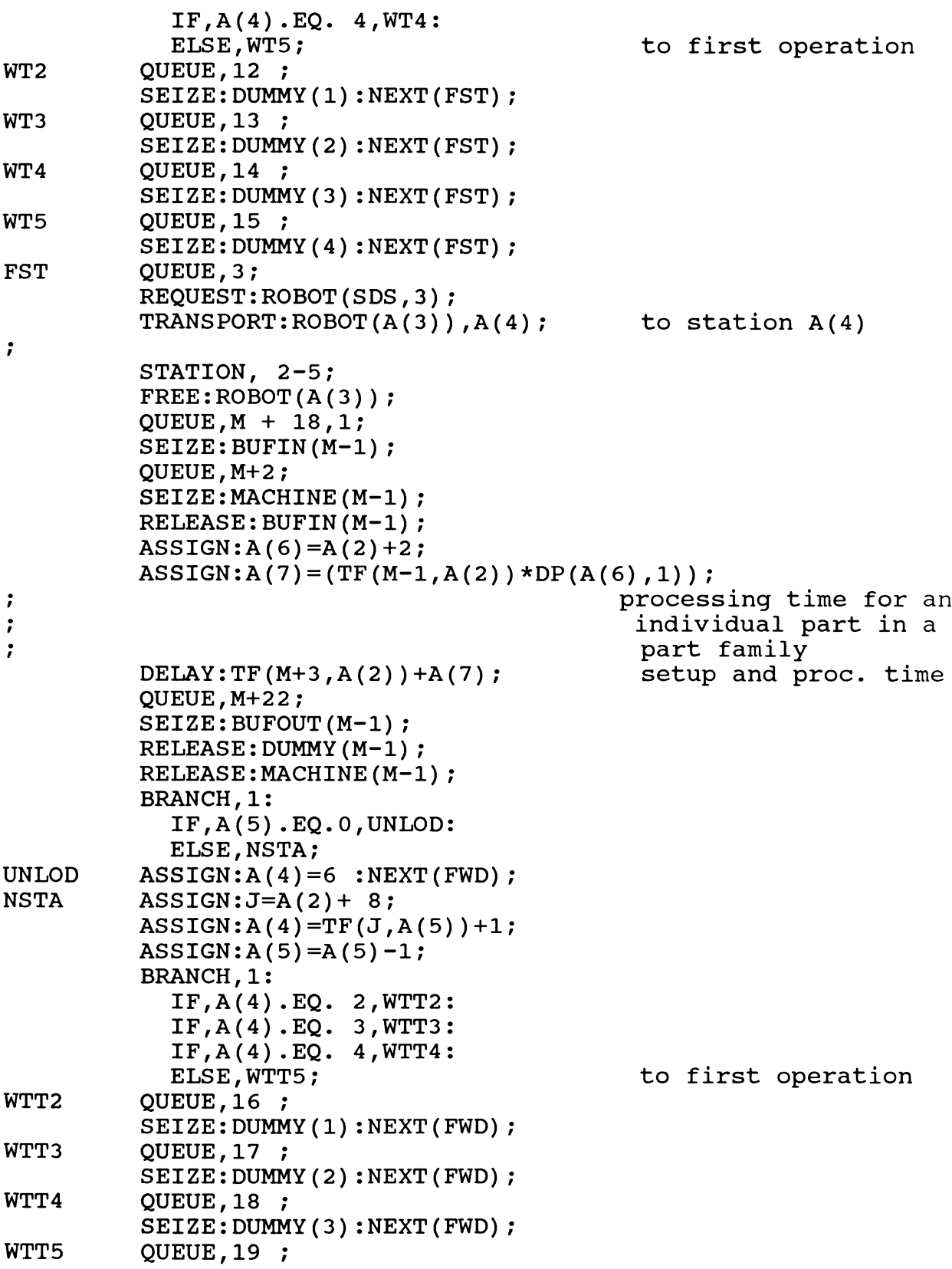

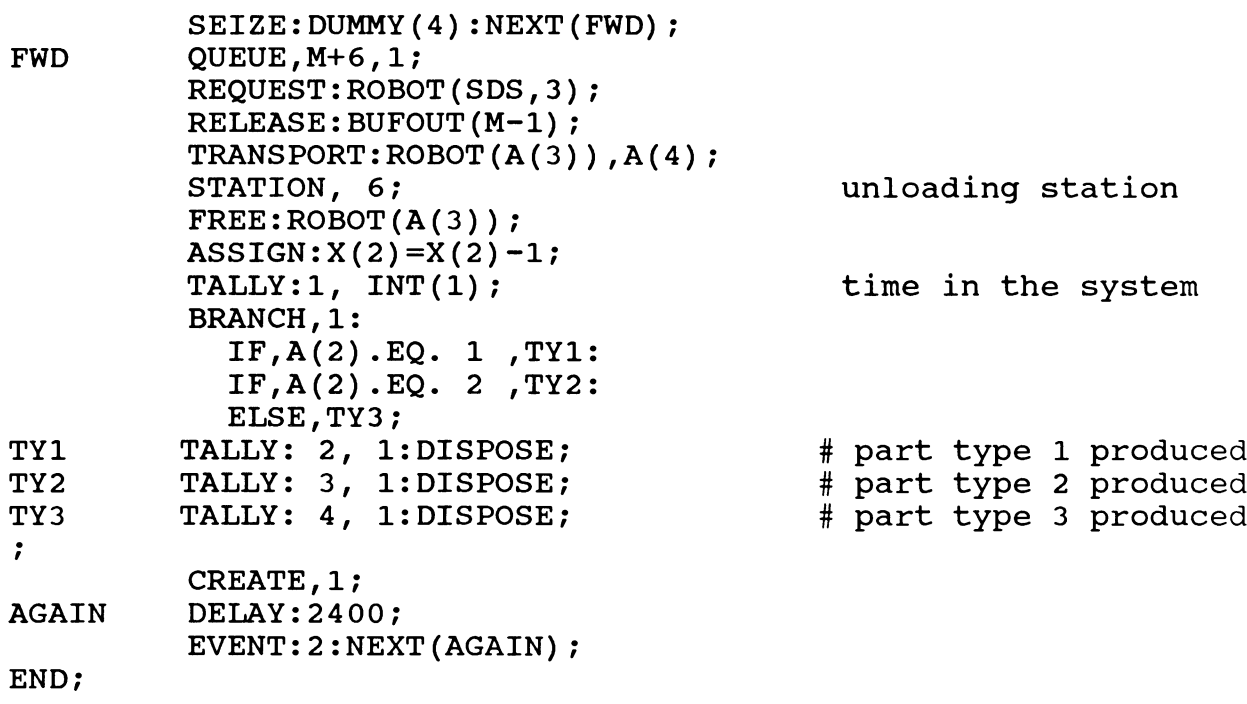

```
Experimental File
Begin;
;PROJECT,FMS,Laurensius,1/24/91;
DISCRETE,
1000,7 ,27,6;
TABLES:
       1 ,1,1, 10, 12, 10:
       2 ,1,1, 5, 7, 9:
       3 ,1,1, 3 , 6, 5:
       4 ,1,1, 10, 15, 0:
       5 ,1,1, 4, 3, 5:
       6 ,1,1, 3 , 3 , 2 :
       7 ,1,1, 3, 5, 4:
       8 ,1,1, 1, 2, 0:
       9 ,1,1, 4, 3, 2, 1:
       10 ,1,1, 3, 4, 2, 1
       11 ,1,1, 3, 2, 1:
       12 ,1,1, 4, 4, 3;
RESOURCES:1-4, MACHINE, 0, 0, 0, 0:
          5-8, DUMMY, 0, 0, 0, 0:
          9-12, BUFIN, 0, 0, 0, 0:
          13-16, BUFOUT, 0, 0, 0, 0;
TRANSPORTER:1,ROBOT,4,1,10;
DISTANCES:1,1-6, 5,7,9,7,5/5,7,9,7/5,7,9/5,9/5;
```
PARAMETERS:1, .56, 1, .89, 2, 1, 3: **DSTAT:1 ,NQ(1) , ACCUM.QUEUE: 2 ,NQ(2) , LOADING QUEUE: 3 ,NR(1) , UTIL MiPHTMU MACHINE 1**: **4 ,NR(2) UTIL. MACHINE 2**: **5 ,NR(3) UTIL. MACHINE 3: 6 ,NR(4), UTIL. MACHINE 4**: **7 ,NR(9), BUFIN 1. UTIL. 8 ,NR(10), BUFIN 2. UTIL 9 ,NR(11), BUFIN 3. UTIL 2, 30: 3 , • 3 ,** .**8**, **1, 1, 1.3: 8**, **4, .1, 5, <sup>10</sup> ,NR(12) BUFIN UTIL.: 11**, NR(13), BUFOUT 1. UTIL. **12** ,NR(14), BUFOUT 2. UTIL. **13** ,NR(15), BUFOUT 3. UTIL. •**8**, **.2, ., . . 15, 40, <sup>1</sup>**, **<sup>1</sup>**.**2**: **.7, 1.2, 7, .93, .45, 1, 14 4 UTIL. ,NR(16), BUFOUT 4. UT 15 ,NT(1), ROBOT UTIL.: <sup>16</sup> ,X(2), NO. IN SYSTEM; REPLICATE,10000,0,2400; TALLIES:1,TIME IN SYSTEM: 2, PART TYPE 1: 3, PART TYPE 2: 4, PART TYPE 3; SEEDS:1,5333,NO; INITIALIZE,X(1)=5; END;**

## **APPENDIX B. FORTRAN SUBPROGRAMS**

 $\bar{\bar{z}}$ 

 $\frac{1}{2}$  .

SUBROUTINE EVENT(JOB,I) COMMON/SIM/D(50) ,DL(50),S(50),SL(50) ,X(50) ,DTHOW,TNOW,TFIN,J,NRUN GOTO (1,2),I 1 CALL UPDATE(JOB) RETURN 2 CALL TRY(JOB) RETURN END SUBROUTINE UPDATE(JOB) COMMON/SIM/D(50) ,DL(50) ,S(50) ,SL(50) ,X(50) ,DTNOW,TNOW,TFIN,J,NRUN COMMON/CS1/K, SUM, OPT,M,R,N, MEAN, STADEV, UCL, LCL, SIGN, U, Y , TJ , P, CHECK COMMON/CS2/JMAX,DIFF,Z(50),NSIZE,NC,N2,NFIN,CONFIG(12) REAL PROD(100),SUM,OPT,MEAN,STADEV,UCL,LCL,U,Y,TJ,CHECK,DIFF INTEGER K,M,R,N,SIGN,P,JMAX,Q(12),LAST(12),10,IN,NFIN,IP  $\mathbf{C}$ C **c c c X(10) • X(13) are the number of machines of station 2...5 X(14) . X (17 ) are the input buffer sizes of station 2...5 X (18) .X(21) are the output buffer sizes of station 2...5 X (22) • X (25) are the capacities of the four dummy resources**  $N=20$ NSIZE=2 NC=15  $N2 = 10$ PRINT \*,'NFIN :',NFIN IF(NFIN .EQ. 0) JMAX=500 PRINT \*,'JMAX :',JMAX PRINT \*, 'NC : ', NC IF(SIGN .EQ. 2) THEN DO <sup>11</sup> IP=1,12  $X(IP+9) = CONFIG/IP)$ 11 CONTINUE **X(22)=X(10)+X(14)+X(18) X(23)=X(11)+X(15)+X(19) X(24)=X(12)+X(16)+X(20) X(25)=X(13)+X(17)+X(21) GOTO 101** ENDIF IF(K .LE. N-l) THEN **C Assign initial configuration**  $X(10)=1$ **<sup>X</sup>(11)=1 X(12)=1 X(13)=1 <sup>X</sup>(14)=1 X(15)=1**

**83**

```
C
C
c
            X (16)=1
            X(17)=1
            X(18)=1
           X(19)=1
            X (2 0)=1
            X ( 21)=1
            X(22) = X(10) + X(14) + X(18)X(23) = X(11) + X(15) + X(19)X(24) = X(12) + X(16) + X(20)X(25) = X(13) + X(17) + X(21)ELSE
            PRINT *, 1 SIGN:
',SIGN
                              84<br>14) +X(18)<br>15) +X(19)<br>16) +X(20)14) + X(18)<br>
15) + X(19)<br>
16) + X(20)<br>
17) + X(21)84<br>
14) +X(18)<br>
15) +X(19)<br>
16) +X(20)<br>
17) +X(21)<br>
7, SIGN<br>
<b>rations<br>
17<br>
168 (RAND(8888))<br>
17 THEN<br>
ABS (RAND(8888))<br>
17 PRANDOM: 1, RANDOM, NSIZE
                              84<br>
14) +X(18)<br>
15) +X(19)<br>
15) +X(20)<br>
17) +X(20)<br>
17) +X(21)<br>
1, SIGN<br>
<b>12<br>
12<br>
12<br>
17 (FANDOM: ',RANDOM,NSIZE<br>
PICAND(8888))<br>
PICAND(8888))<br>
PICAND(8888))<br>
PICANDOM: ',RANDOM,NSIZE<br>
PIC((LAST(IO)-NSIZE/2) +
   Generate new configurations
C
15
101
10
            IF(SIGN .EQ. 1) THEN
               DO 15 10=1,12
                   RANDOM = ABS(RAND(8888))
                     PRINT RANDOM:' ,RANDOM,NSIZE
                    Q(10)=AINT((LAST(10)-NSIZE/2) +
iQC= AINT(LAST(10)+NSIZE/2+1)
                    IF(Q(10) .GE.
                    IF(Q(10) .GE.
                    IF(Q(10) .LE.
1) Q(10)=1
               CONTINUE
               SIGN=0
            ENDIF
            PRINT *,'SIGN:',SIGN
            X(10)=Q(1)
           X(11)=Q(2)
            X(12)=Q(3)
            X(13)=Q(4)
            X(14)=Q(5)
            X(15)=Q(6)
            X(16)=Q(7)
            X(17)=Q(8)
            X(18)=Q(9)
            X(19)=Q(10)
            X(20)=Q(11)
            X(21)=Q(12)
            X(22)=X(10)+X(14)+X(18)
            X(23)=X(11)+X(15)+X(19)
            X(24)=X(12)+X(16)+X(20)
            X(25)=X(13)+X(17)+X(21)
        ENDIF
        DO 10 IN=1,12
            LAST(IN)=X(IN+9)
        CONTINUE
        RETURN
        END
                                      QC) Q(10)=QC-1
                                      10) Q(10)=10
```
**84**

### **SUBROUTINE TRY(JOB)**

**COMMON/SIM/D (50) ,DL(50) ,S(50) ,SL(50) ,X(50) ,DTNOW,TNOW,TFIN,J,NRUN COMMON/CS1/K,SUM,OPT,M,R,N,MEAN,STADEV,UCL,LCL,SIGN,U,Y,TJ,P,CHECK COMMON/CS2/JMAX,DIFF,Z(50),NSIZE,NC,N2,NFIN,CONFIG(12) REAL PROD(50),SUM,OPT,MEAN,STADEV,UCL,LCL,U,Y,TJ,CHECK,DIFF INTEGER K,M,R,N,SIGN,P,JMAX,PRIOR,PRIORM REAL SUMB,SUMPB,DIFFB,MEANB,MEANPB,UCLB,LCLB,BSTADEV INTEGER C,N2,B,PB,PC,FINAL,CJ,NC,NFIN**  $\mathbf{C}$ **Generate the initial optimum production rate (units/day)**  $\mathbf{C}$  $\mathbf C$ **OPEN (UNIT=70, FILE='FMSOUT' ,STATUS= \* NEW') OPEN (UNIT=7 5, FILE= \* FMSBAK',STATUS='NEW \*) K=K+1 IF(K .LE. N-l) THEN PROD(K)=TNUM(1)/4 <sup>0</sup> SUM=SUM+PROD(K) PRINT \*,'PRODUCTION RATE:',PROD(K) PRINT \*,'SUM:',SUM GOTO 100 ELSEIF(K .EQ. N) THEN SUM=SUM+(TNUM(1)/4 0) OPT=SUM/K WRITE(70,\*) 'N (Maximum # of Replications) WRITE(70,\*) ',NSIZE 'NSIZE (Size of Neighborhood) WRITE(70,\*) ',JMAX ' ,N2 'JMAX (Max. # of Iterations) WRITE(70,\*) 'N2 (# of Extra Iterations, S2: WRITE(70,\*) 'NC (C value in Tj Equation) ' , NC WRITE(70,\*) WRITE(70,\*) 'Iter. # # mach. Bufin Bufout' WRITE(70,\*) WRITE(70,5) P,X(10),X(11),X(12),X(13),X(14),X(15) WRITE(70,6) X(16),X(17),X(18),X(19),X(20),X(21),OPT** 5 **FORMAT(2X,I3,6(1X,F3.0) )** 6 **FORMAT(2X,3X,6(1X,F3.0),IX,IX,F8.4) PRINT \*,'NUMBER OF RUN',K PRINT \*,'OPTIMUM PRODUCTION RATE:',OPT SUM=0 SIGN=1 GOTO 100 ELSE GOTO 10 ENDIF**

```
C
C Calculating a 95% confidence interval of the nev
C
10 IF(FINAL .EQ. 0) THEN
          M=M+1
          PRINT *,'M:',M
          IF(M .EQ. 1) R=3
          IF(M .LE. R-l) THEN
              PROD(M)=TNUM(1)/4 0
              SUM=SUM+PROD(M)
              PRINT PRODUCTION RATEPROD(M)
              PRINT *,'SUM:',SUM
              GOTO 100
          ELSEIF(M .EQ. R) THEN
                  PROD(M)=TNUM(1)/4 0
                  SUM=SUM+(TNUM(1)/4 0)
                  MEAN=SUM/M
                   PRINT *,'NUMBER OF RUN',M
PRINT *, NOMBER OF R<br>
PRINT *, 'MEAN:', MEAN<br>
DO 20 L=1, M<br>
DIFF=DIFF+ (PROD(L<br>
CONTINUE<br>
STADEV= (DIFF/(M-1)) *
                   DO 20 L=1,M
                      DIFF=DIFF+(PROD(L) - MEAN)**2
                   STADEV=(DIFF/(M-l))**0.5
                   DIFF=0
                   PRINT *,'STADEV:',STADEV
                   UCL= MEAN + Z(R-l)*STADEV/SQRT(R)
                   LCL= MEAN - Z(R-l)*STADEV/SQRT(R)
                   PRINT *,'LCL..UCL',LCL,UCL
```

```
ENDIF
```
**86**

 $\ddot{\phantom{a}}$ 

```
C Check if the new production rate is statistically significant
           IF(OPT .LE. UCL .AND. OPT .GE. LCL) THEN
              R=R+1IF(R .LE. N) THEN
                  GOTO 100
              ELSE
                  SIGN=1
                  M=0SUM=0
                  GOTO 100
              ENDIF
          ELSEIF(MEAN .LT. OPT) THEN
                   U=ABS(RAND(5773))
                   Y=ABS(MEAN-OPT)
                   TJ=NC/LOG10(2+P)
                                                                     \overline{\phantom{a}}PRINT \star, 'U, Y, NC, TJ: ', U, Y, NC, TJ
                   CHECK=EXP(-Y/TJ)
                   PRINT *, 'CHECK : ', CHECK
                   IF(U .LT. CHECK) THEN
                       GOTO 30
                   ELSE
                       WRITE(75,5) P,X(10),X(11),X(12),X(13),X(14),X(15)
                      WRITE(75,6) X(16), X(17), X(18), X(19), X(20), X(21), MEAN
                       GOTO 40
                   ENDIF
           ELSE
              GOTO 30
           ENDIF
30 OPT=MEAN
           DO 35 IM=1,12
              CONFIG(IM) = X(IM+9)35 CONTINUE
           WRITE(70,7) P,X(10),X(11),X(12),X(13),X(14),X(15)
           WRITE(70,8) X(16),X(17),X(18),X(19),X(20),X(21),OPT
  \begin{array}{c} \text{FCRNA} \\ \text{FORMA} \\ \text{FCRNA} \\ \text{P=P+1} \\ \text{PRTMT} \end{array}FORMAT(2X,13,6(IX,F3.0) )
\overline{7}FORMAT(2X,3X,6(1X,F3.0),1X,1X,F8.4)<br>P = P + 1PRINT \star, 'P:', P
           TJ=C/LOG10(2+P)
           IF(P .GT. JMAX) THEN
              FINAL=1
              SIGN=2
              GOTO 100
           ELSE
              SIGN=1
              M=0SUM=0
               GOTO 100
           ENDIF
       ENDIF
```

```
C Obtain the optimum production rate from the optimum configuration
C generated. Calculate the upper and lower control limit
80 IF(P .GT. JMAX) THEN
         B=B+1
         IF(B .LE. N-l) THEN
            PROD(B)=TNUM(1)/4 0
            SUMB=SUMB+PROD(B)
            PRINT *, ' PRODUCTION RATE:',PROD(B)
            PRINT *,'SUMB:', SUMB
            WRITE(70,*) * Ten runs of opt. config. with prod, rate*
            WRITE(70,7) B,X(10),X(11),X(12),X(13),X(14),X(15)
            WRITE(70,8) X(16),X(17),X(18),X(19),X(20),X(21),PROD(B)
            SIGN=2
            GOTO 100
         ELSEIF(B .EQ. N) THEN
                PROD(B)=TNUM(1)/4 0
                SUMB=SUMB-f PROD (B)
                MEANB=SUMB/B
                WRITE(70,7) B,X(10),X(11),X(12),X(13),X(14),X(15)
                WRITE(70,8) X(16),X(17),X(18),X(19),X(20),X(21),PROD(B)
                PRINT *, * NUMBER OF RUN: ',B
                PRINT *, 'SUMB:', SUMB
                PRINT *,'MEANB:',MEANB
                DO 50 CJ=1,B
                   DIFFB=DIFFB+(PROD(CJ) - MEANB)**2
5Q CONTINUE
                BSTADEV=(DIFFB/(B-l))**0.5
                DIFFB=0
                PRINT *,'BSTADEV:',BSTADEV
                UCLB= MEANB 4* 3 * BSTADEV/SQRT (N)
                LCLB= MEANB - 3 *BSTADEV/SQRT(N)
                WRITE(70,*)'UCLB :
1
,UCLB
                WRITE(70,*)'MEANB:',MEANB
                WRITE(70,*)'LCLB :',LCLB
                PRINT *,'LCLB....UCLB',LCLB,UCLB
                SIGN=1
                GOTO 100
         ELSE
            GOTO 60
         ENDIF
```

```
C Testing the optimum production rate corresponding to the optimum
C configuration by comparing it with the production rate generated
C from simulation run with a new randomly generated configuration.
60 PB=PB+1
          rb-rb+1<br>PRINT <mark>*,'</mark>PB:',PB
          IF(PB .LE. N-l) THEN
             PROD(PB) = TNUM(1)/40SUMPB=SUMPB+PROD(PB)
             PRINT *,'PRODUCTION RATE:',PROD(PB)
             PRINT *, 'SUMPB: ', SUMPB
             GOTO 100
          ELSEIF(PB .EQ. N) THEN
             SUMPB=SUMPB+TNUM(1)/4 0
             MEANPB=SUMPB/PB
             PRINT *, 'MEANPB: ', MEANPB
             IF(MEANPB .LT. UCLB) THEN
                 PC=PC+1
                 IF(PC .GT. N2) THEN
                    STOP
                 ELSE
                    SIGN=1
                    PB=0SUMPB=0
                    GOTO 100
                 ENDIF
             ELSE
                 OPT=MEANPB
                 WRITE(70,*)'MEANPB > UCLB. SET OPT=MEANPB'
                 DO 36 IM=1,12
                 CONFIG(IM) = X(IM+9)<br>CONTINUE
WRITE(70<br>
WRITE(70<br>
DO 36 IM<br>
CONTINUE<br>
CONTINUE<br>
WRITE(70
                 WRITE(70,5) P,X(10),X(11),X(12),X(13),X(14),X(15)
                 WRITE(70,6) X(16),X(17),X(18),X(19),X(20),X(21),OPT
                 P = JMAX + 2JMAX=JMAX+N2
                 PB=0PC=0M=0B=0SUMB=0
                 SUM=0SUMPB=0
                 FINAL=0
                 SIGN=1
                 NFIN=1
                 GOTO 100
             ENDIF
          ENDIF
      ENDIF
100 RETURN
      END
```
#### **SUBROUTINE PRIME**

COMMON/SIM/D(50) ,DL(50),S(50) ,SL(50) ,X(50) ,DTNOW,TNOW,TFIN,J,NRUN COMMON/CS1/K,SUM,OPT,M,R,N,MEAN,STADEV,UCL,LCL,SIGN,U,Y,TJ,P,CHECK COMMON/CS2/JMAX,DIFF,Z(50),NSIZE,NC,N2,NFIN,CONFIG(12) REAL PROD(100), SUM, OPT, MEAN, STADEV, UCL, LCL, U, Y, TJ, CHECK, DIFF INTEGER K,M,R,N,SIGN,P,JMAX,NC,NSIZE

**oo**

- **Assign the t(alpha/ n-1) values for a 95% confidence interval**
- **o**
- $N=10$ NSIZE=2 NC=15 N2=10  $Z(1)=12.706$  $Z(2)=4.303$  $Z(3)=3.182$

 $Z(4)=2.776$  $Z(5)=2.571$  $Z(6)=2.447$  $Z(7)=2.365$  $Z(8)=2.306$  $Z(9)=2.262$  $Z(10)=2.228$ Z(11)*—2*.201  $Z(12)=2.179$  $Z(13)=2.160$  $Z(14)=2.145$  $Z(15)=2.131$  $Z(16)=2.120$  $Z(17)=2.110$  $Z(18)=2.101$  $Z(19)=2.093$  $Z(20)=2.086$ RETURN

END

#### **SUBROUTINE WRAPUP**

COMMON/SIM/D(50), DL(50), S(50), SL(50), X(50), DTNOW, TNOW, TFIN, J, NRUN COMMON/CS1/K,SUM,OPT,M,R,N,MEAN,STADEV,UCL,LCL,SIGN,U,Y,TJ,P,CHECK COMMON/CS2/JMAX,DIFF,Z(50),NSIZE,C,N2,NFIN,CONFIG(12) REAL PROD(100), SUM, OPT, MEAN, STADEV, UCL, LCL, U, Y, TJ, CHECK, DIFF INTEGER K,M,R,N,SIGN,P,JMAX,NFIN

 $\mathbf C$ 

PRINT \*,'X10...X13',X(10),X(11),X(12),X(13) PRINT \*,'X14...X17',X(14),X(15),X(16),X(17) PRINT \*,'X18...X21',X(18),X(19),X(20),X(21) PRINT \*,'OPTIMUM PRODUCTION RATE:',OPT RETURN

**END C This function generates a random real number in the interval from C 0 to 1.**

**FUNCTION RAND(K) INTEGER K,M,CONST1 REAL RAND<sup>f</sup> C0NST2 PARAMETER (CONST=2147483647, C0NST2=.4656613E-9) SAVE DATA M/0/ IF(M .EQ. 0) M=K M=M\*65539 IF(M .LT. 0) M=(M+1) + CONST1 RAND=M\*CONST2 END**

 $\mathcal{D} \rightarrow$ 

# **APPENDIX C. PROGRAM OUTPUTS - Jmax**

 $\tilde{\mathcal{A}}$ 

 $\mathbf{r}$ 

 $\mathcal{L}_{\mathrm{max}}$ 

J.

 $\mathcal{L}_{\mathcal{L}}$ 

 $\hat{\zeta}$ 

 $\ddot{\cdot}$ 

J.

 $\sim$ 

 $\sim$   $\sigma$ 

 $\sim$ 

 $\mathbf{r}$ 

i se

 $\ddot{\sim}$ 

żų

 $\varphi^{\prime}$  , and

 $\frac{1}{2}$  ,  $\frac{1}{2}$ 

 $\sim$   $\sim$  $\frac{1}{2} \frac{1}{\sqrt{2}}$ 

 $\pm$ 

 $\hat{\mathcal{A}}$ ś,

 $\bar{z}$ 

 $\bar{z}$ 

 $\mathcal{C}_{\mathcal{A}}$  $\mathbb{R}^3$  GeV  $\mathbb{R}^3$  .

 $\ddot{\phi}$ 

 $\frac{1}{2}$  .

**EXPERIMENT #1.1 : Max. # of Iteration, JMAX**

| Parameter                                          | $\mathbf{1}$                   | $\mathbf{2}$                               | 3                               | 4                               |
|----------------------------------------------------|--------------------------------|--------------------------------------------|---------------------------------|---------------------------------|
| N<br>(Max. # of)<br>Replications)                  | 10                             | 10                                         | 10                              | 10                              |
| <b>NSIZE</b><br>(Neighborhood<br>Size)             | $\overline{\mathbf{2}}$        | $\mathbf{2}$                               | 4                               | $\boldsymbol{4}$                |
| S <sub>2</sub><br>$(Extra$ # of<br>Iterations)     | 10                             | 10                                         | 10                              | 10                              |
| $\overline{c}$<br>(C value in<br>Temperature)      | 15                             | 15                                         | 15                              | 15                              |
| $\mathbb{R}$<br>$(Initial \# of)$<br>Replications) | 3                              | 3                                          | 3                               | 3                               |
| <b>JMAX</b><br>(Max. # of<br>Iterations)           | 250                            | 500                                        | 250                             | 500                             |
| Optimization<br>achieved at<br>iteration #         | 43                             | 43                                         | 112                             | 112                             |
| Prod.<br>Rate<br><b>UCL</b><br><b>MEAN</b><br>LCL  | 10.49783<br>9.84750<br>9.19717 | 10.98489<br>9.83250<br>8.68011             | 11.17197<br>10.03000<br>8.88803 | 10.99974<br>10.18250<br>9.36526 |
| RUN TIME                                           | 6.72 hrs                       | 11.83 hrs                                  | 8.10 hrs                        | 13.50 hr                        |
| CONFIGURATION                                      |                                |                                            |                                 |                                 |
| # of Machines<br>in Station<br>1, 2, 3, 4          |                                | 3, 7, 4, 4   3, 7, 4, 4                    | $6, 3, 4, 9$ 6, 3, 4, 9         |                                 |
| The size of<br>Input Buffer<br>1, 2, 3, 4          | 6, 6, 5, 5                     | $\begin{bmatrix} 6, 6, 5, 5 \end{bmatrix}$ | 4, 7, 3, 7 4, 7, 3, 7           |                                 |
| The size of<br>Output Buffer<br>1, 2, 3, 4         |                                | 1, 8, 2, 1   1, 8, 2, 1                    | $3, 6, 9, 10$ 3, 6, 9,10        |                                 |

**EXPERIMENT #1.1 : Max. # of Iteration, JMAX**

| Parameter                                          | 5                              | 6                              | $\overline{7}$                 | 8                              |
|----------------------------------------------------|--------------------------------|--------------------------------|--------------------------------|--------------------------------|
| N<br>(Max. # of)<br>Replications)                  | 10                             | 10                             | 10                             | 10                             |
| <b>NSIZE</b><br>(Neighborhood<br>Size)             | 3                              | 3                              | 5                              | 5                              |
| S <sub>2</sub><br>$(Extra$ # of<br>Iterations)     | 10                             | 10                             | 10                             | 10                             |
| $\mathbf C$<br>(C value in<br>Temperature)         | 15                             | 15                             | 15                             | 15                             |
| $\mathbb{R}$<br>$(Initial \# of)$<br>Replications) | 3                              | 3                              | 3                              | 3                              |
| <b>JMAX</b><br>(Max. $# of$<br>Iterations)         | 250                            | 500                            | 250                            | 500                            |
| Optimization<br>achieved at<br>iteration #         | 50                             | 50                             | 226                            | 226                            |
| Prod.<br>Rate<br><b>UCL</b><br><b>MEAN</b><br>LCL  | 10.34876<br>9.41500<br>8.48124 | 10.01095<br>9.33750<br>8.66405 | 10.48702<br>9.55000<br>8.61298 | 10.12690<br>9.33750<br>8.54810 |
| RUN TIME                                           | 13.00 hrs                      | 22.03 hrs                      | 11.65 hrs                      | 19.86 hrs                      |
| CONFIGURATION                                      |                                |                                |                                |                                |
| # of Machines<br>in Station<br>1, 2, 3, 4          | 9, 8, 9, 9                     | 9, 8, 9, 9                     | 6, 7, 9, 8                     | 6,7,9,8                        |
| The size of<br>Input Buffer<br>1, 2, 3, 4          | 10, 7, 9, 10                   | 10, 7, 9, 10                   | 6, 10, 10, 5                   | 6, 10, 10, 5                   |
| The size of<br>Output Buffer<br>1, 2, 3, 4         | 10, 10, 10, 10                 | 10, 10, 10, 10                 | 4, 8, 8, 7                     | 4, 8, 8, 7                     |

**EXPERIMENT #1.1 : Max. # of Iteration, JMAX**

| Parameter                                             | $\mathbf{9}$                   | 10                             | 11                                          | 12                             |
|-------------------------------------------------------|--------------------------------|--------------------------------|---------------------------------------------|--------------------------------|
| N<br>(Max. # of)<br>Replications)                     | 10                             | 10                             | 10                                          | 10                             |
| <b>NSIZE</b><br>(Neighborhood<br>Size)                | $\overline{2}$                 | $\overline{2}$                 | $\overline{2}$                              | $\overline{2}$                 |
| S <sub>2</sub><br>$(Extra$ # of<br>Iterations)        | 10                             | 10                             | 10                                          | 10                             |
| $\mathbf C$<br>(C value in<br>Temperature)            | 20                             | 20                             | 25                                          | 25                             |
| $\mathbf R$<br>$(Initial * of$<br>Replications)       | 3                              | 3                              | 3                                           | 3                              |
| <b>JMAX</b><br>(Max. # of)<br>Iterations)             | 250                            | 500                            | 250                                         | 500                            |
| Optimization<br>achieved at<br>iteration #            | 94                             | 304                            | 94                                          | 304                            |
| Prod. Rate<br><b>UCL</b><br><b>MEAN</b><br><b>LCL</b> | 10.28178<br>9.35250<br>8.42322 | 10.79310<br>9.58000<br>8.36690 | 10.28178<br>9.35250<br>8.42322              | 10.79310<br>9.58000<br>8.36694 |
| <b>RUN TIME</b>                                       | 10.78 hrs                      | 19.88 hrs                      | 10.70 hrs                                   | 19.75 hrs                      |
| CONFIGURATION                                         |                                |                                |                                             |                                |
| # of Machines<br>in Station<br>1, 2, 3, 4             |                                |                                | 7, 2, 8, 7 4, 4, 5, 8 7, 2, 8, 7 4, 4, 5, 8 |                                |
| The size of<br>Input Buffer<br>1, 2, 3, 4             | 4, 3, 8, 8                     |                                | 3, 9, 6, 2 4, 3, 8, 8 3, 9, 6, 2            |                                |
| The size of<br>Output Buffer<br>1, 2, 3, 4            |                                |                                | 2, 9, 6, 4 4, 4, 5, 3 2, 9, 6, 4 4, 4, 5, 3 |                                |

**N (Maximum # of Replications) : 10 NSIZE (Size of Neighborhood) : 2 N2 (# of Extra Iterations, S2) : 10 JMAX (Max. # of Iterations) : 250 NC (C value in Tj Equation) : 15 Iter. # machines Bufin Size Bufout Size Production # Rate 0 1. 1. 1. 1. 1. 1. 1. 1. 1. 1. 1. 1. 4.0850 0 2. 1. 2. 1. 1. 1. 2 . 1. 3. 3. 2. 1. 1.6875 1 1. 2. 1. 1. 1. 2. 1. 1. 4. 3. 1. 1. 4.0333 2 1. 2. 2. 2. 1. 4. 3 . 1. 2. 3. 2. 1. 4.0900 3 2. 1. 1. 2. 3. 6. 3 . 2. 3. 3. 3. 2 . 6.4333 10 1. 6. 1. 2 . 1. 7. 1. 1. 4. 1. 6. 1. 4.0500 11 2. 7. 2. 3 . 1. 5. 1. 3. 4. 2. 6. 2 . 7.9417 12 2. 6**. **2. 3. 1. 4. 2 . 2. 4. 3. 6**. **<sup>3</sup> . 8.1000 20 4. 8. 5. <sup>3</sup> . 1. 1. 1. 1. 3. 7. 4. 2 . 9.5125 31 4. 5. 3. 6**. **5. <sup>3</sup> . 3 . 1. 1. 8. 3. 1. 9.9400 41 3. 8. 2. 5. 8. 6**. **7. 3. 2. 8. 2. 1. 9.3100 8. 2 . 1. 10.9833 42 3. 8. 3. 5. 7. 7. 6. 4. 1. 8. 1. 1. 10.4583 4. 6. 6. 5. 5. 1. 43 3. 7. 4. Ten runs of opt. config. with prod. rate 1 3. 7. 4. 4. 6. 6**. **5. 5. 1. 8. 2. 1. 9.7250 2 3. 7. 4. 4. 6**. **6. 5. 5. 1. 8. 2 . 1. 10.4500 3 3. 7. 4. 4. 6**. **6. 5. 5. 1. 8. 2 . 1. 9.9500 4 3. 7. 4. 4. 6**. **6**. **5. 5. 1. 8. 2. 1. 10.8000 5 3. 7. 4. 4. 6. 6. 5. 5. 1. 8. 2 . 1. 10.7000 6 3. 7. 4. 4. 6. 6. 5. 5. 1. 8. 2 . 1. 9.5750 7 3. 7. 4. 4. 6. 6. 5. 5. 1. 8. 2 . 1. 8.7500 8 3. 7. 4. 4. 6. 6. 5. 5. 1. 8. 2. 1. 10.0750 9 3. 7. 4. 4. 6. 6. 5. 5. 1. 8. 2. 1. 9.4500 10 3. 7. 4. 4. 6. 6. 5. 5. 1**. **8. 2. 1**. **9.0000 10.497830** UCLB : **MEANB** •• **9.847500 LCLB** •• **9.197168**

**: 6 hours and 43 minutes Run Time386 Computer in IE 441 Lab**

**N (Maximum # of Replications) : 10 NSIZE (Size of Neighborhood) : 2 JMAX (Max. # of Iterations) : 500 N2 (# of Extra Iterations, S2) : 10 NC (C value in Tj Equation) : 15 Iter. # machines Bufin Size Bufout Size Production** ---------------<br>er. # machine<br># Rate<br>---------------**0 1. 1. 1. 1. 1. 1. 1. 1. 1. 1. 1. 1. 4.0850 0 2. 1. 2. 1. 1. 1. 2. 1. 3. 3. 2. 1. 1.6875 1 1. 2. 1. 1. 1. 2. 1. 1. 4. <sup>3</sup> . 1. 1. 4.0333 2 1. 2. 2. 2. 1. 4. 3. 1. 2. 3. 2 . 1. 4.0900 3 2. 1. 1. 2. 3. 6. 3. 2. 3. 3. 3 . 2 . 6.4333 10 1. 6. 1. 2. 1. 7. 1. 1. 4. 1. 6. 1. 4.0500 11 2. 7. 2. 3. 1. 5. 1. 3. 4. 2 . 6. 2. 7.9417 12 2. 6. 2. 3. 1. 4. 2 . 2 . 4. 3 . 6. 3. 8.1000 20 4. 8. 5. 3. 1. 1. 1. 1. 3. 7. 4. 2. 9.5125 31 4. 5. 3. 6. 5. 3. <sup>3</sup> . 1. 1. 8. 3 . 1. 9.9400 41 3. 8. 2. 5. 8. 6. 7. 3 . 2. 8. 2 . 1. 9.3100 42 3. 8. 3. 5. 7. 7. 6. 4. 1. 8. 1. 1. 10.4583 43 3. Ten runs of opt. config. with prod. rate 7. 4. 4. 6. 6. 5. 5. 1. 8. 2 . 1. 10.9833 1 3. 7. 4. 4. 6. 6. 5. 5. 1. 8. <sup>2</sup> . 1. 8.6750 2 3. 7. 4. 4 . 6. 6. 5. 5. 1. 8. 2 . 1. 11.4500 3 3. 7. 4. 4. 6. 6. 5. 5. 1. 8. 2 . 1. 8.4750 4 3. 7. 4. 4. 6. 6. 5. 5. 1. 8. 2. 1. 11.6250 5 3. 7. 4. 4. 6. 6. 5. 5. 1. 8. 2. 1. 8.8500 6 3. 7. 4. 4. 6. 6. 5. 5. 1. 8. 2. 1. 11.2500 7 3. 7. 4. 4. 6. 6. 5. 5. 1. 8. 2. 1. 10.2000 8 3. 7. 4. 4. 6. 6. 5. 5. 1. 8. 2. 1. 8.9750 9 3. 7. 4. 4. 6. 6. 5. 5. 1. 8. 2. 1. 9.6000 10 3. UCLB •• MEANB •• LCLB •• 7. 4. 4. 10.984890 9.832500 8.680108 6. 6. 5. 5. 1. 8. 2 . 1. 9.2250 Run Time 11 hours and 50 minutes 386 computer in IE 277 Lab**

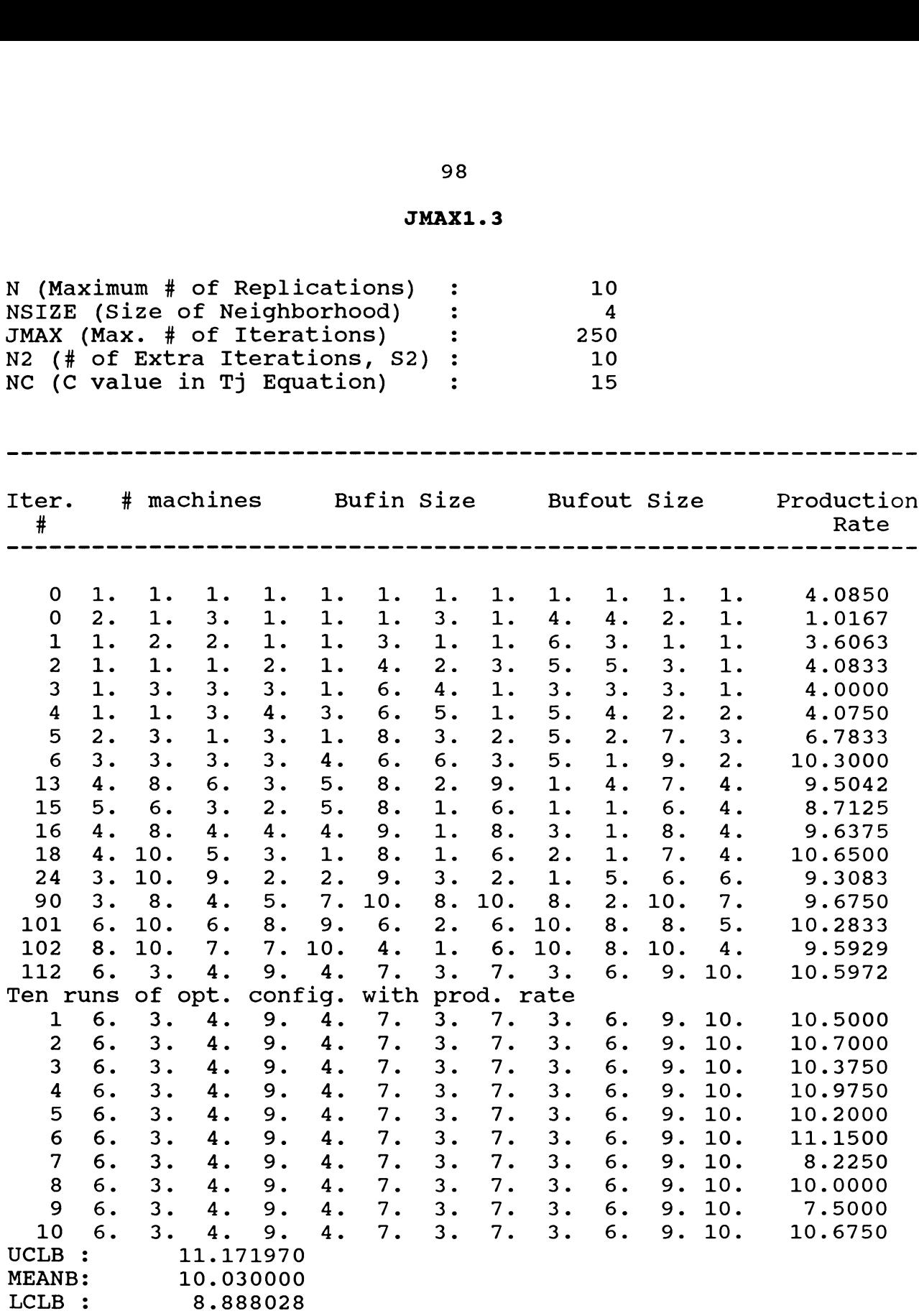

**Run Time : 8 hours and 5 minutes 386 Computer in IE 277 Lab**

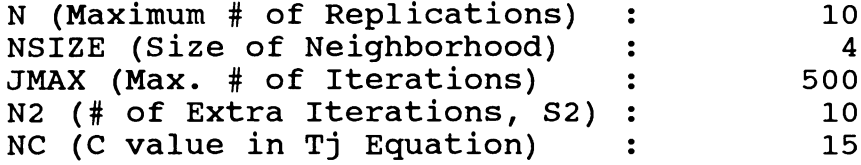

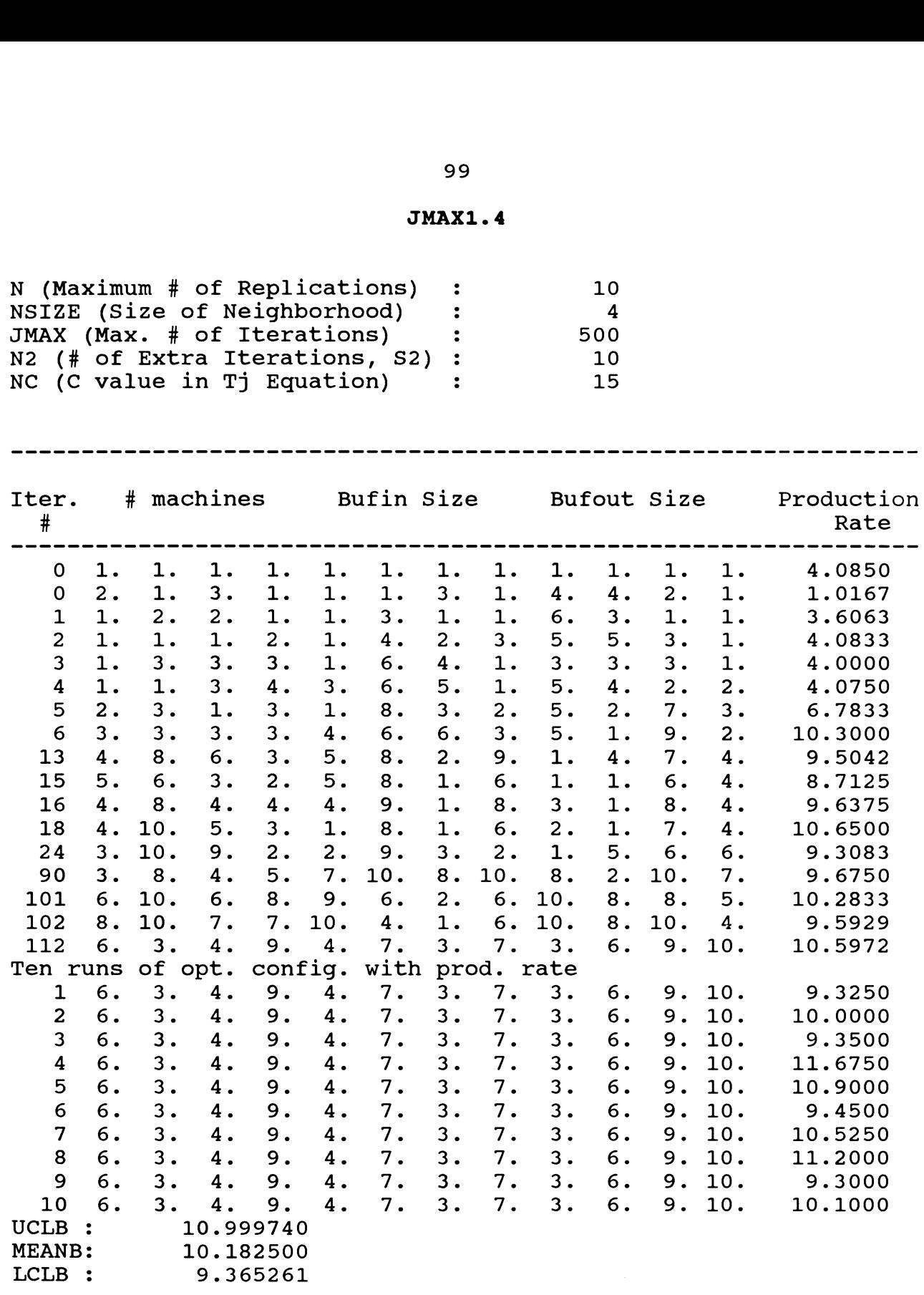

**Run Time 13 hours and 31 minutes 386 computer in IE 277 Lab**

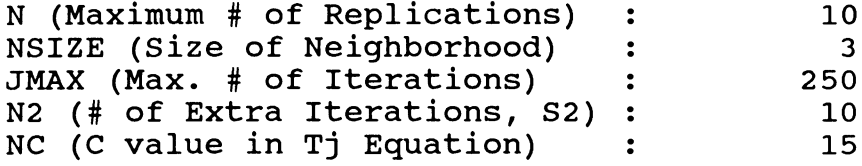

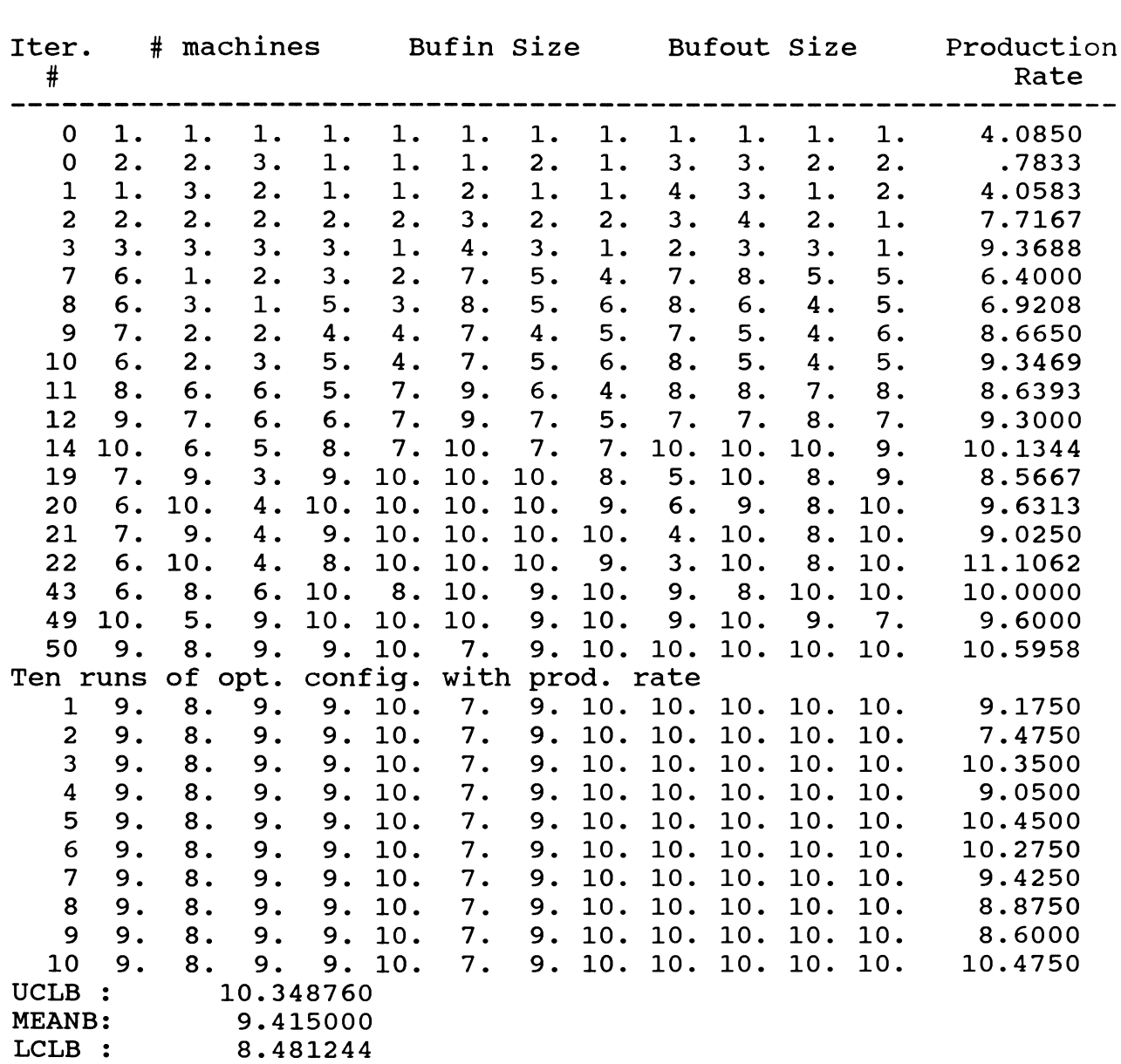

**13 hours Run TimeComputer in IE 277 Lab**

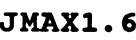

**N (Maximum # of Replications) : 10 NSIZE (Size of Neighborhood) : 3 JMAX (Max. # of Iterations) : 500 N2 (# of Extra Iterations, S2) : 10 NC (C value in Tj Equation) : 15 Iter. # machines Bufin Size Bufout Size Production** --------------<br>er. # machine<br># Rate<br>---------------**0 1**. **1**. **1**. **1**. **1**. **1**. **1**. **1**. **1**. **1**. **1**. **1**. **4.0850 0 2. 2. 3. 1**. **1**. **1**. **2 . 1**. **3. 3. 2. 2 . .7833 1 1**. **3. 2. 1**. **1**. **2 . 1**. **1**. **4. 3. 1**. **2 . 4.0583 2 2. 2. 2. 2. 2 . 3. 2. 2. 3. 4. 2. 1**. **7.7167 3 3. 3. 3. 3. 1**. **4. 3. 1**. **2. 3. 3. 1**. **9.3688 7 6. 1**. **2. 3. 2. 7. 5. 4. 7. 8. 5. 5. 6.4000 8 6. 3 . 1**. **5. 3. 8. 5. 6. 8. 6. 4. 5. 6.9208 9 7. 2. 2. 4. 4. 7. 4. 5. 7. 5. 4. 6**. **8.6650 10 6. 2 . 3. 5. 4. 7. 5. 6**. **8. 5. 4. 5. 9.3469 11 8. 6. 6**. **5. 7. 9. 6. 4. 8. 8. 7. 8. 8.6393 12 9. 7. 6. 6. 7. 9. 7. 5. 7. 7. 8. 7 . 9.3000 14 10. 6. 5. 8. 7. 10. 7. 7. 10. 10. 10. 9. 10.1344 19 7. 9. 3. 9. 10. 10. 10. 8. 5. 10. 8. 9. 8.5667 20 6**. **10. 4. 10. 10. 10. 10. 9. 6. 9. 8. 10. 9.6313 21 7. 9. 4. 9. 10. 10. 10. 10. 4. 10. 8. 10. 9.0250 22 6. 10. 4. 8. 10. 10. 10. 9. 3. 10. 8. 10. 11.1062 43 6. 8. 6. 10. 8. 10. 9. 10. 9. 8. 10. 10. 10.0000 49 10. 5. 9. 10. 10. 10. 9. 10. 9. 10. 9. 7. 9.6000 50 9. Ten runs Of opt. config. with prod. rate 8. 9. 9. 10. 7. 9. 10. 10. 10. 10. 10. 10.5958 1 9. 8. 9. 9. 10. 7. 9. 10. 10. 10. 10. 10. 9.7000 2 9. 8. 9. 9. 10. 7. 9. 10. 10. 10. 10. 10. 9.5250 3 9. 8. 9. 9. 10. 7. 9. 10. 10. 10. 10. 10. 8.0250 4 9. 8. 9. 9. 10. 7. 9. 10. 10. 10. 10. 10. 9.9500 5 9. 8. 9. 9. 10. 7. 9. 10. 10. 10. 10. 10. 9.0500 6 9. 8. 9. 9. 10. 7. 9. 10. 10. 10. 10. 10. 9.9000 7 9. 8. 9. 9. 10. 7. 9. 10. 10. 10. 10. 10. 8.9500 8 9. 8. 9. 9. 10. 7. 9. 10. 10. 10. 10. 10. 9.0500 9 9. 8. 9. 9. 10. 7. 9. 10. 10. 10. 10. 10. 10.4750 10 UCLB MEANE t:LCLB** •• **9. 8. 9. 9. 10.010950 <sup>1</sup> 9.337500 1 8.664052 10. 7. 9. 10. 10. 10. 10. 10. 8.7500**

**: 22 hours and 2 minutes Run Time386 computer in IE 277 Lab.**

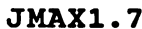

**N (Maximum # of Replications) : 10 NSIZE (Size of Neighborhood) : 5 JMAX (Max. # of Iterations) : 250 N2 (# of Extra Iterations, S2) : 10 NC (C value in Tj Equation) : 15 Iter. # machines Bufin Size Bufout Size Production HAXI.7**<br> **HAXI.7**<br> **HAXI.7**<br> **HAXI.7**<br> **HAXI.7**<br> **HAXI.7**<br> **HAXI.7**<br> **HAXI.7**<br> **HAXI.7**<br> **HAXI.7**<br> **HAXI.7**<br> **HAXI.7**<br> **EXITE (Size of Neighborhood) : 5<br>
<b>EVALUATE 10**<br> **EVALUATE 10**<br> **EVALUATE 10**<br> **EVALUATE 10**<br> **EVALUA Rate 0 1**. **1**. **1**. **1**. **1**. **1**. **1**. **1**. **1**. **1**. **1**. **1**. **4.0850 <sup>0</sup> 3. 2. 4. 2. <sup>1</sup>**. **1. 3. <sup>1</sup>**. **5. 5. <sup>3</sup> . 2. 2.9000 <sup>1</sup> <sup>1</sup>**. **4. 3. <sup>1</sup>**. **<sup>1</sup>**. **3. 1. <sup>1</sup>**. **7. 5. 2. <sup>1</sup>**. **4.0167 <sup>2</sup> 2. <sup>2</sup> . 3. 2. 2. 5. 3. 3. 6. 7. 4. <sup>1</sup>**. **8.0083 <sup>3</sup> 3. 4. 5. 4. <sup>1</sup>**. **7. 5. <sup>1</sup>**. **4. 5. 5. <sup>1</sup>**. **10.7333 <sup>5</sup> 2. 5. 5. 6. 4. 8. 7. 5. 6. 9. 6. <sup>3</sup> . 7.7833 11 3. 4. 8. 3 . 9. 10. 8. 8. 5. 10. 2. 10. 9.8938 47 7. 3. 6**. **9. 10. 8. 10. 10. 8. 6. 9. 1**. **8.9083 51 8. 3. 9. 10. 10. 9. 10. 10. 10. 7. 9. 7. 9.9625 83 5. 10. 10. 5. 8. 10. 10. 7. 10. 7. 8. 9. 10.5333 226 6. Ten runs Of opt. config. with prod. rate 7. 9. 8. 6. 10. 10. 5. 4 . 8. 8. 7. 10.8833 1 6. 7. 9. 8. 6. 10. 10. 5. 4. 8. 8. 7. 8.4000 2 6. 7. 9. 8. 6. 10. 10. 5. 4. 8. 8. 7. 8.3750 3 6. 7. 9. 8. 6**. **10. 10. 5. 4. 8. 8.** *n <sup>0</sup>* • **10.1000 4 6. 7. 9. 8. 6. 10. 10. 5. 4. 8. 8. 7. 9.3000 5 6. 7. 9. 8. 6. 10. 10. 5. 4. 8. 8. 7. 10.7500 6 6. 7. 9. 8. 6**. **10. 10. 5. 4. 8. 8. 7. 8.9750 7 6. 7. 9. 8. 6**. **10. 10. 5. 4. 8. 8. 7. 9.2250 8 6. 7. 9. 8. 6. 10. 10. 5. 4. 8. 8. 7. 10.7500 9 6. 7. 9. 8. 6. 10. 10. 5. 4. 8. 8. 7. 8.7500 10 6. UCLB : MEANB: LCLB : Run Time : 11 hours and 39 minutes 7. 9. 8. 6. 10.487020 9.550000 8.612984 386 Computer in IE 277 Lab 10. 10. 5. 4. 8. 8. 7. 10.8750 9 hours and 25 minutes on the new computer in IE 277 Lab**

**102**
**JMAX1.8**

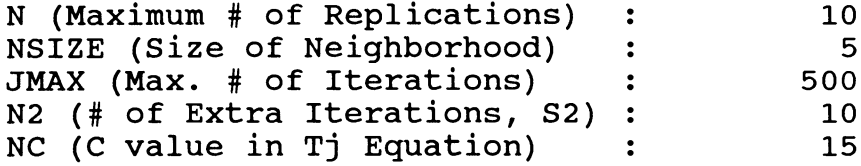

--------

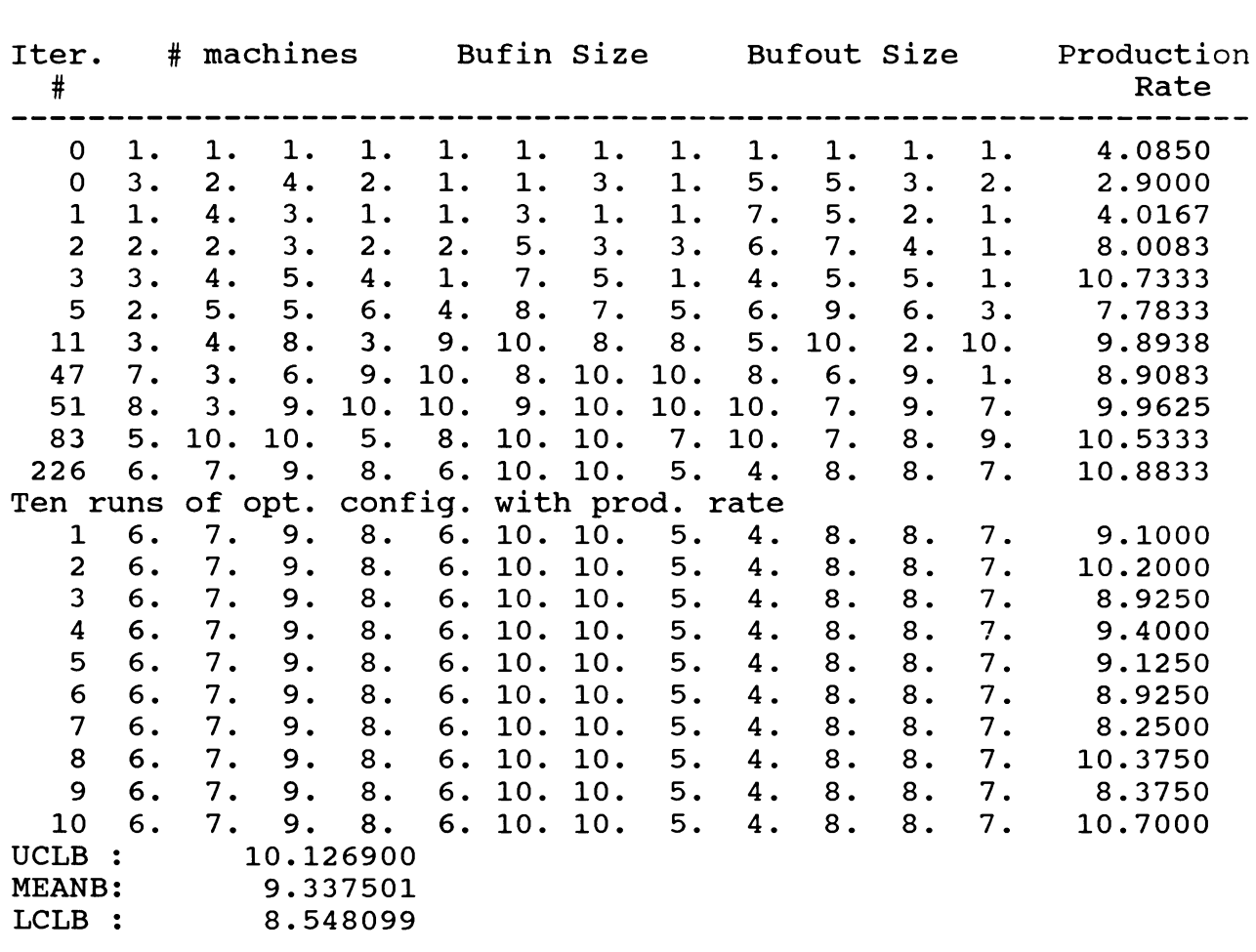

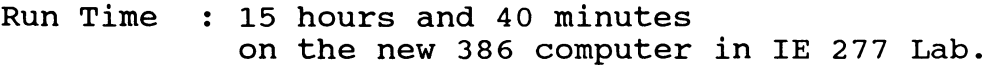

#### **JMAX1.9**

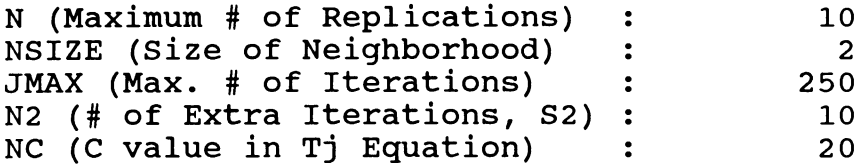

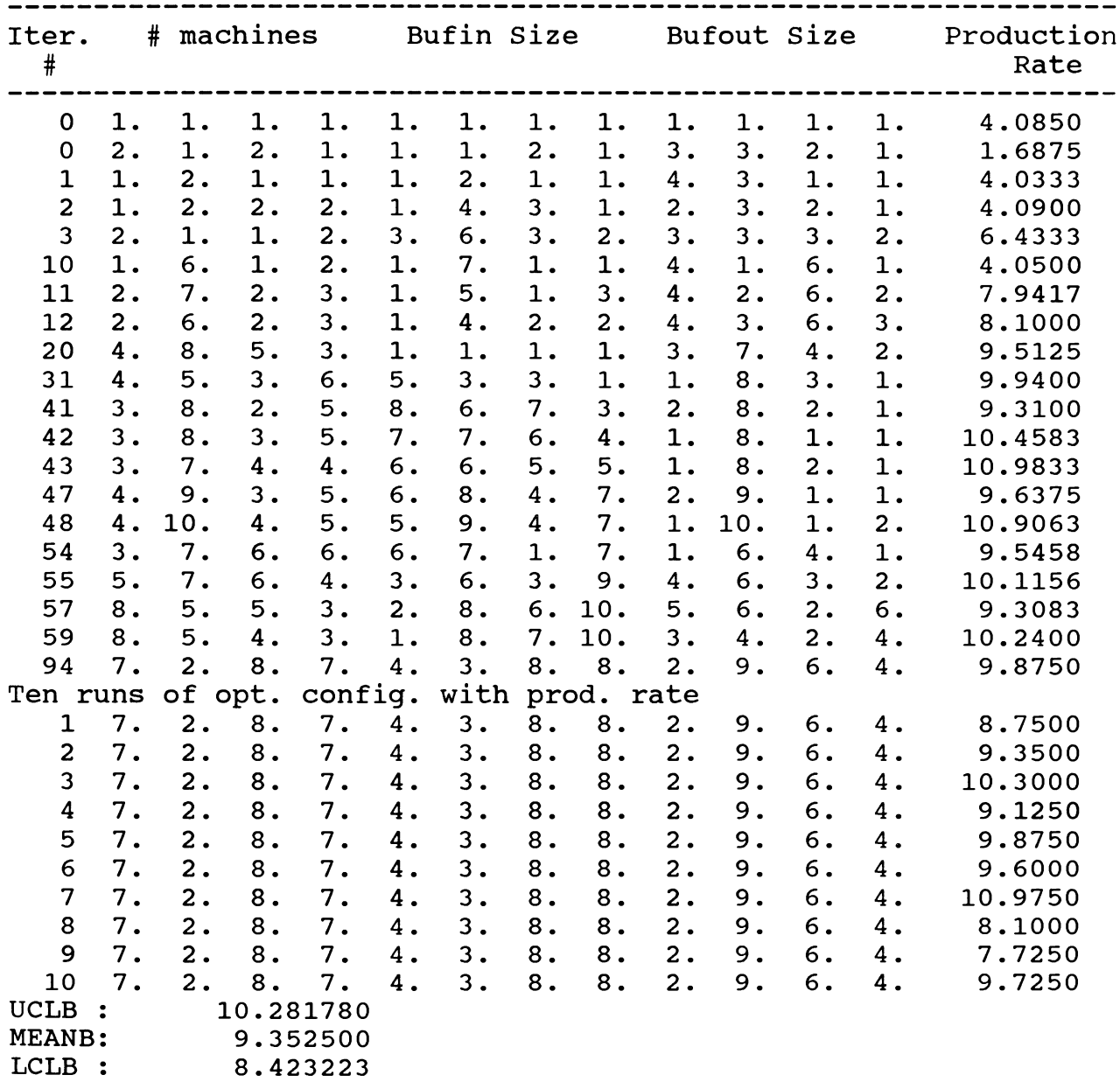

**Run Time 10 hours and 47 minutes 386 computer in IE 277 Lab**

# **JMAX1.10**

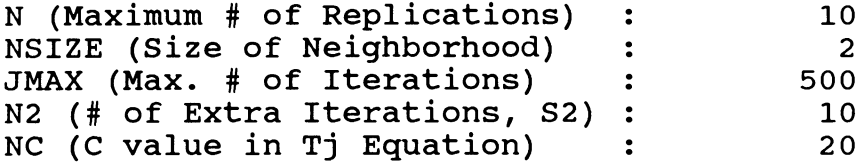

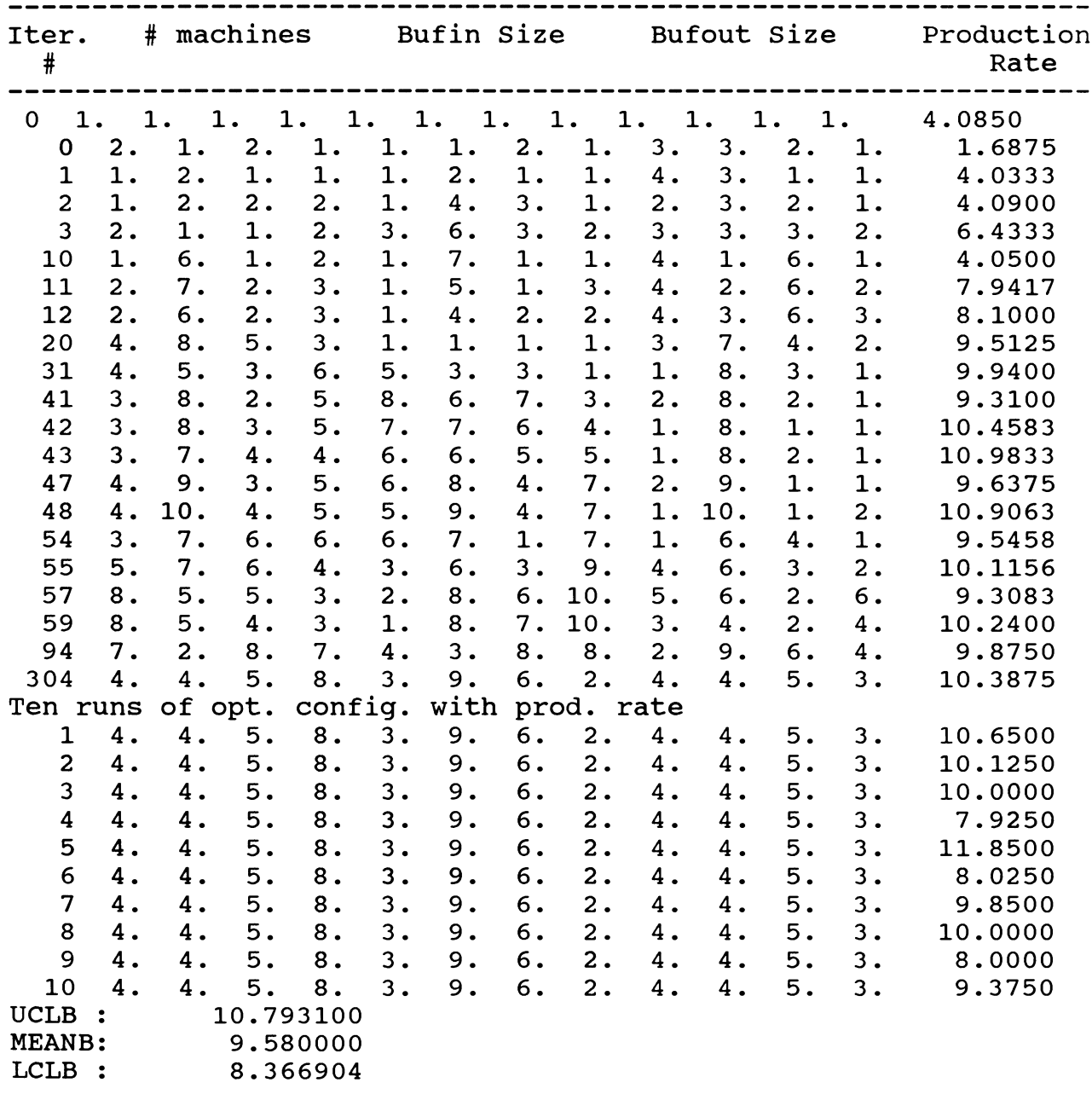

**Run Time : 19 hours and 53 minutes 386 computer in IE 441 Lab.**

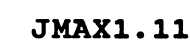

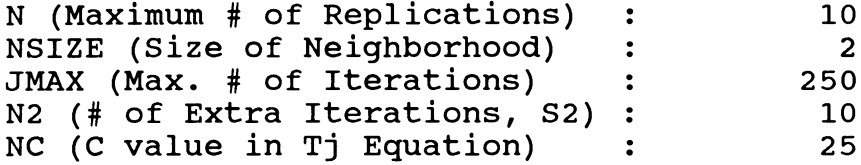

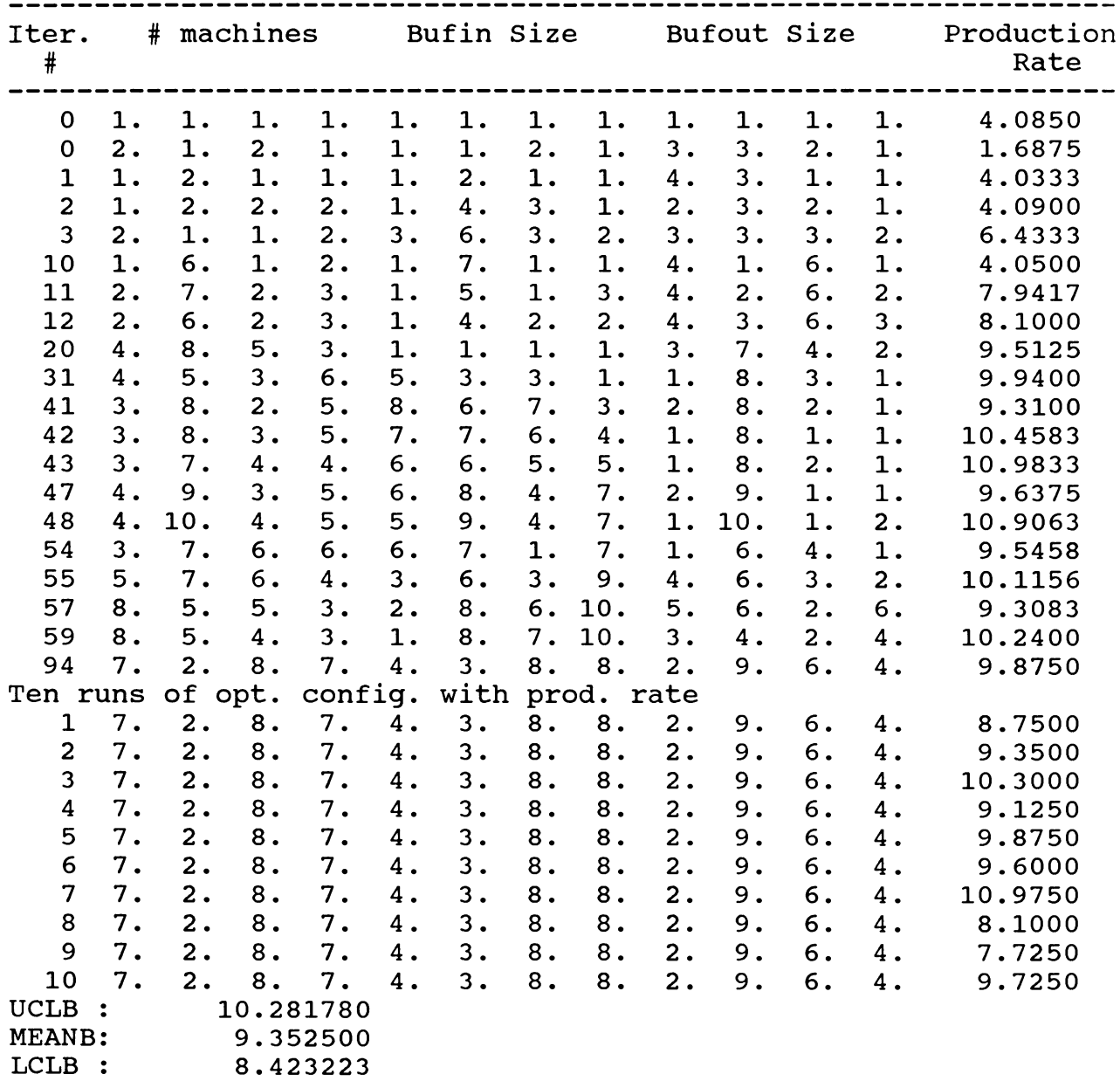

**Run Time 10 hours and 42 minutes 386 computer in IE 277 Lab**

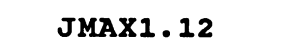

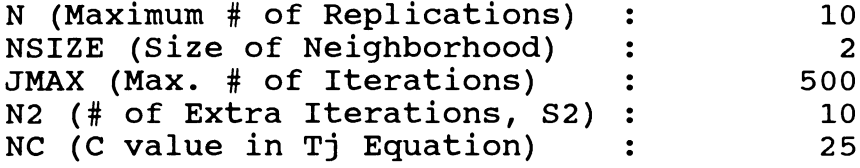

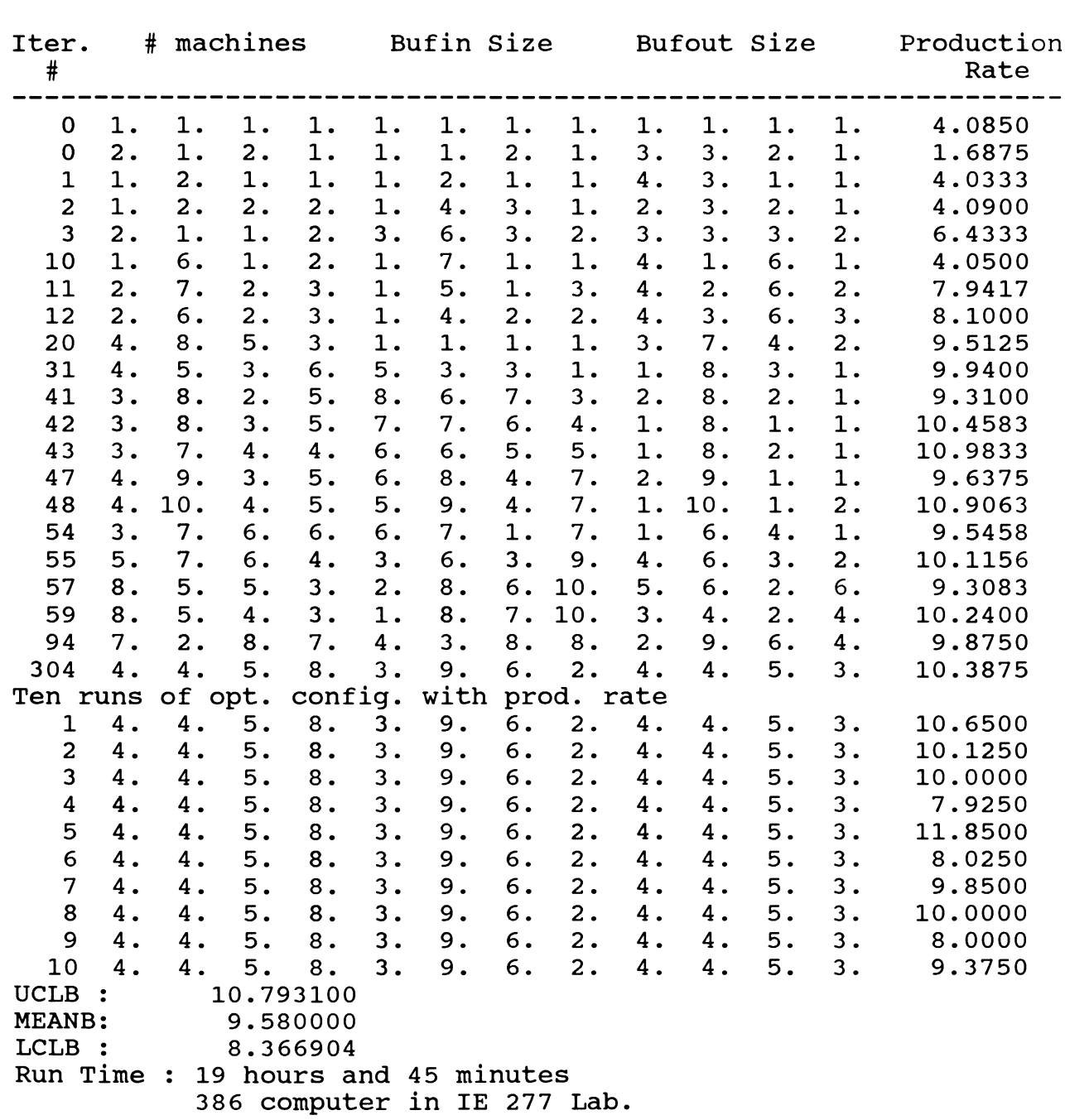

**APPENDIX D. PROGRAM OUTPUTS - N(X°)**

 $\hat{\mathcal{A}}$ 

 $\sim$   $\sim$ 

 $\zeta_{\rm{c}}$ 

 $\ddot{\phantom{a}}$ 

 $\ddot{\phi}$ 

 $\frac{1}{\sqrt{2}}$  ,  $\frac{1}{2}$ 

J.

| ۰.<br>-<br>$\sim$<br>___ |  |  |  |
|--------------------------|--|--|--|
|--------------------------|--|--|--|

**EXPERIMENT #2.1 : Neigborhood Size**

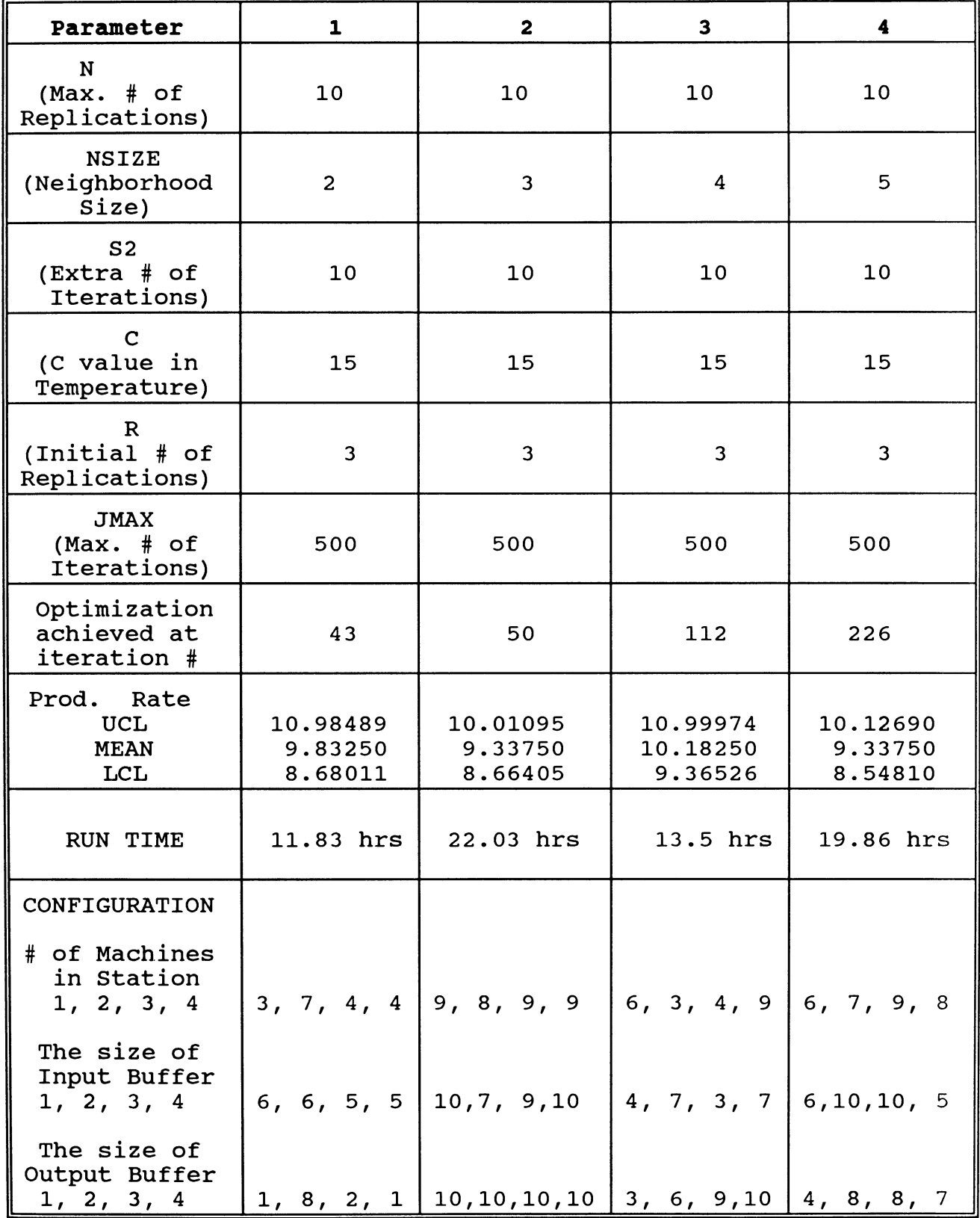

|  | I<br>۰. |
|--|---------|
|  |         |

**EXPERIMENT #2.2 : Neighborhood Size (Diff. SEEDS)**

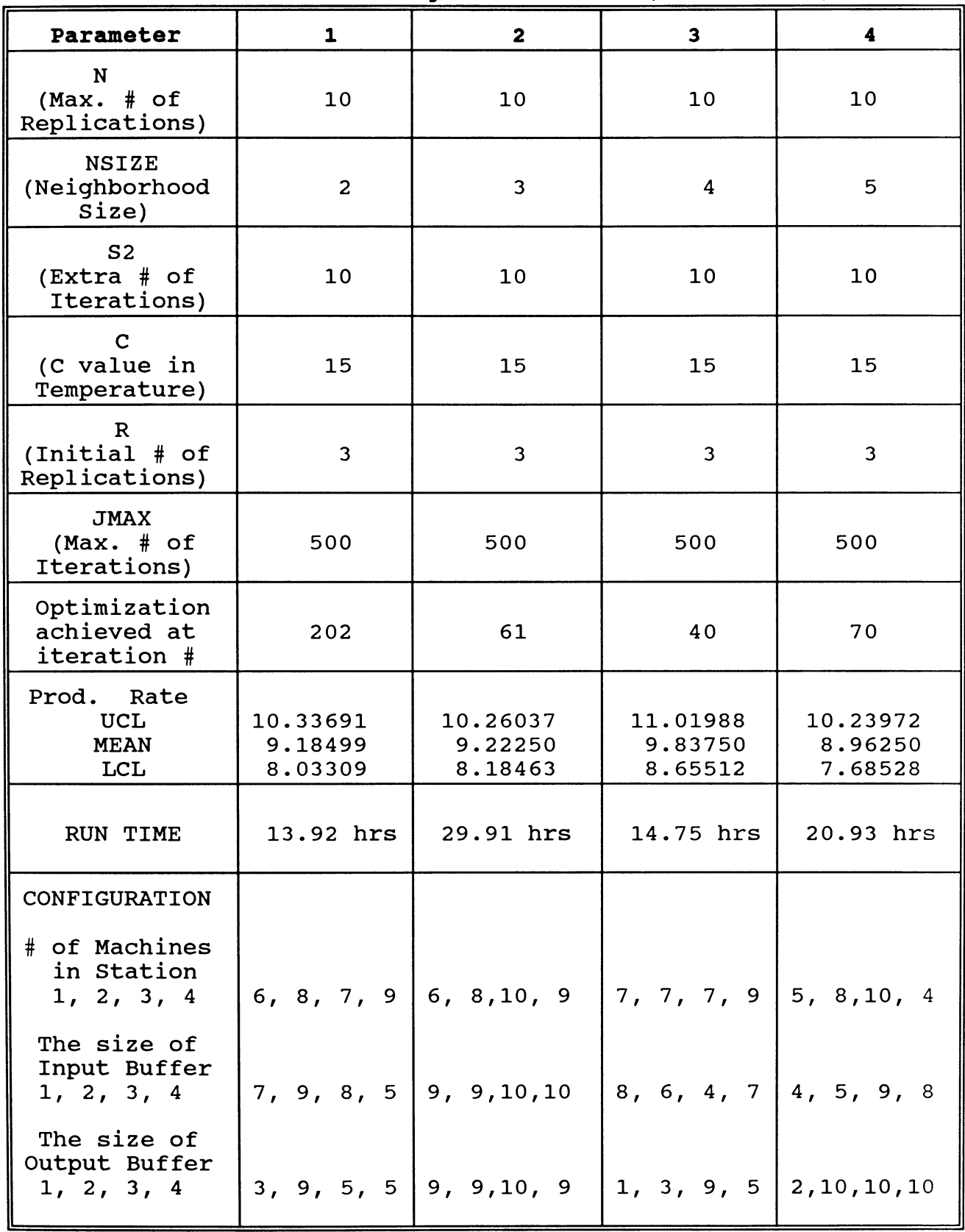

| Parameter                                          | 1                              | 2 (Diff. SEEDS)                |
|----------------------------------------------------|--------------------------------|--------------------------------|
| N<br>(Max. # of)<br>Replications)                  | 10                             | 10                             |
| <b>NSIZE</b><br>(Neighborhood<br>Size)             | 6                              | 6                              |
| S <sub>2</sub><br>$(Extra \# of$<br>Iterations)    | 10                             | 10                             |
| $\mathbf C$<br>(C value in<br>Temperature)         | 15                             | 15                             |
| $\mathbb{R}$<br>$(Initial \# of)$<br>Replications) | 3                              | 3                              |
| <b>JMAX</b><br>(Max. # of)<br>Iterations)          | 500                            | 500                            |
| Optimization<br>achieved at<br>iteration #         | 54                             | 30                             |
| Prod.<br>Rate<br><b>UCL</b><br><b>MEAN</b><br>LCL  | 10.53343<br>9.45750<br>8.38157 | 10.92059<br>9.64000<br>8.35942 |
| RUN TIME                                           | 13.67 hrs.                     | 13.50 hrs.                     |
| CONFIGURATION                                      |                                |                                |
| # of Machines<br>in Station<br>1, 2, 3, 4          | 9, 2, 10, 7                    | 3, 7, 10, 3                    |
| The size of<br>Input Buffer<br>1, 2, 3, 4          | 6, 8, 6, 3                     | 6, 4, 3, 5                     |
| The size of<br>Output Buffer<br>1, 2, 3, 4         | 8, 4, 7, 5                     | 3, 2, 7, 1                     |

EXPERIMENT #2.3 : Neighborhood *Size,* N

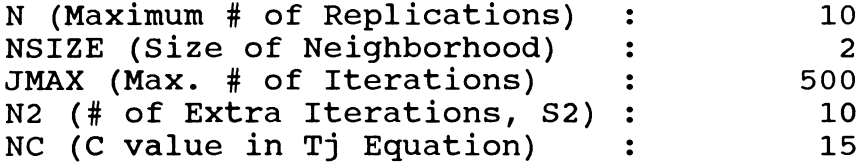

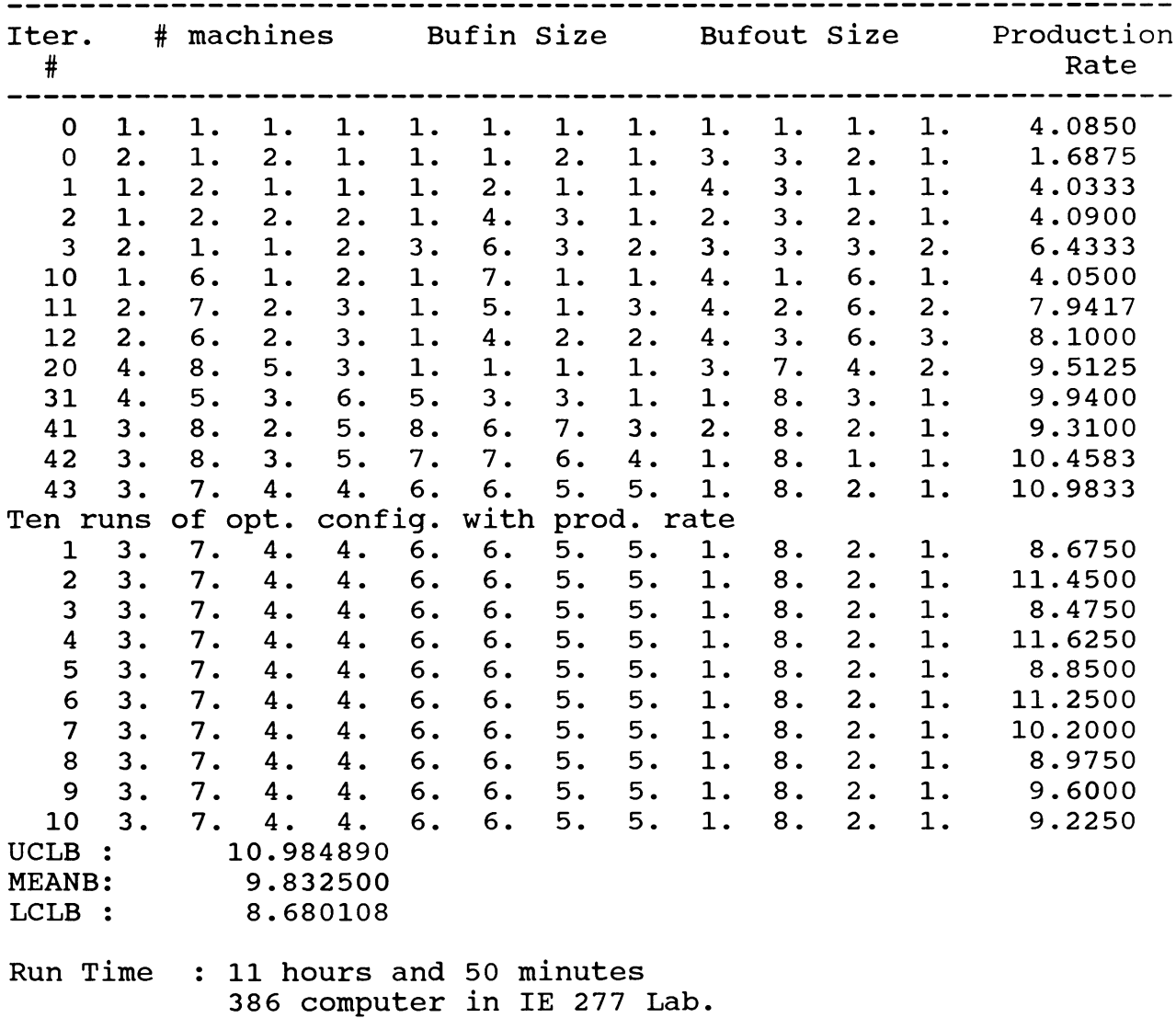

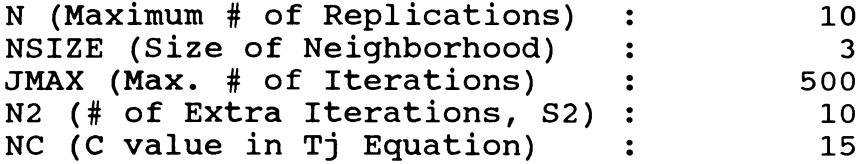

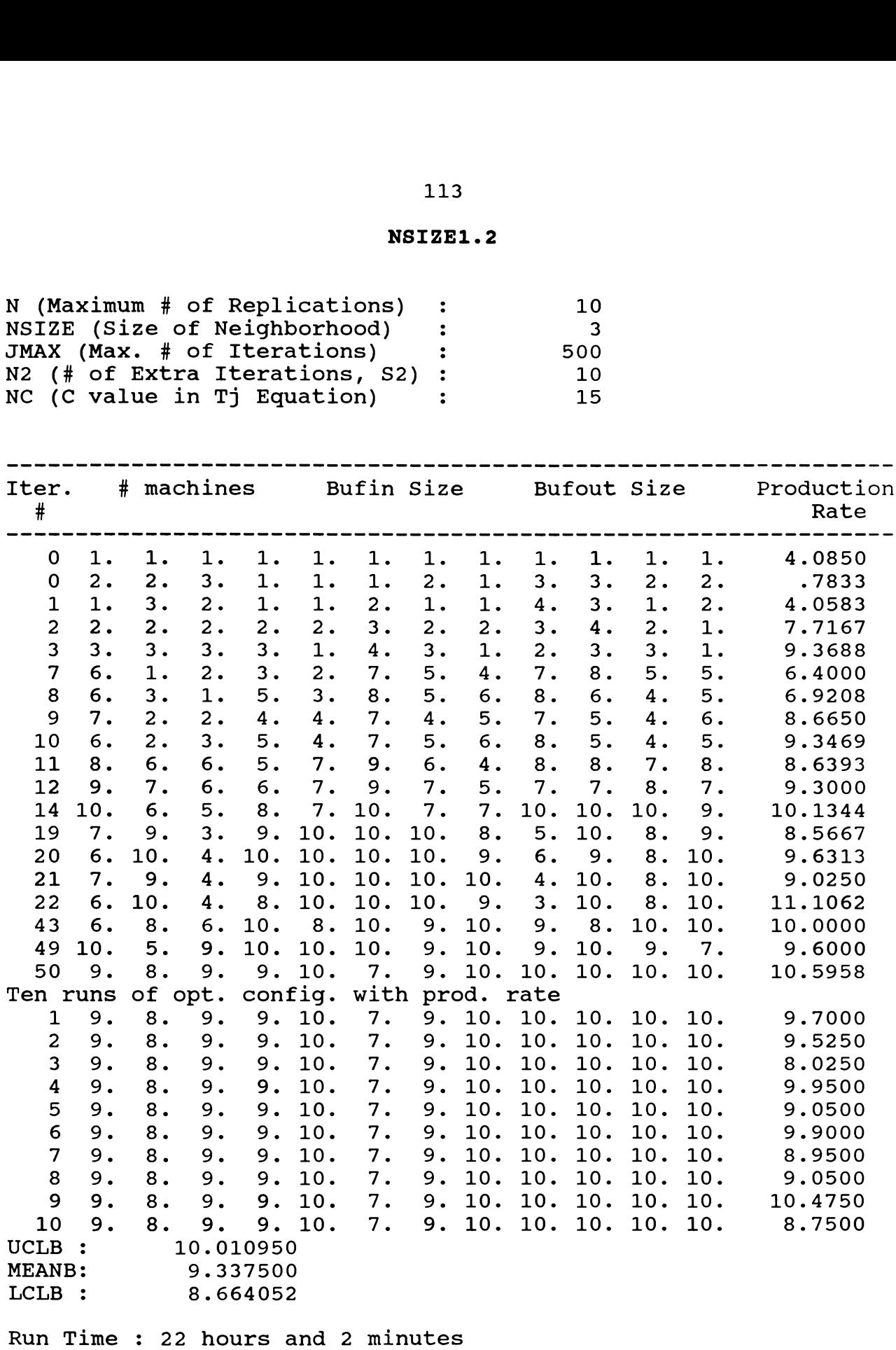

**386 computer in IE 277 Lab.**

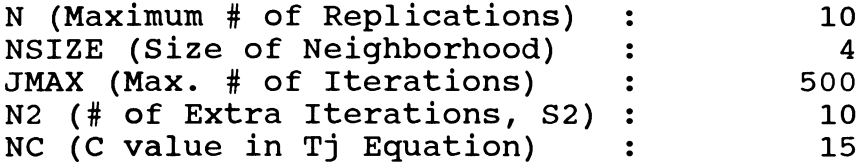

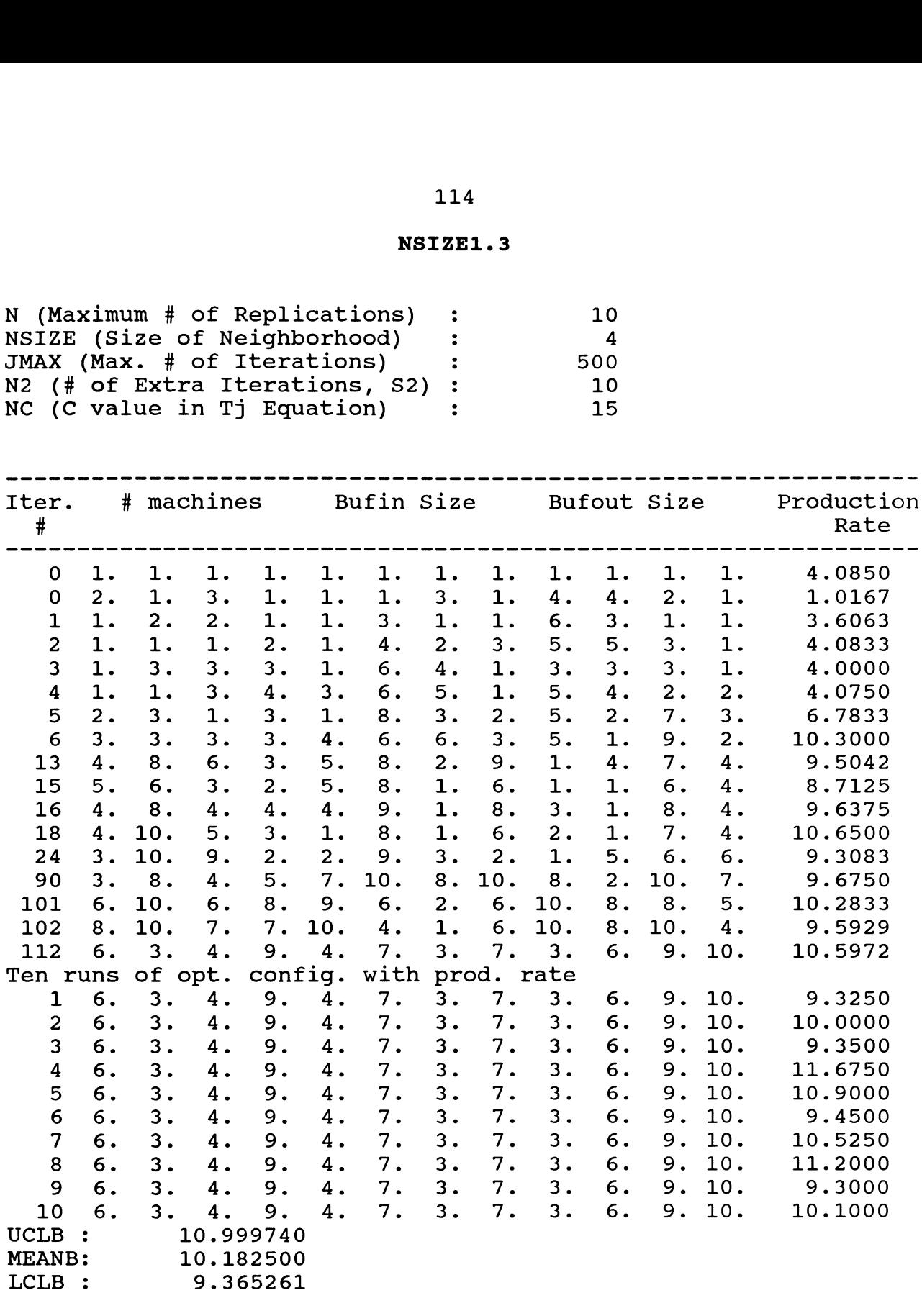

**Run Time 13 hours and 31 minutes 386 computer in IE 277 Lab**

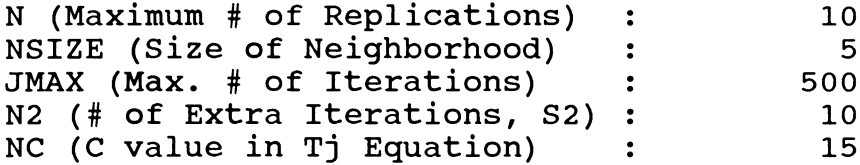

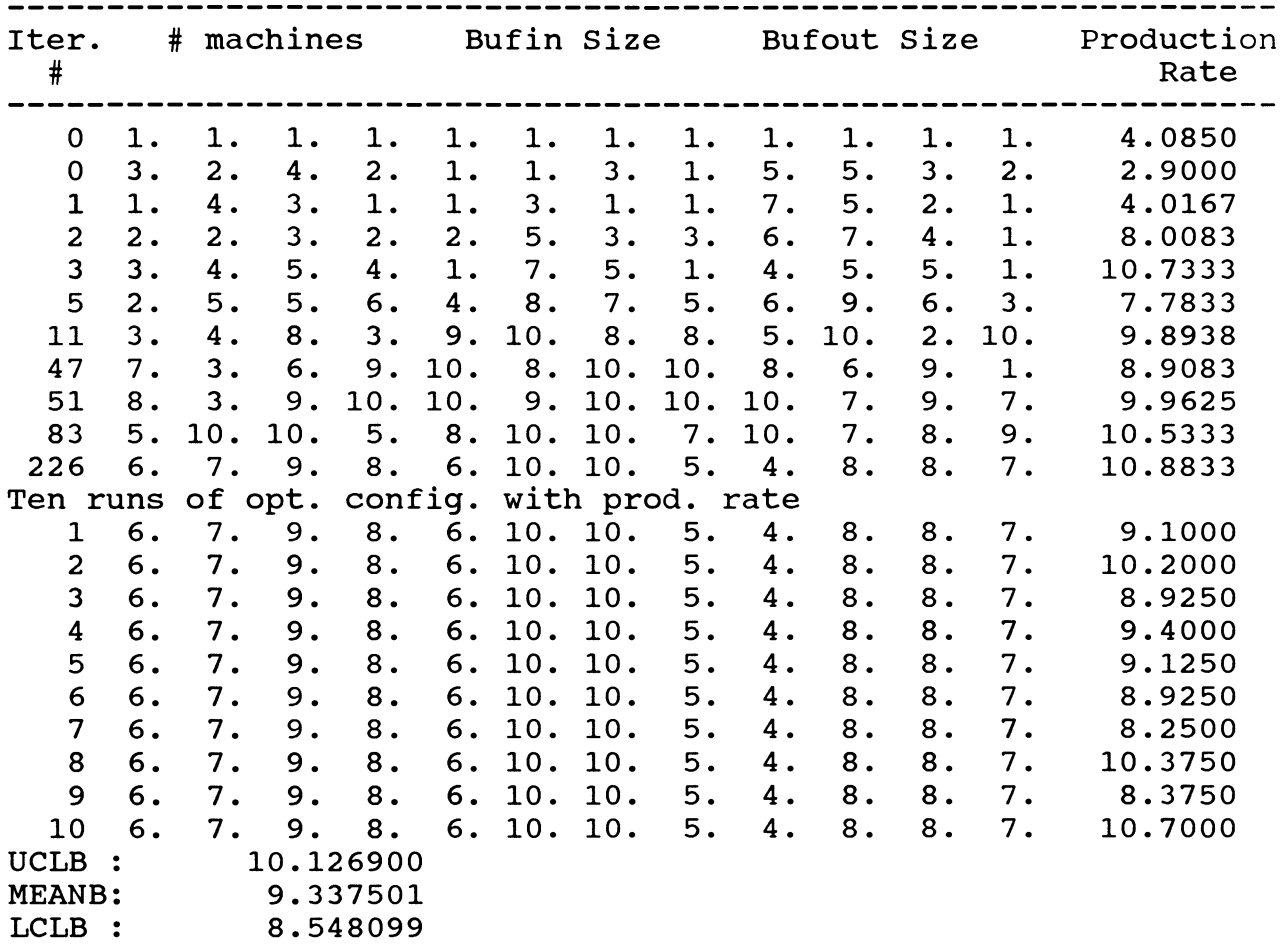

**Run Time •• 15 hours and 40 minutes on the new 386 computer in IE 277 Lab**

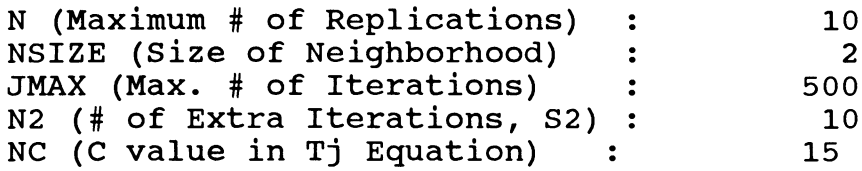

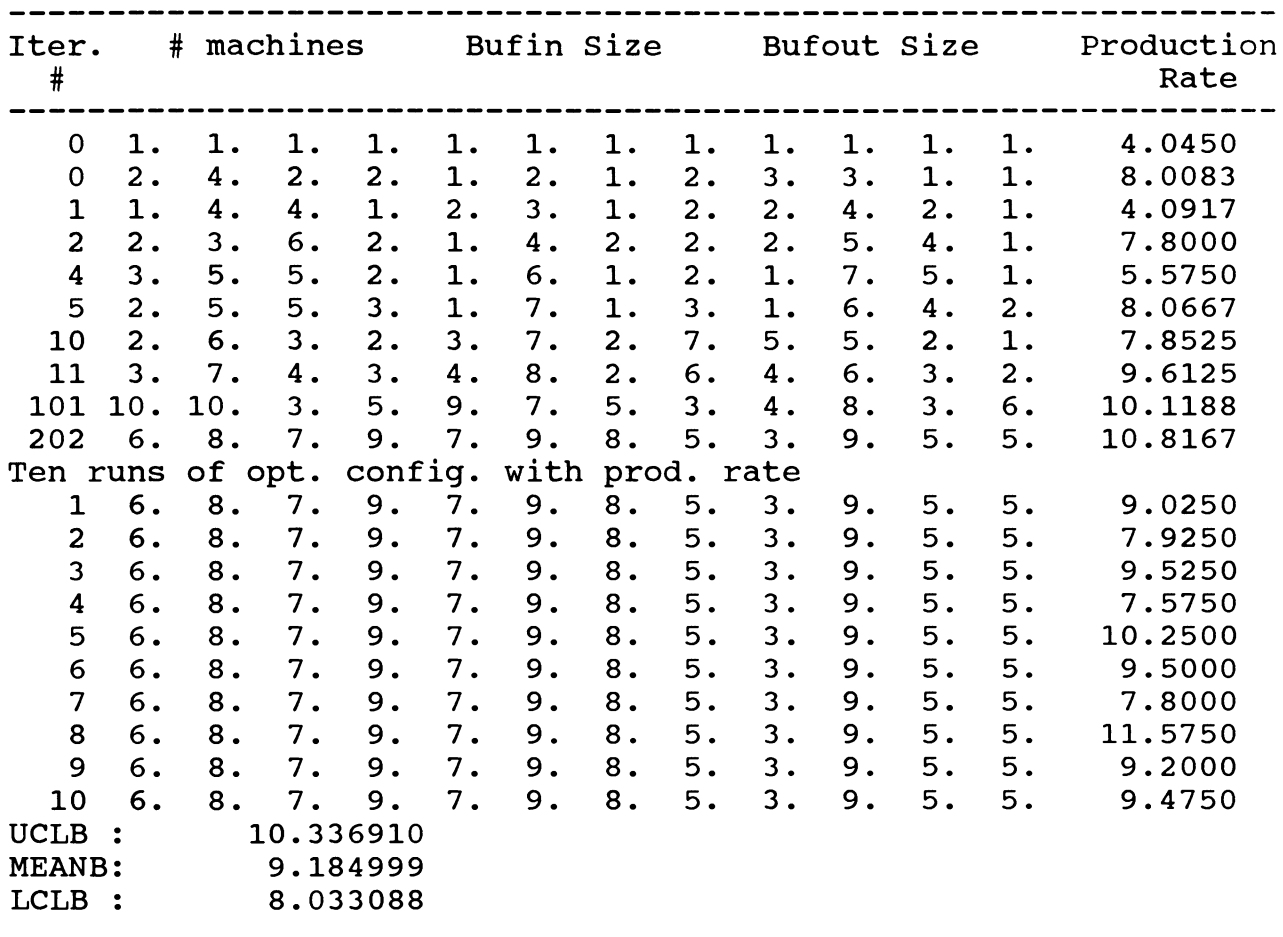

**Run Time 11 hours and 15 minutes on the new 386 computer in IE 277 Lab.**

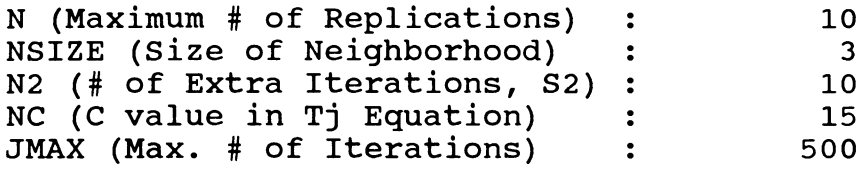

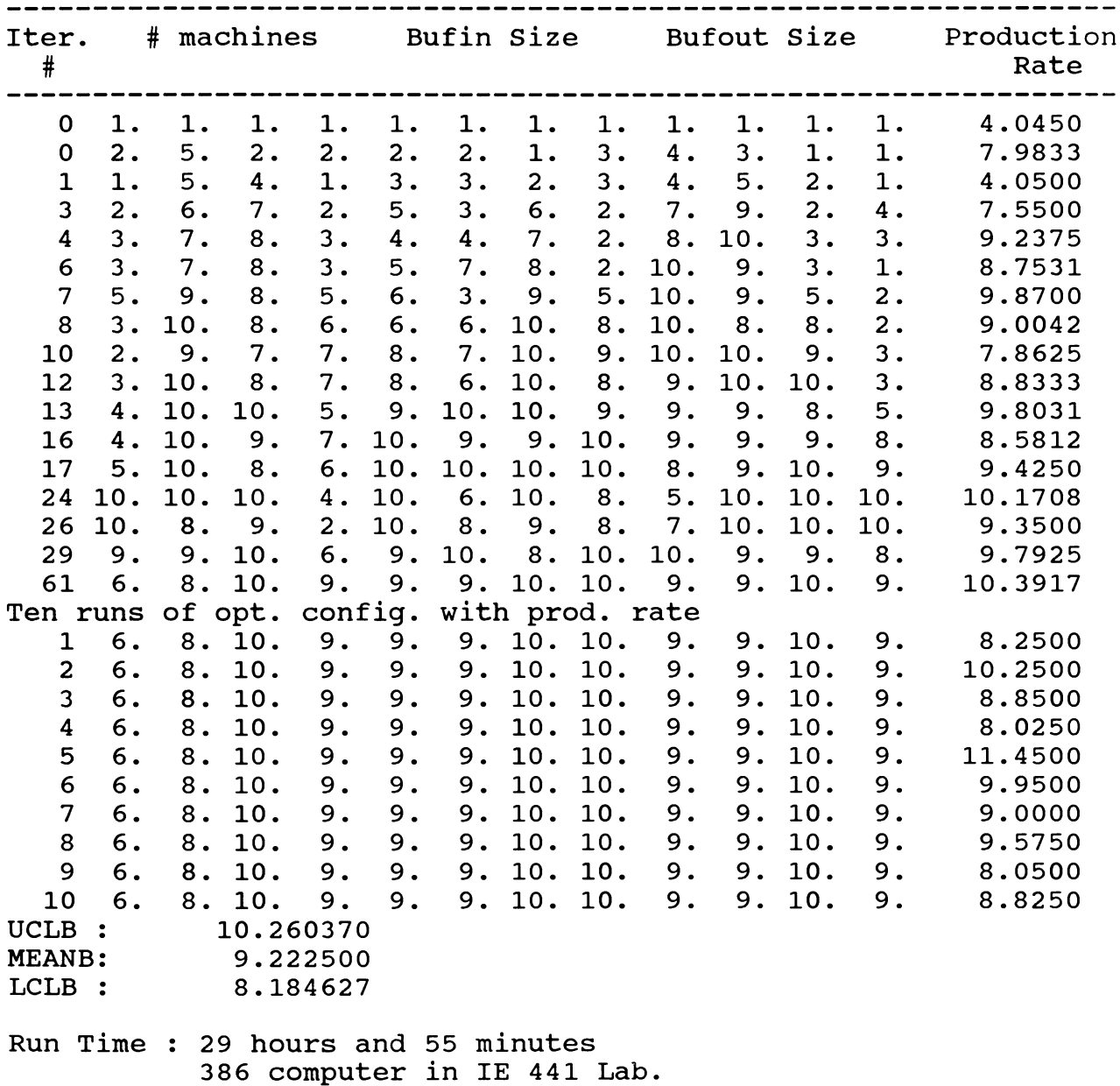

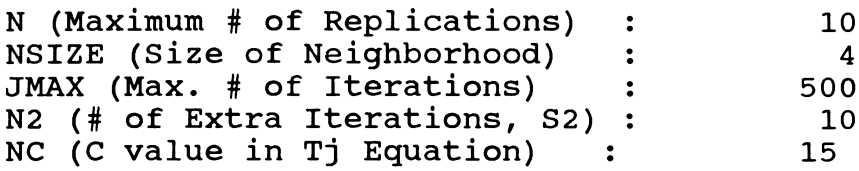

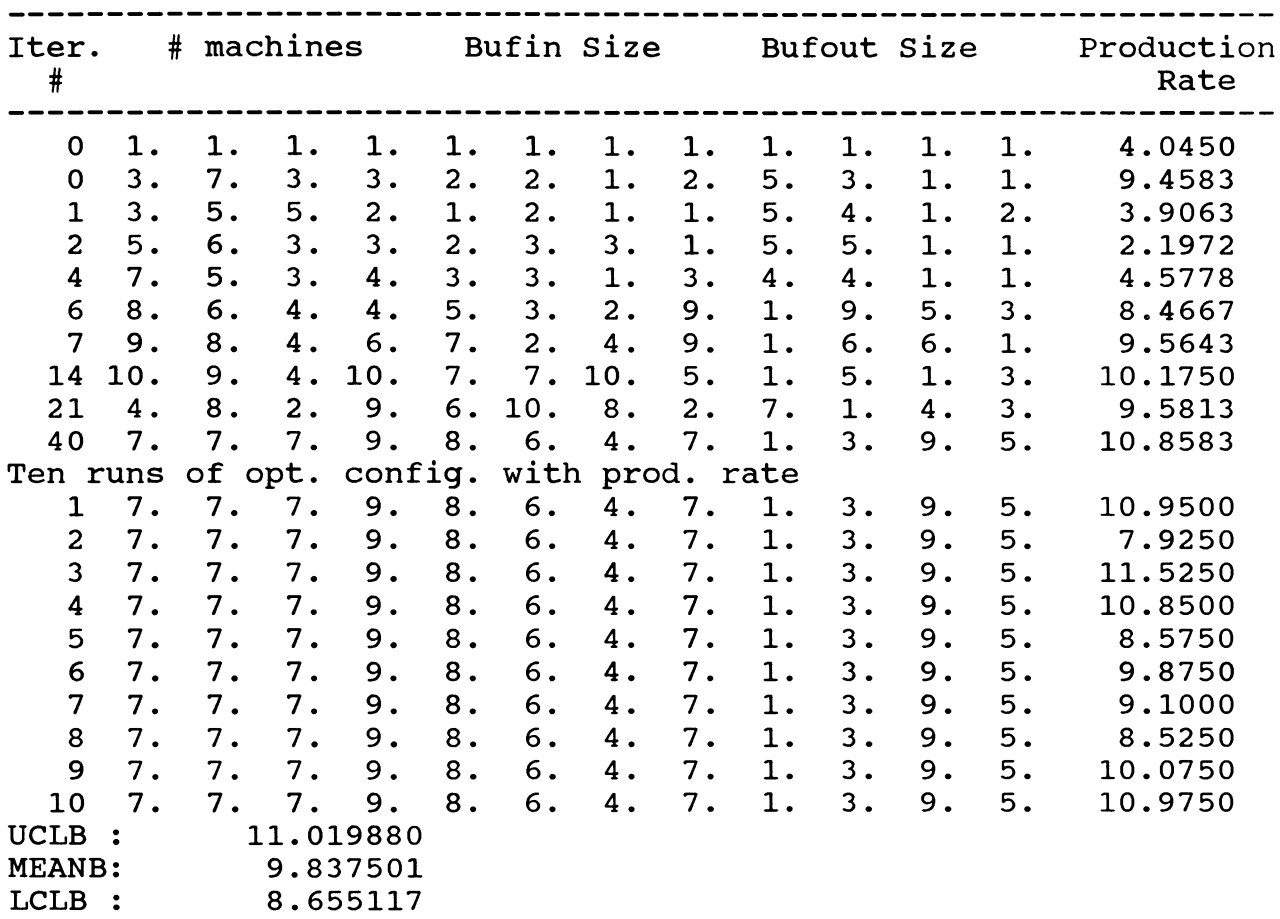

**Run Time 14 hours and 44 minutes 386 computer in IE 277 Lab**

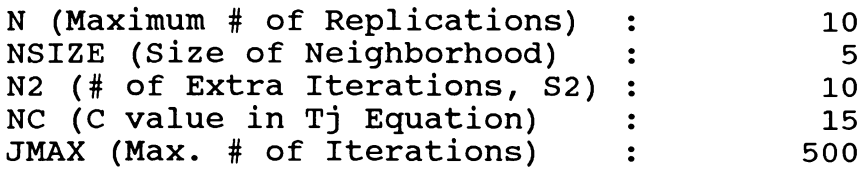

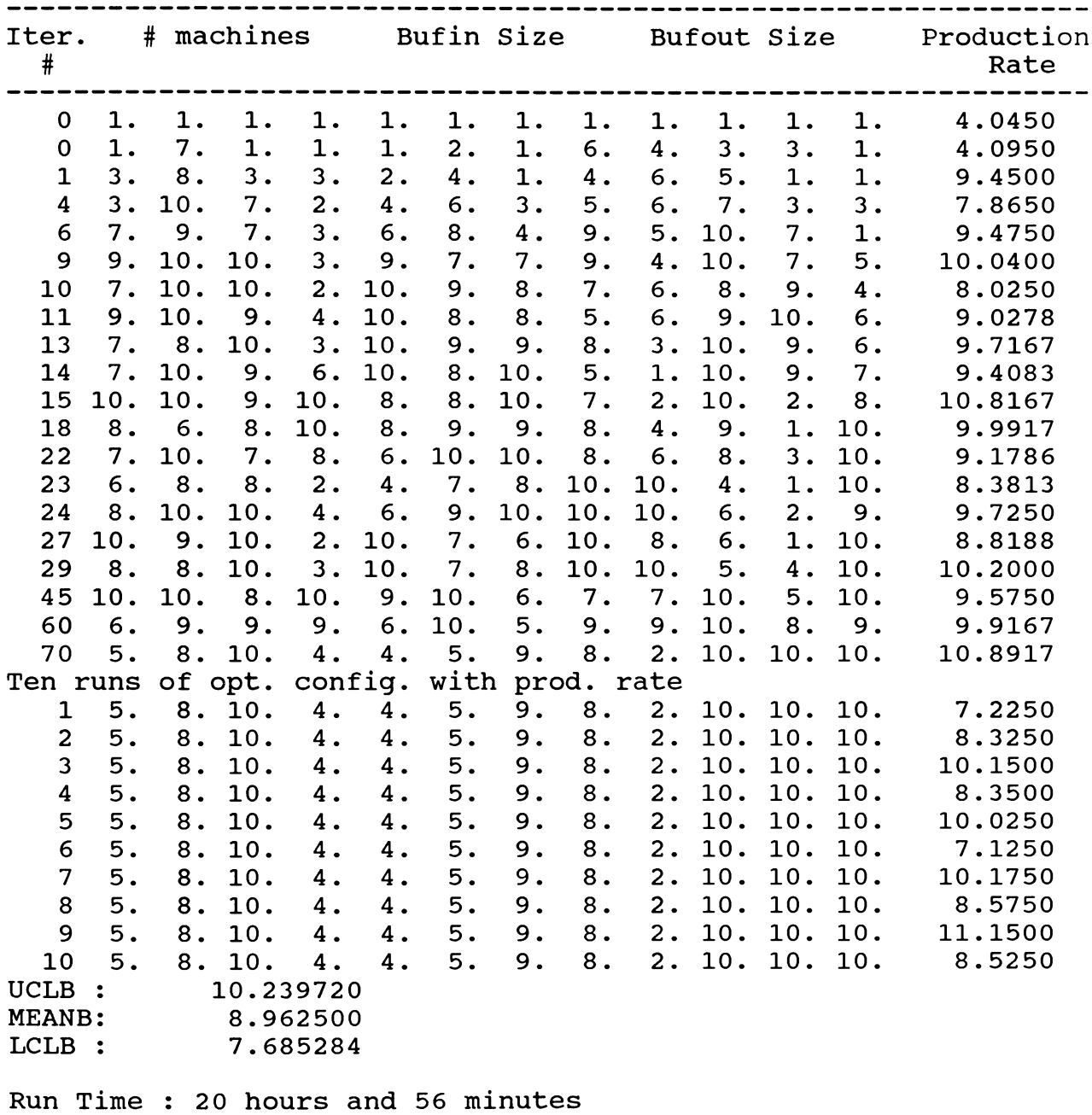

**386 computer in IE 277 lab (C/D).**

#### **NSIZE3.1**

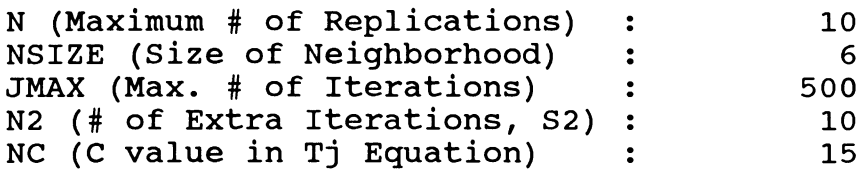

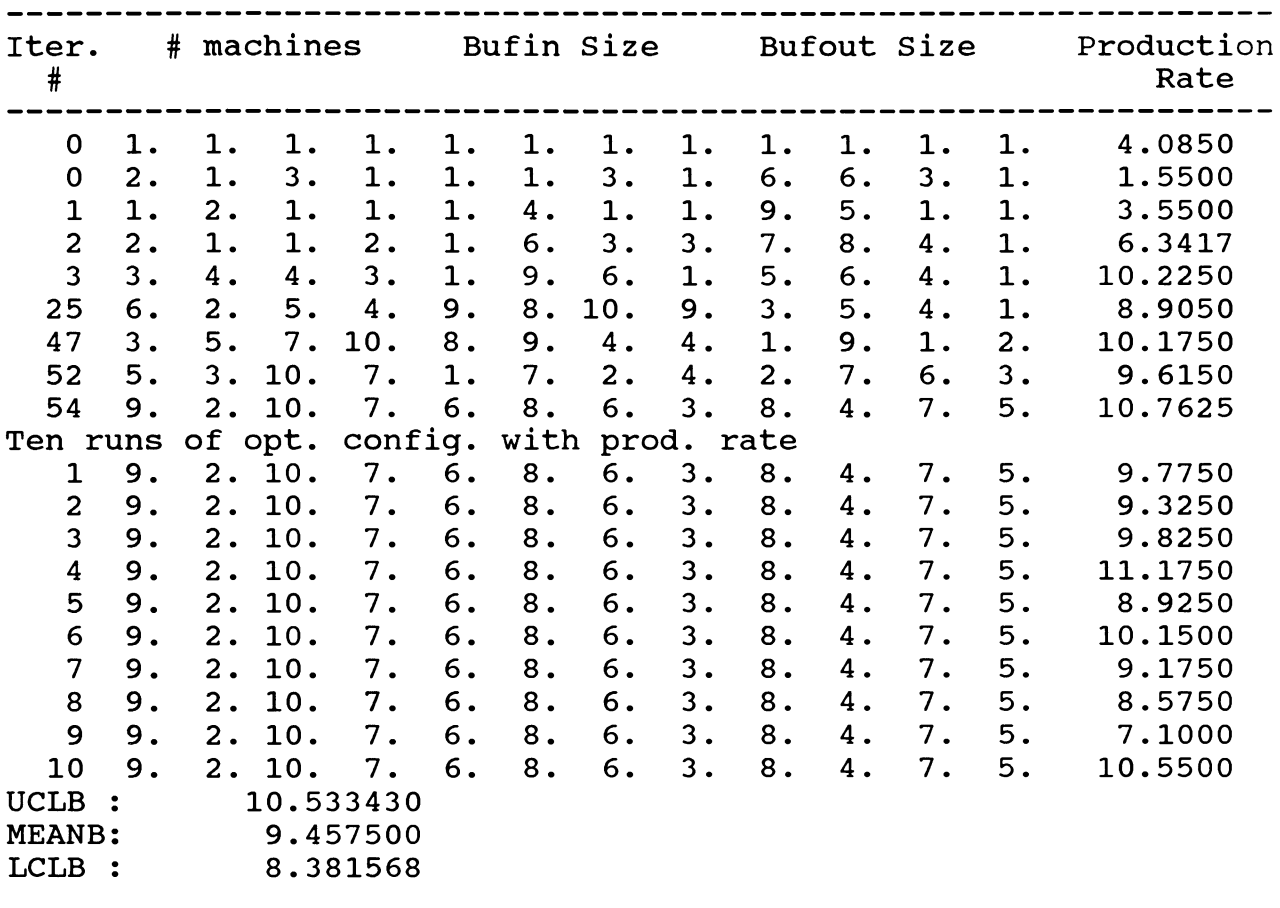

**Run Time 11 hours and 1 minute. New 386 computer in IE 277 Lab (C/L)**

## **MSIZE3.2 (Diff. SEEDS)**

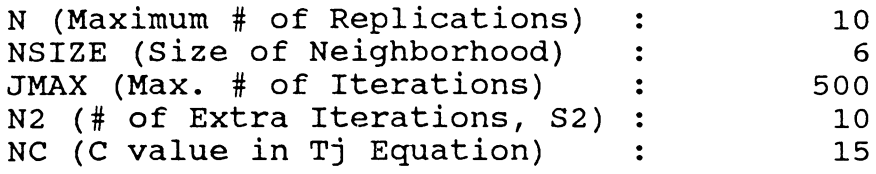

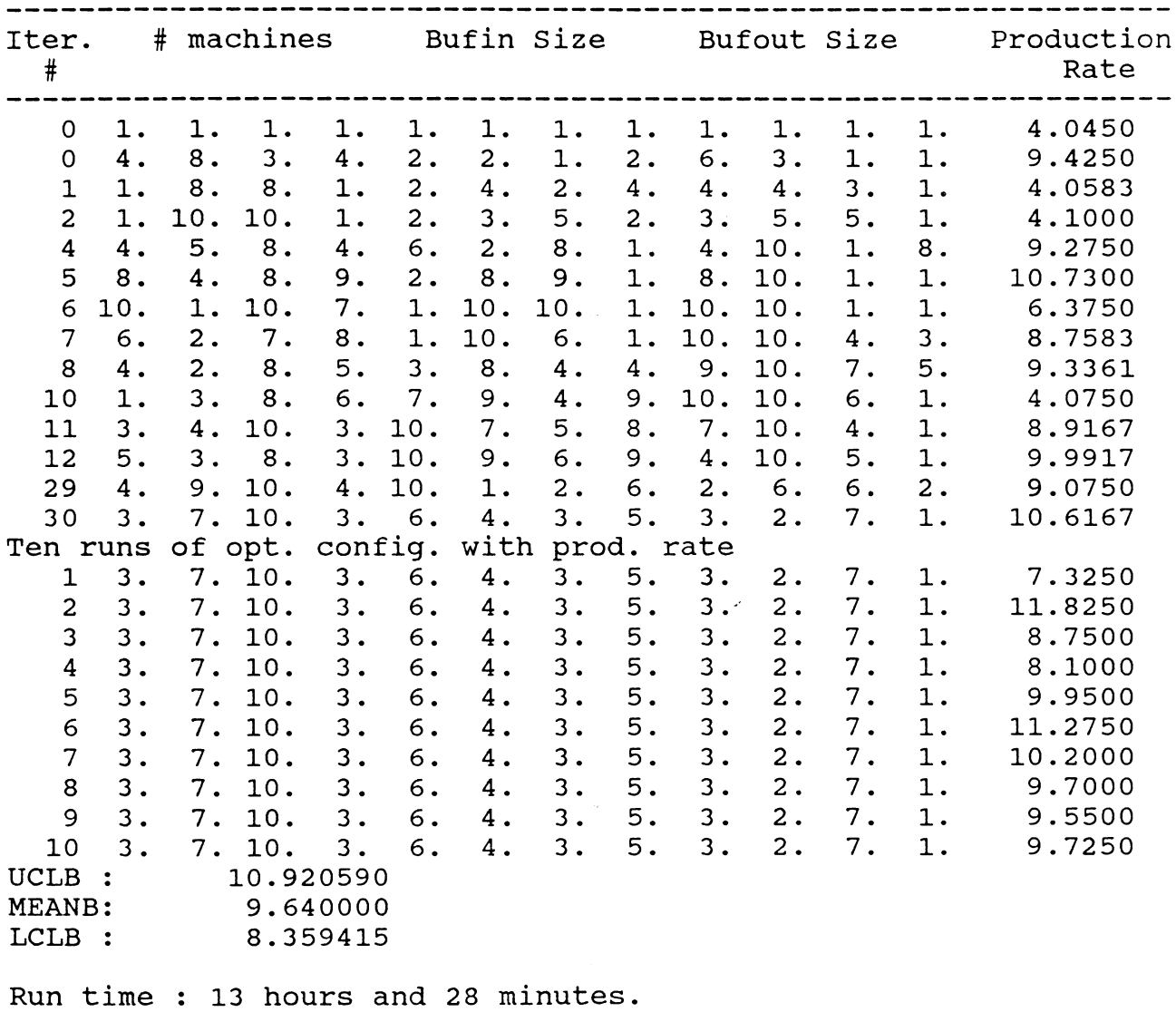

 $\sim 500$ 

**386 computer in IE 277 Lab (C/D).**

| ×<br>۰,<br>× | ۰ |
|--------------|---|
|--------------|---|

**EXPERIMENT #3.2 : C VALUE**

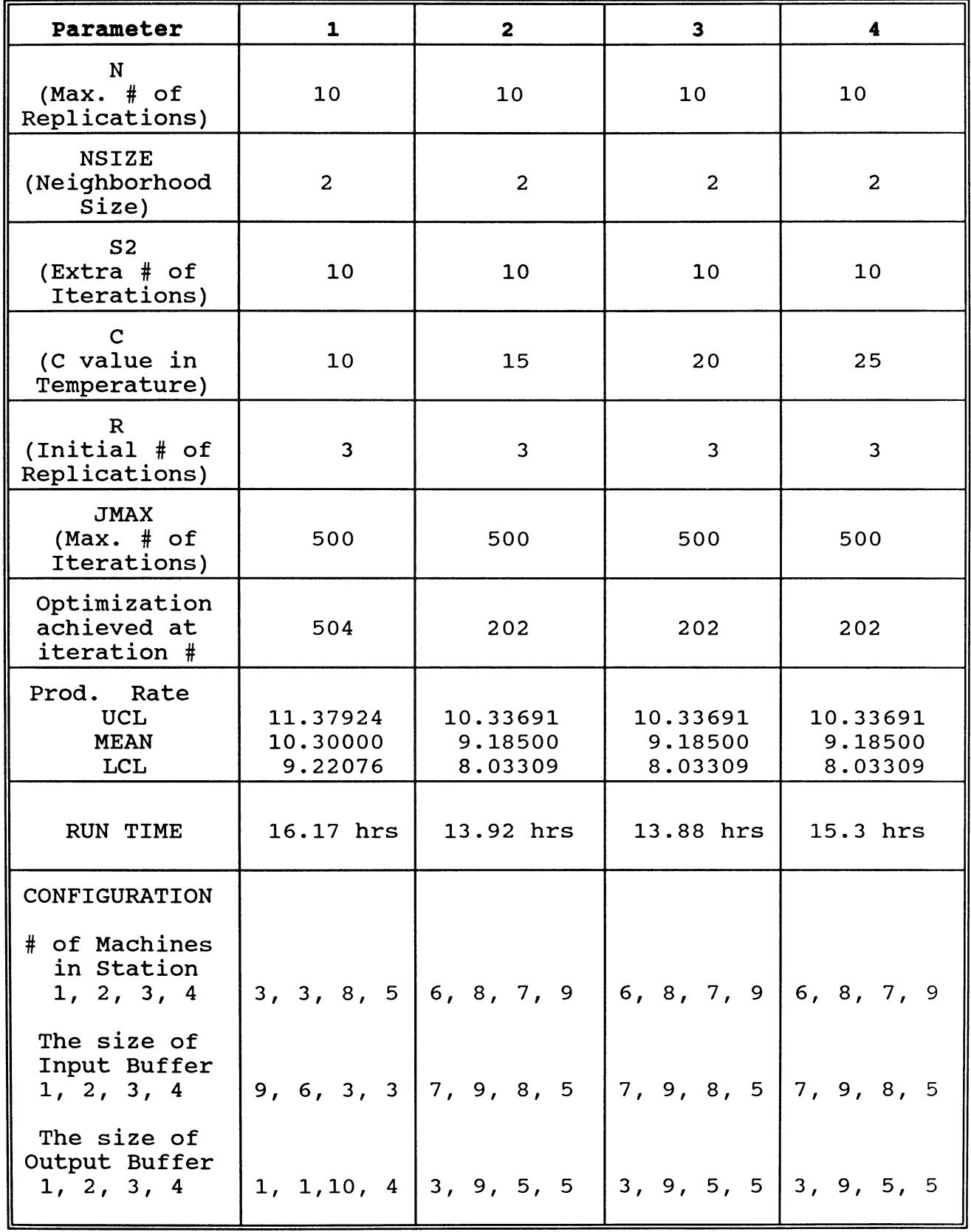

**EXPERIMENT #3.3 : C VALUE**

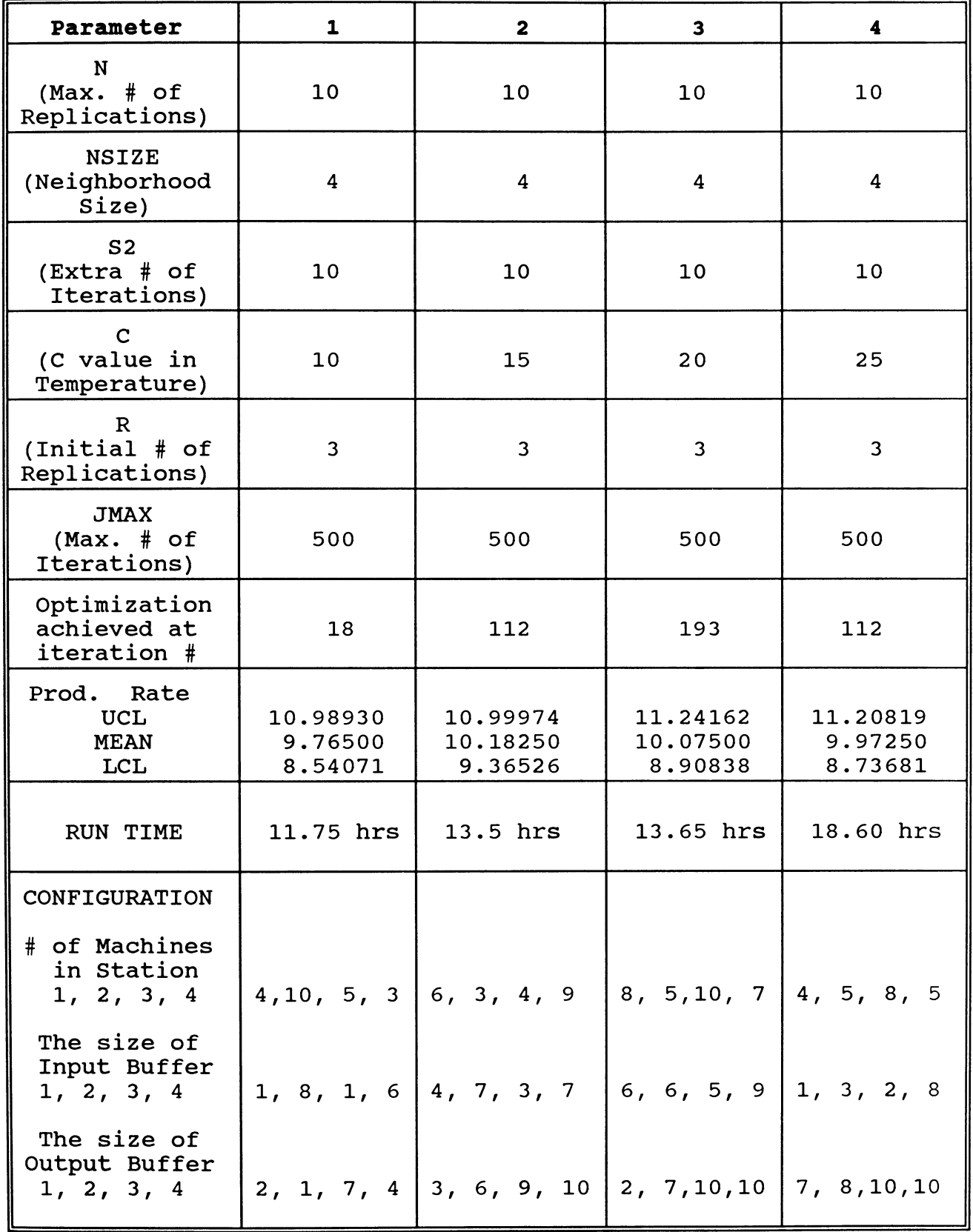

**EXPERIMENT #3.4 : C\_VALUE (Diff. SEEDS)**

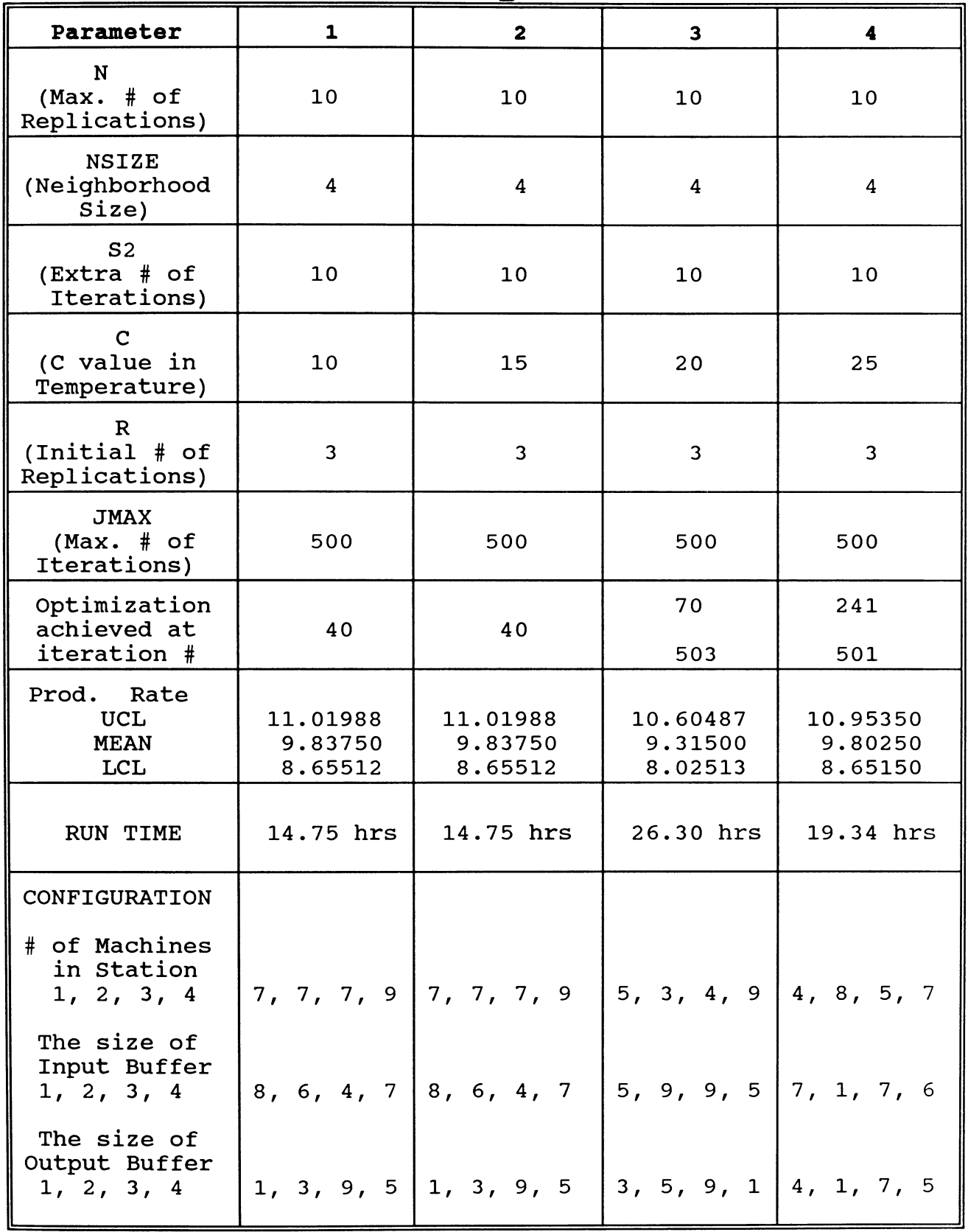

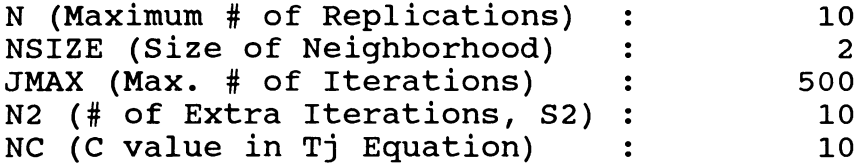

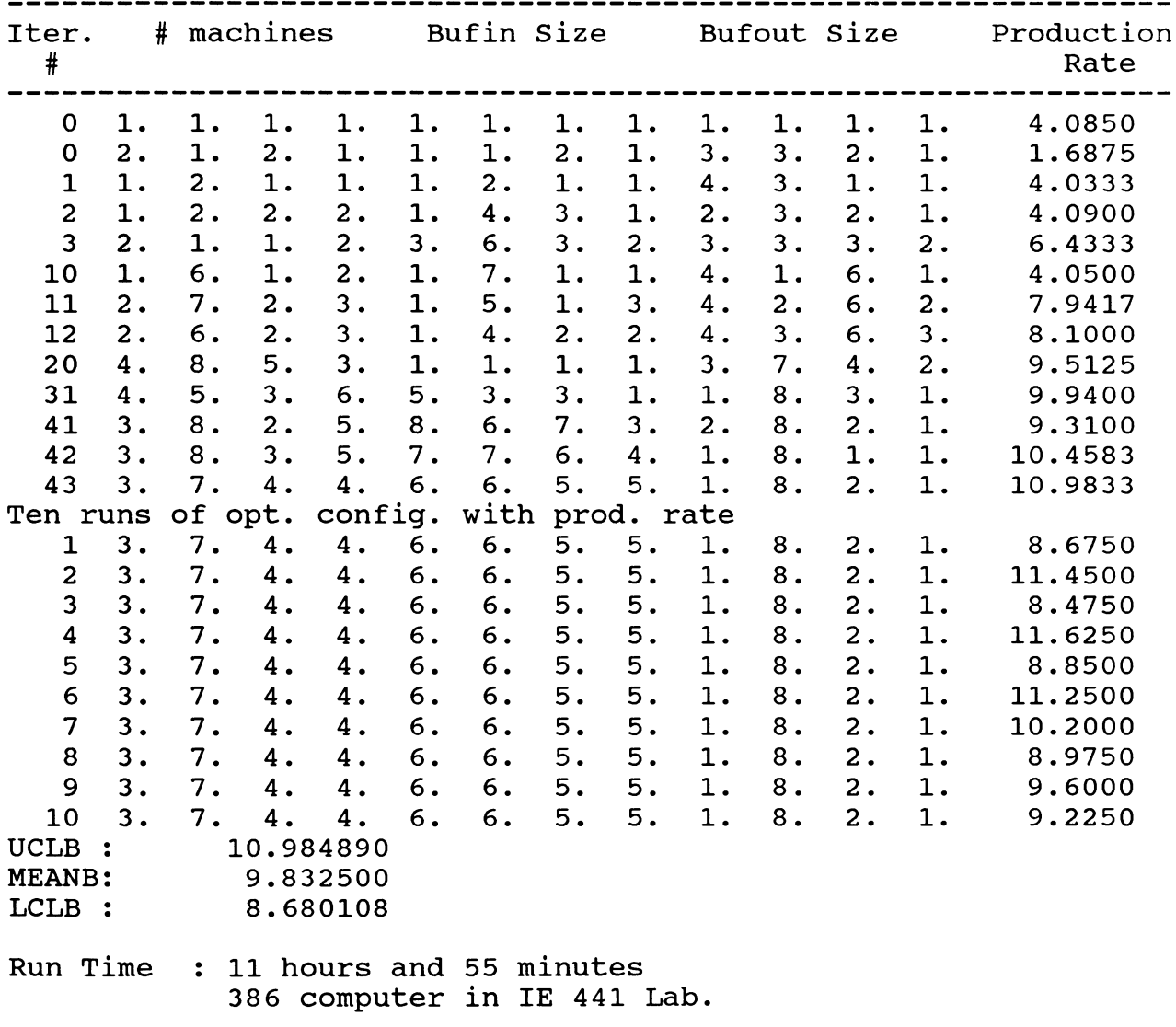

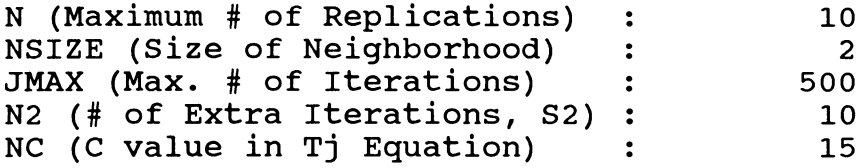

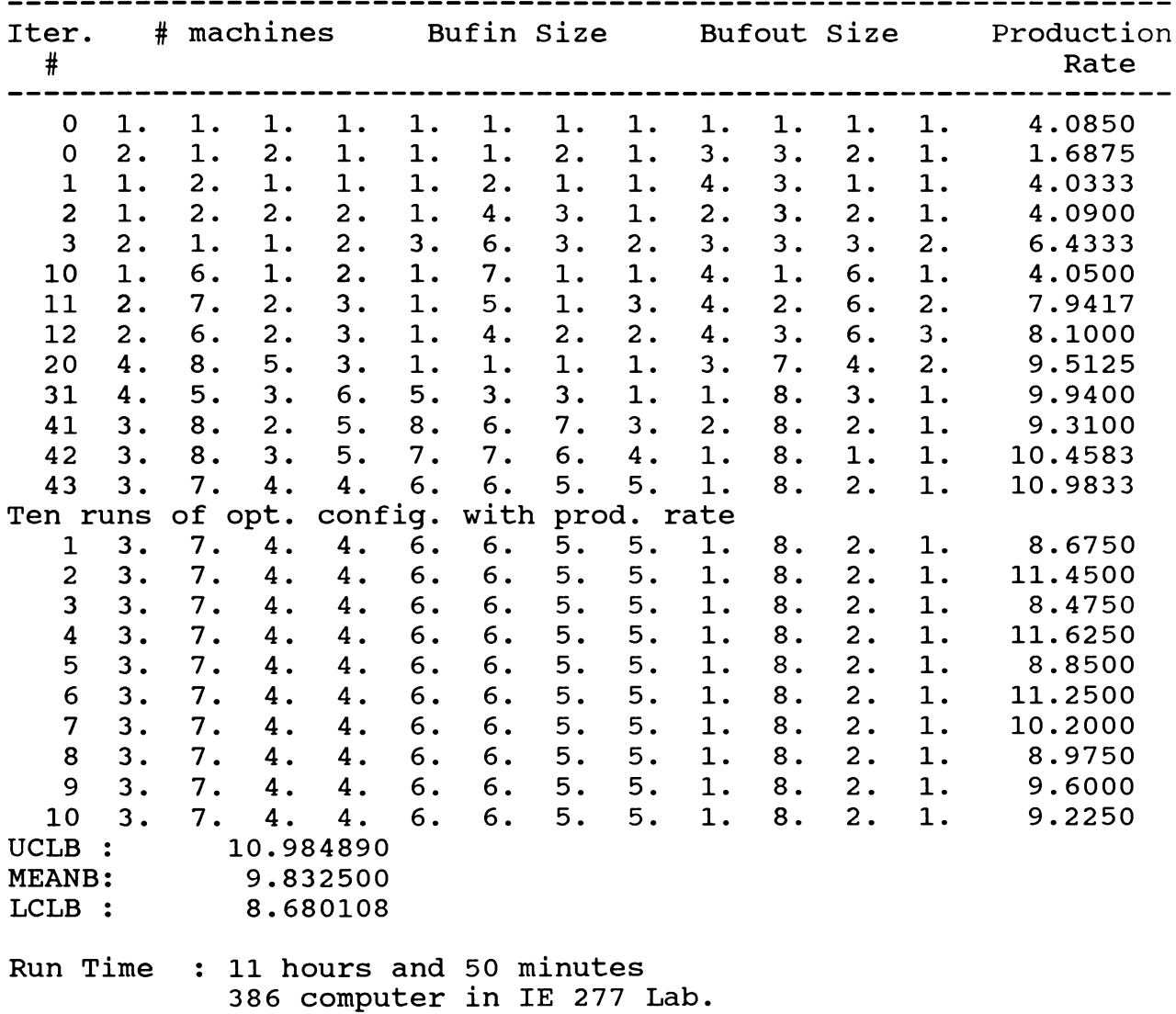

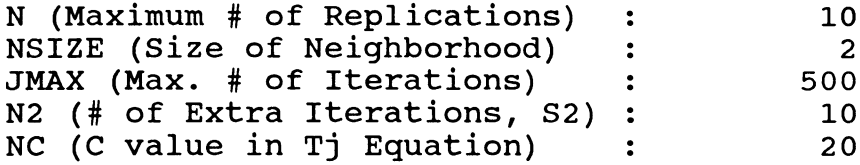

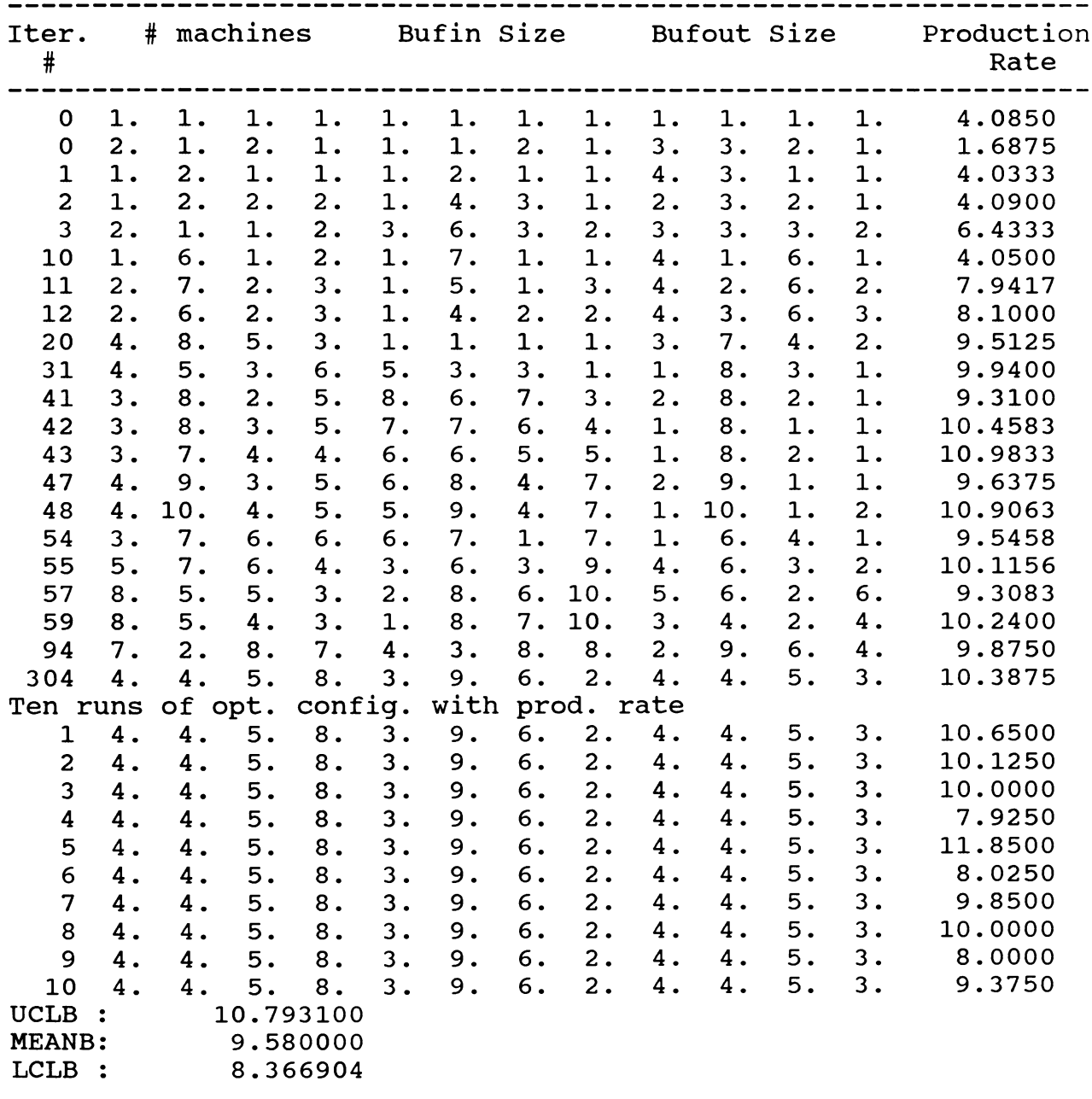

**Run Time 19 hours and 53 minutes 386 computer in IE 441 Lab**

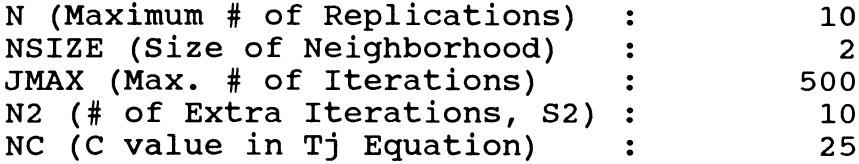

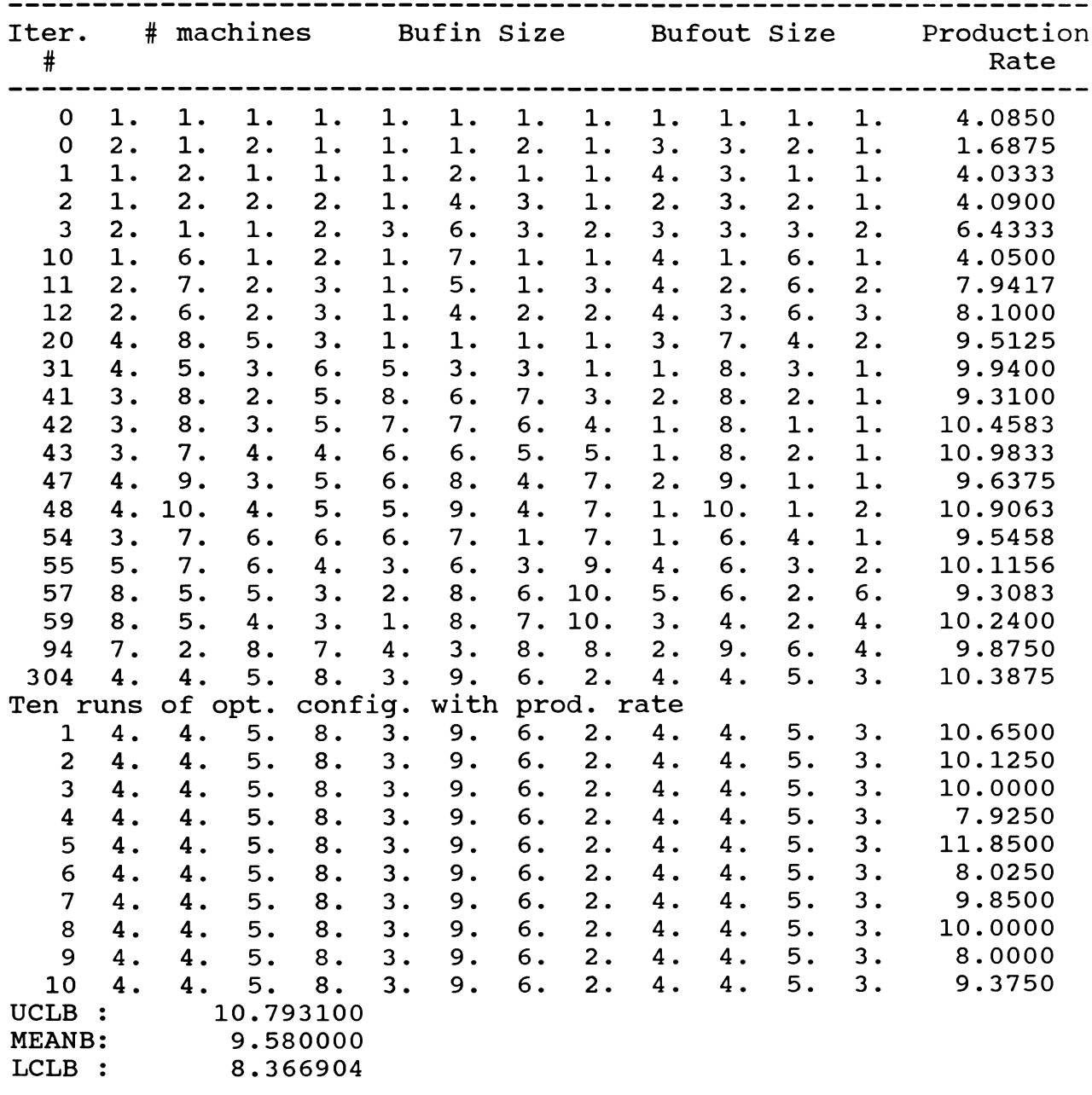

**Run Time 19 hours and 45 minutes 386 computer in IE 277 Lab**

# **C VALUE2.1**

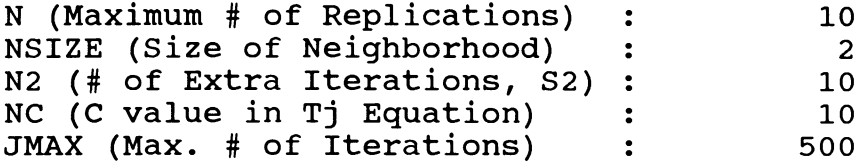

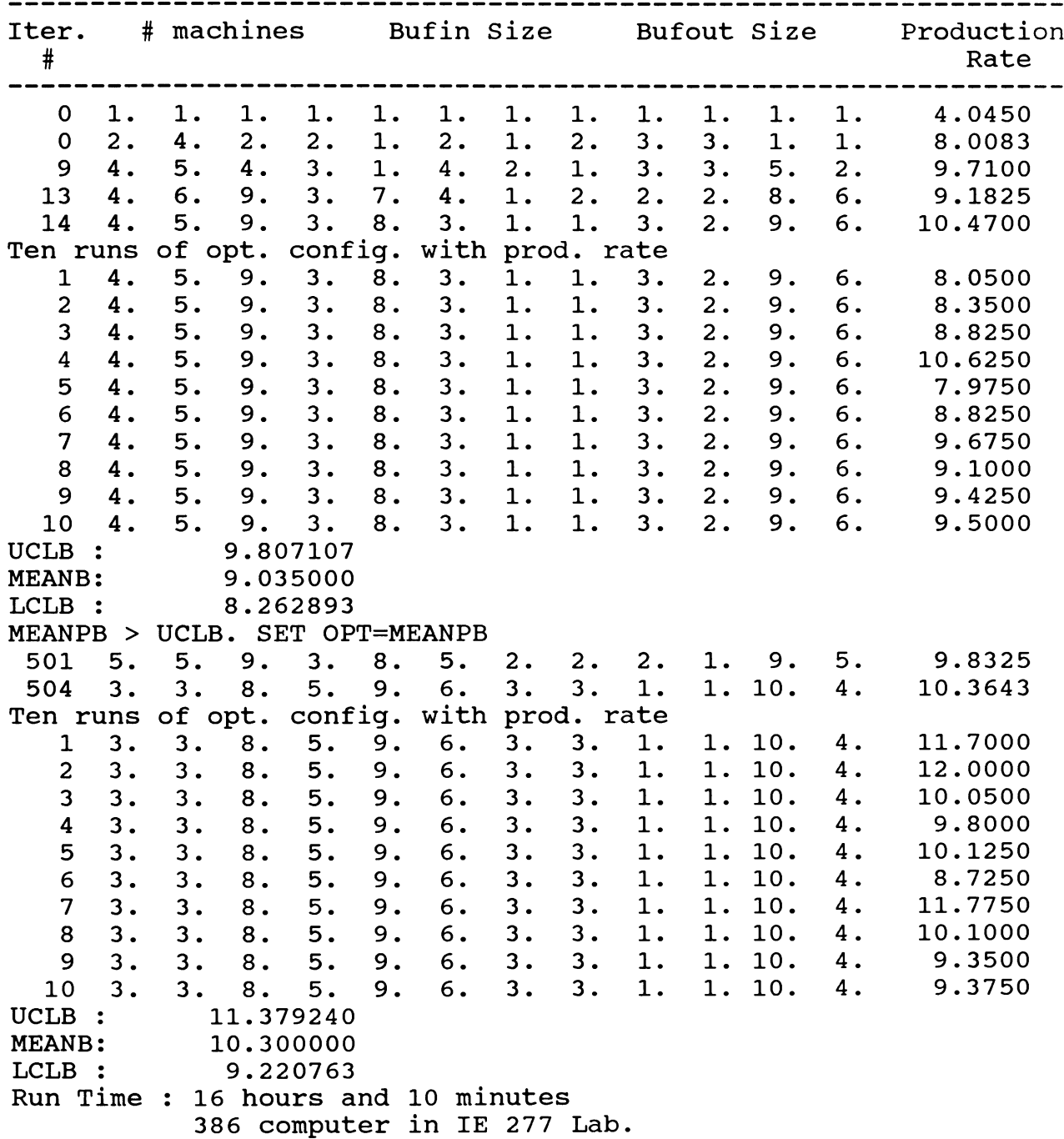

## **C VALUE2.2**

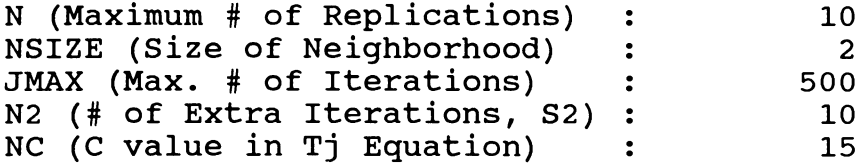

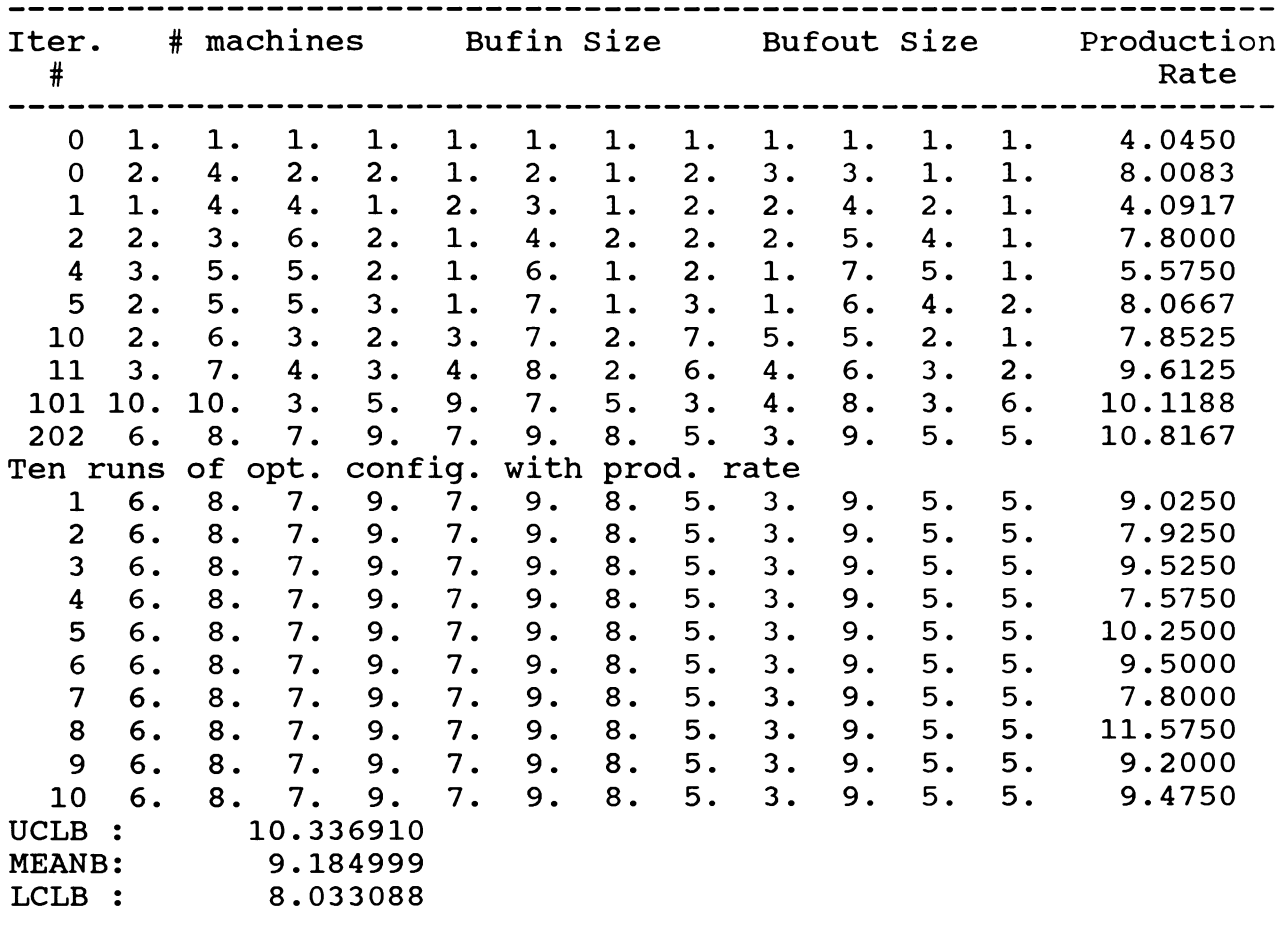

**Run Time 11 hours and 15 minutes on the new 386 computer in IE 277 Lab.**

#### **CVALUE2.3**

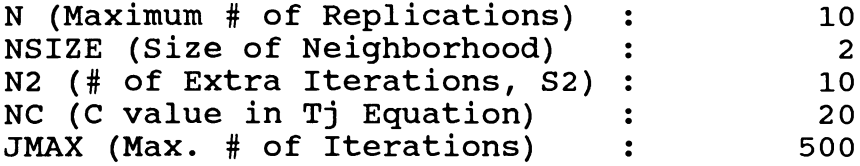

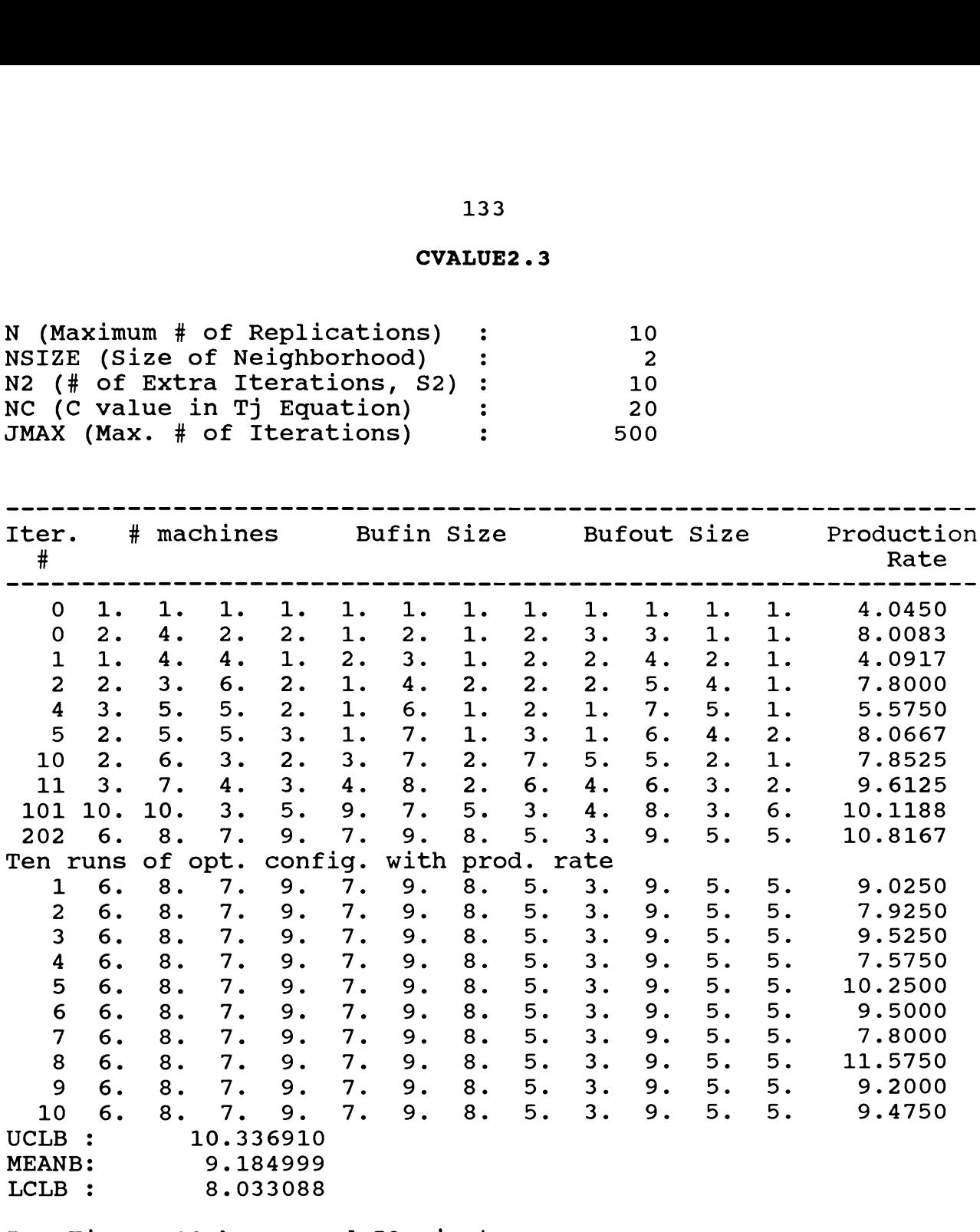

**Run Time : 13 hours and 386 computer 53 minutes in IE 277 Lab**

#### **CVALUE2.4**

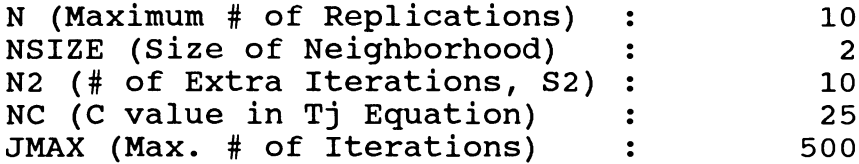

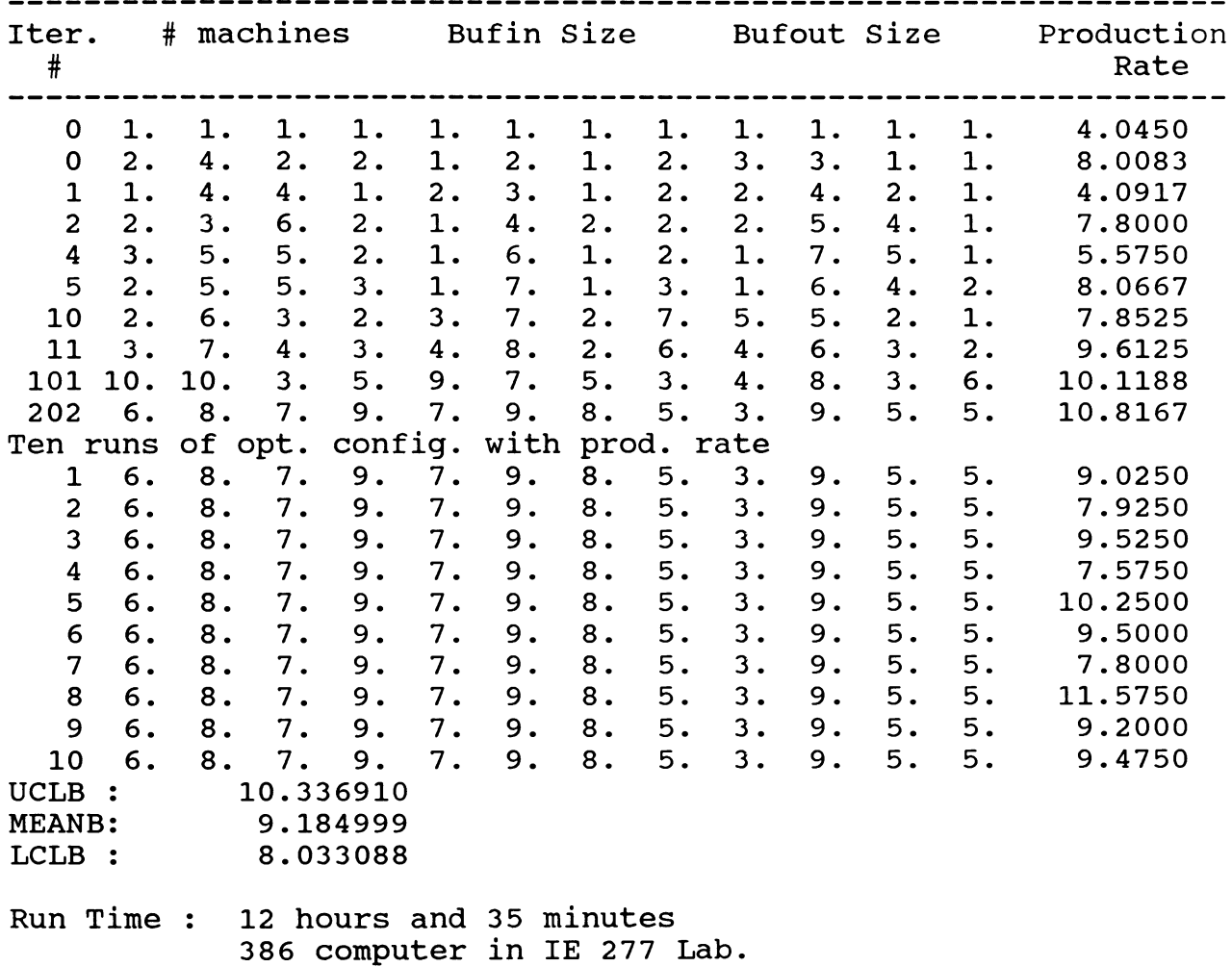

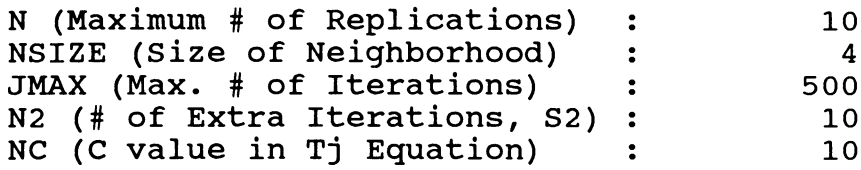

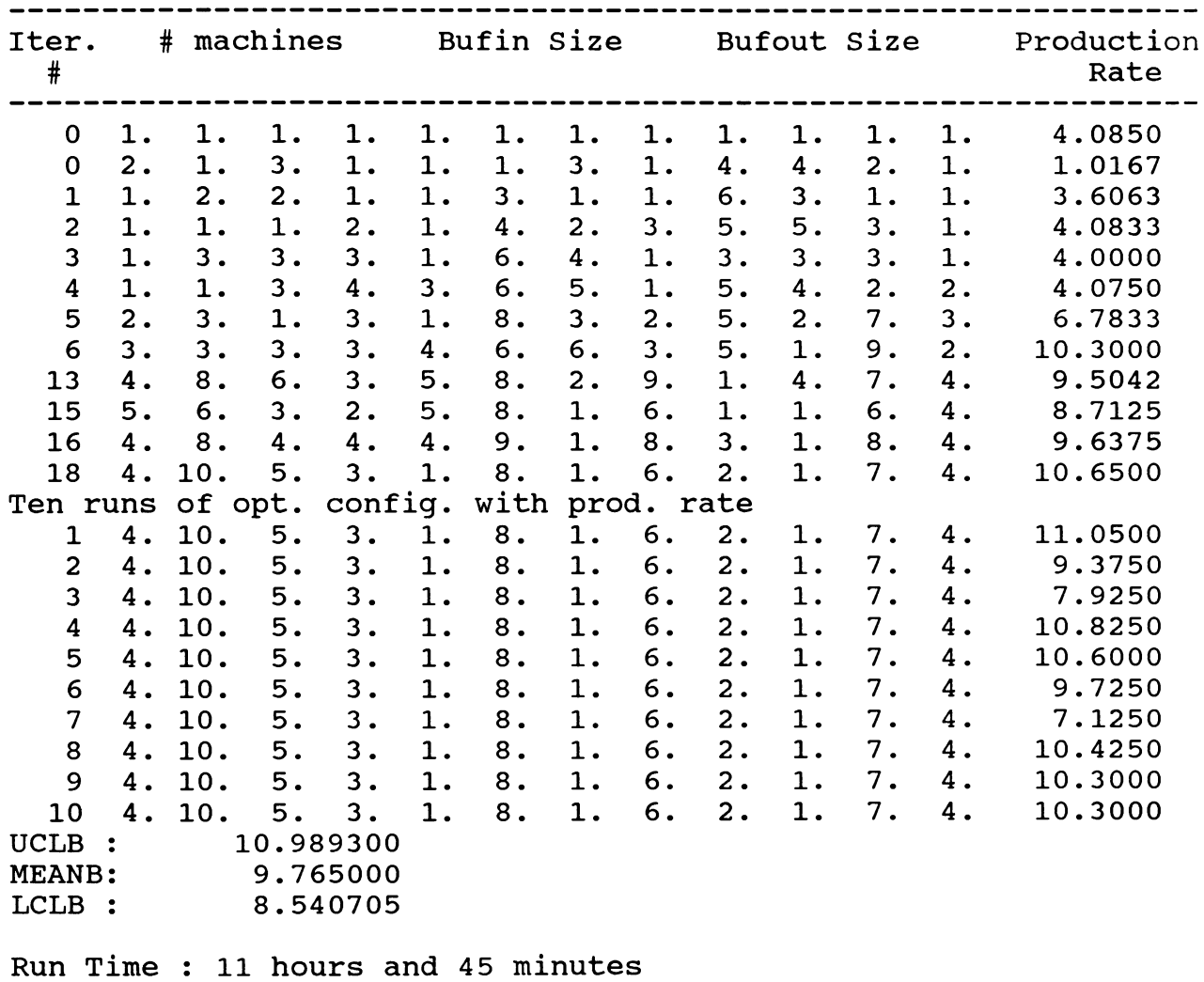

**386 computer in IE 277 Lab (B/D)**

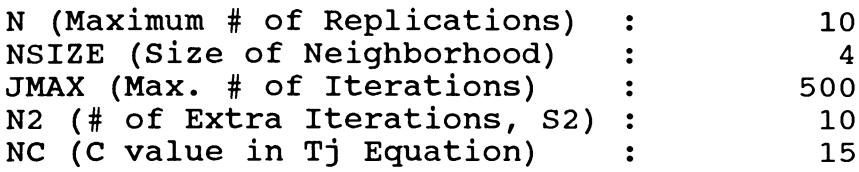

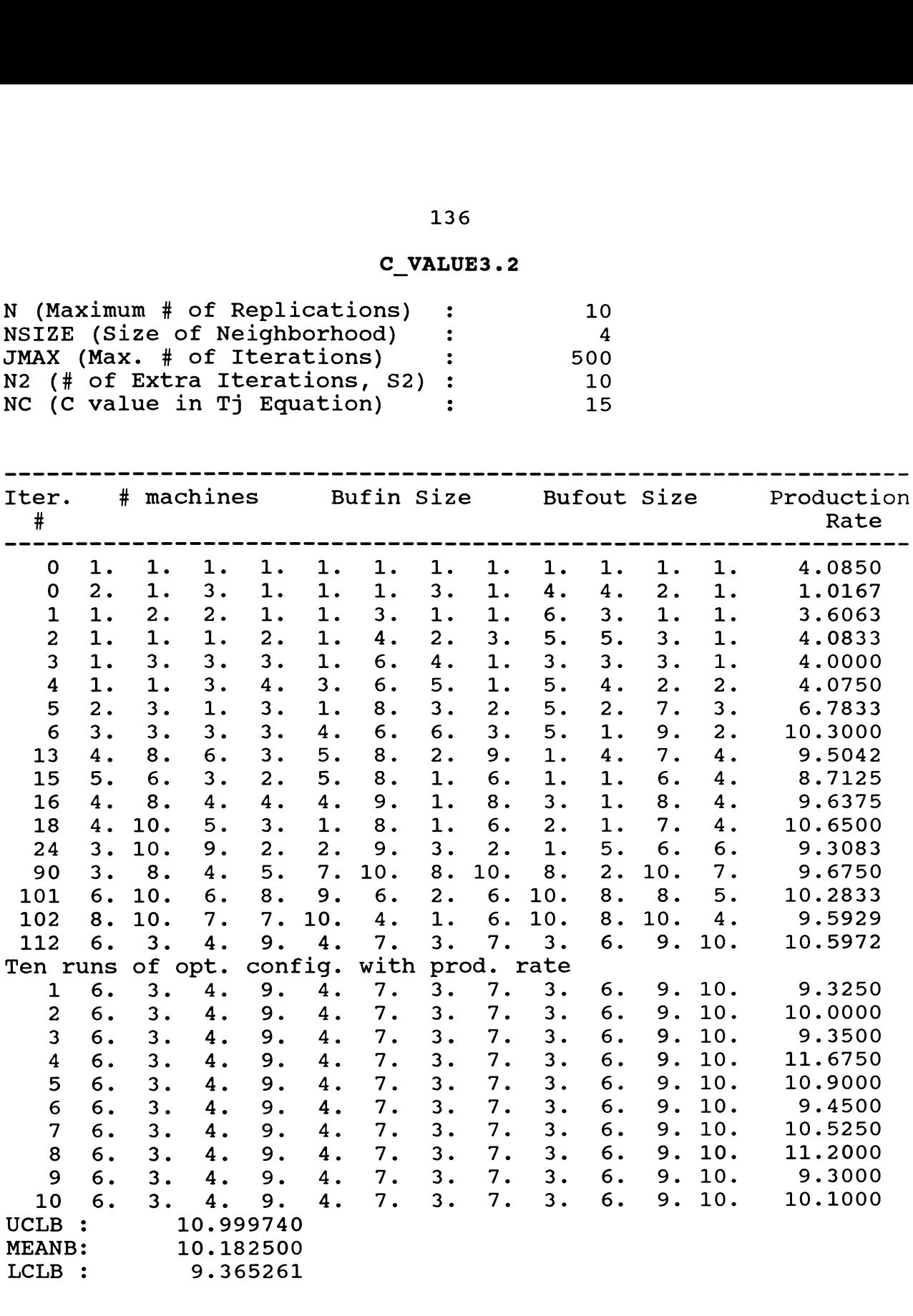

**Run Time 13 hours and 31 minutes 386 computer in IE 277 Lab**

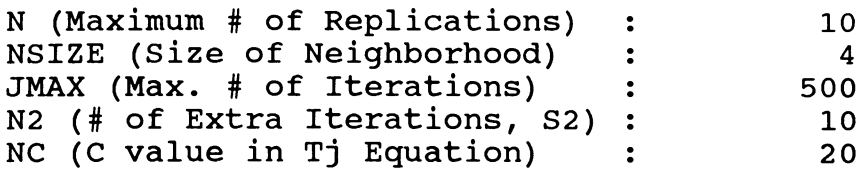

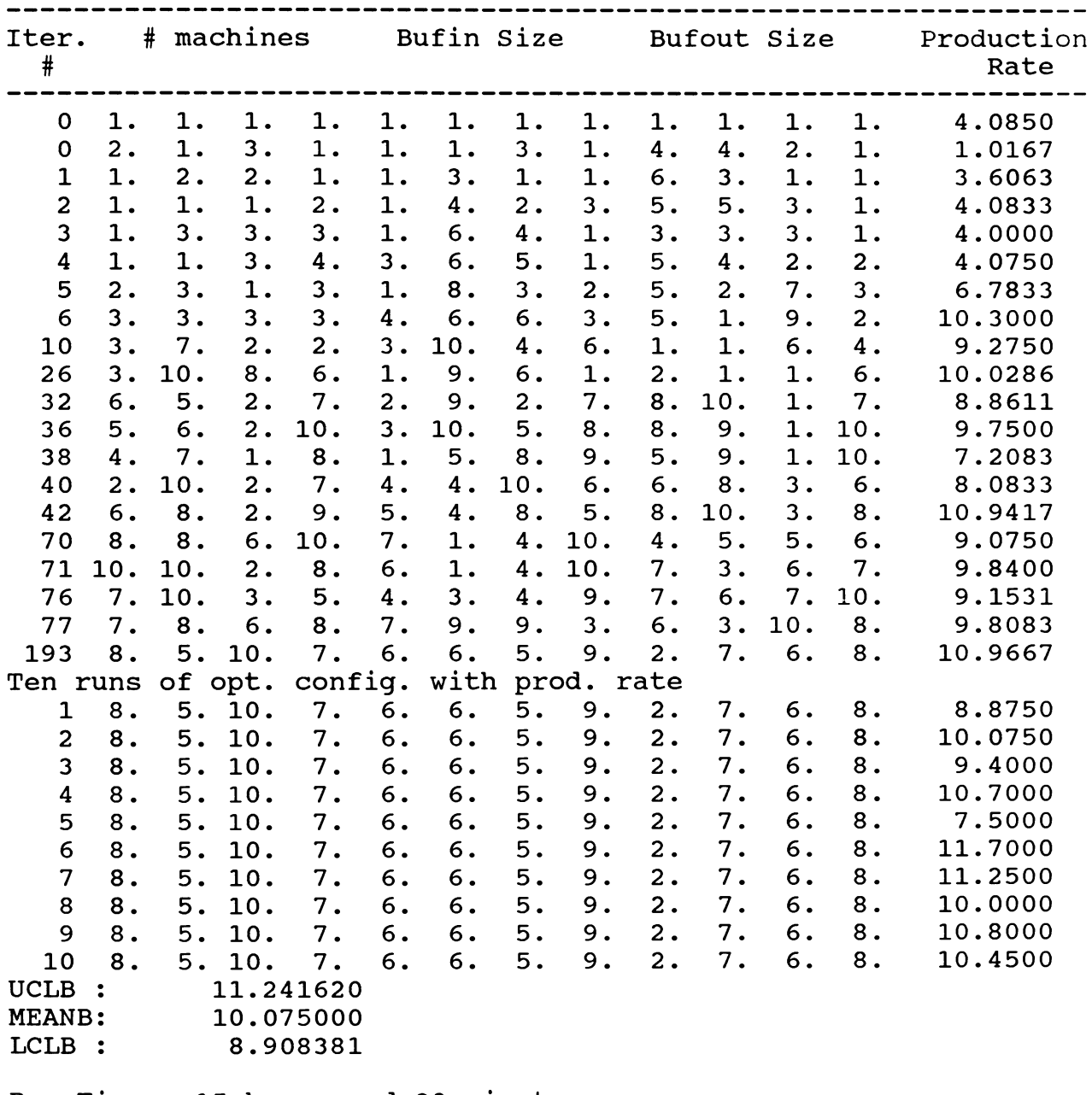

**Run Time : 15 hours and 39 minutes 386 computer in IE 277 LAb (C/D).**

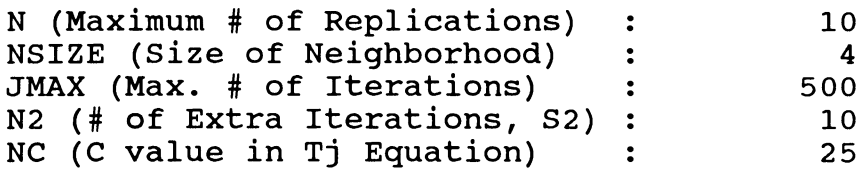

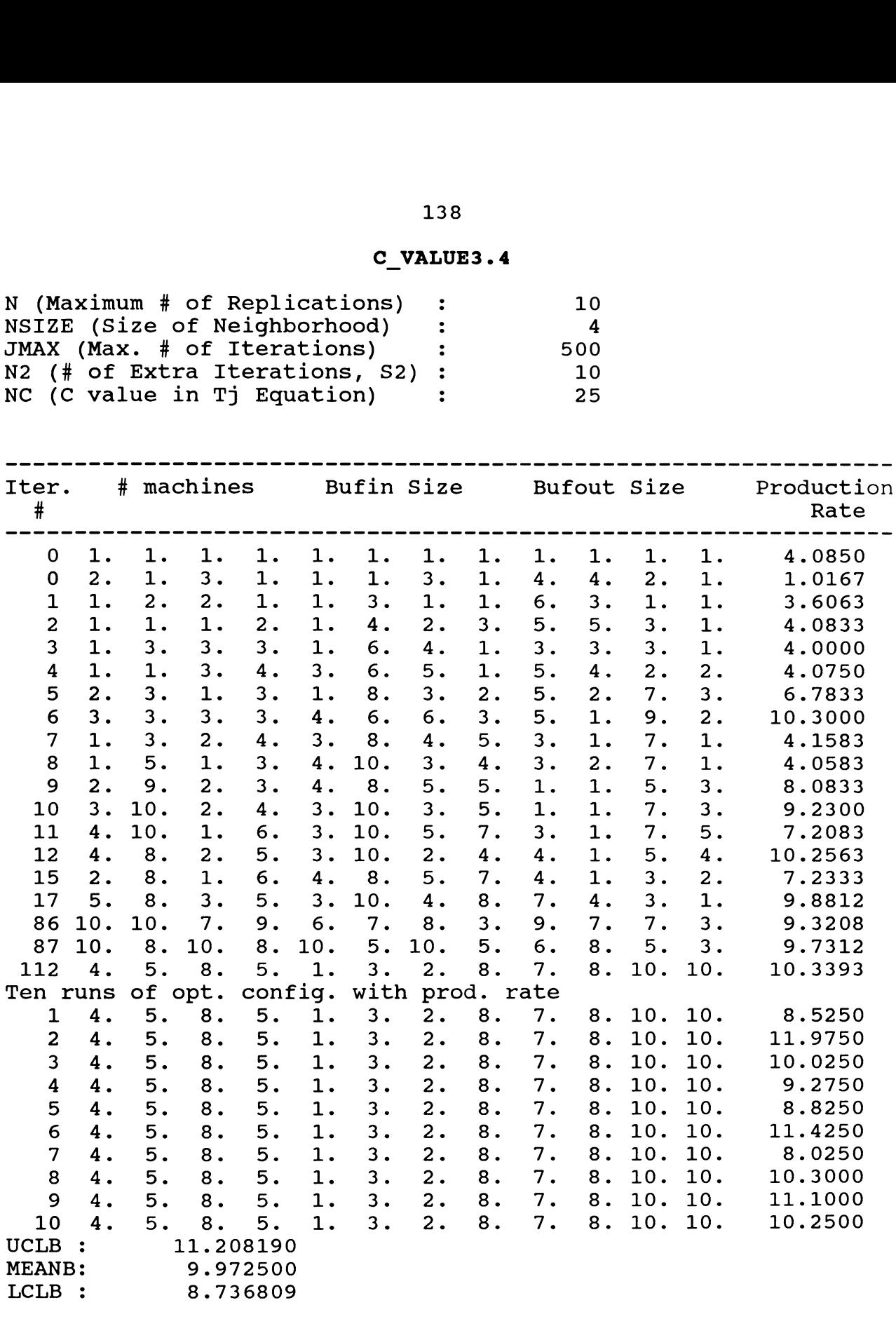

**Rum Time 18 hours and 35 minutes 386 computer in IE 277 Lab (D/L)**

## **C VALUE4.1**

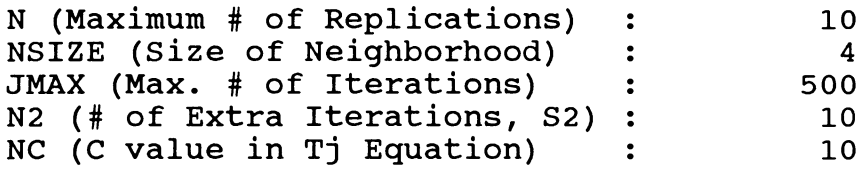

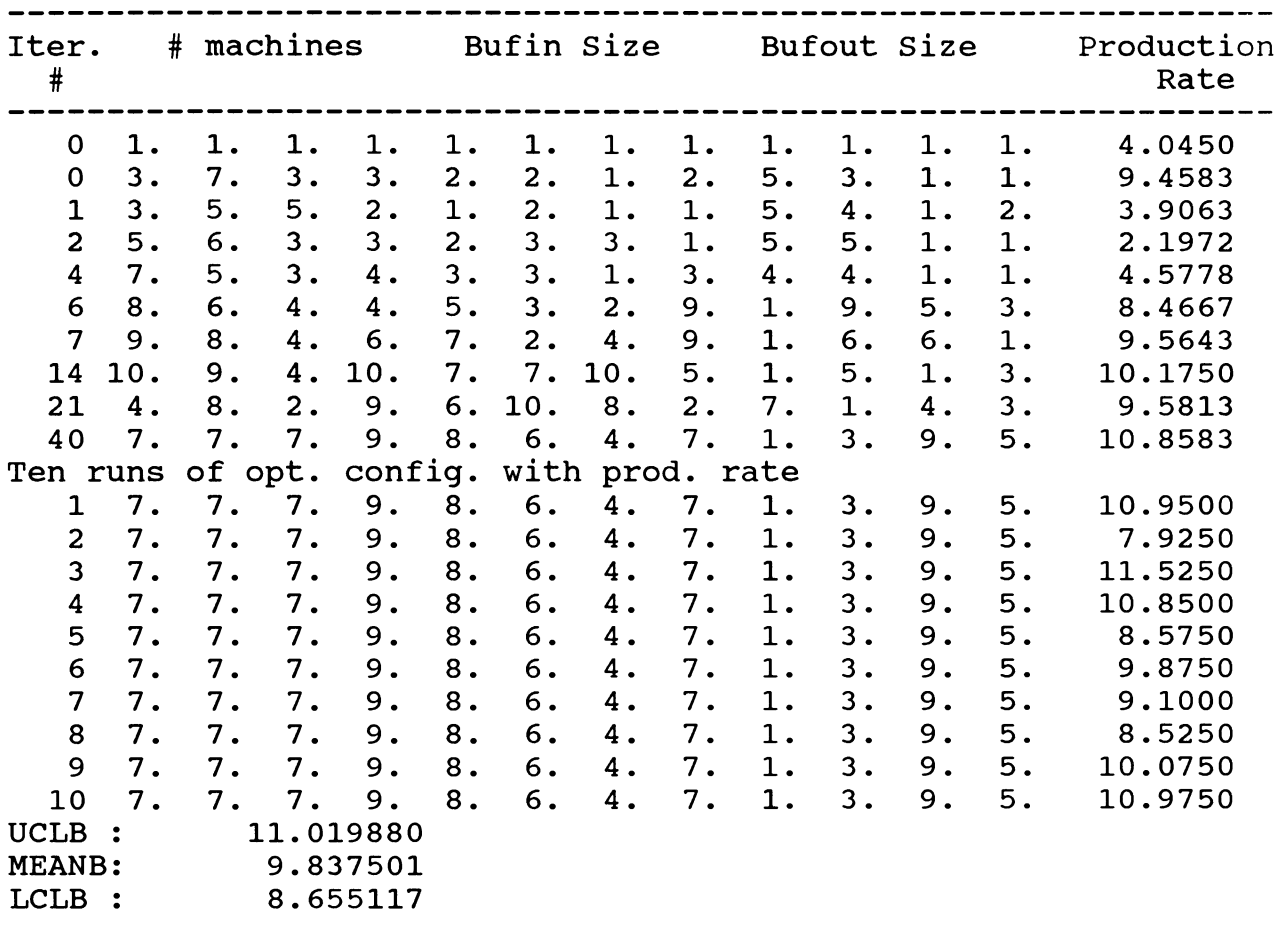

**Run Time 14 hours and 44 minutes 386 computer in IE 277 Lab (A/L)**

# **C VALUE4.2**

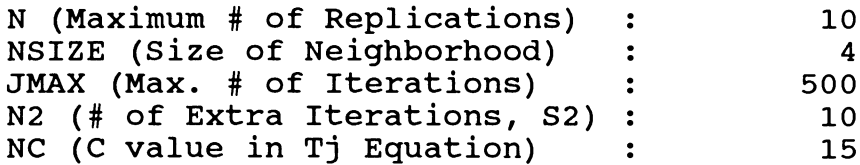

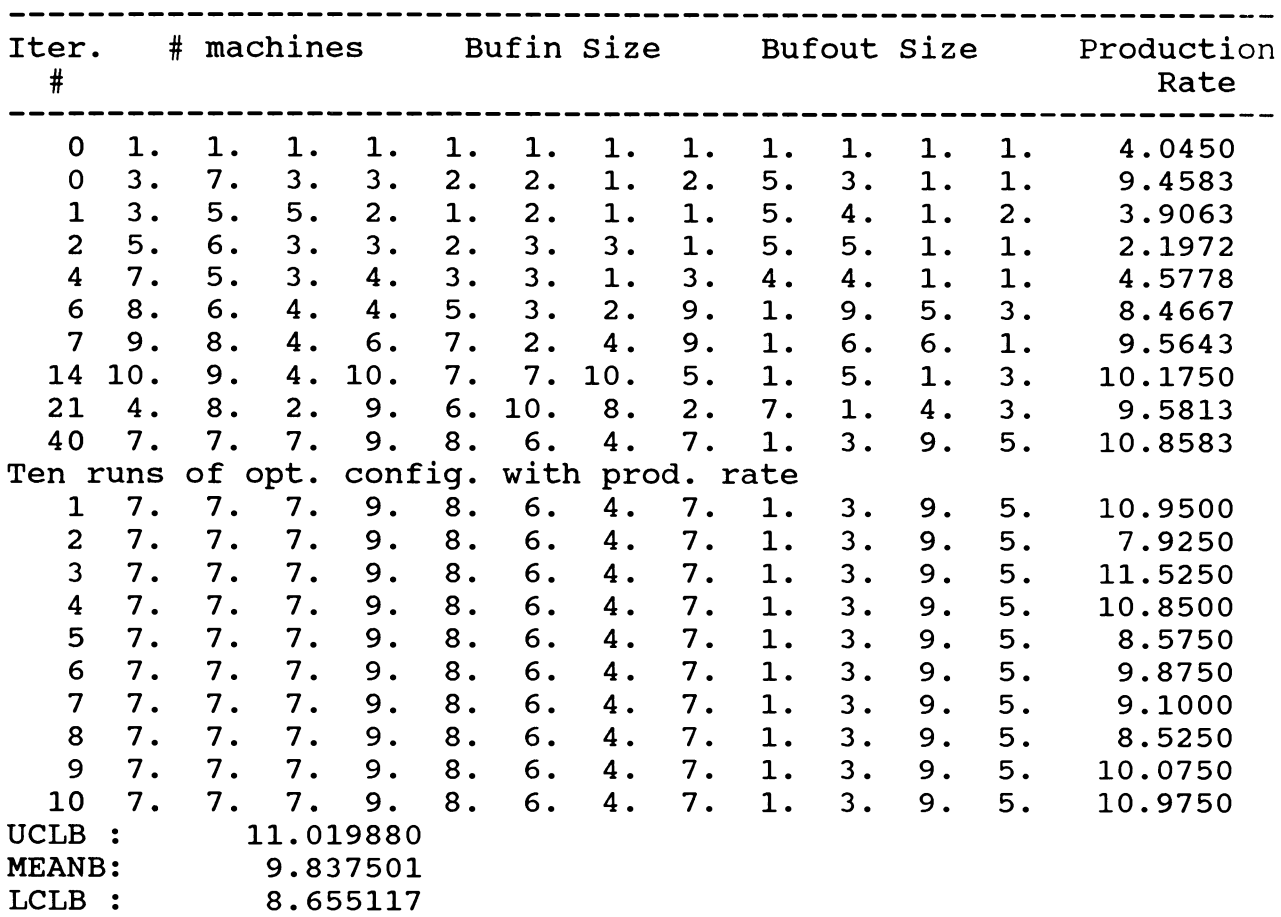

**Run Time 14 hours and 44 minutes 386 computer in IE 277 Lab**
## **C VALUE4.3**

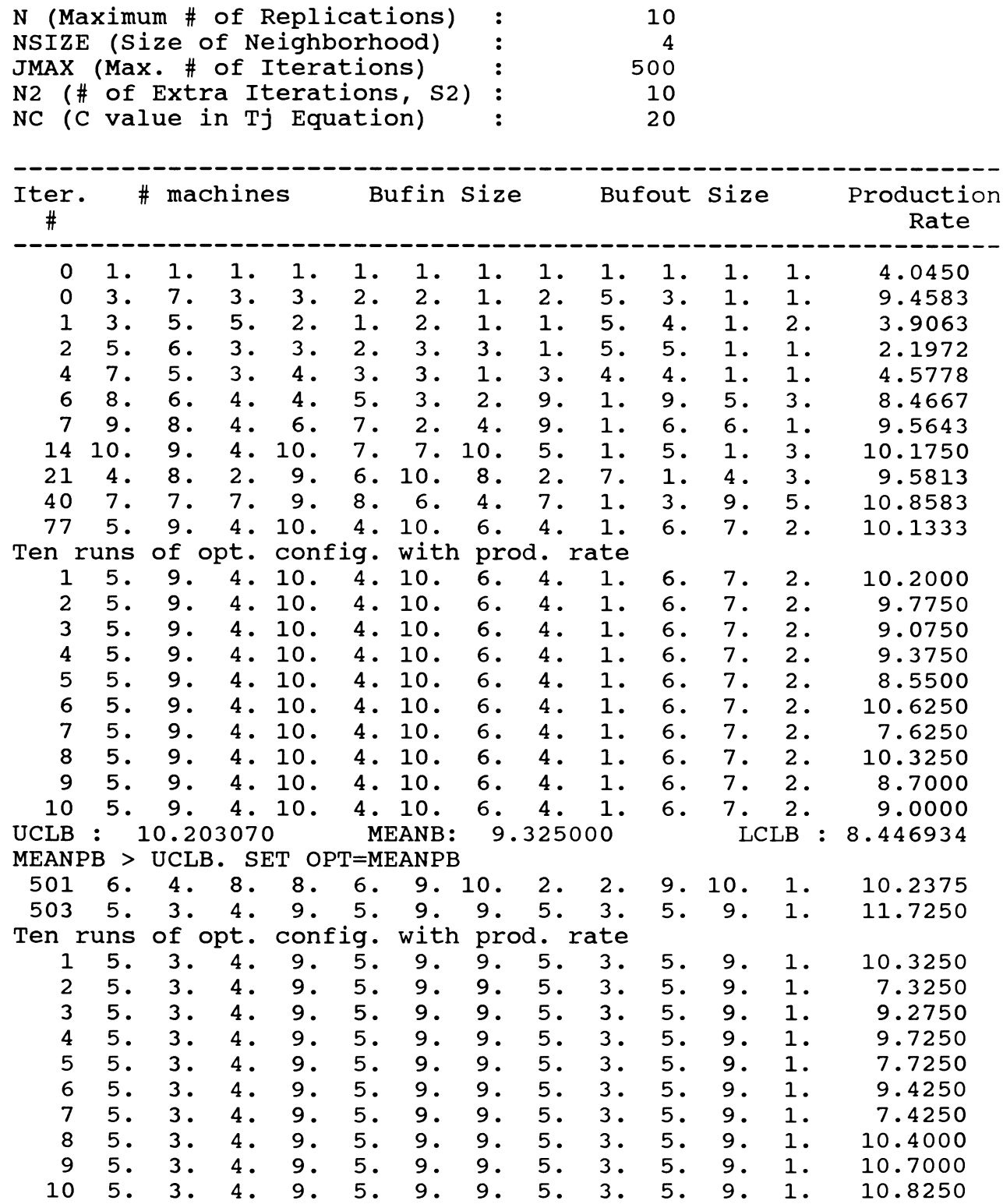

**UCLB MEANB LCLB** •• **10.604870 9.314999**

**8.025125**

**Run Time : 21.15 hrs**

**New 386 Computer in IE 277 Lab.**

# **C VALUE4.4**

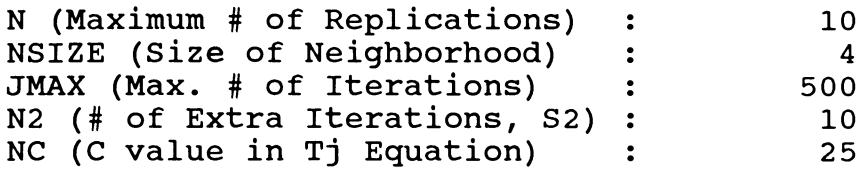

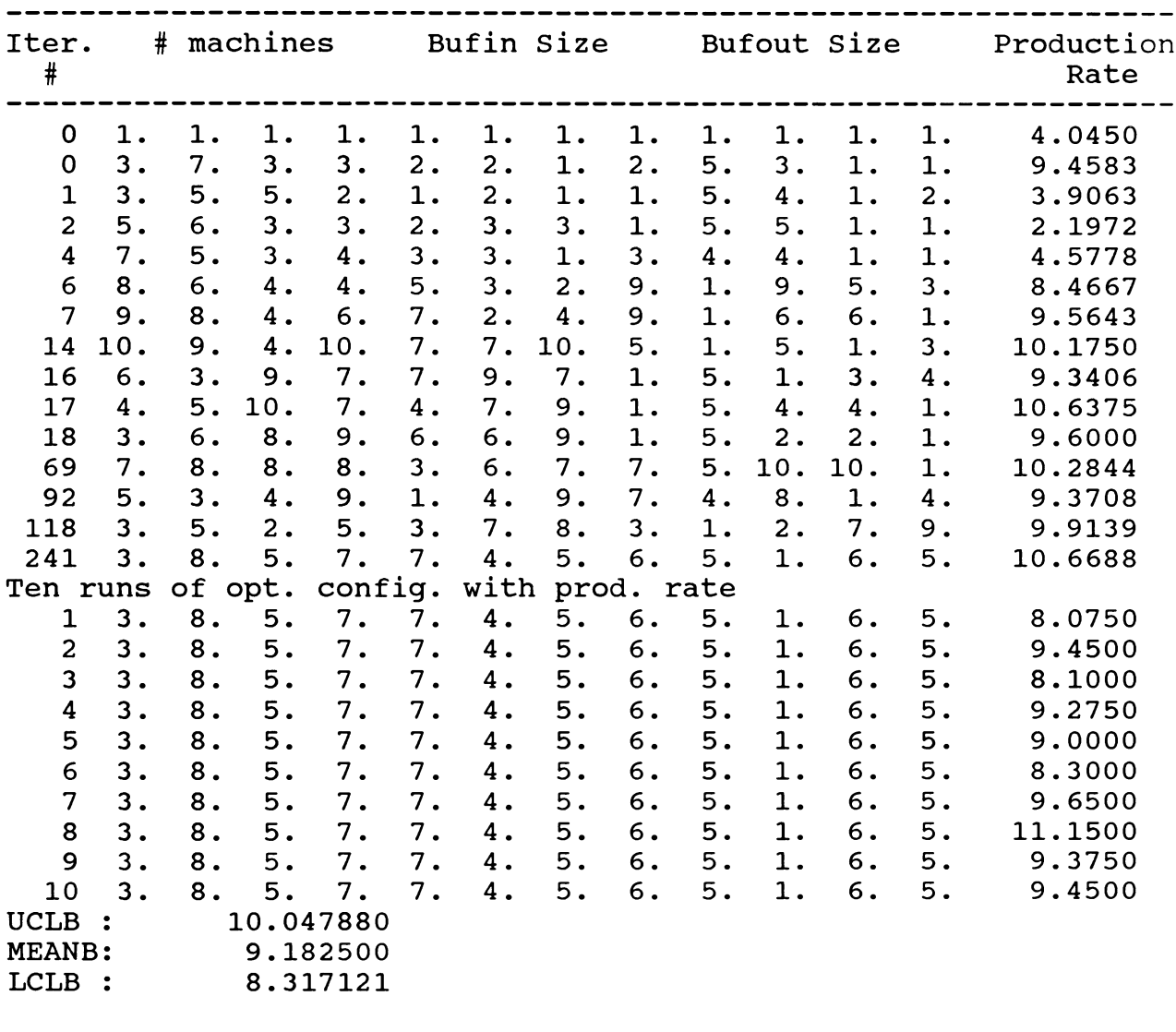

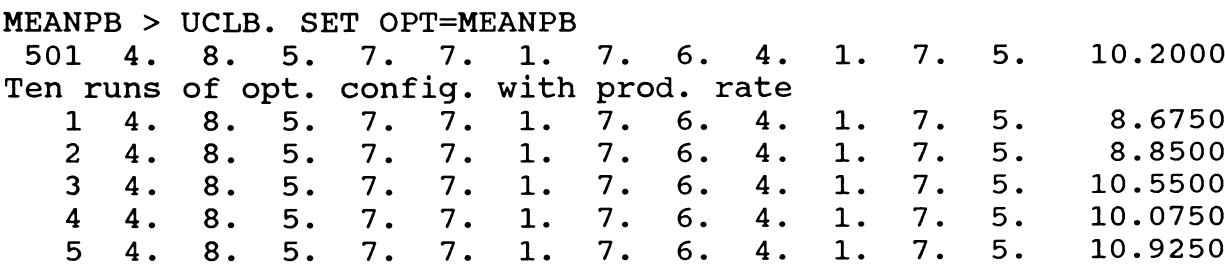

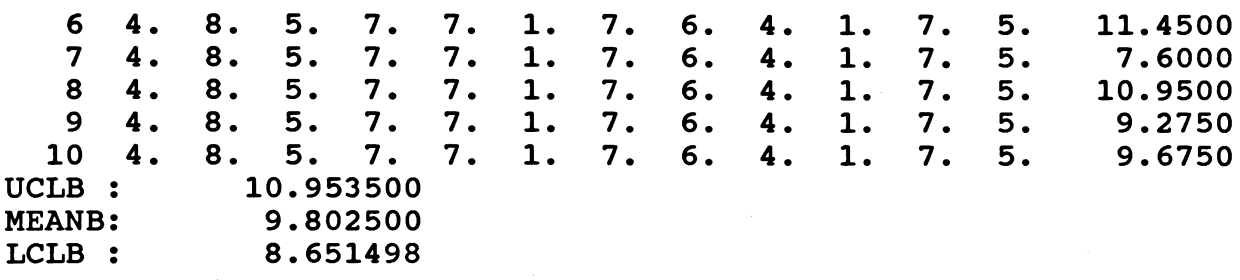

**Run Time : 15 hours and 35 minutes 386 computer in Shezad's office.**

 $\mathcal{S}$ 

## **APPENDIX F. PROGRAM OUTPUTS - S-,**

 $\sim$ 

 $\mathcal{L}$ 

 $\bar{z}$  $\frac{1}{2}$ 

 $\ddot{\circ}$ 

 $\bar{z}$ 

 $\bar{\zeta}$ 

 $\mathbf{r}$ 

 $\mathcal{L}_{\mathcal{L}}$ 

 $\sim$ 

 $\hat{\Theta} = \frac{1}{2} \left[ \hat{A}^{\dagger} \hat{A}^{\dagger} \hat{A$ 

 $\mathcal{A}$ 

 $\sim$ 

 $\sim$   $^{-1}$  .

 $\sim$   $\sim$ 

 $\mathbb{S}^{\mathbb{Z}}$ 

ţ.

 $\hat{\boldsymbol{\theta}}$ 

 $\tau_{\rm p}$  ,  $\tau_{\rm e}$ 

 $\mathcal{L}$ 

**EXPERIMENT #4.1 : Max. # of Extra Iterations, S2**

| Parameter                                                | $\mathbf{1}$                   | $\overline{\mathbf{2}}$          | 3                              | 4 |
|----------------------------------------------------------|--------------------------------|----------------------------------|--------------------------------|---|
| N<br>(Max. # of)<br>Replications)                        | 10                             | 10                               | 10                             |   |
| <b>NSIZE</b><br>(Neighborhood<br>Size)                   | $\overline{2}$                 | $\overline{2}$                   | $\overline{2}$                 |   |
| S <sub>2</sub><br>$(Extra \# of$<br>Iterations)          | 10                             | 15                               | 20                             |   |
| $\mathbf C$<br>(C value in<br>Temperature)               | 15                             | 15                               | 15                             |   |
| $\mathbf R$<br>$(Initial * of$<br>Replications)          | 3                              | 3                                | 3                              |   |
| <b>JMAX</b><br>(Max. # of<br>Iterations)                 | 500                            | 500                              | 500                            |   |
| Optimization<br>achieved at<br>iteration #               | 43                             | 43                               | 43                             |   |
| Prod. Rate<br><b>UCL</b><br><b>MEAN</b><br>LCL           | 10.98489<br>9.83250<br>8.68011 | 10.98489<br>9.83250<br>8.68011   | 10.98489<br>9.83250<br>8.68011 |   |
| <b>RUN TIME</b>                                          | 11.83 hrs                      | 12.15 hrs                        | 12.60 hrs                      |   |
| CONFIGURATION                                            |                                |                                  |                                |   |
| # of Machines<br>in Station<br>1, 2, 3, 4<br>The size of |                                | 3, 7, 4, 4 3, 7, 4, 4 3, 7, 4, 4 |                                |   |
| Input Buffer<br>1, 2, 3, 4                               |                                | 6, 6, 5, 5 6, 6, 5, 5            | 6, 6, 5, 5                     |   |
| The size of<br>Output Buffer<br>1, 2, 3, 4               |                                | 1, 8, 2, 1   1, 8, 2, 1          | 1, 8, 2, 1                     |   |

**EXPERIMENT #4.2 : Max. # of Extra Iterations/ S2 (Diff. SEEDS)**

| Parameter                                      | 1                              | $\mathbf{z}$                   | $\mathbf{3}$                               | 4 |
|------------------------------------------------|--------------------------------|--------------------------------|--------------------------------------------|---|
| N<br>(Max. # of)<br>Replications)              | 10                             | 10                             | 10                                         |   |
| <b>NSIZE</b><br>(Neighborhood<br>Size)         | $\overline{2}$                 | $\overline{a}$                 | $\overline{c}$                             |   |
| S <sub>2</sub><br>$(Extra$ # of<br>Iterations) | 10                             | 15                             | 20                                         |   |
| $\mathbf C$<br>(C value in<br>Temperature)     | 15                             | 15                             | 15                                         |   |
| $\mathbf R$<br>(Initial # of<br>Replications)  | 3                              | 3                              | 3                                          |   |
| <b>JMAX</b><br>(Max. # of)<br>Iterations)      | 500                            | 500                            | 500                                        |   |
| Optimization<br>achieved at<br>iteration #     | 202                            | 202                            | 202                                        |   |
| Prod. Rate<br><b>UCL</b><br><b>MEAN</b><br>LCL | 10.33691<br>9.18500<br>8.03309 | 10.33691<br>9.18500<br>8.03309 | 10.33691<br>9.18500<br>8.03309             |   |
| RUN TIME                                       | 13.92 hrs                      | 14.35 hrs                      | 15.14 hrs                                  |   |
| CONFIGURATION                                  |                                |                                |                                            |   |
| # of Machines<br>in Station<br>1, 2, 3, 4      |                                | 6, 8, 7, 9 6, 8, 7, 9          | $\begin{bmatrix} 6, 8, 7, 9 \end{bmatrix}$ |   |
| The size of<br>Input Buffer<br>1, 2, 3, 4      |                                | 7, 9, 8, 5   7, 9, 8, 5        | 7, 9, 8, 5                                 |   |
| The size of<br>Output Buffer<br>1, 2, 3, 4     |                                | 1, 1, 10, 4   1, 1, 10, 4      | 1, 1, 10, 4                                |   |

#### **S2MAX1.1**

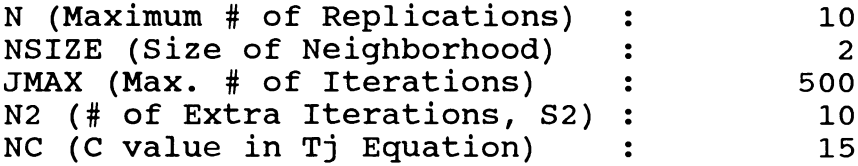

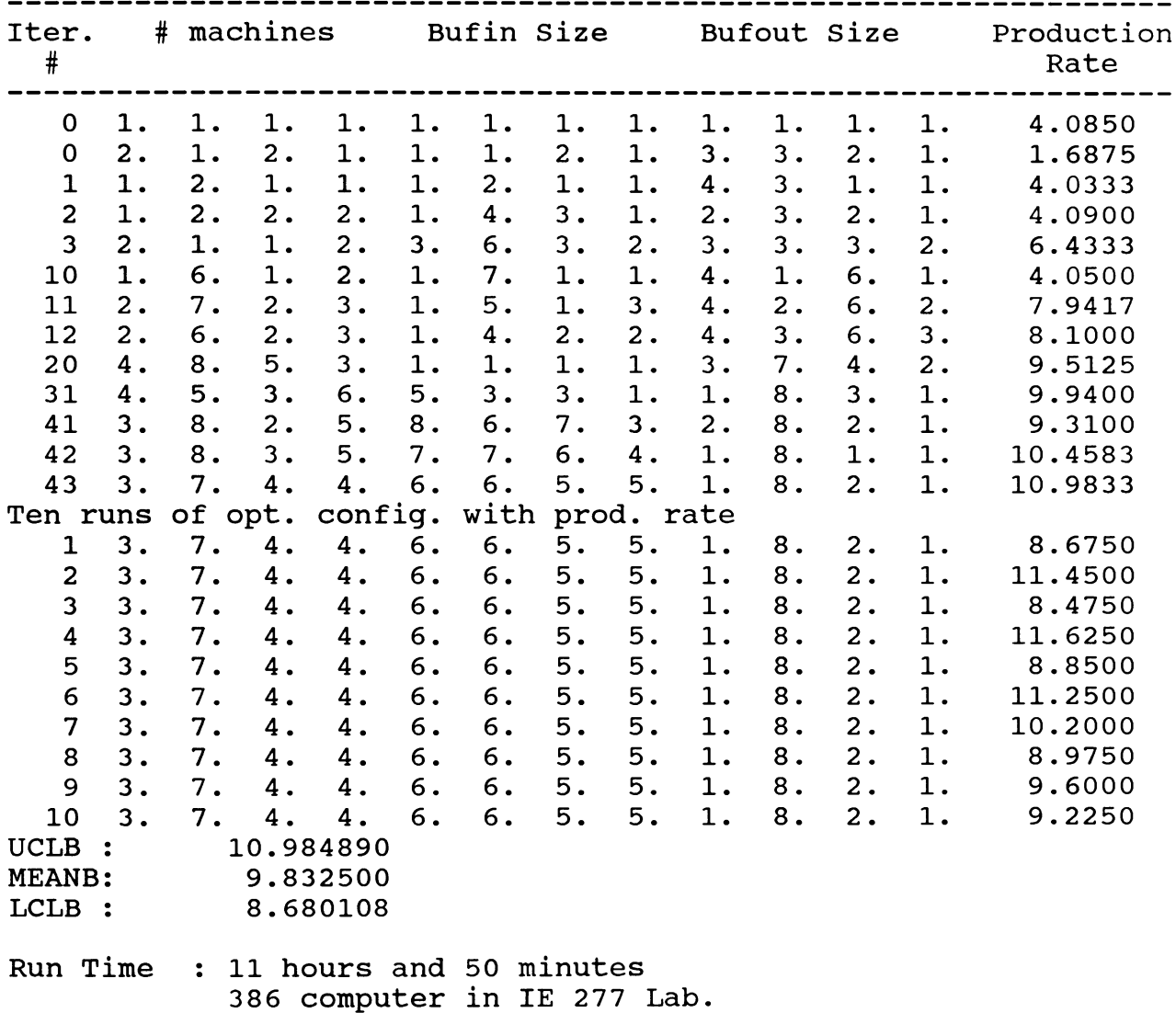

#### **S2MAX1.2**

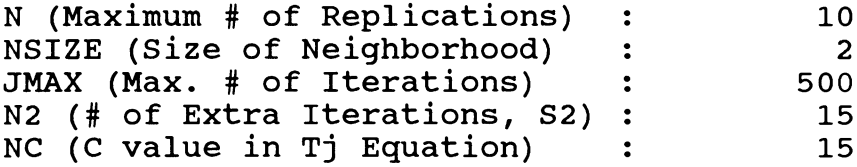

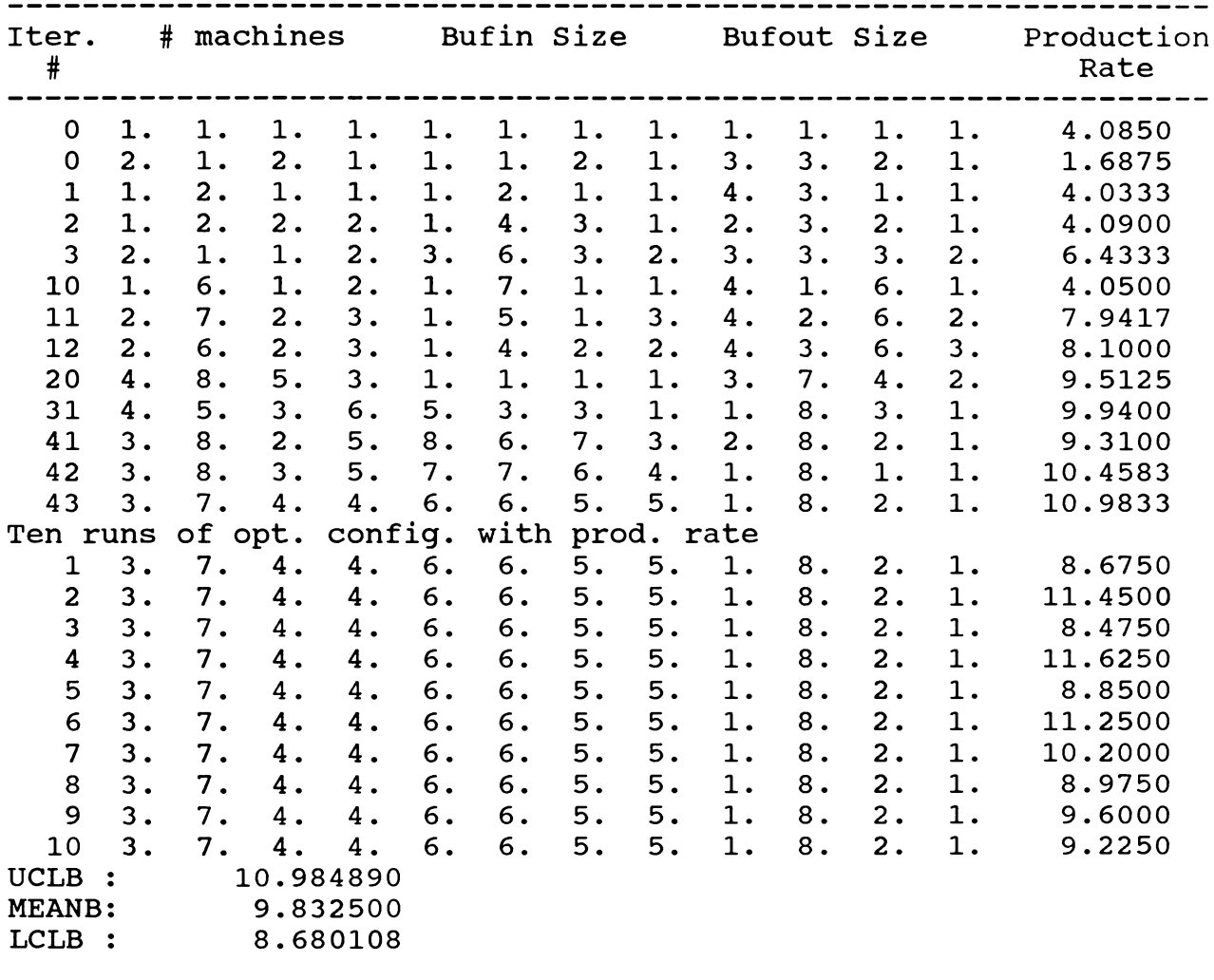

**Run Time : 12 hours and 14 minutes 386 computer in IE 441 Lab**

#### **S2MAX1.3**

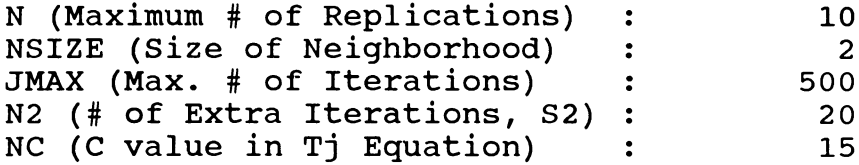

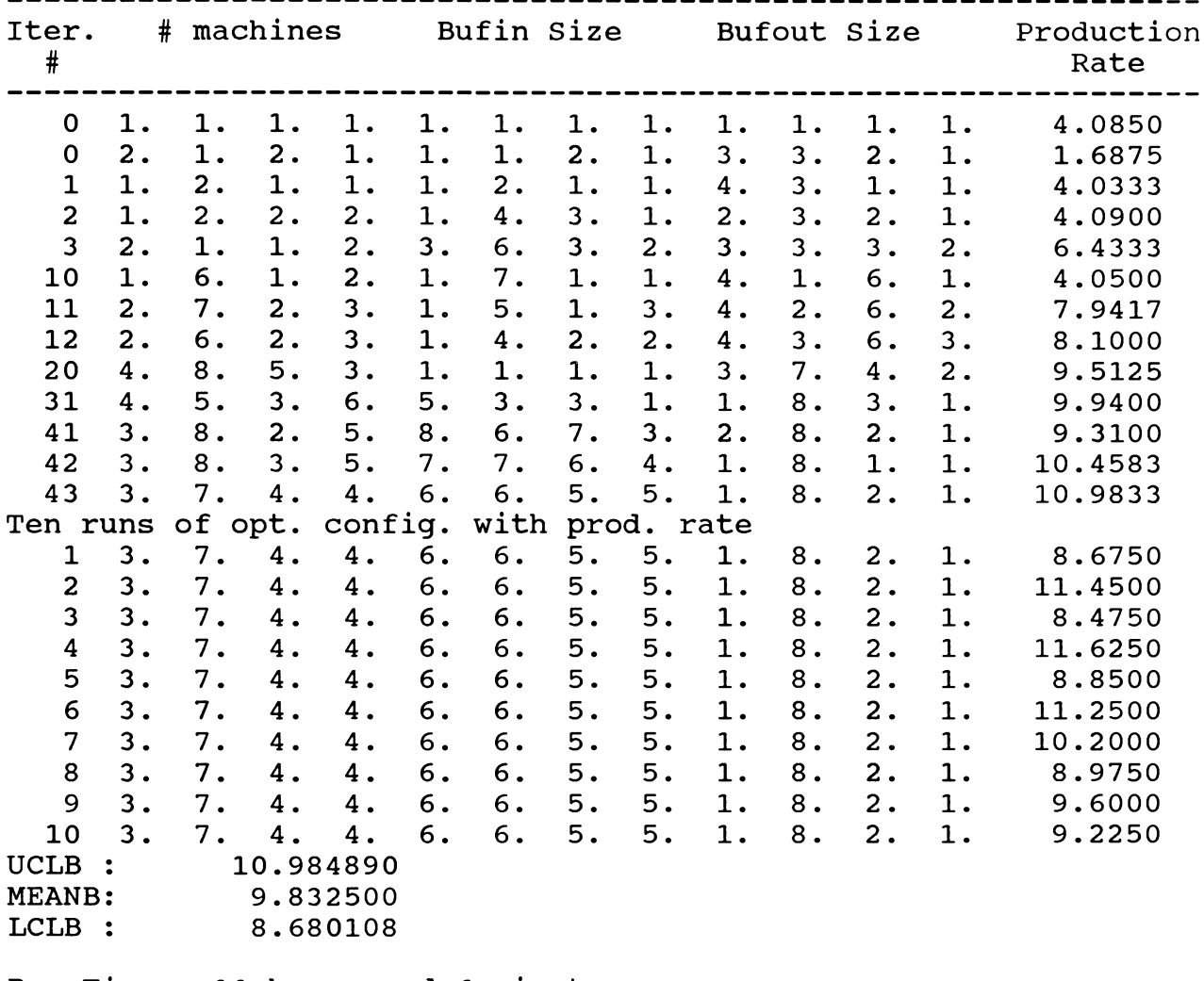

**Run Time : 10 hours and 6 minutes on the new 386 computer in IE 277 Lab.**

#### **S2MAX2.1**

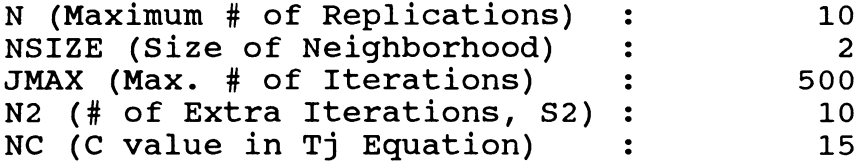

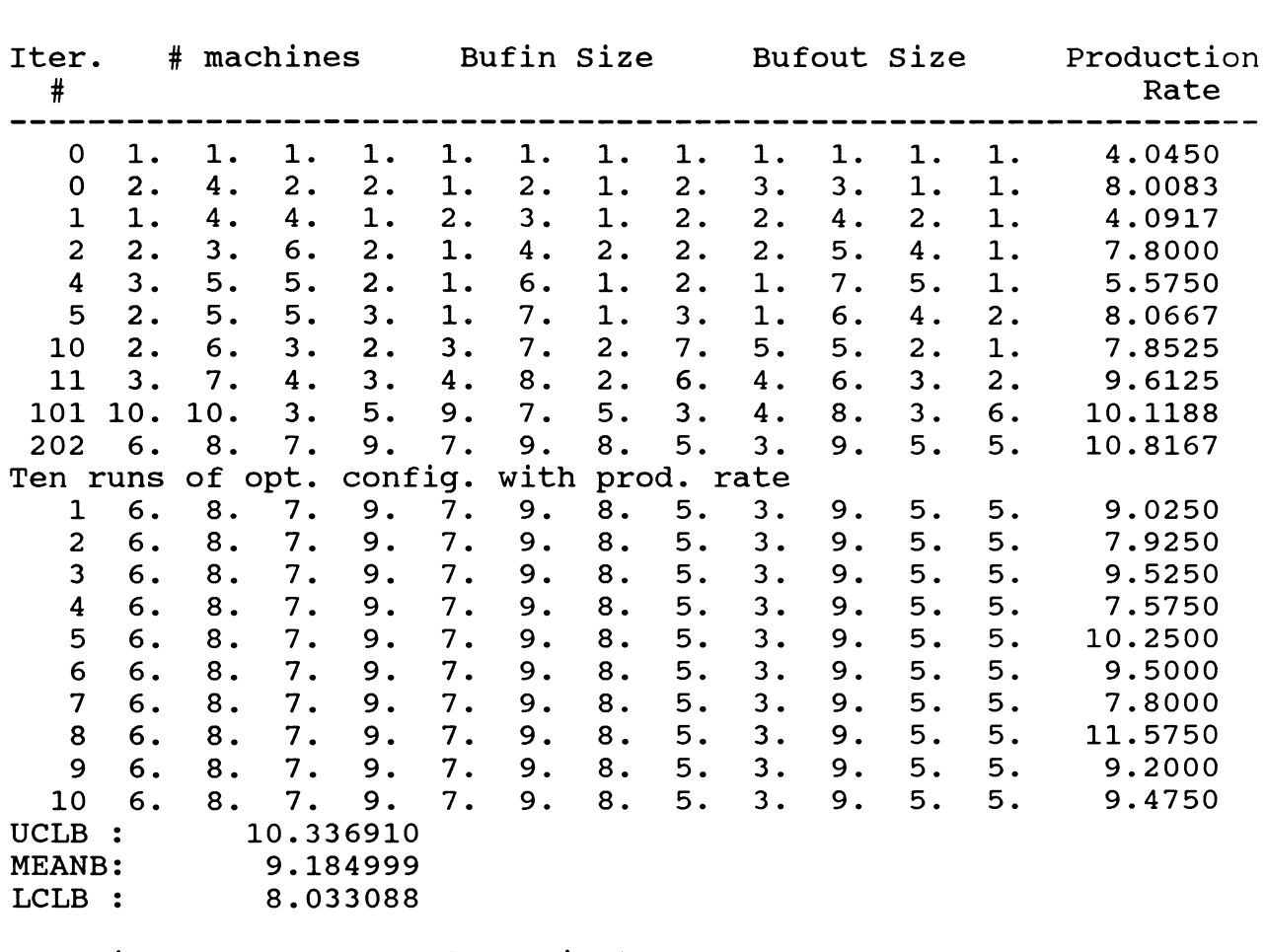

**Run Time 11 hours and 15 minutes on the new 386 computer in IE 277 Lab.**

**S2MAX2.2**

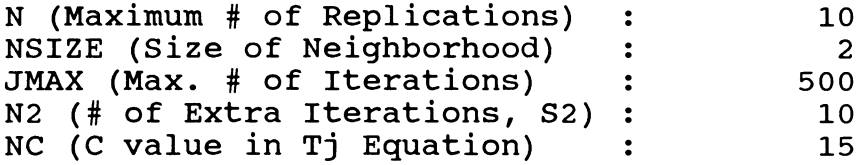

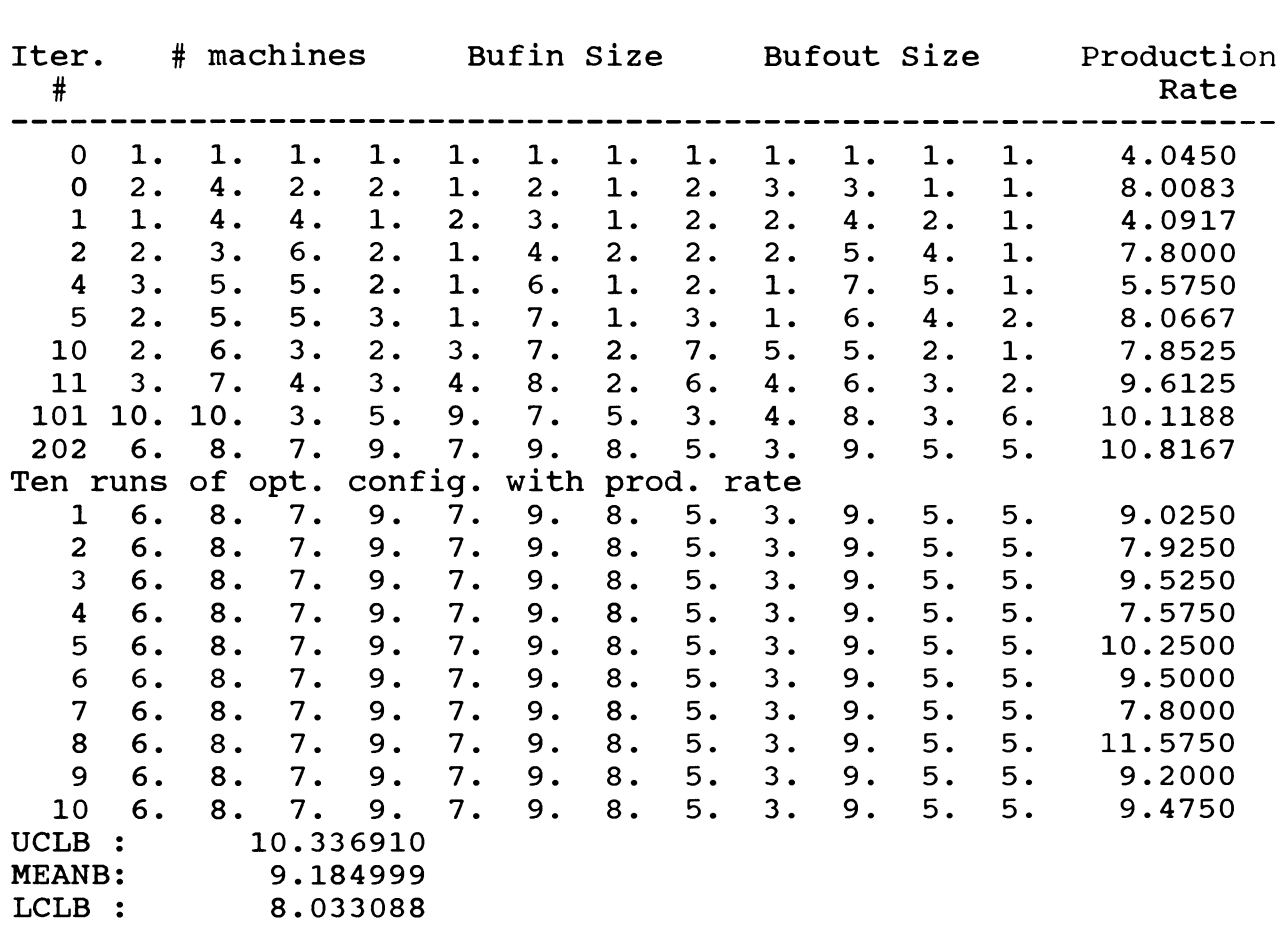

**Run Time 14 hours and 21 minutes on the 386 computer in IE 277 Lab** **S2MAX2.3**

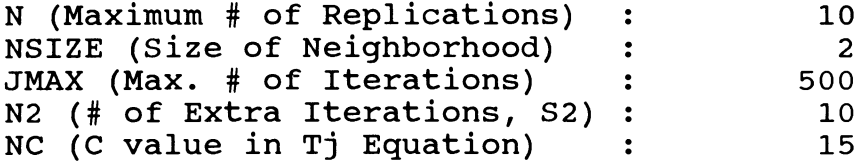

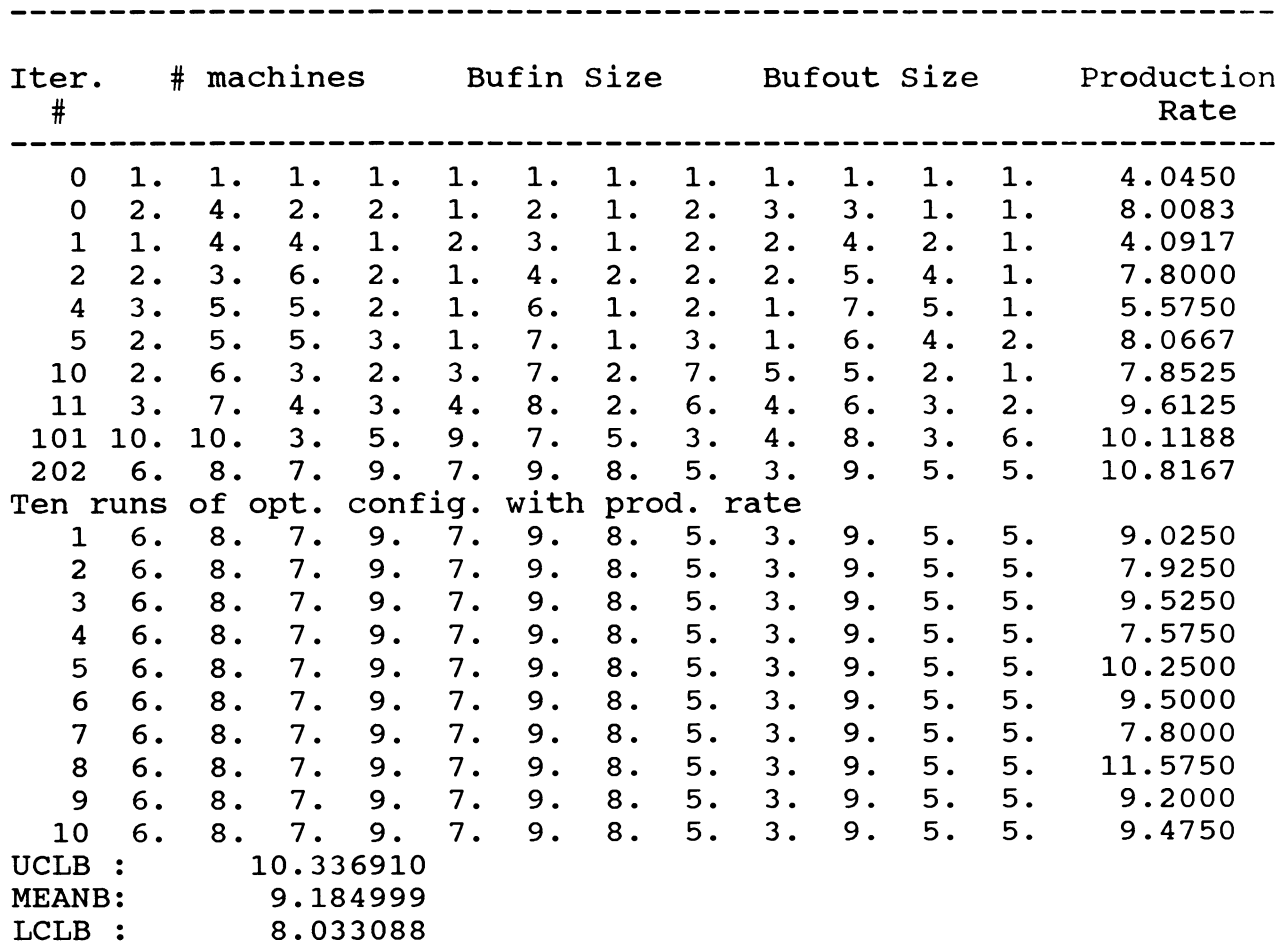

**Run Time 15 hours and 19 minutes on the 386 computer in IE 277 Lab**

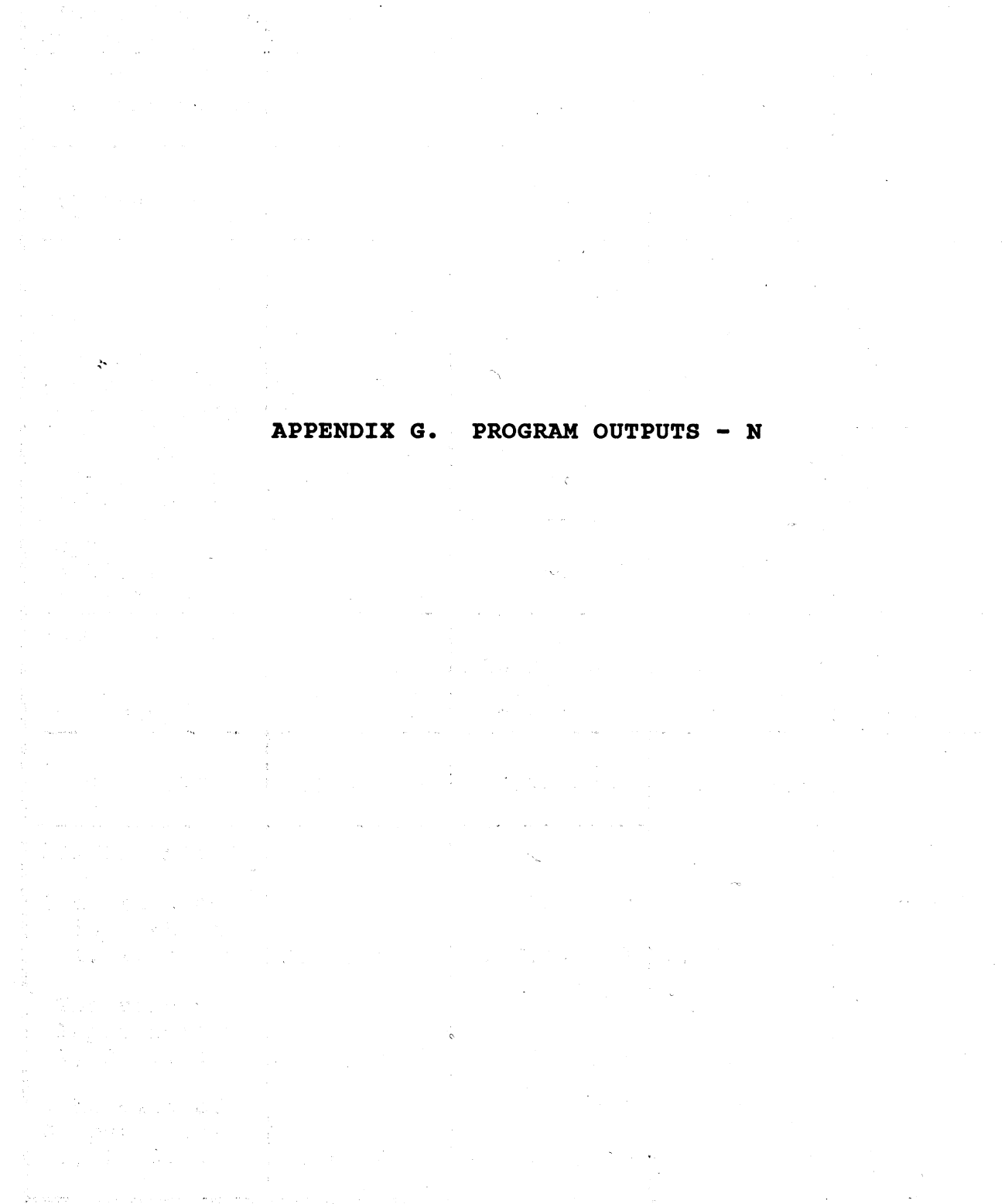

 $\mathcal{A}$ 

**EXPERIMENT #5,1 : Max, # of Replications, N**

| Parameter                                             | 1                              | $\mathbf{2}$                                   | $\mathbf{3}$                    | 4 |
|-------------------------------------------------------|--------------------------------|------------------------------------------------|---------------------------------|---|
| N<br>(Max. # of)<br>Replications)                     | 10                             | 15                                             | 20                              |   |
| <b>NSIZE</b><br>(Neighborhood<br>Size)                | $\mathbf{2}$                   | $\mathbf{2}$                                   | $\mathbf{2}$                    |   |
| S <sub>2</sub><br>$(Extra$ # of<br>Iterations)        | 10                             | 10                                             | 10                              |   |
| $\mathbf C$<br>(C value in<br>Temperature)            | 15                             | 15                                             | 15                              |   |
| $\mathbb{R}$<br>$(Initial * of$<br>Replications)      | 3                              | 3                                              | 3                               |   |
| <b>JMAX</b><br>(Max. # of)<br>Iterations)             | 500                            | 500                                            | 500                             |   |
| Optimization<br>achieved at<br>iteration #            | 43                             | 69                                             | 150                             |   |
| Prod. Rate<br><b>UCL</b><br><b>MEAN</b><br><b>LCL</b> | 10.98489<br>9.83250<br>8.68011 | 10.20320<br>9.40667<br>8.61013                 | 10.58816<br>9.87875<br>9.169335 |   |
| RUN TIME                                              | 11.83 hrs                      | 17.70 hrs                                      | 23.00 hrs                       |   |
| CONFIGURATION                                         |                                |                                                |                                 |   |
| # of Machines<br>in Station<br>1, 2, 3, 4             |                                | $3, 7, 4, 4 \mid 7, 2, 10, 10 \mid 8, 9, 8, 7$ |                                 |   |
| The size of<br>Input Buffer<br>1, 2, 3, 4             |                                | 6, 6, 5, 5 10, 8, 1, 7 7, 1, 6, 7              |                                 |   |
| The size of<br>Output Buffer<br>1, 2, 3, 4            |                                | 1, 8, 2, 1 7, 1, 3, 4                          | 2, 6, 5, 2                      |   |

|  | ×<br>×<br>٩ | v<br>۰. |
|--|-------------|---------|
|--|-------------|---------|

**EXPERIMENT #5.2 : Max. # of Replications, N**

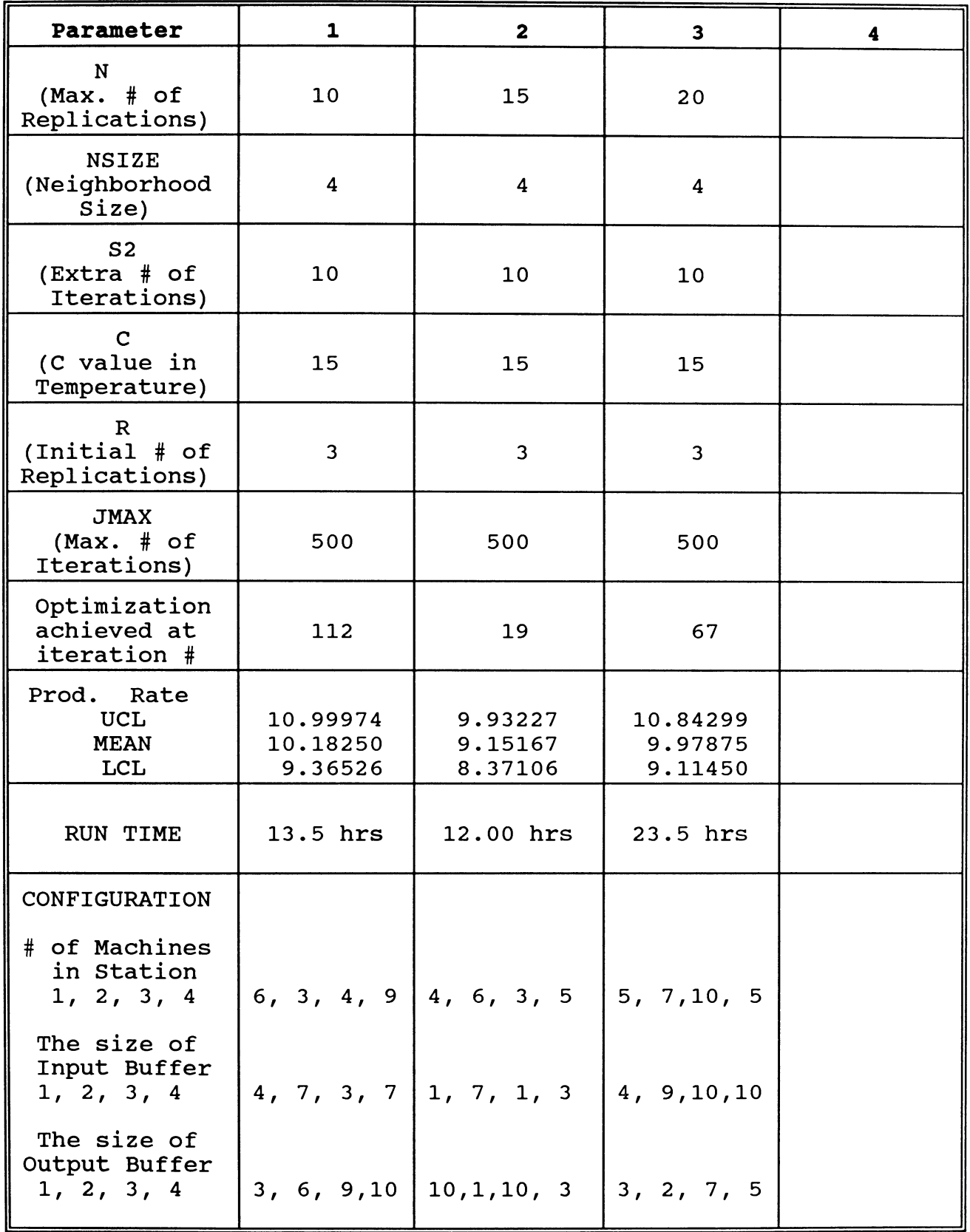

**EXPERIMENT #5.3 : Max. # of Replications, N (Diff. SEEDS)**

| Parameter                                             | $\mathbf{1}$                   | $\mathbf{z}$                   | 3                              | 4 |
|-------------------------------------------------------|--------------------------------|--------------------------------|--------------------------------|---|
| N<br>(Max. # of)<br>Replications)                     | 10                             | 15                             | 20                             |   |
| <b>NSIZE</b><br>(Neighborhood<br>Size)                | 4                              | 4                              | 4                              |   |
| S <sub>2</sub><br>$(Extra$ # of<br>Iterations)        | 10                             | 10                             | 10                             |   |
| $\mathbf C$<br>(C value in<br>Temperature)            | 15                             | 15                             | 15                             |   |
| $\mathbf R$<br>$(Initial \# of)$<br>Replications)     | 3                              | 3                              | 3                              |   |
| <b>JMAX</b><br>(Max. # of)<br>Iterations)             | 500                            | 500                            | 500                            |   |
| Optimization<br>achieved at<br>iteration #            | 40                             | 35                             | 77                             |   |
| Prod. Rate<br><b>UCL</b><br><b>MEAN</b><br><b>LCL</b> | 11.01988<br>9.83750<br>8.65512 | 10.54704<br>9.71833<br>8.88963 | 10.17371<br>9.66500<br>9.15628 |   |
| RUN TIME                                              | 14.75 hrs                      | 17.33 hrs                      | 16.67 hrs                      |   |
| CONFIGURATION                                         |                                |                                |                                |   |
| # of Machines<br>in Station<br>1, 2, 3, 4             |                                | 7, 7, 7, 9   4, 6, 6, 5        | 8, 8, 9, 4                     |   |
| The size of<br>Input Buffer<br>1, 2, 3, 4             |                                | 8, 6, 4, 7 4, 3, 9, 4          | 1, 4, 7, 6                     |   |
| The size of<br>Output Buffer<br>1, 2, 3, 4            |                                | 1, 3, 9, 5 1, 1, 6, 7          | 9, 3, 4, 5                     |   |

**EXPERIMENT #5.4 ; Max. # of Replications/ N (Diff. SEEDS)**

| Parameter                                         | $\mathbf 1$                    | $\mathbf{2}$                          | 3                              | 4 |
|---------------------------------------------------|--------------------------------|---------------------------------------|--------------------------------|---|
| N<br>(Max. # of)<br>Replications)                 | 10                             | 15                                    | 20                             |   |
| <b>NSIZE</b><br>(Neighborhood<br>Size)            | $\overline{c}$                 | $\overline{c}$                        | $\overline{c}$                 |   |
| S <sub>2</sub><br>$(Extra \# of$<br>Iterations)   | 10                             | 10                                    | 10                             |   |
| $\mathbf C$<br>(C value in<br>Temperature)        | 15                             | 15                                    | 15                             |   |
| $\mathbf R$<br>$(Initial \# of)$<br>Replications) | 3                              | 3                                     | 3                              |   |
| <b>JMAX</b><br>(Max. # of)<br>Iterations)         | 500                            | 500                                   | 500                            |   |
| Optimization<br>achieved at<br>iteration #        | 202                            | 290                                   | 26                             |   |
| Prod. Rate<br><b>UCL</b><br><b>MEAN</b><br>LCL    | 10.33691<br>9.18499<br>8.03309 | 10.43317<br>9.42500<br>8.41683        | 10.07512<br>9.43000<br>8.78488 |   |
| RUN TIME                                          | 13.92 hrs                      | 18.75 hrs                             | 16.31 hrs                      |   |
| CONFIGURATION                                     |                                |                                       |                                |   |
| # of Machines<br>in Station<br>1, 2, 3, 4         |                                | 6, 8, 7, 9 8, 8, 8, 7                 | 3, 9, 5, 4                     |   |
| The size of<br>Input Buffer<br>1, 2, 3, 4         |                                | 7, 9, 8, 5 10, 1, 1, 6 4, 5, 1, 3     |                                |   |
| The size of<br>Output Buffer<br>1, 2, 3, 4        |                                | 3, 9, 5, 5   10, 4, 1, 7   6, 7, 2, 3 |                                |   |

## **NMAX1.1**

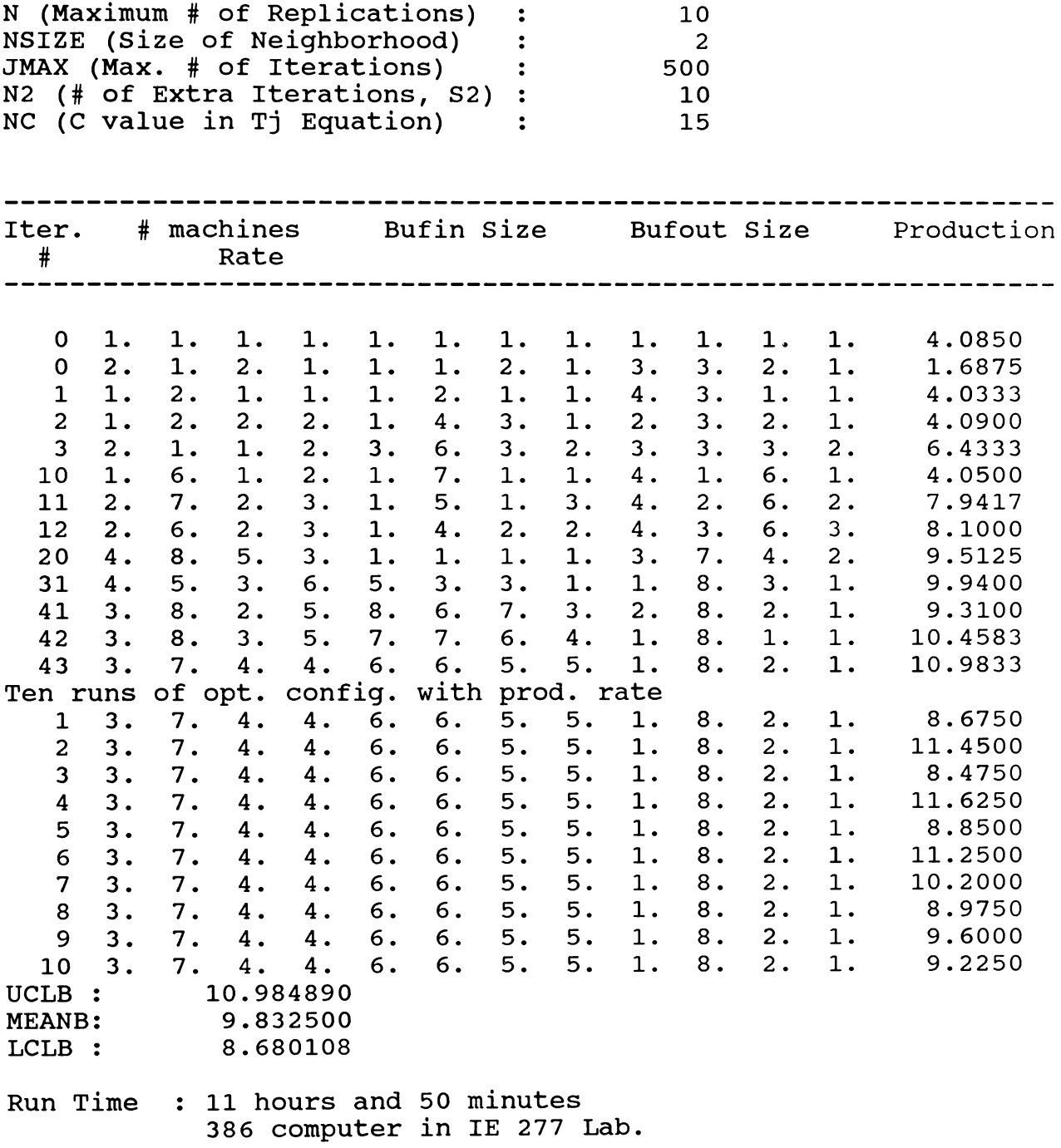

## **NMAX1.2**

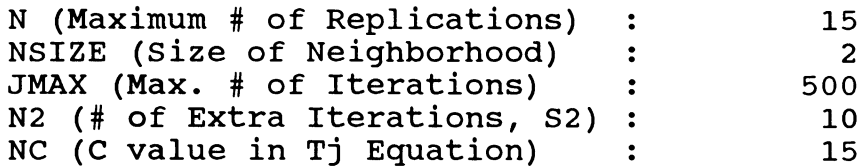

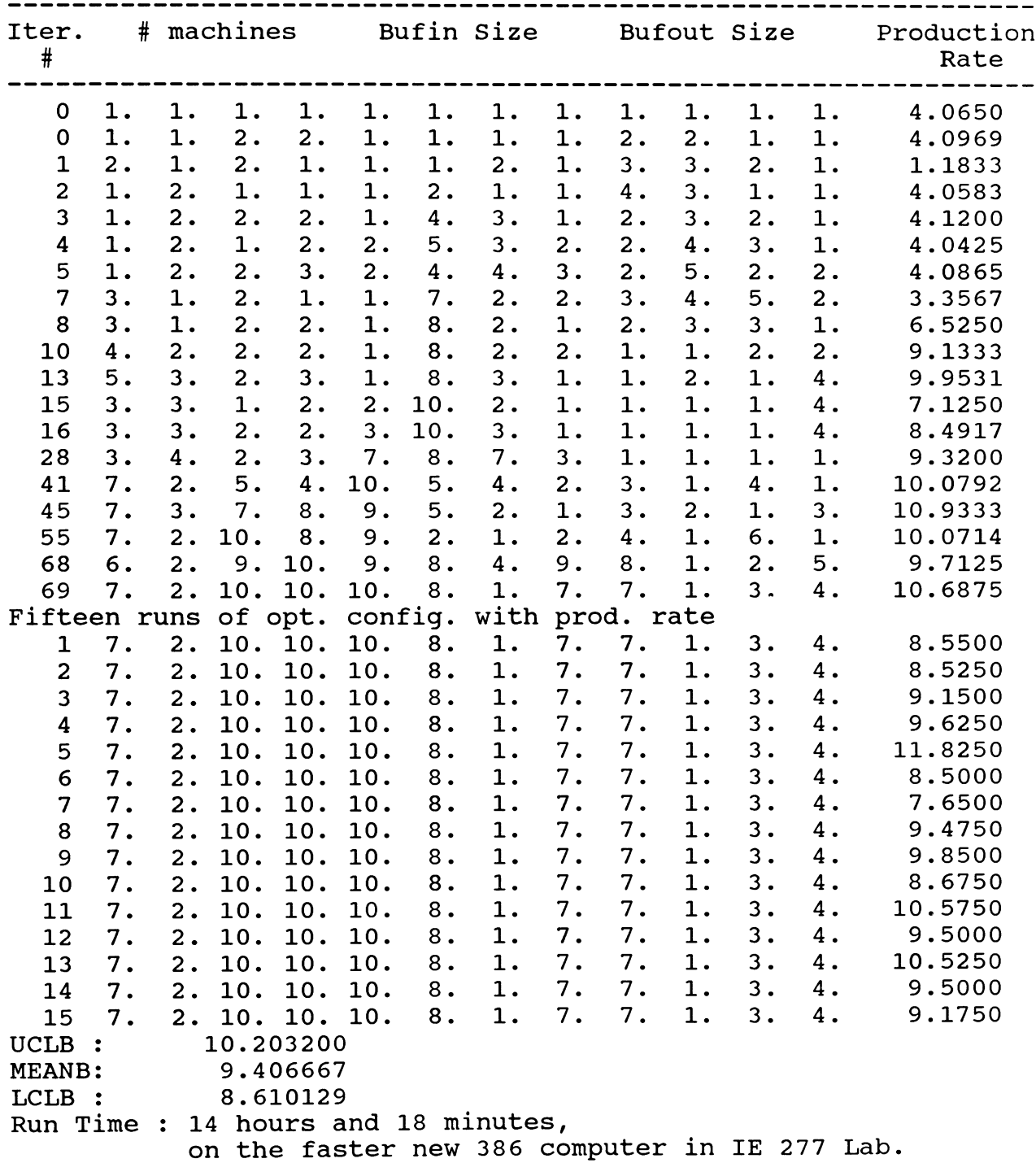

## **NMAX1.3**

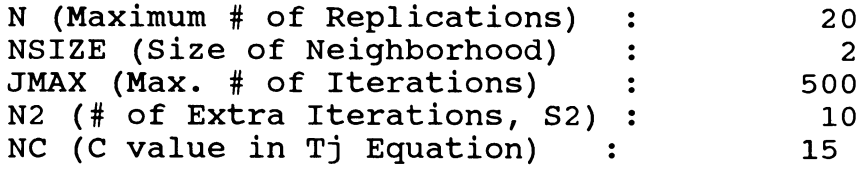

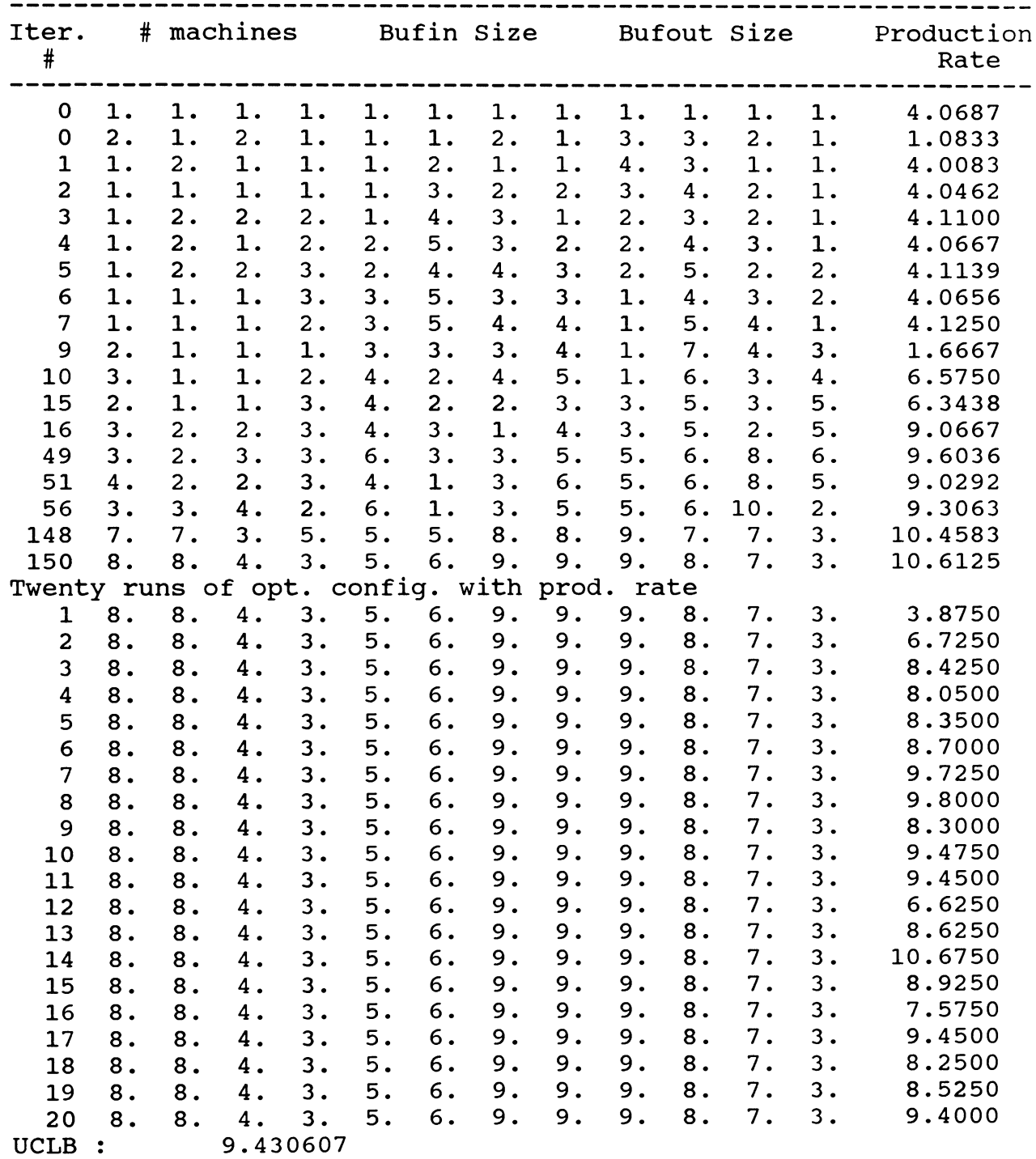

**MEANB:** 8.446250<br> **LCLB:** 7.461893 **LCLB : 7.461893 MEANPB > UCLB. SET OPT=MEANPB 7. 8. 6. 4. 7. 6. 10. 9. 8. 6. 5. 4. 9.7612 6. 6. <sup>3</sup> . 8. 7. 1. 9. 8. 3. 5. <sup>3</sup> . 1. 10.2167 Twenty runs of opt. config. 6. 6. 3. 8. 7. 1. with prod. rate 9. 8. 3. 5. <sup>3</sup> . 1. 9.0250 6. 6. 3. 8. 7. 1. 9. 8. 3. 5. <sup>3</sup> . 1. 8.5500 6. 6. 3. 8. 7. 1. 9. 8. 3. 5. <sup>3</sup> . 1. 8.4500 6. 6. 3. 8. 7. 1. 9. 8. 3. 5. 3. 1. 9.6000 6. 6. 3. 8. 7. 1. 9. 8. 3. 5. 3. 1. 9.6750 6. 6. 3 . 8. 7. 1. 9. 8. 3. 5. <sup>3</sup> . 1. 7.7000 6. 6. 3 . 8. 7. 1. 9. 8. 3. 5. <sup>3</sup> . 1**. **8.4500 6**. **6. 3. 8. 7. 1**. **9. 8. 3. 5. <sup>3</sup> . 1**. **10.0500 6. 6. 3 . 8. 7. 1**. **9. 8. 3. 5. <sup>3</sup> . 1**. **10.0750 6**. **6. 3. 8. 7. 1**. **9. 8. 3. 5. <sup>3</sup> . 1**. **10.8750 6. 6. 3. 8. 7. 1**. **9. 8. 3. 5. <sup>3</sup> . 1**. **9.0500 6. 6. 3. 8. 7. 1**. **9. 8. <sup>3</sup> . 5. 3. 1**. **9.4750 6**. **6. 3. 8. 7. 1**. **9. 8. <sup>3</sup> . 5. 3. 1**. **9.6750 6. 6**. **3. 8. 7. 1**. **9. 8. <sup>3</sup> . 5. 3. 1**. **7.5250 6. 6. 3. 8. 7. 1**. **9. 8. <sup>3</sup> . 5. 3. 1**. **10.7250 6. 6. 3 . 8. 7. 1**. **9. 8. <sup>3</sup> . 5. 3. 1**. **9.0500 6. 6. 3. 8. 7. 1**. **9. 8. <sup>3</sup> . 5. 3. 1**. **9.2750 6. 6. 3 . 8. 7. 1**. **9. 8. <sup>3</sup> . 5. 3 . 1**. **9.5500 6. 6. 3 . 8. 7. 1**. **9. 8. 3. 5. 3 . 1**. **9.6000 6. 6. <sup>3</sup> . 8. 7. 1**. **9. 8. <sup>3</sup> . 5. 3. 1**. **9.9750 UCLB : MEANB: LCLB : MEANPB > UCLB. SET OPT=MEANPB 511 7. 9.905492 9.317501 8.729510 6. 5. 8. 8. 2. 9. 5. 2. 3. 5. <sup>1</sup>**. **10.0000 Twenty runs of opt. config. with prod. rate 1 7. 6. 5. 8. 8. 2. 9. 5. 2. 3. 5. <sup>1</sup>**. **9.0500 7. 6. 5. 8. 8. 2. 9. 5. 2 . <sup>3</sup> . 5. 1**. **8.8750 7. 6. 5. 8. 8. 2. 9. 5. 2. 3. 5. 1**. **11.2000 7. 6. 5. 8. 8. 2. 9. 5. 2 . <sup>3</sup> . 5. 1**. **9.9000 7. 6. 5. 8. 8. 2. 9. 5. 2 . <sup>3</sup> . 5. 1**. **8.1500 7. 6. 5. 8. 8. 2. 9. 5. 2. <sup>3</sup> . 5. 1**. **8.9500 7. 6**. **5. 8. 8. 2. 9. 5. 2. 3. 5. 1**. **8.5000 7. 6. 5. 8. 8. 2. 9. 5. 2. <sup>3</sup> . 5. 1**. **9.5500 7. 6**. **5. 8. 8. 2. 9. 5. 2. 3. 5. 1**. **9.2750 7. 6**. **5. 8. 8. 2. 9. 5. 2. 3. 5. 1**. **10.2000 7. 6. 5. 8. 8. 2. 9. 5. 2. 3. 5. 1**. **8.5750 7. 6. 5. 8. 8. 2. 9. 5. 2. 3. 5. 1**. **7.5500 7. 6. 5. 8. 8. 2. 9. 5. 2. <sup>3</sup> . 5. <sup>1</sup>**. **9.8250 7. 6. 5. 8. 8. 2. 9. 5. 2. 3. 5. <sup>1</sup>**. **9.5250 7. 6**. **5. 8. 8. 2. 9. 5. 2. <sup>3</sup> . 5. <sup>1</sup>**. **8.7000 7. 6. 5. 8. 8. <sup>2</sup> . 9. 5. 2. <sup>3</sup> . 5. <sup>1</sup>**. **9.2000 7. 6. 5. 8. 8. <sup>2</sup> . 9. 5. 2. <sup>3</sup> . 5. <sup>1</sup>**. **9.2250 7. 6. 5. 8. 8. 2. 9. 5. 2. 3. 5. <sup>1</sup>**. **10.2000 7. 6. 5. 8. 8. <sup>2</sup> . 9. 5. 2. <sup>3</sup> . 5. <sup>1</sup>**. **9.3250 7. 6. 5. 8. 8. 2. 9. 5. 2. 3. 5. <sup>1</sup>**. **9.5750**

**UCLB : 9.807815 MEANB: 9.267500 LCLB : 8.727185**

#### **MEANPB > UCLB. SET OPT=MEANPB**

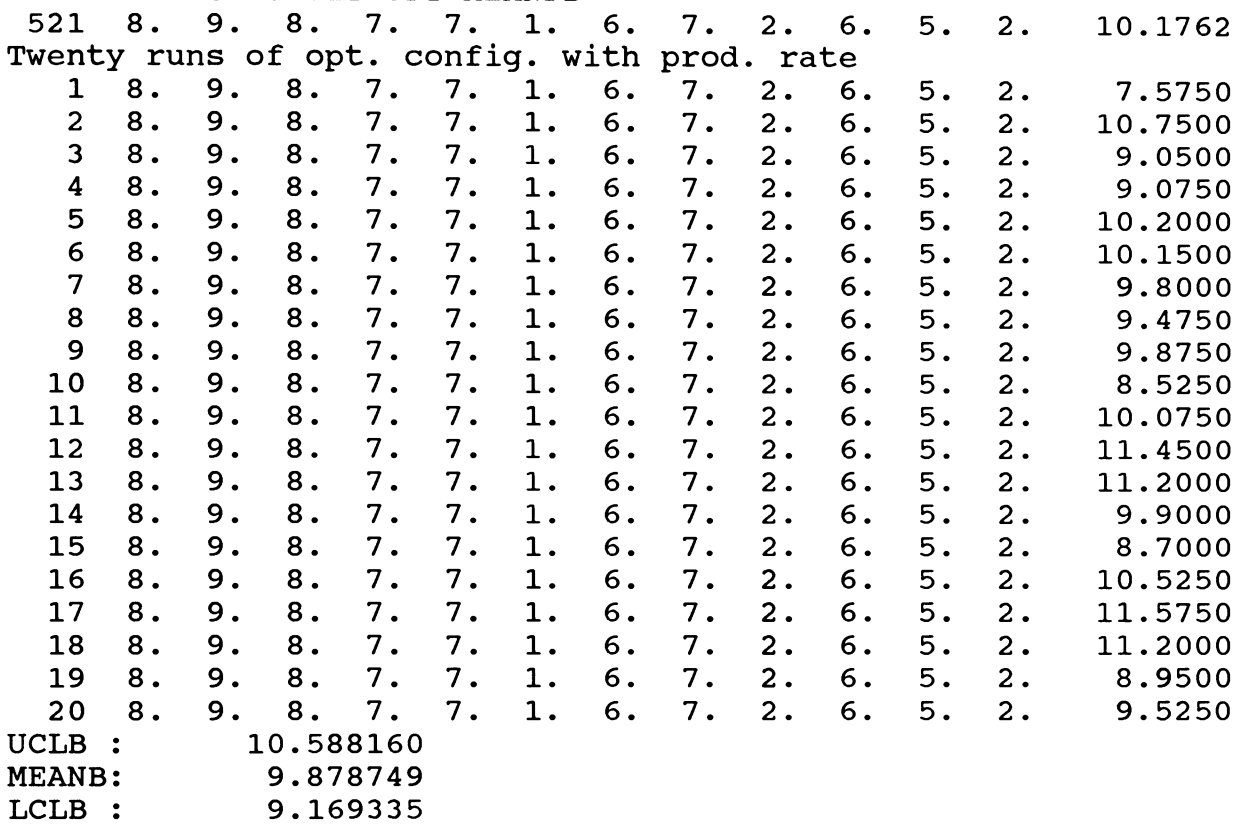

**Run Time : 17 hours and 45 minutes 386 computer in Shezad's office.**  $\sim$ 

#### **NMAX2.1**

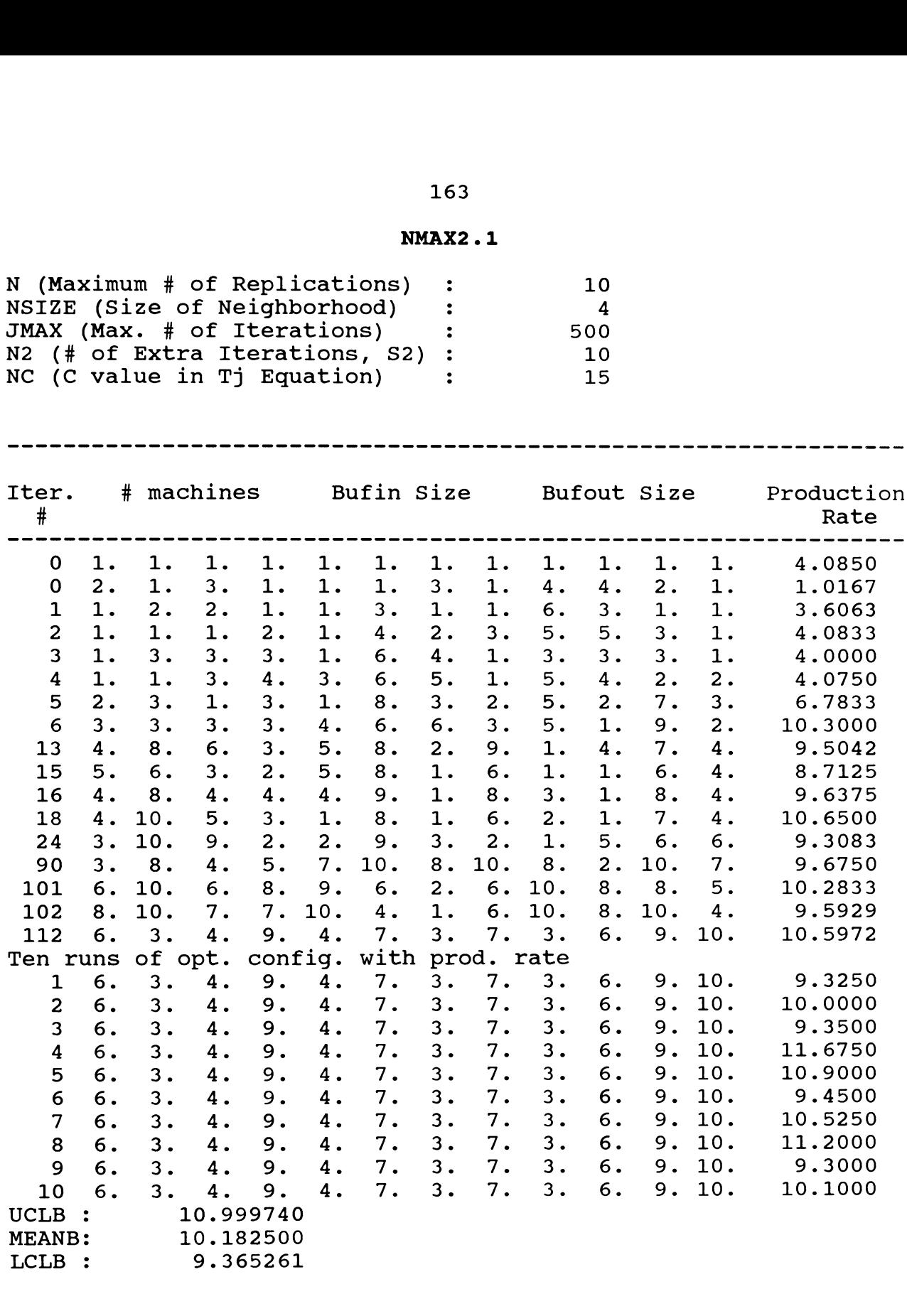

**Run Time 13 hours and 31 minutes 386 computer in IE 277 Lab**

## **NMAX2.2**

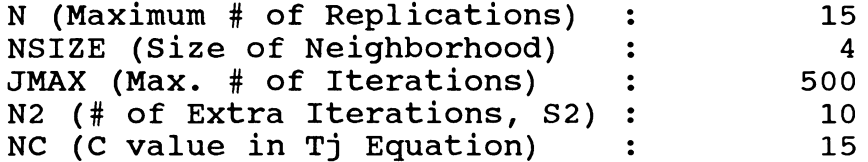

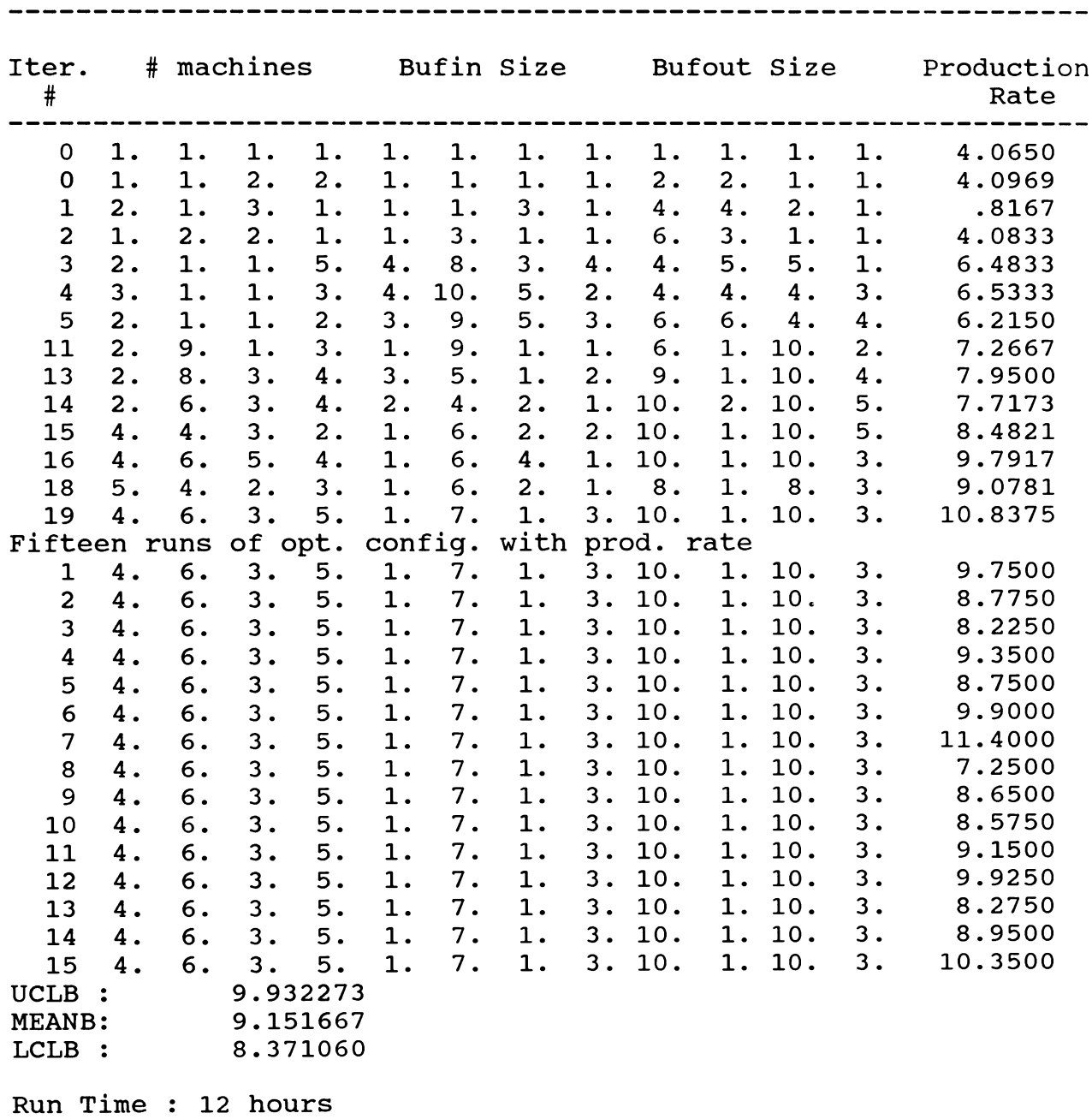

**computer in IE 441 Lab,**

## **NMAX2.3**

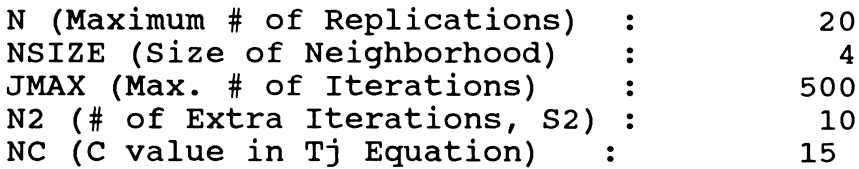

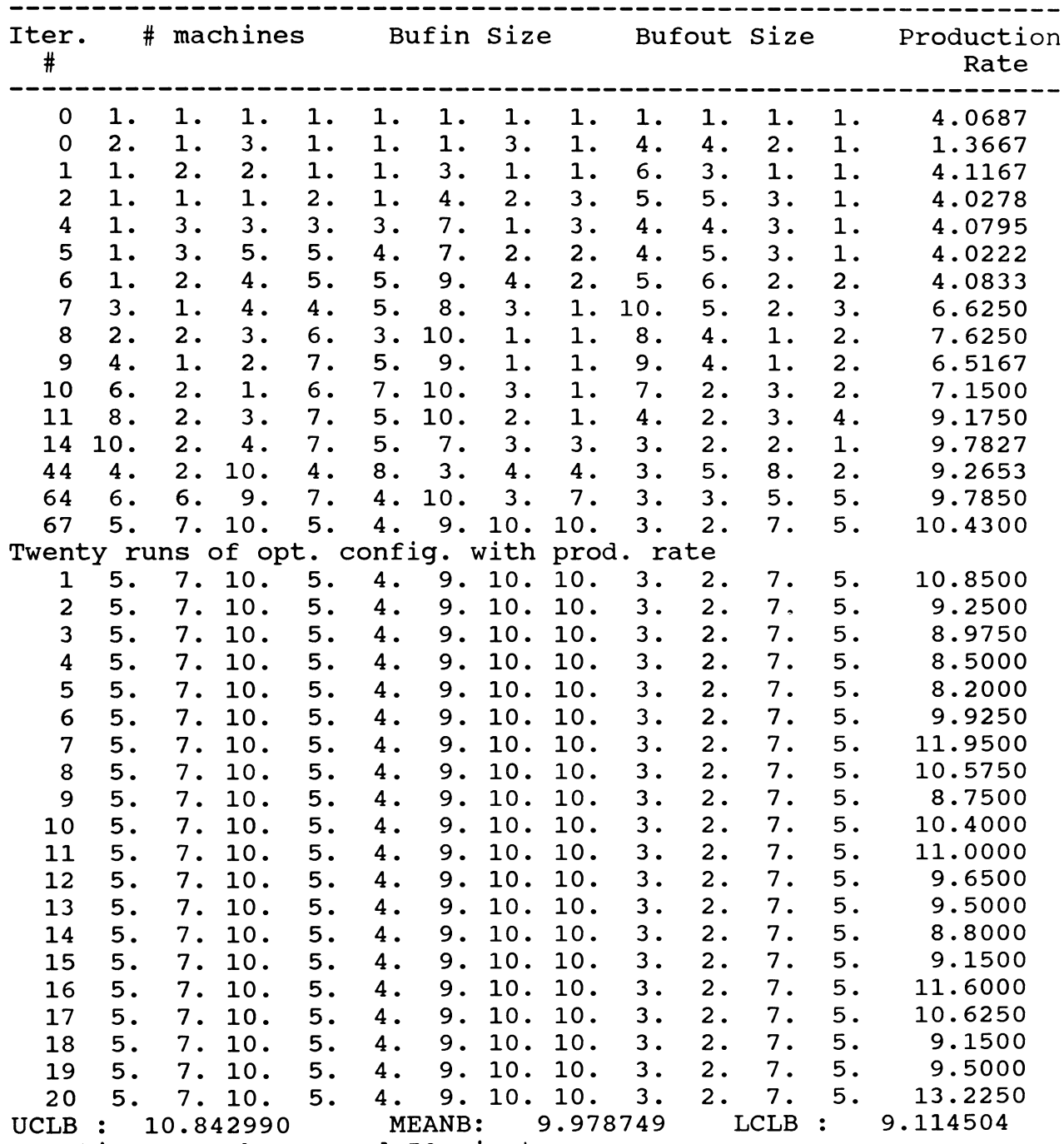

**Run time : 18 hours and 50 minutes on 386 computer in Shezad's office.**

## **NMAX3.1**

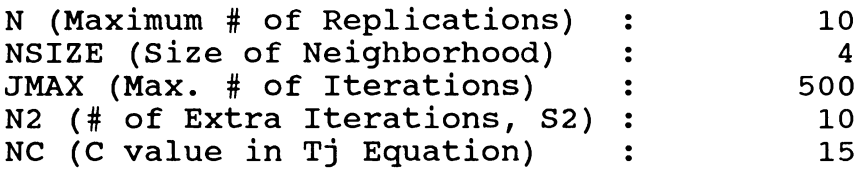

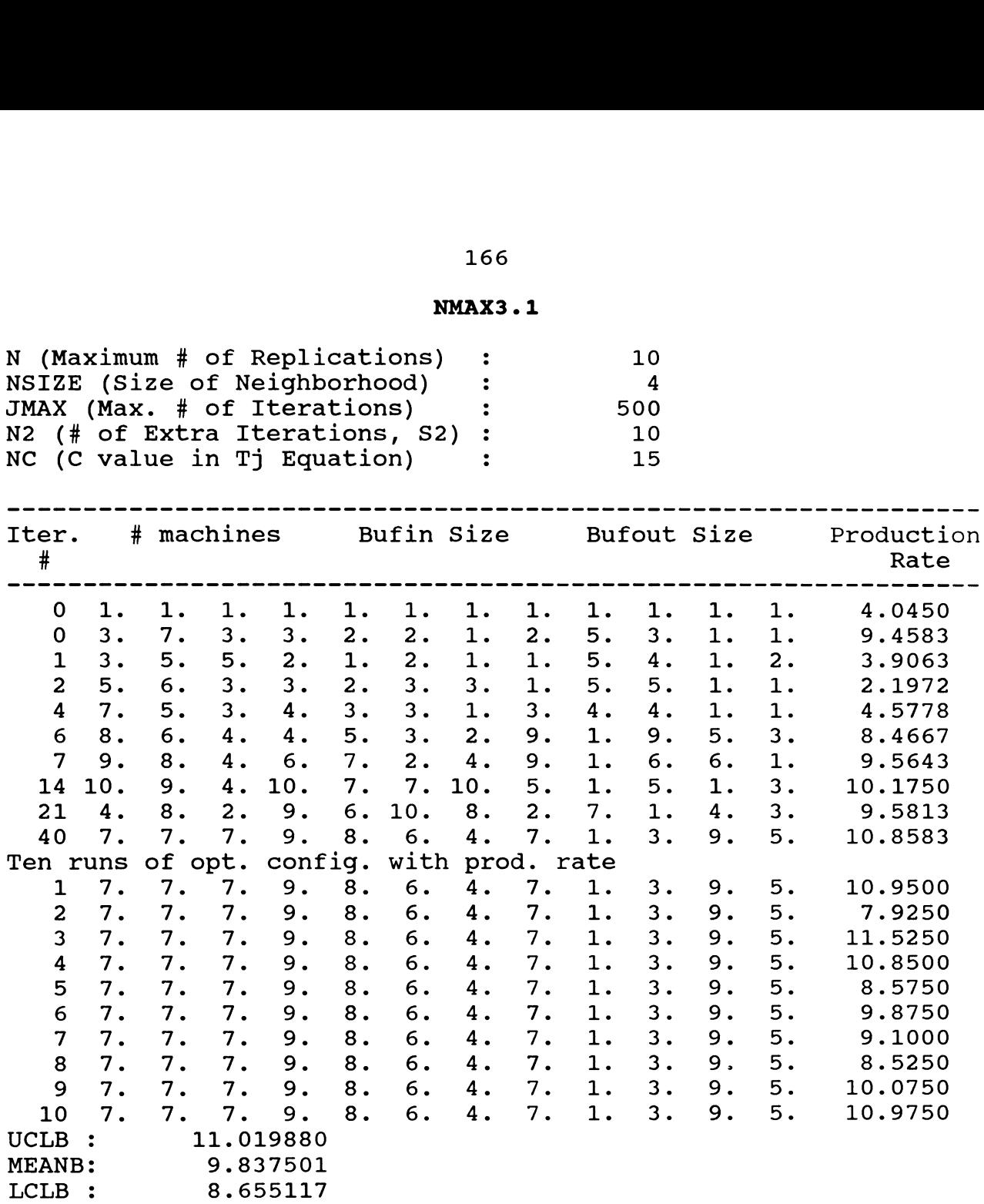

**Run Time 14 hours and 44 minutes 386 computer in IE 277 Lab**

## **NMAX3.2**

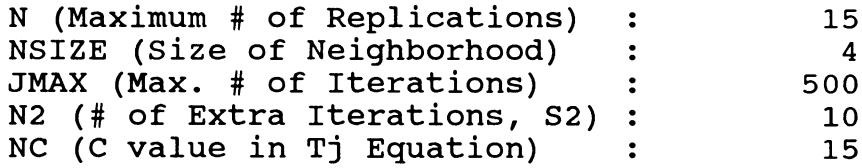

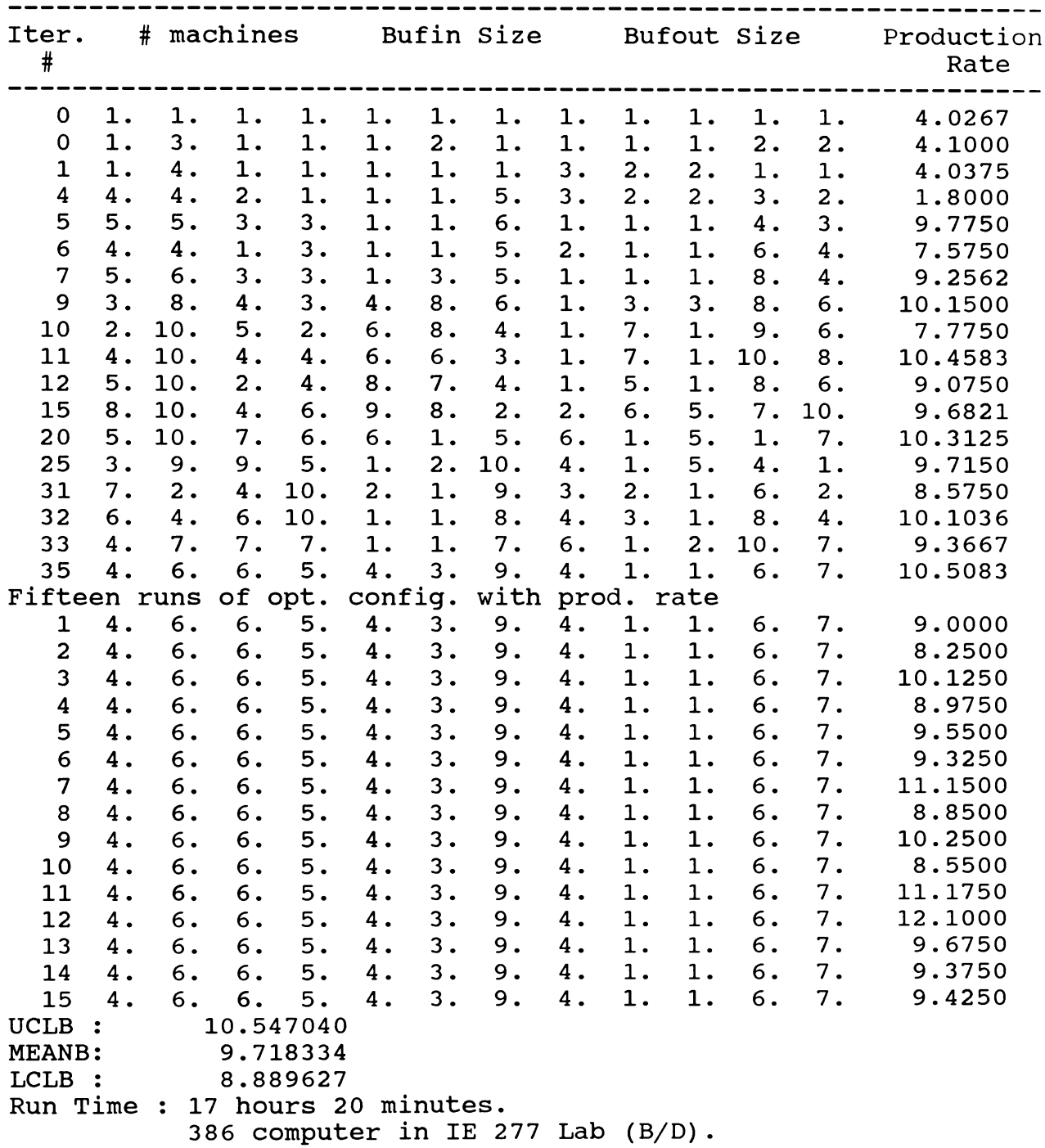

## **168**

## **NMAX3.3**

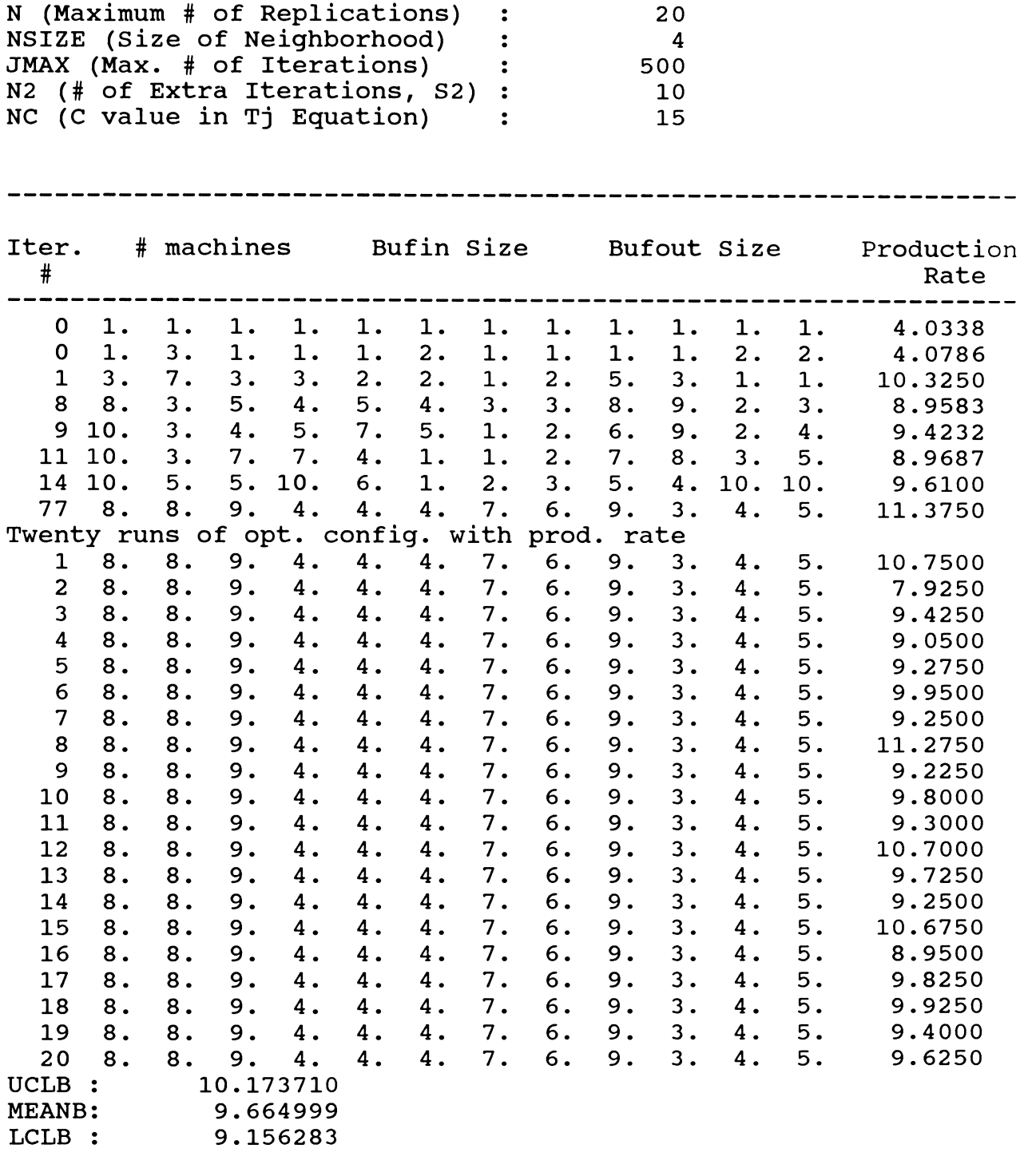

**Run Time : 16 hours and 40 minutes. 386 computer in IE 441 Lab.**

## **NMAX4.1**

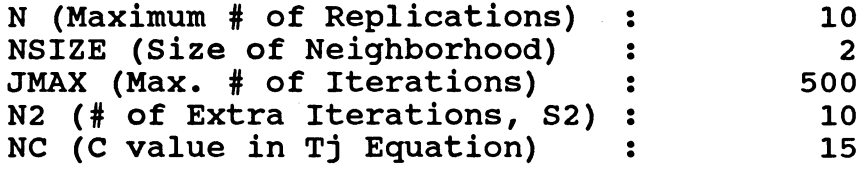

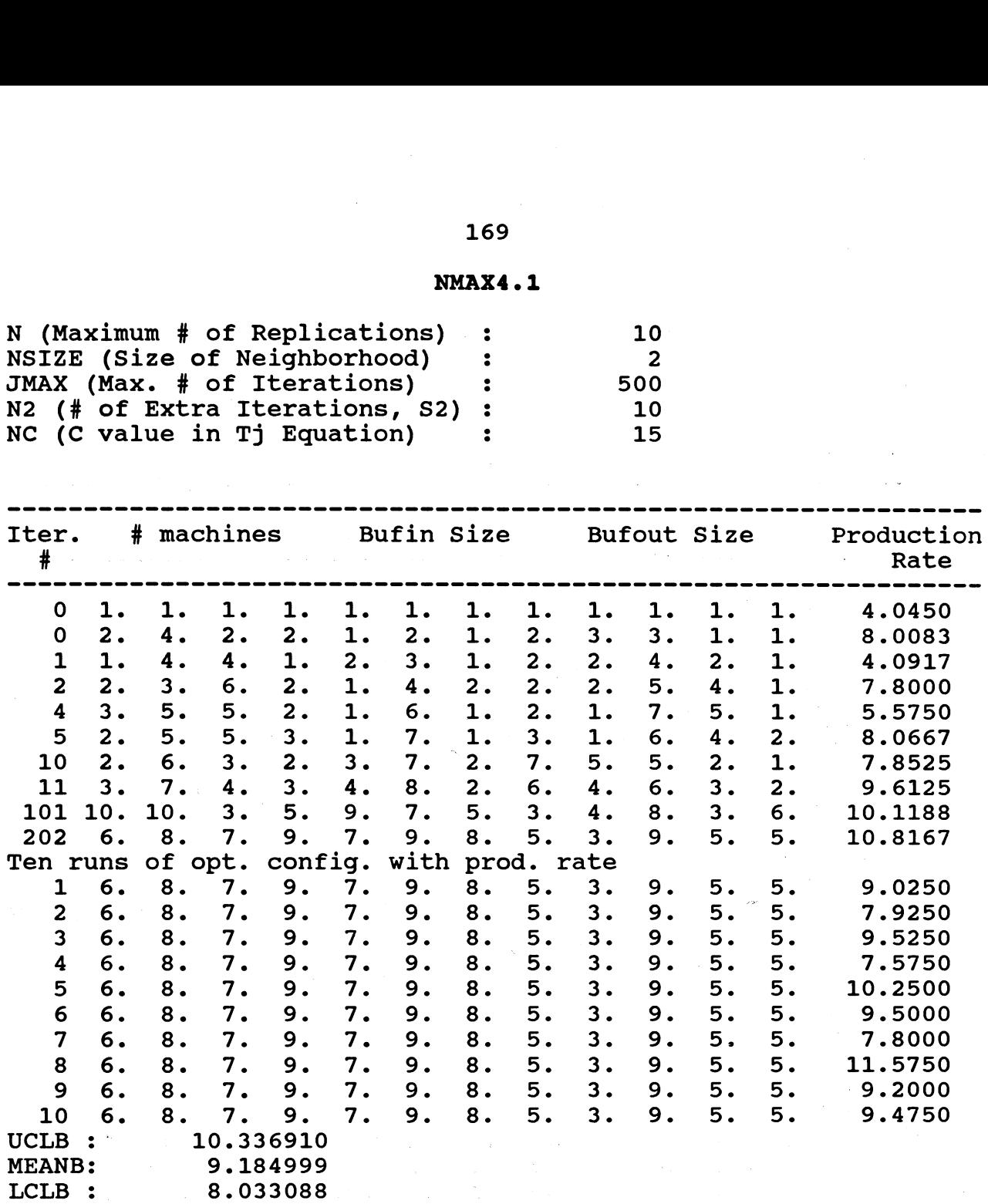

 $\sim 100$ 

 $\mathbb{R}^n$  . <br> <br> As  $\mathbb{R}^n$  ,  $\mathbb{R}^n$ 

 $\mathcal{L}_{\mathrm{max}}$  and  $\mathcal{L}_{\mathrm{max}}$ 

**Run Time : 11 hours and 15 minutes on the! new 386 computer in IE 277 Lab.**

> $\sim$   $\sim$  $\sim 25^{\circ}$

## **NMAX4.2**

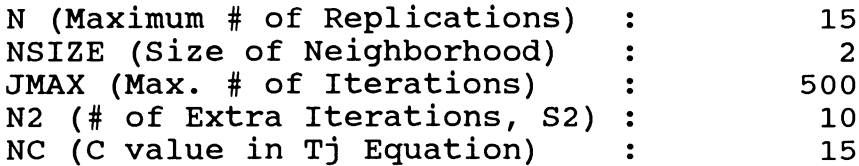

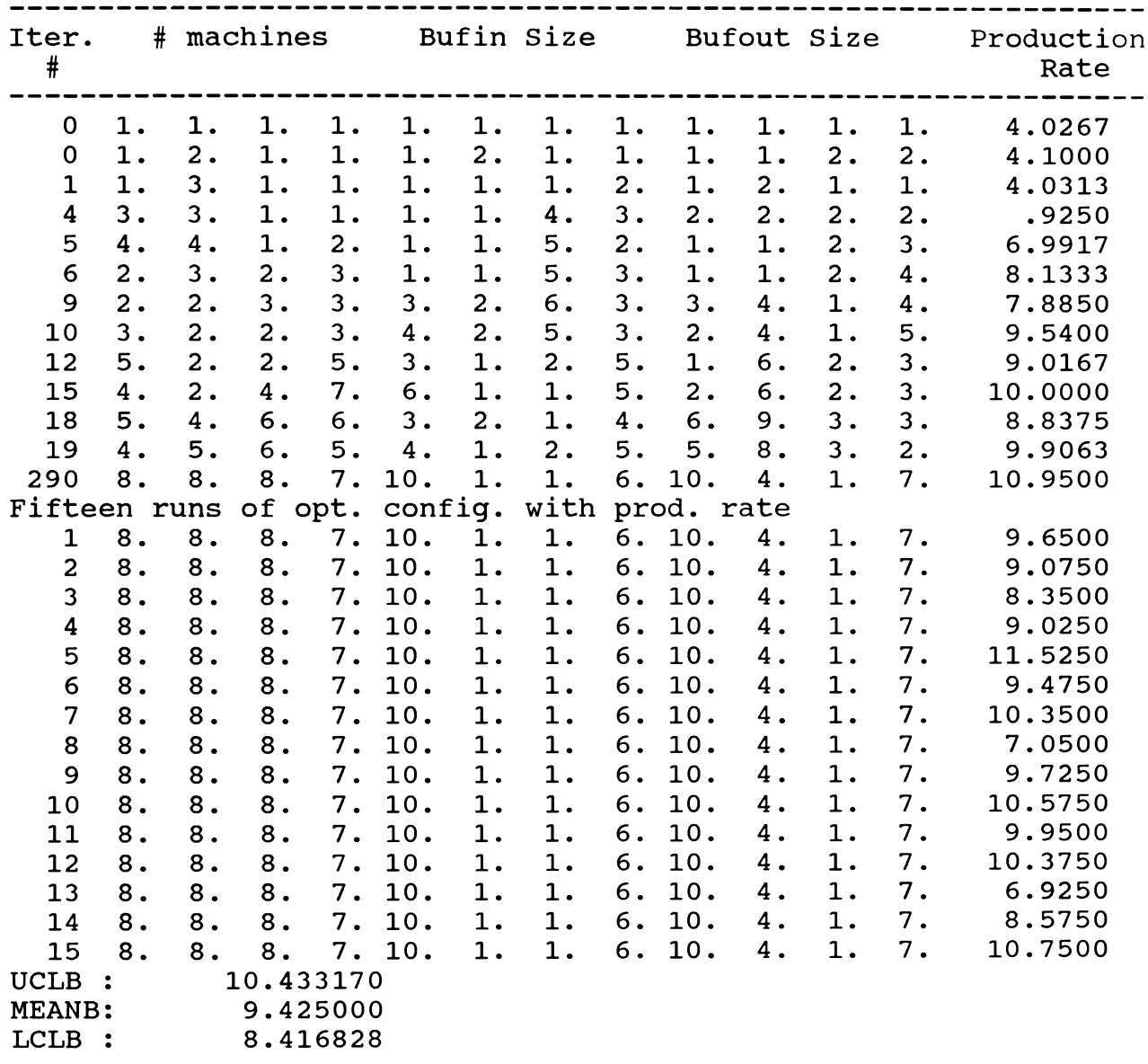

**Run Time 18 hours and 45 minutes in 277 Lab**

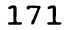

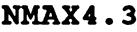

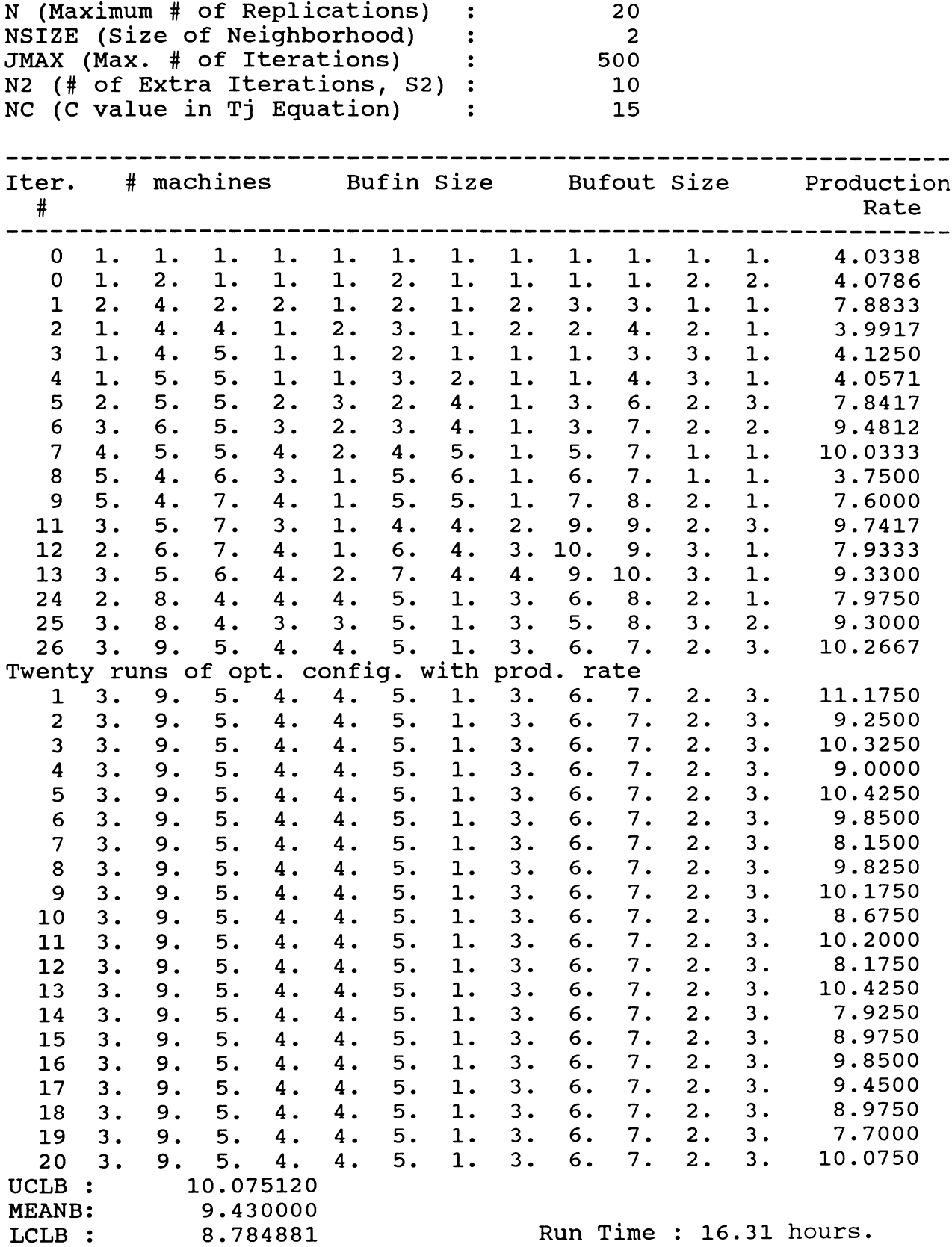